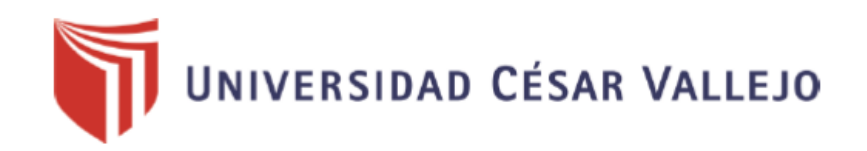

# **FACULTAD DE INGENIERÍA** Y ARQUITECTURA

# **ESCUELA PROFESIONAL DE INGENIERÍA DE SISTEMAS**

**"Sistema web para optimizar la gestión documental en la empresa consorcio Procom agua sede de San Juan de Lurigancho"**

# **TESIS PARA OBTENER EL TÍTULO PROFESIONAL DE: Ingeniero de Sistemas**

# **AUTOR:**

Alvites Aiquipa, Ignacio Raul (orcid.org/0000-0001-5226-0697)

# **ASESOR:**

MG. Rivera Crisostomo, Renee (orcid.org/0000-0002-5496-7036)

# **LÍNEA DE INVESTIGACIÓN:**

Sistemas de Información y Comunicaciones

**LIMA – PERÚ** 

**2019** 

## **DEDICATORIA:**

<span id="page-1-0"></span>Agradezco a Dios que me dio la vida y haberme dado una familia maravillosa y guiarme siempre. A mis padres que siempre han estado brindándome su apoyo incondicional.

A mi familia, porque siempre me ha apoyado y estar siempre unidos a pesar de las adversidades.

#### <span id="page-2-0"></span>**AGRADECIMIENTO:**

Agradezco a DIOS por guiarme durante todo mi camino y darme fuerzas para afrontar obstáculos y dificultades a lo largo de mi vida.

A mi familia que me han demostrado a no decaer ni rendirme ante nada y siempre perseverar a través de sus sabios consejos.

Gracias a todas las personas que me ayudaron directa o indirectamente en la realización de este proyecto.

## **PRESENTACIÓN**

## <span id="page-3-0"></span>**SEÑORES MIEMBROS DEL JURADO:**

En cumplimiento de las normas establecidas en el Reglamento de Grados y Títulos de la Universidad César Vallejo presento ante ustedes la tesis titulada **"SISTEMA WEB PARA OPTIMIZAR LA GESTIÓN DOCUMENTAL EN LA EMPRESA CONSORCIO PROCOM AGUA SEDE DE SAN JUAN DE LURIGANCHO"** la misma que someto a vuestra consideración y espero que cumpla con todos los requisitos de aprobación para obtener el Título Profesional de Ingeniero de Sistemas.

Esta investigación tiene como objetivo determinar el efecto de la implementación de un sistema web para optimizar la Gestión Documental en la empresa Consorcio PROCOM Agua en la Sede de San Juan de Lurigancho, la cual consta de 8 capítulos; el **Capítulo I** plantea una introducción describiendo la realidad problemática, trabajos previos, teorías relacionadas al tema en formulación del problema, justificación del estudio, hipótesis y los objetivos que lo guían, el **Capítulo II** describe y explica el diseño de investigación, las variables de estudio y su operacionalización. Adicionalmente se explica la población, la muestra y se detalla las técnicas e instrumentos para la recolección y procesamiento de la información, la validación y confiabilidad del instrumento, los métodos de análisis de los datos y aspectos éticos de la investigación, en el **Capítulo III** se refiere a los resultados de la investigación así como a la comprobación de las hipótesis, en el **Capítulo IV** se presenta y se discuten los resultados de la investigación, en el **Capítulo V** se presentan las conclusiones, en el **Capítulo VI** se presentan las recomendaciones, en el **Capítulo VII** se detallan las referencias bibliográficas utilizadas y finalmente se completa con el **Capítulo VIII** con los anexos.

Esperamos señores miembros del jurado que la presente investigación se ajuste a los requerimientos establecidos y que este trabajo de origen a posteriores estudios.

El Autor.

# ÍNDICE DE CONTENIDOS

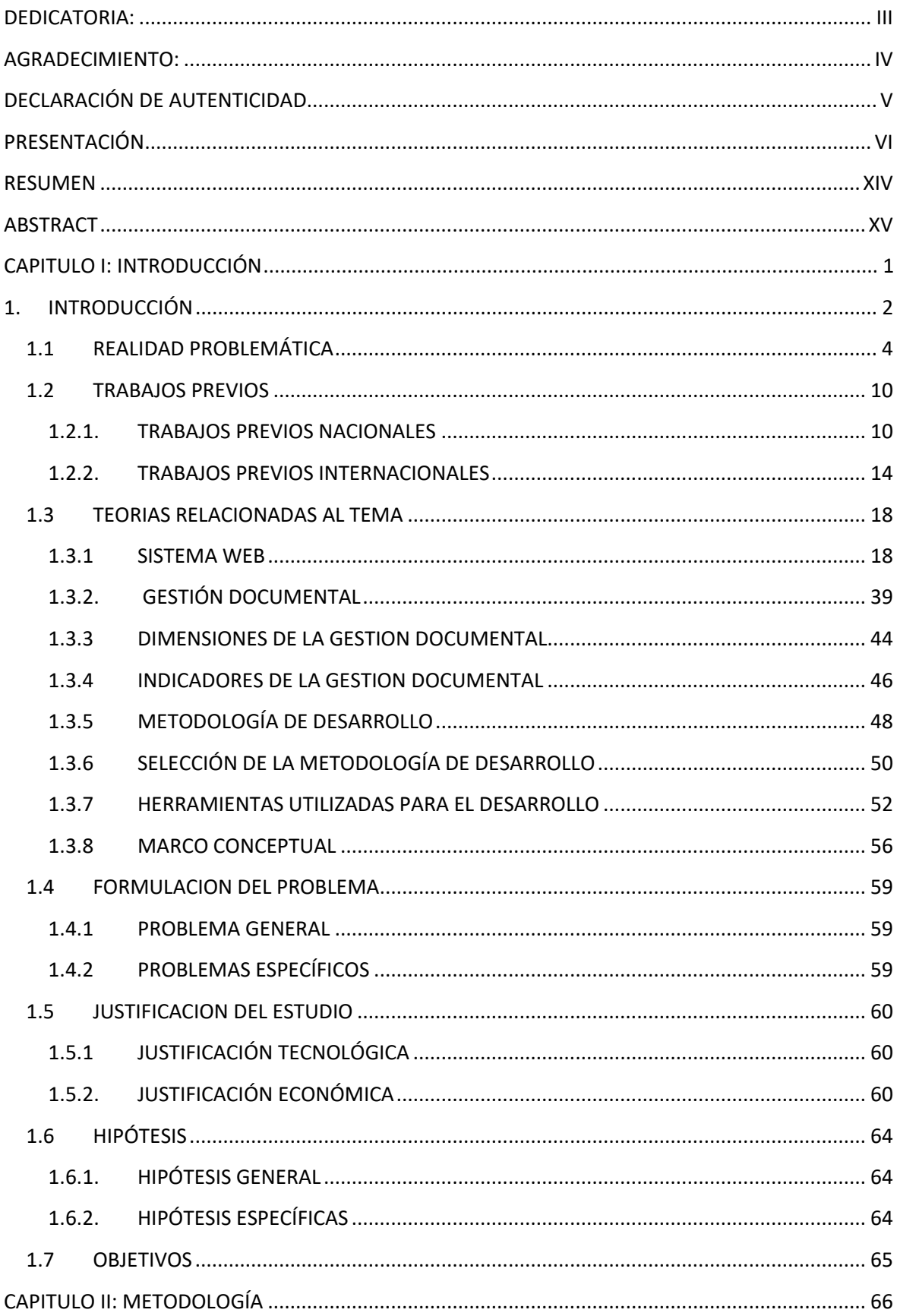

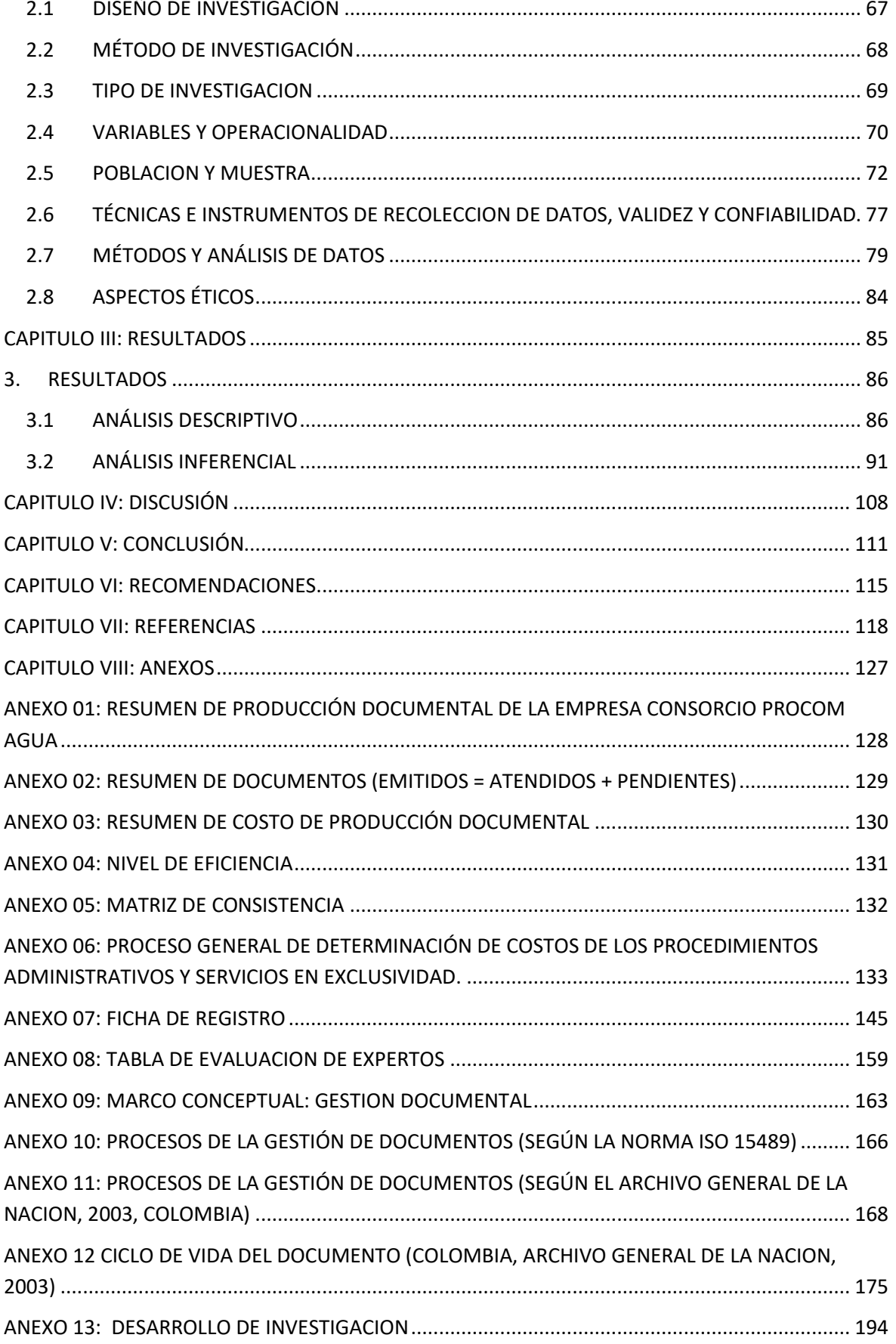

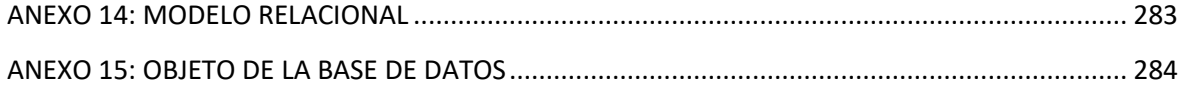

# **ÍNDICE DE TABLAS**

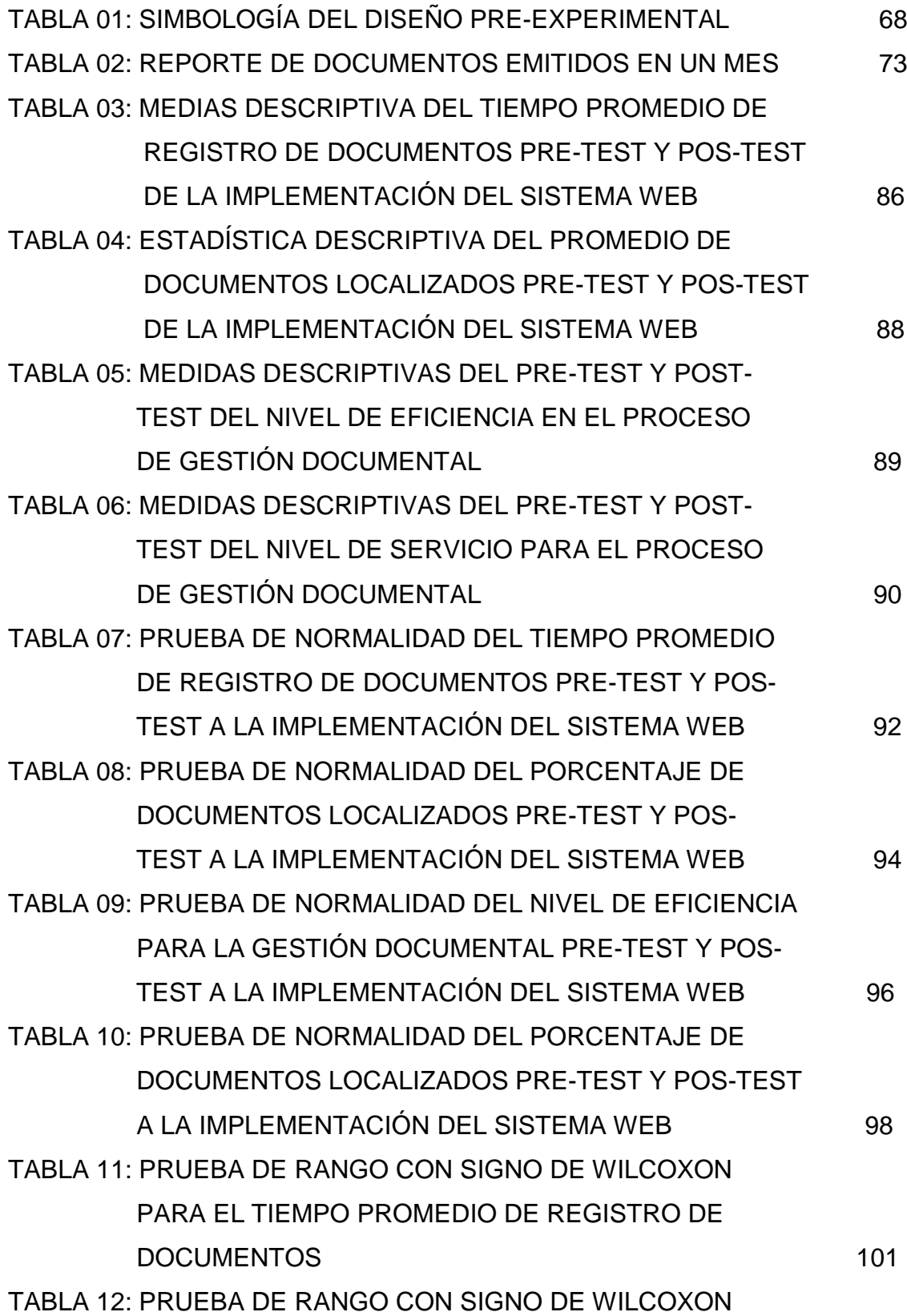

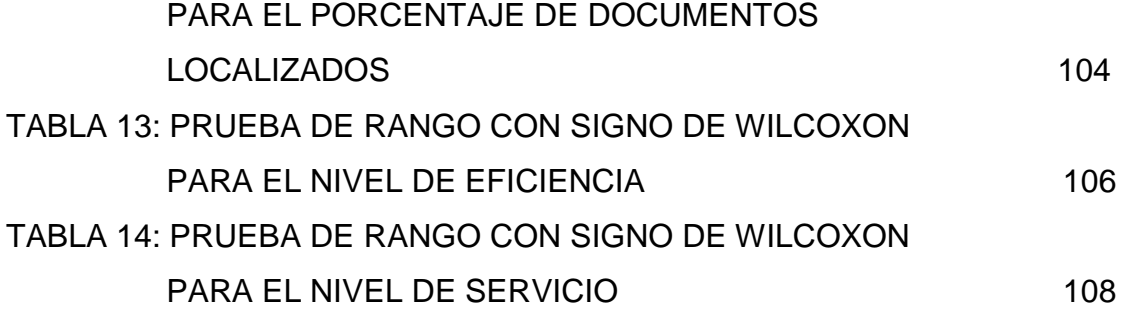

# **ÍNDICE DE FIGURAS**

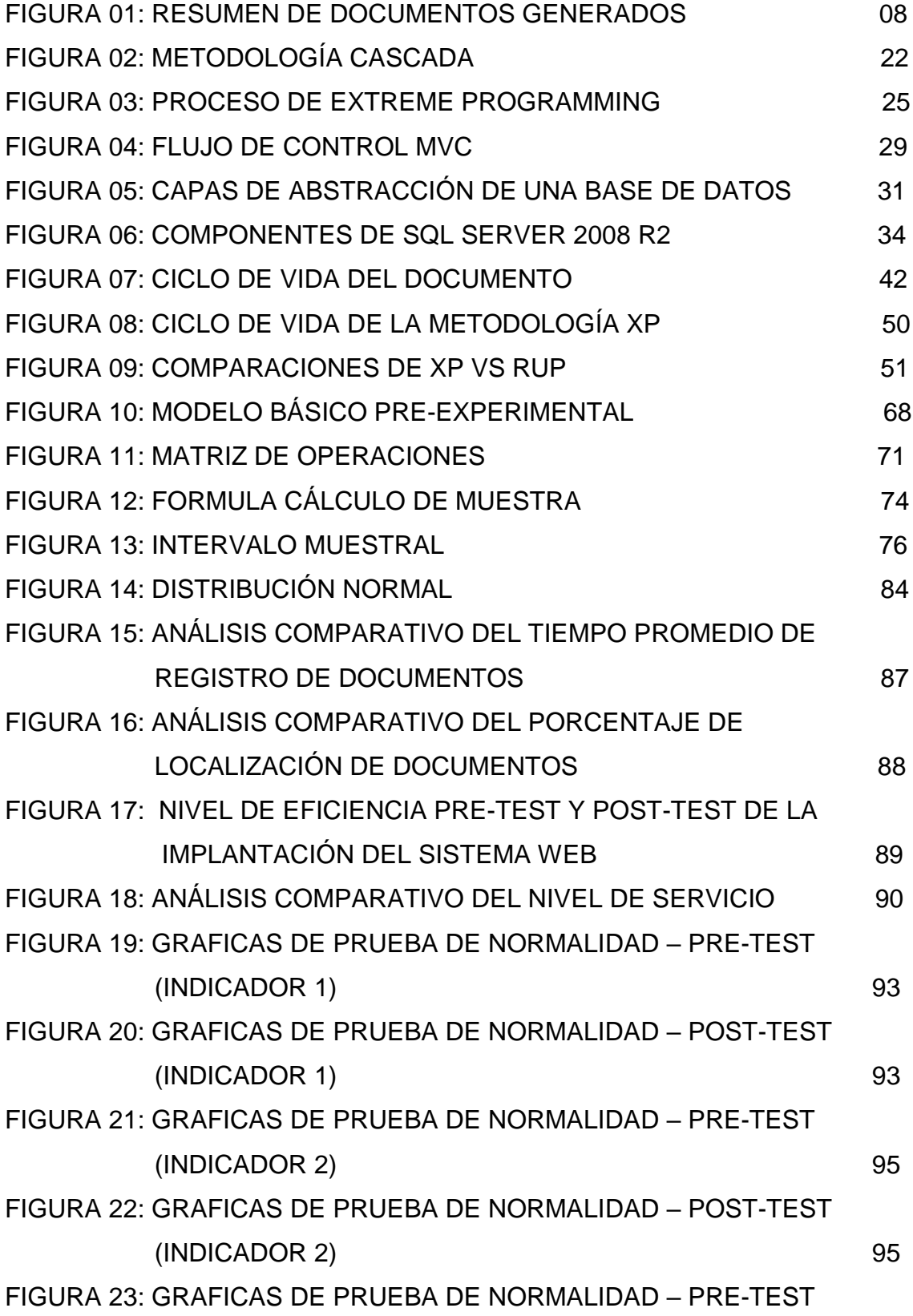

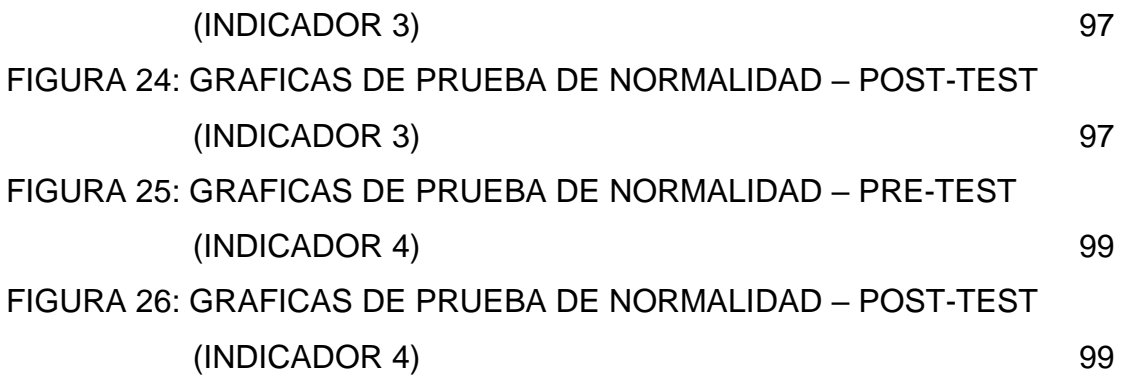

### **RESUMEN**

<span id="page-11-0"></span>El presente proyecto de investigación detalla el desarrollo de un sistema web el cual optimizara la gestión documental en la empresa Consorcio PROCOM AGUA sede de San Juan de Lurigancho.

El objetivo es establecer el resultado del desarrollo de un Sistema Web el optimizara la Gestión Documental en la empresa Consorcio PROCOM Agua en la sede de San Juan de Lurigancho., tomando como base los objetivos específicos para implementar el sistema, el método de desarrollo utilizado para elaborar el software es XP (EXTREME PROGRAMMING), como lenguaje de programación utilizado es P.H.P (Hypertext Preprocessor, es un lenguaje libre de código abierto muy popular para el aplicaciones web) y como motor de base de datos se utilizó Microsoft SQLExpress12, bajo la arquitectura MVC (Modelo-Vista-Controlador).

El tipo de estudio es aplicada, el diseño de investigación es Experimental (preexperimental), en la matriz de consistencia se puede apreciar los siguientes indicadores por cada proceso: Nivel de Eficiencia se incrementó en 16%, Nivel de Servicio se incrementó 17.01%, Tiempo promedio de registro de documento se disminuyó en 247 minutos, Porcentaje de documentos localizado se incrementó en 14.48%.

El principal objetivo es desarrollar un software que mejore el ciclo de documentos en la Empresa Consorcio PROCOM agua, es para optimizar el proceso y acortar el tiempo de respuesta a las atenciones, para los usuarios de la Institución y con ello evitar la extravió de los documentos, para optimizar recursos y talentos; a la vez que disminuir tiempos y recursos de papelería.

El estudio concluye con los resultados arrojados por las pruebas pre y post, de igual manera los resultados de la prueba de normalidad Kolmogorov-Smirnov y Shapiro Wilk y la prueba de validación de hipótesis la Prueba Wilcoxon.

Palabra clave: Sistema Web, Gestión Documental.

# **ABSTRACT**

<span id="page-12-0"></span>This research project details the development of a web system which will optimize document management at the Consorcio PROCOM AGUA company, head quarters of San Juan de Lurigancho

The objective is to establish the result of the development of a Web System, the Document Management will be optimized in the PROCOM Water Consortium company in the headquarters of San Juan de Lurigancho., Based on the specific objectives to implement the system, the development method used to developing the software is XP (EXTREME PROGRAMMING), as the programming language used is PHP (Hypertext Preprocessor, it is a free open source language very popular for web applications) and MicroSoft SQLExpress12 was used as a database engine, under the architecture MVC (Model-View-Controller).

The type of study is applied, the research design is Experimental (pre-experimental), in the consistency matrix you can see the following indicators for each process: Efficiency Level increased by 16%,

Service Level increased 17.01%, Average document registration time was reduced by 247 minutes, Percentage of localized documents increased by 14.48%

The main objective is to develop software that improves the document cycle in the PROCOM Water Consortium Company, is to optimize the process and shorten the response time to the attention, for the users of the Institution and thereby avoid the loss of documents, to optimize resources and talents; while reducing stationery time and resources.

The study concludes with the results obtained by the pre and post tests, likewise the results of the Kolmogorov-Smirnov and Shapiro Wilk normality test and the hypothesis validation test the Wilcoxon Test.

Keyword: Web System, Document Management.

# <span id="page-13-0"></span>**CAPITULO I: INTRODUCCIÓN**

## <span id="page-14-0"></span>**1. INTRODUCCIÓN**

Esta Tesis describe y evalúa la generación del Software que optimizara los procesos documentales del Consorcio PROCOM Agua, para cumplir sus funciones y objetivos de una manera eficiente y eficaz, como analista comercial en esta obra de saneamiento, merced a la adjudicación por concurso público N° 0035-2009, iniciando sus labores el 13 de mayo del 2010, en el centro Lima, para la ejecutar actividades tales como lectura de medidores, distribución de recibos, inspecciones de conexiones, cierres y reaperturas, instalación de medidores y atención de emergencias, encomendadas por SEDAPAL en los sedes de Breña, Ate-Vitarte y San Juan de Lurigancho.

Consorcio PROCOM Agua fue creada por la asociación dos empresas, Proactiva Medio Ambiente Perú y la empresa nacional COM S.A. (hoy Indra Company), dando como fruto la combinación de conocimientos, logística, tecnología, seguridad y buenas practicas que han adquirido en los contratos de gestión en otras ciudades como Bogotá, Ciudad de México y Guayaquil en el ámbito de los servicios brindados el área operativa de la Gestión Comercial de otras instituciones brindan el servicios públicos, como es SEDAPAL.

Hoy en día, el control de calidad en las empresas es fundamental ya que existe una intensa competencia tanto a nivel internacional como nacional. Por lo tanto, las empresas utilizan los desarrollos tecnológicos para impulsar las actividades necesarias para obtener una o más certificaciones. Igualmente, importante es el almacenamiento y uso adecuado de los documentos físicos dentro de su empresa.

Debido al volumen de documentos que se genera en la empresa, es frecuente que los documentos se pierdan, provocando retrasos en diversas operaciones de la empresa. Por lo tanto, el desarrollo de esta aplicación web puede requerir tareas adicionales en la parte administrativa, como la estandarización de procesos. Esto se debe a que es un propósito esencial para que el sistema funcione correctamente. A medida que trabajamos juntos y utilizamos tecnologías para crear ciertos tipos de documentos, las arquitecturas web cambian, conectamos arquitecturas web a bases de datos y hacemos que los documentos estén disponibles y accesibles en fases sucesivas a lo largo del ciclo de vida del documento. Usted podrá acceder a ellos.

La propuesta es mejorar los procesos de gestión documental mediante aplicaciones web y permitir una optimización significativa. Por tanto, con el desarrollo el proceso mejora, permitiendo el aprovechamiento de los recursos materiales, reduciendo el tiempo de trabajo y el uso de la atención. Las aplicaciones web son muy fáciles de usar y brindan soporte adicional a los usuarios mientras usan la aplicación.

# <span id="page-16-0"></span>**1.1 REALIDAD PROBLEMÁTICA**

ESTOCOLMO, 28/08/2017. Logro una mejora razonable (ODS) de acceso a las actividades comerciales de agua y desagüe regulados de manera segura para el año 2030 se requiere que los países gasten USD 150 000 millones al año. Esto supone incrementar las inversiones en abastecimiento de agua, saneamiento e higiene con respecto al uso en la actualidad, y en algunos casos escapa al alcance de muchos países y esto retrasa la disminución de la pobreza.

En Nigeria, el 60 % de la población rural vive alejada de una fuente de agua a casi media hora de distancia.

- En Indonesia solo se elimina el 5 % de las aguas sucias de las zonas urbanas, y los primeros 3 meses de vida de los niños viven en comunidades insalubres y es posible que 11% padezca retraso de crecimiento.
- En Bangladesh el 80% de grifos están contaminados por E. coli.
- En Ecuador, la comunidad rural consume aguas sucias (24%), ocasionando en niño retraso de crecimiento y bajo peso.
- En Haití, en los últimos 25 años se ha reducido el uso de grifos de agua potable; saneamiento está en un 33 %, y bajado el consumo de agua potable del 15 % al 7 %.

Uno de los principales desafíos en salud ambiental en el Perú es la distribución de agua potable. Casi el 30% de la población no dispone de este elemento y por tanto sufre problemas de salud y crecimiento. Los directivos comerciales también se muestran indiferentes ante este problema debido a los limitados presupuestos asignados a la gestión de la información, los procedimientos engorrosos y burocráticos para responder a las quejas de los clientes y los retrasos en la respuesta a las quejas de los clientes.

Estos son los principales problemas a la hora de registrar las instrucciones de trabajo realizadas por los trabajadores en obra. Los avances tecnológicos han obligado al uso de documentos electrónicos y han introducido nuevos productos y herramientas informáticas para mejorar el proceso documental electrónico. El uso de nuevas tecnologías y su implementación trae consigo una realidad diferente a la esperada.

Todos los documentos son extremadamente valiosos y deben archivarse y conservarse continuamente para uso futuro. En el Perú la mayoría de las instituciones continúan utilizando papel y hojas ineficientes, lo que resulta en pérdidas para las instituciones y pérdida de tiempo, espacio, seguridad y control de los documentos. Esto reduce la eficiencia y la velocidad de realización de tareas y procesos para los clientes y aumenta los costos operativos para las empresas.

Otro problema que tenemos es nuestro impacto en el medio ambiente, y tenemos un impacto en el medio ambiente a través de nuestro uso de dispositivos informáticos, energía eléctrica y consumibles como papel, cuadernos, suministros de oficina y tóner.

A nivel mundial, el Grupo VEOLIA es una empresa dedicada a proporcionar soluciones medioambientales y es líder mundial en este campo. Hoy en día es posible recuperar el agua, los residuos y la energía, y convertirlos en recursos valiosos. Veolia acoge con satisfacción los avances futuros en el acceso, la conservación y la reposición de los recursos del mundo. Úselo para resolver problemas ambientales y de sostenibilidad. Esto significa aumentar su eficiencia energética.

Combinamos capacidades operativas, de ingeniería y tecnológicas con modelos de negocio innovadores para ofrecer soluciones integrales que aborden los desafíos ambientales en ciudades, gobiernos, campus, empresas e industrias. Somos el proveedor líder mundial de servicios y tecnología de agua.

A nivel latinoamericano, Proactiva Medio Ambiente es socio estratégico de VEOLIA, agencia líder en servicios ambientales y especialista en el tratamiento integral de agua y aguas residuales, incluyendo:

• Abastecimiento y potabilización

5

- Distribución de agua potable
- Gestión comercial
- Operación integral de alcantarillado
- Y Tratamiento de aguas residuales.

En el Perú, específicamente Lima, SEDAPAL encargada de realizar el ciclo integral del Agua y aguas residuales, pero existen 3 consorcios internacionales ganadores mediante licitaciones públicas para realizar la Gestión Comercial (toma de estado de la conexión, distribución de recibos y comunicaciones, inspecciones domiciliarias, cierres y reaperturas de servicio, atención al cliente, instalación de medidores y atención a emergencias en cajas porta-medidores) las cuales son:

- o CONAZUL, CONSORCIO AZB HCI, realiza la gestión comercial en el ítem 1 (Norte), que comprende los equipos comerciales de Comas y Callao.
- o Consorcio PROCOM AGUA, realiza la gestión comercial en el ítem 2 (Centro), que comprende los equipos comerciales de Breña, Ate-Vitarte y San Juan de Lurigancho.
- o Consorcio Lima Actividades Comerciales, realizan la gestión comercial en el ítem 3 (Sur), que comprende los equipos comerciales de Surquillo y Villa el Salvador.

Consorcio PROCOM AGUA, S.A. es la unión de 2 grupos empresariales, Proactiva Medio Ambiente Perú y COMSA, hoy día INDRA Perú, que resultaron adjudicatarios del concurso SEDAPAL 0035-2009 para Lima metropolitana para la realización de actividades comerciales de SEDAPAL. Consorcio PROCOM Agua firma el contrato SEDAPAL 131-2010 un 31 de marzo de 2010 y el 13 de mayo siguiente inicia sus operaciones en los centros de servicios de Breña, Ate-Vitarte y San Juan de Lurigancho. Las actividades que realiza el consorcio son todas aquellas relacionadas con el área operativa de la Gestión Comercial de una empresa prestadora de servicios públicos, el del agua en este caso: toma de estado de la conexión, distribución de recibos y comunicaciones, inspecciones domiciliarias, cierres y reaperturas de servicio, atención al cliente, instalación de medidores y

atención a emergencias en cajas porta - medidores. Consorcio PROCOM Agua aspira a ser el socio estratégico de SEDAPAL para la ciudad de Lima para la mejora continua de sus operaciones comerciales, esperando poder atender cada vez más actividades comerciales y operacionales.

Los indicadores que se están proponiendo son:

- Los Tiempos medios de ingreso de datos (ha disminuido de 1835 minutos en 1588 minutos.
- Porcentaje de Documentos Localizados (incrementado del 85.52% al 100%)
- El Nivel de Eficiencia (se incrementado del 22% al 38%)
- Nivel de Servicio (se ha incrementado del 82.18% al 99.19%)

En la actualidad las diferentes empresa que vienen brindado el servicio de gestión comercial a SEDAPAL tienen la misma problemática con relación al manejo de la información (registro, procesamiento, búsqueda y consulta de la información) como también los altos gastos y costos administrativos que vienen realizando la gestión comercial, este proyecto va implantar el desarrollo de una aplicación web van a disminuir los problemas en los cuales vienen incurriendo con respecto al manejo de la información y disminuir considerablemente los costos y gastos administrativos que ocasionan el manejo de la información.

# **Figura 1: Resumen de Documentos Generados (fuente propia)**

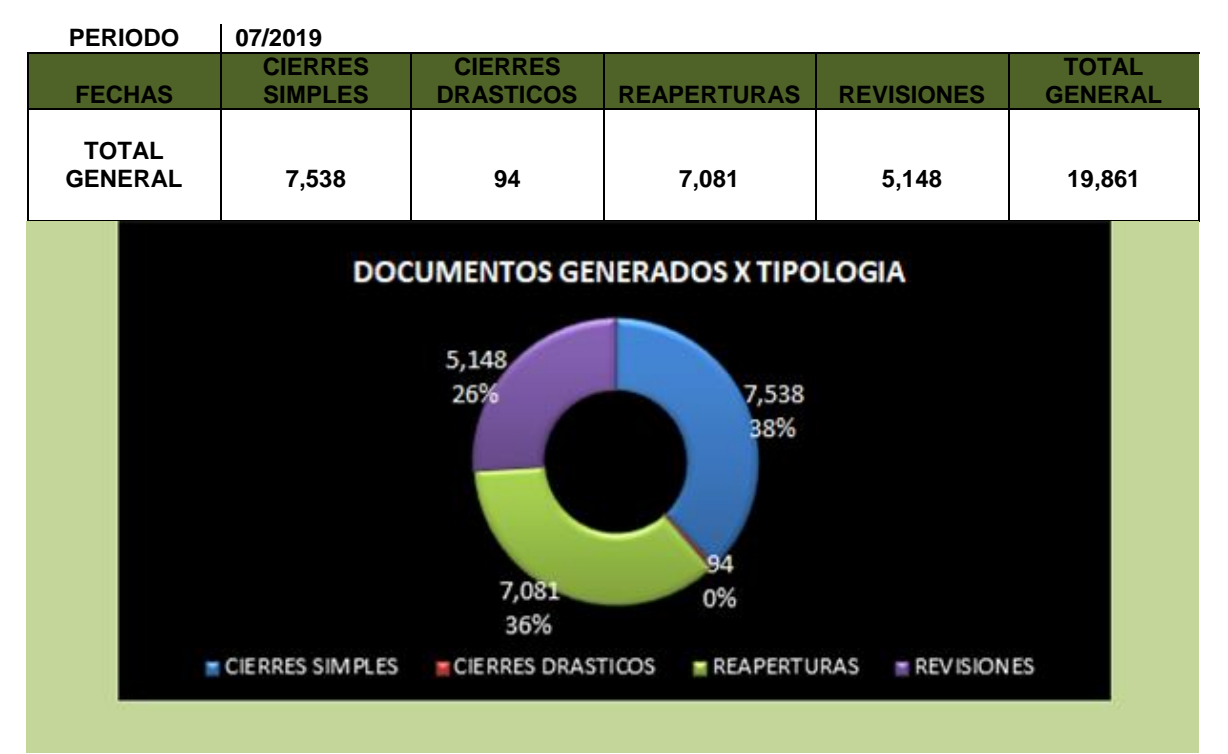

# **RESUMEN DE DOCUMENTOS GENERALES (POR TIPOLOGIA)**

**Fuente:** Consorcio PROCOM AGUA (mes de julio del 2019)

La producción de documental en la empresa es un promedio de mensual de 19,861 (mes de julio del 2019) documentos que se encuentran distribuidas en las áreas de reaperturas, cierres, revisiones y clandestinos como se puede observar en la Figura 1.

Los problemas que viene presentando la empresa son:

- Altos Costos y Gastos Operativos en la producción documental para la empresa (impresión de documentos).
- Retraso en la recepción de documentos y con ello la demora del cumplimiento de tiempos de atención del trámite de documentos.
- Debido a que los procesos de organización y consulta de documentos se realizan manualmente hay una demora considerable en la consulta de documentos para la atención de reclamos por parte de los clientes.
- La disposición final de los documentos es tediosa debido al volumen de documentos que produce la empresa (espacio reducido de almacenamiento de documentos).
- Imagen institucional disminuida debido al inadecuado control del proceso de gestión documental que viene realizando la empresa, lo se ve reflejada con los reclamos no atendidos en su momento.

## <span id="page-22-0"></span>**1.2 TRABAJOS PREVIOS**

Con la búsqueda de información se hice una revisión detallada de diversas investigaciones, tesis similares, proyectos que tienen relación con el tema que se está planteando. La búsqueda se realizó en bibliotecas de diversas universidades de la capital, librerías, ferias de libros como también se pudo revisar y rescatar investigaciones similares de universidades extranjeras gracias a la ayuda de las bibliotecas virtuales con las que cuentan dichas entidades.

Para esta tesis se tomaron proyectos de investigación y tesis de Ingeniería de Sistemas, Ingeniería Industrial, Bibliotecología y Archivísticos

Que están relacionados directamente con las variables utilizadas en la tesis que estoy desarrollando, como son Sistemas Web y Procesos Documentales.

## <span id="page-22-1"></span>**1.2.1. TRABAJOS PREVIOS NACIONALES**

- 1) (EGUSQUIZA E., Xiomi G., 2015) con la investigación de "SISTEMA WEB PARA EL PROCESO DE GESTIÓN DOCUMENTAL PARA LA EMPRESA PREVENCION GLOBAL S.A.C." – UCV Lima, desarrollado bajo metodología RUP, MySQL, muestra 130 documentos, Aplicada Pre-Experimental, concluye que su primer indicador se incrementó en 32.39% y con su segundo indicador aumento en 45.09%, concluyendo que la implantación del software que mejoro la gestión de documentos en Prevención Global S.A.C.
- 2) (SAAVEDRA R., Yeffer J., 2015) con la investigación de "SISTEMA WEB PARA LA GESTION DOCUMENTAL EN LA EMPRESA DEVELOPMENT IT E.I.R.L." – UCV Lima , implementado bajo metodología RUP, Postgres SQL, muestra 83 documentos, Aplicada Pre-Experimental ,llegando a la siguiente conclusión que los tiempos medios de ingreso de datos generando disminuyendo en 631'' a casi 10.52' y que el porciento de datos ubicados se incrementó de 48.3 %, obtenido logros satisfactorios concluyendo que el uso de nuevas tecnologías mejoran los procesos documentales en Development IT.
- 3) (ALVAREZ A.,Kevin d. & TANTALEAN G.,Gerson A, 2016) con su tesis "SISTEMA WEB PARA AGILIZAR LA GESTION OPERATIVA DE LOS PROYECTOS DE SOFTWARE EN LA EMPRESA CONSORCIO FABRICA DE SOFTWARE" UNT – Trujillo, , desarrollado bajo metodología RUP, MySQL, muestra 253 documentos, Aplicada Pre-Experimenta. El proceso de solicitud acorta el tiempo respecto al proceso actual para obtener la información necesaria, informar la situación, informar el cambio y realizar el envío. El tiempo de acceso a la solicitud de datos se redujo a 12' y 31'' (96,75%). El sistema actual redujo el tiempo de notificación de incidentes en 7' y 13'' (78,33%). El tiempo para informar cambios disminuyó en 50' y 25'' (96,19%). El tiempo de entrega del sistema actual se redujo en 11' y 27'' (88,40%). La implementación de este proyecto incrementó el desempeño del proyecto técnico de Software Factory Alliance, debido principalmente a la reducción de la duración del proceso anterior. La satisfacción del cliente interno fue de 1,76 puntos (35,20%) frente a los 4,21 puntos (84,20%) de la oferta, con un importante aumento de 2,45 para los contenidos (49,00%). Consorcio Fabrica de Software Los socios de la empresa expresaron su satisfacción por la simplificación del trabajo del proyecto tecnológico de acuerdo a los sistemas que utilizan; Está determinado por este método de medición.
- 4) (CARDENAS P.,Cesar I., & URIOL O., David E. 2016) con la investigación "SISTEMA WEB PARA LA GESTIÓN DOCUMENTAL DE TITULACIÓN EN LA ESCUELA DE INGENIERÍA DE SISTEMAS DE LA UNIVERSIDAD NACIONAL DE TRUJILLO" UNT – Trujillo, OE1: Obteniendo una disminución el tiempo de registro de tesis, obteniéndose una significativa mejora de 19.60' (76.77%). OE2: Disminuyendo el período de creación de informes, lográndose una significativa mejora de 1,053' (99.97%). OE3: Se logró reducir el costo horahombre, lográndose un ahorro significativo de S/. 55.90 nuevos soles (99.41%). OE4: Obteniéndose un incremento de los niveles de recompensa del cliente, consiguiéndose aumentar considerablemente en 2.57 puntos (42.83%).
- 5) (DELGADO C., Cristhiam A., & ZARE G., Irvin K., 2019) con su tesis "SISTEMA DE INFORMACIÓN WEB PARA LA INTEGRACIÓN DE LA GESTIÓN DE

INFORMACIÓN DEL SISTEMA DE BIBLIOTECA DE LA UNIVERSIDAD NACIONAL DE TRUJILLO" UNT – Trujillo, se llegó a la siguiente conclusión. El nivel de satisfacción del usuario, incremento significativamente en un 33.4%. El tiempo empleado por el proceso de búsquedas del sistema se logró un decremento significativo de 6.47 (76.20%). El tiempo empleado por el proceso de registro en el sistema se logró un decremento significativo de 381 (57.29%). El tiempo empleado por proceso de creación de reportes se logró un decremento significativo de 35 (62.5%). Los costos en la creación de reportes se logró un decremento significativo de 7.8 (58.73%).

- 6) (CAJUSOL M., María I.– LÓPEZ SÁNCHEZ, Raysa L. 2015) con su tesis de "APLICACIÓN WEB CON RWD Y ENVÍO DE MENSAJES DE TEXTO COMO HERRAMIENTAS E- CRM PARA MEJORAR LOS PROCESOS DE GESTIÓN DE PEDIDOS Y RELACIÓN CON LOS CLIENTES DE LA EMPRESA GANO EXCEL S.A.C"– UCSTM-Chiclayo, se logró reducir en un 83% el periodo utilizado para procesar el ingreso de solicitudes, se disminuyó en un 8% los costos operacionales, aumentar en 36.88% el nivel de productividad, mejorar el complacencia de los colaboradores en un 43% y mejorar en 21% la complacencia de clientes afiliados en el transcurso de ingreso de solicitudes.
- 7) (PACHECO V., Michaela V., 2012) con su tesis de "IMPACTO DE UN SISTEMA DE INFORMATICO EN LA GESTIÓN DOCUMENTAL DE LA EMPRESA PREMIER MOTORS S.A." – UCV Lima, concluyendo que, optimizando los procesos documentales, es necesario automatizar para mejorar los procesos y controles de calidad necesarios, se utilizó metodología RUP. Obteniendo una reducción en la búsqueda de documentos y su localización, incrementándose en un 97%; La implementación genero mejoras en los procesos documentales de Premier Motors S.A.
- 8) (LIBERATO N., Albert F., MARCIAL R., Nadya E., 2014) con su tesis de "DESARROLLO DE UN SISTEMA DE GESTIÓN DOCUMENTAL, FICHAS DE RESUMEN Y LISTAS DE PUBLICACIÓN PARA EL PROYECTO PROCAL-PROSER" – PUCP Lima, lograr la implementación de un Sistema de Procesos

Documentales, Reportes y Listado de publicaciones, concluyendo que el desarrolló del módulo de administración de usuarios y grupos de trabajo, logrando una adecuada gestión de los clientes con los perfiles de cada agrupación para el Proyecto PROCAL-PROSER.

- 9) (LOZADA C., Gabriela, 2015) con su tesis de "SISTEMA WEB PARA EL PROCESO DE GESTION DOCUMENTAL PARA LA MUNICIPALIDAD DE ANCON" – UCV Lima., se concluyéndose eficiencia se incrementó en 32.39% e incrementándose en 26.07% en su segundo indicador, mejorando los procesos documentales del municipio.
- 10)(ROJAS C., Miguel Á. SULLCA P., Guillermo R, 2012) con su tesis de "DESARROLLO DE UNA APLICACIÓN WEB PARA EL REGISTRO DE HISTORIAS CLÍNICAS ELECTRÓNICAS (HCE) PARA EL HOSPITAL NACIONAL GUILLERMO ALMENARA", - UTP Lima. Con la implementación web se va optimizar, reorganizar y agilizar los procesos de manipulación de las Registro Personal de Salud de los pacientes, también reducir los Costos Tangible: (S/. 4,498.20 por establecimiento) y también reducir los Costos Intangible.
- 11)(ARAMOS S., Karla E., 2012), con su tesis "INFLUENCIA DE UN SISTEMA INFORMÁTICO PARA EL CONTROL DE ÓRDENES DE ENTREGA EN EL DESPACHO DE COMBUSTIBLE DE LA EMPRESA MANU PERÚ HOLDING S.A", UCV – Lima, se concluye que reduce el tiempo de despacho en 78.13%, (480 segundos a 105 segundos), también aumenta el nivel de desempeño de órdenes de entrega en 26.88%, Instalando del software mejora los procesos en Manu Perú Holding S.A.
- 12)(GOMEZ R., Erickson P. 2017) , con su tesis "IMPLEMENTACIÓN DE UN SISTEMA DE INFORMACIÓN BAJO PLATAFORMA WEB PARA LA GESTIÓN Y CONTROL DOCUMENTAL DE LA EMPRESA CORPORACIÓN JUJEDU E.I.R.L. – TALARA; 2017" – UCLACH – Piura. Se puedo encontrar un alto grado de inconformidad de los colaboradores por los procesos documentales actual

(80.00%), la implementación de nuevas tecnologías reduce el tiempo de consulta y evitando la perdida de datos, utilizando Metodología RUP y el lenguaje UM, permitió agilizar y automatizar los procesos de gestión documenta y el 75.00% de los trabajadores apoyaron la implementación del sistema en CORPORACIÓN JUJEDU E.I.R.L

#### <span id="page-26-0"></span>**1.2.2. TRABAJOS PREVIOS INTERNACIONALES**

- 1) (CEVALLOS V., Alexandra A., 2012) con su tesis "IMPLEMENTACIÓN Y PERSONALIZACIÓN DEL SISTEMA DE GESTIÓN DOCUMENTAL ORFEO, PARA OPTIMIZACIÓN DE LOS PROCESOS DE GESTIÓN DE TRÁMITES INSTITUCIONALES DE LA ESCUELA SUPERIOR POLITÉCNICA ECOLÓGICA AMAZÓNICA", UTN-Ecuador, Concluyendo que la gestión documental en un entorno organizacional puede verse como una actividad de gestión enfocada en mejorar los procesos documentales, reduciendo factores como el costo, la accesibilidad, la usabilidad y la precisión de los documentos. Es necesario estar preparado para regular las etapas de gestión y principios que se pretenden. Mejora el contenido de los reportes, la relevancia de los contenidos y la puntualidad de su restablecimiento, creando una ventaja competitiva en el entorno empresarial.
- 2) (AHUMADA E., Isabel C. & SUAREZ C., Juan C., 2013), con su tesis "INDICADORES DE LA GESTIÓN DE LA COMUNICACIÓN E INFORMACIÓN PARA PYMES: PROPUESTA PARA LA GESTIÓN DOCUMENTAL", UEAN-Colombia. Se logró establecer los factores críticos de éxito plantea implementar modelos de Indicadores (TBG Balanced Scorecard y KPI (Indicadores Clave de Desempeño) dependiendo de la naturaleza de cada PYME; logrando identificar indicadores para optimizar la gestión documental que toda empresa debe desarrollar.
- 3) (TOBAR C., Diego R, 2014) con su tesis de "IMPLEMENTACIÓN DE TECNOLOGÍAS WEB ORIENTADA AL REGISTRO DE ÓRDENES PARA LA

EMPRESA FERRETERIA TOBAR NOLIVOS CIA. LTDA", PUCE- Ecuador, se concluye que la automatización del sistema ha permitido llevar de mejor manera la información de los productos, clientes y órdenes de compra, proporcionando alertas sobre el estado de los productos y la escasez de los mismos, la información detallada en tiempo real de las órdenes de compra así también como el correcto funcionamiento de la información de los clientes.

- 4) (GUALOTO M., Luis G. 2015) con su tesis de "APLICACIÓN WEB PARA EL ANÁLISIS Y REGISTRO DE LOS DATOS DE LAS HISTORIAS CLÍNICAS DE LOS PACIENTES TRATADOS CON TERAPIA FLORAL PARA LA RED NACIONAL DE BIOSALUD Y FUNSSIEC" - UTA – Ecuador. Concluyendo que con la instalación del software permite optimizar el servicio de ingreso de información, reduciendo tiempo y mejorando la administración, desarrollado en PHP y como base de MYSQL.
- 5) (CASTELLEJO A., Andrea F. y GÓMEZ C. Juan M. 2012), con su tesis de "DISEÑO E IMPLENTACION DE UN SOFTWARE DE CONTROL DE PROCESOS DOCUMENTALES UTILIZADO TECNOLOGÍA LIBRE PARA EL PROGRAMA DE INGENIERÍA DE SISTEMAS DE LA UNIVERSIDAD DE SAN BUENAVENTURA – SEDE BOGOTA", USB–Colombia, concluyo que para desarrollar e implementar gestión documental en organizaciones es necesario que existan procesos y procedimientos bien definidos, para efectos de la conceptualización de un software para el control de procesos documentales, se determina los procesos interrelacionados entre si y se desarrollarán cada una de las unidades donde se desarrollan los procesos documentales.
- 6) (SIERRA C., Sandra Y., 2009), con la investigación "ELABORANDO E IMPLEMENTANDO UN MODELO DE PROCESOS DOCUMENTALES PARA LA SERIE HISTORIAS LABORALES DEL AREA DE TALENTO HUMANO PARA LA EMPRESA COLGRABAR", PUJ–Colombia., dada la importancia que tiene el término Gestión Documental para la administración de las entidades públicas, el mejoramiento y calidad de los servicios y permite lograr eficacia y

eficiencia en las respuestas a sus procesos, sobre todo en casos jurídicos y requerimientos de entes de control.

- 7) ANGARITA C., Paola C. & ANGARITA C., Diego F., (2008), con la investigación "ELABORACION Y MODELACION DE PROCESOS DOCUMENTALES PARA LA UNIDAD NACIONAL DE TIERRAS RURALES - UNAT", PUJ– Colombia, se concluye que las valoraciones de procesos documentales buscan Reducción de factores como economía, facilidad de acceso a los escritos, fácil uso de los escritos, exactitud de los datos, importancia de los informes, oportunidad de recuperación de la información generada. permitir a la Unidad Nacional de Tierras – UNAT se le facilite la usabilidad de estructuras específicas para poder manipular la documentación que producen y que administran.
- 8) (VELIZ R. Hernán V. 2017), con su tesis "SISTEMA WEB PARA EL REGISTRO Y CONTROL DE PROCESOS DOCUMENTALES Y ARCHIVO DE LA REUNION ZONAL 4 – SALUD Y SUS UNIDADES DISPERSAS EN LA PROVINCIA DE MANABI Y SANTO DOMINGO", UNIDADES – Ecuador, se logró evidenciar suficiente normativa legal (sustento jurídico), se lograron identificar la problemática de la institución de índole administrativo y de gestión, con la implementación se mejora la atención de la colectividad, mayor organización y control de los documentos, automatizar y realizar tareas depuración de los documentos custodiados, ya que los han identificado ágilmente en el sistema logrando economizar espacio y recursos económicos en pago de bodegas y almacenaje que realiza la institución.
- 9) (ANDACHI Ch. Edison E., 2016), con la investigación "IMPLEMENTACION DE UNA PLATAFORMA WEB DE CÓDIGO ABIERTO PARA LA GESTIÓN DOCUMENTAL EN LA COOPERATIVA DE AHORRO Y CRÉDITO INDÍGENAS GALÁPAGOS" PUC – Ecuador, Adoptar la norma ISO 15489 a todos los documentos independientemente del formato o de quien los crea, en la Institución ha sido de una importante y ventajosa contribución puesto que permitan disponer de una información segura, confiable, accesible y controlable durante todo proceso documental. La implantación de la plataforma web

provocará cambios significativos y un impacto positivo en el estilo de trabajo, así como en sus procesos y se asegura que por medio de esta herramienta se mostrará como una institución cooperativista organizada, eficiente y comprometida tanto con nuevas iniciativas y siendo responsable en las fases de producción, almacenaje, procedimientos y preservación de la información de los socios y al mismo tiempo forman parte del patrimonio histórico.

#### <span id="page-30-0"></span>**1.3 TEORIAS RELACIONADAS AL TEMA**

Seleccionar información en diversas fuentes ayudo a plantear los pasos que va utilizar para poder realizar la investigación. Sirven para poder formular las siguientes interrogantes: ¿Qué información se requiere? ¿Cómo conseguir la información? ¿Qué procedimientos se pueden utilizar para examinar la información?, la información conseguida en estos procesos provee de los datos y conocimientos necesarios para dar un fuerte respaldo a la investigación que se está realizando

Esta acumulación de conceptos y teorías que utilizamos para formular y desarrollar la investigación pueden ser: revisión de literatura de artículos, estudios y libros específicos que van ser los pilares de la investigación que son necesarios para desarrollar la tesis.

#### <span id="page-30-1"></span>**1.3.1 SISTEMA WEB**

Esto permite a los usuarios acceder y utilizar los servicios proporcionados por la aplicación a través de un servidor (como una computadora). Utilizar Internet o una intranet para acceder a aplicaciones desde una dirección URL mediante un explorador de internet (Zofio, 2013)

La web se considera una plataforma y se dice que los recursos utilizados en la web son ilimitados, proporciona amplia información a los usuarios. (Ferrer, 2014)

La web gestiona la información. Brindar servicios y solicitudes a quienes los necesiten a través de archivos y documentos de hipertexto y a través de protocolos a los que acceden los clientes. La ventaja de Internet es que la información se puede ver desde cualquier parte del mundo. Las aplicaciones están destinadas a proporcionar funcionalidad que aborde los requisitos

Al gestionar aplicaciones orientadas a Internet, se sabe que las operaciones web se realizan mediante numerosos componentes tecnológicos.

Estos elementos pueden ser componentes (concentradores, repetidores, puertas de enlace, enrutadores, etc.), protocolos de comunicación (TCP, IP, HTTP, FTP,

etc.), y dominios DNS que posibilitan el uso, adquisición y consumo del software proporcionado y consumido. (Vara J., y otros, 2014)

Características de la web: (Ferrer, 2014)

- Fácil acceso, comodidad y sencillez.
- Facilidad de uso, eficiencia, flexibilidad y robustez.
- Gran capacidad de almacenamiento.
- Multiplataforma.

Servicios web Un servicio es un grupo de patrones, técnicas, aplicaciones y reglamentos de integración que ayudan el intercambio de todo tipo de información y datos según sea necesario. Los proveedores brindan estos servicios, los cuales son solicitados por el usuario a través de tramites en la red. (Zofio, 2013)

# **Ventajas**

Los principales beneficios presentados según (Zofio, 2013) son:

- Fácil acceso, no necesitan ninguna instalación en los ordenadores o equipos móviles, basta con utilizar un navegador.
- Disminución de costos: Se necesitan reducir los costos de licencias adquiriendo sistemas que se ejecutan en la web y brindan sistema que den funcionalidad y servicios sin tener que instalarlos en el lado del cliente.
- Actualizaciones continuas, todos los cambios realizados por el desarrollador se realizan globalmente y funcionan en un entorno donde los clientes pueden conectarse y utilizar la aplicación a través de Internet. No requiere múltiples instalaciones para cada usuario, sólo una instalación general.
- La información está centralizada porque los datos están disponibles en una base de datos central.
- Seguridad, existe seguridad en el manejo de la información, brindando tranquilidad a los involucrados, y la importancia de contar réplicas de respaldo de la data en caso de que algo salga mal.
- Movilidad, facilita el ingreso a la red (interna/externa) desde cualquier equipo tecnológico con salida a la red.

#### **1.3.1.1 INGENIERÍA DE SOFTWARE**

La ingeniería de software aplica específicamente un conjunto diverso de modelos, métodos, técnicas y patrones para garantizar la corrección de un sistema para que sea funcional, de alta calidad, eficiente, libre de errores, confiable y utilizable. Asegurando el funcionamiento del sistema (Cabot, 2013).

Los procesos que componen la generación de técnicas de información que constan de un conjunto de procesos que permiten el desarrollo de soluciones de alta calidad dentro de las fechas de entrega planificadas (Sommerville, 2011).

#### **El Proceso de software**

Los procesos que se presentan para aplicarla están basados en una serie acciones, tareas, actividades y pasos que ayuden a realizar la generación de productos de excelencia en las fechas de entrega planificadas. (Sommerville, 2011).

La organización de los pasos que se siguen para realizar un software se puede aplicar a cualquier aplicación grande o pequeño. Los equipos responsables deben explicar qué procesos que cumplen para mejor con las posibilidades que el software satisfaga plenamente los requerimientos del cliente. (Sommerville, 2011).

Según (Sommerville, 2011) acciones elementales que no pueden estar ausente son: descripción de software, esquema y culminación de la aplicacion, autorización de la aplicación y avance de la aplicación.

#### **Ciclo de vida de desarrollo del software**

Este ciclo presenta muchas fases o etapas, permitiendo precisar, proyectar y definir las fases obedeciendo a una guía, existen varios modelos para su desarrollo, esto no quiere decir que exista uno mejor, cada uno tiene beneficios que los caracterizan.

La ingeniería de software tiene muchas fases o etapas para su implementación (Cabot, 2013):

- Análisis de requisitos, el usuario informa las exigencias que debe tener la aplicación, el principal objetivo es entender las exigencias recolectadas para su posterior generación de funcionalidades, características y funciones en la aplicación
- Diseñar la aplicación, generar ejemplos en forma habitual que ayuden entender la aplicación con rumbo normal, permite a los implicados comprender las dificultades y las soluciones posibles soluciones en su implementación.
- Codificación, esta etapa se hace la codificación del diseño de la aplicación a entregar, esta ejecución puede tener código manual o generado.
- Pruebas, en esta etapa se puede visualizar los errores y fallas que se muestran en el momento de la ejecutar la aplicación, ubicadas en la programación, se fraccionan en dos pruebas:
	- $\checkmark$  Unitaria comprueban la funcionalidad de los componentes de manera individual.
	- $\checkmark$  Integración comprueban la funcionalidad de manera integral de los otros componentes.
- Mantenimiento, corrigiendo los errores y fallas localizadas en las pruebas de la aplicación, haciendo las retroalimentaciones: realizar las modificaciones si las hubiera y se encuentran en los requisitos, apoyándose siempre en el desarrollo de la documentación.

# **1.3.1.2 MÉTODOS EN INGENIERÍA DE SOFTWARE**

Las metodologías para desarrollar aplicaciones pueden establecer las acciones que se ejecutaran en el avance del producto. Este método nos dará una infraestructura para el proceso del producto, sus etapas, organización y logro de una alta calidad. Logrando un producto de alta calidad.

La primera metodología de desarrollo propuesta fue el método de cascada, que permitía desarrollar un producto paso a paso planificando las acciones a ejecutar al inicio del proceso. Debiendo completarse cada fase para continuar. La aplicabilidad es la desventaja de la metodología debido a que el usuario no proporcionó inducción en el proceso, pero conoció la aplicación finalizado el proceso. Significando en todo el proceso tuvo que desarrollarse desde cero. Esto puede causar inconsistencia con el producto. (Sommerville, 2011). En la Figura 2 representa el método en cascada.

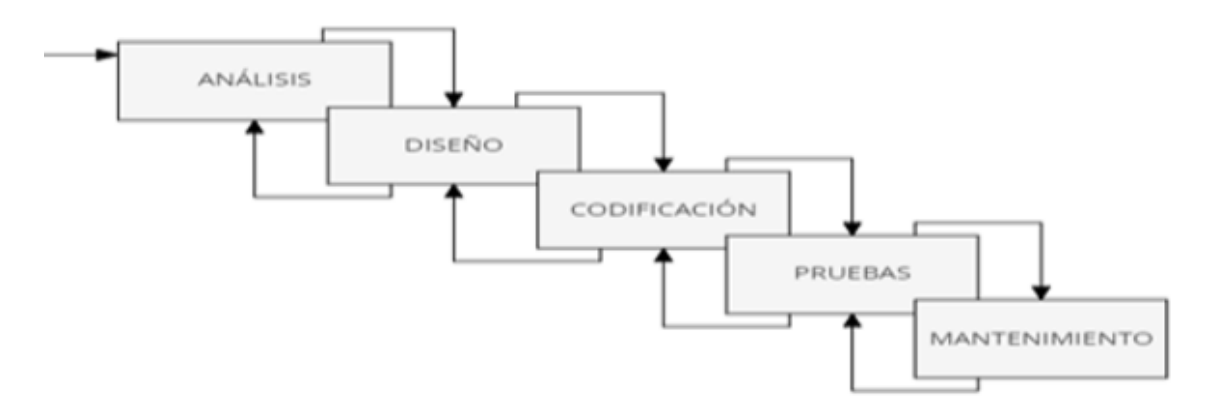

**Figura 2: Metodología Cascada (Herreria O., 2017)**

Las técnicas de creación de prototipos han surgido en la producción de la generación de técnicas de información siendo la forma alterna de crear diseños previos a través de prototipos. Esto permite a los usuarios saberlo primero después que el grupo responsable del desarrollo comience a codificar y proporciona reiteraciones que permiten a los clientes ver y aceptar el desarrollo del producto paso a paso, antes que aparezcan en alguna parte del sistema. (Cabot, 2013).

Una metodología, un método que representa un proceso de aplicación, contiene data que está en partes contenidas en varios métodos de la aplicación. Las formas genéricas son preocupaciones que describen enfoques diferentes de los procesos de software y se adaptan y amplían para generar métodos más concretos en la generación de la aplicación. (Sommerville, 2011).

# **1.3.1.3 METODOLOGÍA DE DESARROLLO**

# **Desarrollo Ágil**

Centrándose en la conformidad del usuario y la rápida entrega de la aplicación. Desarrollándose continuando una serie de pautas. En los últimos años, los desarrolladores de software de todos los tamaños han optado por crear sistemas que evolucionan rápidamente y son continuamente escalables. (Pressman, 2010).

#### **Proceso Ágil**

Los procesos ágiles deben ser adaptativos e incrementales. Esto significa generar entregables (prototipos, partes del sistema) cuando se pueden hacer ajustes al proyecto, las condiciones técnicas, etc. necesitan cambiar, facilitando el entendimiento, aclarando dudas y retroalimentando al cliente. Cambios deseados necesarios en el avance de implementación. (Sommerville, 2011).

Elementos de prontitud como indica (Sommerville, 2011):

- 1. Priorizamos la conformidad del usuario entregando software valioso de forma rápida y continua.
- 2. Las solicitudes de cambios siempre son bienvenidas, incluso en etapas avanzadas de proceso. La agilidad dominara los cambios como una ventaja competitiva para los clientes.
- 3. Entregar con frecuencia software que funcione durante un período de dos semanas a varios meses. Si es posible, entregue a tiempo.
- 4. Las personas involucradas en el desarrollo deben colaborar todos los días en el trascurso del desarrollo.
- 5. Implementar planes que aumenten la motivación personal.
- 6. Es importante brindarles el medio y el sustento necesario y confiando en realizar un excelente trabajo.
- 7. La metodología es más efectiva y segura repartiendo comunicación a quienes participan del proyecto, y uno de los mejores métodos directos con el usuario.
- 8. Es un indicador importante para cumplir los requisitos funcionales del software.
- 9. Es tipo de procesos difunden un sostenible desarrollo. Todos los involucrados en el proyecto tienen que ser constantes durante todo el proceso.
- 10.Mayor rapidez a través de un mejor plan y una sostenida excelencia.
- 11.Facilidad de uso.
- 12.Grupos auto-organizados generan mejores diseños, requisitos y arquitectura.
- 13.El grupo considera periódicamente métodos más eficaces y refina y ajusta sus operaciones.
#### **Extreme Programming**

Esta es la metodología más utilizada y su principal objetivo es desarrollar un buen software a través de habilidades de codificación, comunicación limpia y excelente grupo de trabajo, teniendo en cuenta muchos beneficios: Menos gastos, menos fallas, mayor rendimiento y retorno de cada inversión. (Beck, y otros, 206).

### **Valores eXtreme Programming**

Establecer valores al desarrollar un proyecto en XP son: información, sencillez, coraje, retroalimentar y respetar (Pressman, 2010).

- $\checkmark$  Información: Las virtudes que presenta XP están orientados a lograr una comunicación efectiva con los involucrados. Esta comunicación es principalmente informal, pero tiene como objetivo proporcionar temas y comentarios claros y evitar una documentación extensa.
- $\checkmark$  Simple significa que los codificadores deben generar diseños simples en la programación que hagan con los últimos requisitos. Si se requieren cambios posteriores, rediseñarlos a consecuencia.
- $\checkmark$  Retroalimentar: Al realizar ensayos a través de la entrega de ejemplos, se realizan pruebas de aceptación en partes del sistema de las que el cliente conoce su comportamiento. Proporcionando la retroalimentación necesaria para hacer avanzar el proceso.
- $\checkmark$  El coraje representa la disciplina que los equipos pueden adoptar para crear diseños y códigos que construyan para el futuro y optimicen los recursos en términos de duración y trabajo más tiempo. El equipo debe ser consciente de que muchas cosas en el diseño y la codificación pueden cambiar o no debido a requisitos futuros.
- $\checkmark$  Se transmite respeto a responsables del proyecto, todos los miembros del equipo y los participantes, al cumplir con cada uno de estos valores. Cuanto más exitoso sea su equipo, más obediencia recibirá en el proceso de XP.

### **Proceso eXtreme Programming**

El procedimiento XP como se aprecia en la Figura 3 proporciona una descripción general de la dirección orientada a objetos en la generación del aplicativo.

Principales tareas e ideas relacionadas con cada actividad de estructura: Planificación, Elaboración, Programación, Estudios (Pressman, 2010).

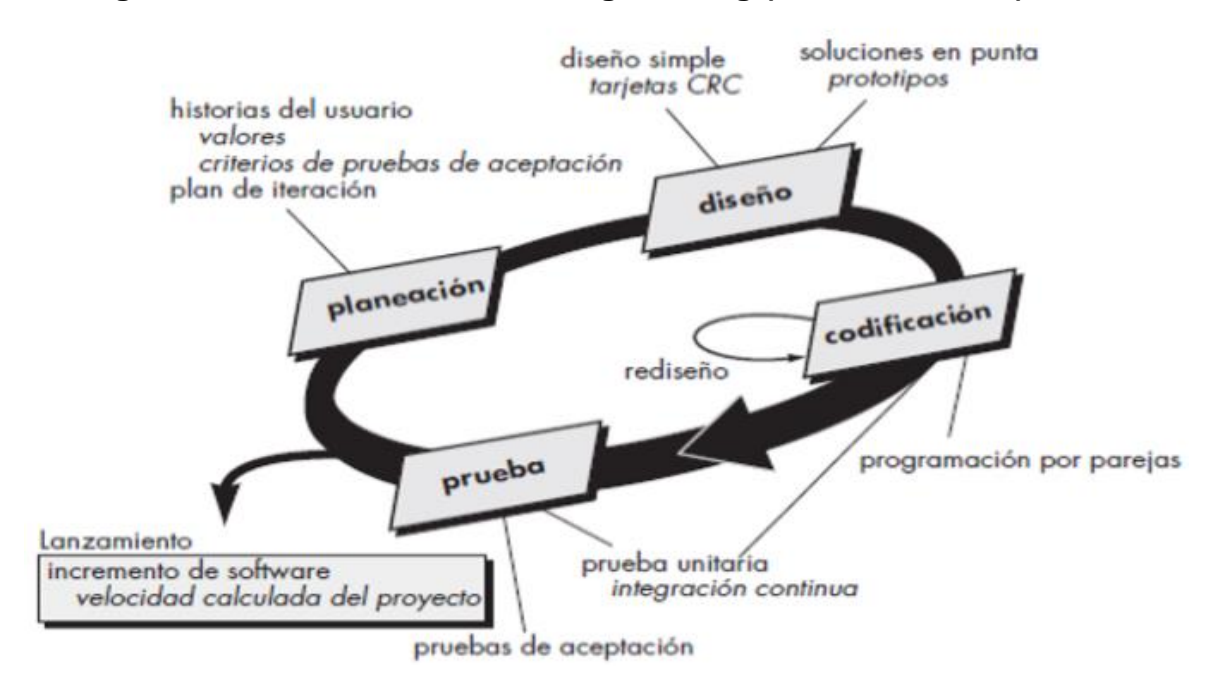

**Figura 3: Proceso de Extreme Programming (Pressman, 2010).**

a) **Planeación. –** Se centra para capturar la mayor de los requisitos para permitir a los equipos involucrados comprendan mejor las características, la funcionalidad y el entorno del software. Esta actividad recopila historias de usuarios que tienen como objetivo describir las características y funcionalidades necesarias para el desarrollo de software a las que los clientes asignan valor según sus prioridades.

Durante varias semanas de desarrollo, se estiman, evalúan, miden y calculan las historias de usuarios. Si su historia tarda más de tres semanas en desarrollarse, deberá dividirla en historias más pequeñas y, sobre todo, estimarla y evaluarla nuevamente. Las partes interesadas (clientes, equipos de desarrollo) toman decisiones de entrega para incrementos de productos y establecen compromisos de entrega.

Culminado el primer entregable, es importante valorar la rapidez del grupo para que puedan estimar y programar mejor las acciones a tomar para futuros entregables. (Pressman, 2010).

b) **Diseño. –** Con esta acción XP se centra estrictamente en bases para sustentar el proyecto simple. Cuanto más simple se desea un diseño, más complejo se vuelve. El mecanismo utilizado en XP es la tarjeta CRC (Class-Responsibility-Contributor). Esto permite determinar y establecer categorías relacionadas orientación a objetos. (Pressman, 2010).

Proyecto es simple para implementar, este método acostumbra a crear un prototipo operativo, la llamada solución de borde. Evitando todo tipo de problemas al momento de la implantación del proyecto.

"Rediseñar cambios del software sin modificar los comportamientos externos del código, mejorando así su estructura interna. Limpiar el código, cambiar o simplificar su diseño interno y así reducir los errores Esta es una forma de reducir. Rediseñar se refiere a mejorar el código una vez codificado". (Pressman, 2010).

Es importante entender que la revisión ocurre continuamente durante la programación y existe durante todo el desarrollo de la aplicación.

c) **Codificación. -** Una vez que las historias de usuario se recopilan y están listas para la elaboración, se ejecutan pruebas unitarias en las diferentes historias de los usuarios para ayudar en la implementación. Una vez que se completa la codificación, las pruebas unitarias se aplican inmediatamente y se obtienen inmediatamente los comentarios de los clientes.

### - **Programación en parejas**

El conocimiento proporcionado por XP tiene en cuenta que "dos cabezas piensan mejor", como principal propósito es solucionar dificultades en línea y garantizar eficientemente la programación, recomendamos que dos personas trabajen juntas con el mismo enfoque. (Pressman, 2010).

La implementación de este enfoque proporciona varios beneficios. La corrección de errores en el tiempo de programación garantiza una codificación fluida, y la optimización mejora cuando dos personas trabajaran en el mismo proyecto en una dirección conocida acelera progresivamente la fase.

d) **Pruebas. –** El siguiente nivel figuran las verificaciones individuales, que se confían comprobando el funcionamiento de la programación y el diseño ejecutado

#### o **Prueba unitaria**

Destinadas a identificar errores presentes en un componente o módulo parte de un sistema y corregir estos errores de manera oportuna para que no afecten la funcionalidad del sistema cuando se implementa el componente. Uno de los principales beneficios de realizar pruebas unitarias es que permiten a todo el equipo involucrado detectar oportunamente errores que puedan ocurrir durante la ejecución del sistema cuando es difícil detectar errores en la codificación general.

#### o **Pruebas Funcionales**

Pruebas enfocadas en cumplir con los requisitos presentados por el cliente al finalizar cada iteración. Considerado la importancia de pruebas individuales. Debido obtener la conformidad del software por parte del usuario, el cliente debe aprovechar mejor los requisitos y saber dar respuestas a ellos para completar la iteración presentada y pasar a la siguiente iteración. Comience a cumplir con los requisitos. Recogido en historias de usuarios (Gutiérrez, y otros, 2015).

# **Según (Beck & Andrés, 2006) las particularidades que tiene este método de Extreme Programming:**

- $\checkmark$  La generación de aplicaciones se basa en valores como la comunicación, la retroalimentación, la sencillez, la valentía y el respeto.
- $\checkmark$  Caracterizado por ciclos de desarrollo cortos, resultados tempranos y retroalimentación continua.
- $\checkmark$  La planificación se incrementa generando un objetivo final que evoluciona a lo largo del desarrollo del proyecto.
- $\checkmark$  Se realizan cronogramas tolerantes para implementar funciones y se mantiene receptivo a los cambios comerciales requeridos.

# **1.3.1.4 ARQUITECTURA DE SOFTWARE**

"Consiste en organizar los elementos de un proyecto y la forma en que actúan entre ellos y en su contorno, utilizando reglas de calidad y diseño, fortaleciendo su uso hasta la finalización del proyecto, en su evolución" (Bahit, 2011).

### **Modelo Vista Controlador MVC Según** (Bahit, 2011)

"MVC, método diseñado para el desarrollo de aplicaciones web que permite separar el juicio empresarial con la interfaz del usuario y mejorar la capacidad de mantenimiento, la funcionalidad y la extensibilidad del sistema".

Esto permite a los desarrolladores combinar la programación con responsabilidad. Podrás codificar de manera mejor organizada. También podrás mejorar los objetivos asegurando la característica del sistema, donde las cualidades influyen en la implementación del software.

#### **Niveles de abstracción en MVC:**

- **a) Modelo,** permitirá saber cómo manipular la información y es la capa de negocio, que incluye los dispositivos utilizados para mantener y almacenar los datos. No tiene una comprensión clara de los controladores o las vistas y no hay informes. El sistema es responsable de asignar responsabilidades, establecer conexiones para el modelo y la vista y comunicar a la vista el cambio del modelo (Diaz, y otros, 2012).
- **b) Vista,** el código que define la interfaz de usuario y gestiona las apariencias del software.

Estructura donde realizamos las peticiones y donde muestran los logros. Estructura que prefiere la interacción de los controladores. Ver el modelo en sí e intentar interactuar con él (Diaz, y otros, 2012).

**c) Controladores,** Un mediador o conexión entre dos capas, modelo y vista, que dirige la circulación de datos.

Cada vez que el software anota un suceso ejecutado por el cliente, el controlador realiza una acción que recupera información del modelo, cambia la información del modelo o cambia la vista (Diaz, y otros, 2012).

La Figura 4 se muestra la circulación del control de la edificación del Modelo Vista Controlador.

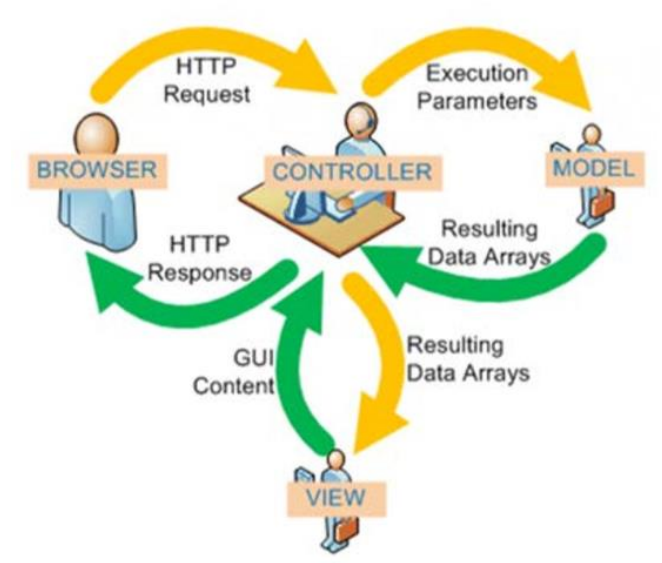

**Figura 4: Flujo de control MVC (Universidad de Alicante, 2018).**

Recuperado de: [https://si.ua.es](https://si.ua.es/)

Los flujos que controlan el MVC que se muestra en la Figura 4 ilustra el procedimiento que ocurre cuando un usuario se relaciona con la aplicación que tiene una edificación del Modelo-Vista-Controlador. La aplicación de esta arquitectura a una aplicación web se ve esencialmente así:

- 1. Un cliente hace petición al navegador.
- 2. La petición se redirige al procedimiento apropiado del controlador.
- 3. Los controladores interactúan gracias a los modelos.
- 4. Actualmente, gran parte de las aplicaciones, los controladores representan vistas.
- 5. Un modelo es un modelo que interactúa con una base de datos y envía y recibe información.
- 6. El controlador utiliza la información recibida para generar la vista final.
- 7. Finalmente, los resultados obtenidos tras la solicitud en la aplicación web se utilizan para obtener la respuesta visual.

# **Ventajas**

- $\checkmark$  Separación del programa; esto permite su uso por separado (Diaz, y otros, 2012).
- Definir interfaz de programación API; Cuando se utiliza la API cambiará el modelo, la vista o el control (Diaz, y otros, 2012).
- Usando estándares y requisitos es bueno; estos ocurren durante el tiempo de trabajo, excluyendo el compilado (Diaz, y otros, 2012).
- $\checkmark$  Debido a que el servidor tiene todos los recursos necesarios, los clientes del software no tienen que instalar controladores o controladores adicionales conectados a la data.
- $\checkmark$  Esta versión le permite utilizar la aplicación de muchas maneras y las características principales se mejoran de la siguiente manera:
	- Portabilidad
	- Escalabilidad
	- Durabilidad
	- Reutilización
- $\checkmark$  Las tarifas de licencia se reducen porque los usuarios no esten conectados directamente a la base de datos.
- $\checkmark$  Permitir el uso de lenguajes avanzados.

## **1.3.1.5 BASES DE DATOS RELACIONALES**

Se utilizan para poder gestionar y almacenar datos e información relacionada de manera lógica, estructurada y efectiva de diferentes maneras, permitiéndoles trabajar en diferentes entornos de desarrollo.

"Una base de datos es un grupo de elementos conectados entre sí y organizados en una determinada estructura. Según esta organización, se pueden distinguir diferentes tipos de datos: datos relacionales, datos jerárquicos o datos de red. (Hueso Ibañez., 2014)**.**

### **Modelo Relacional**

Es la estructura más utilizada para gestionar los datos en las bases de datos. El modelo reúne los conjuntos de datos en filas o grupos mediante tablas o relaciones (Hueso, 2014).

Según (Hueso, 2014) Son fines del modelo social:

• Es importante que los datos almacenados para la independencia física no interfieran con la representación de las emociones.

- Lógicamente independiente. La eliminación permite a los usuarios realizar tareas como acceder, modificar y eliminar datos sin afectar los servicios que utilizan los datos o el comportamiento del usuario.
- Es fácil para los usuarios solicitar información de muchas maneras.
- Coherencia: los datos se pueden almacenar en un formato único, lo que facilita la comparación de información.

## **Sistemas Gestores de Bases de Datos**

Este sistema permite que el cliente tenga acceso y administrar datos y les proporciona conexiones que respaldan la comunicación entre los clientes y la información. (Hueso, 2014).

### **Arquitectura**

El diseño del Equipo es moderno y cumple con los estándares de diseño: Diseño ANSI/SPARC (American National Standards Institute/Standards Planning and Requisitos Committee) (Oppel, 2010). Este sistema utiliza 3 estructuras en el procesamiento de datos: capa física, capa externa y capa externa.

### **Capas de abstracción de datos**

Esta figura 5 se muestran diversas estructuras y sus diferentes documentos como indica (Oppel., 2010).

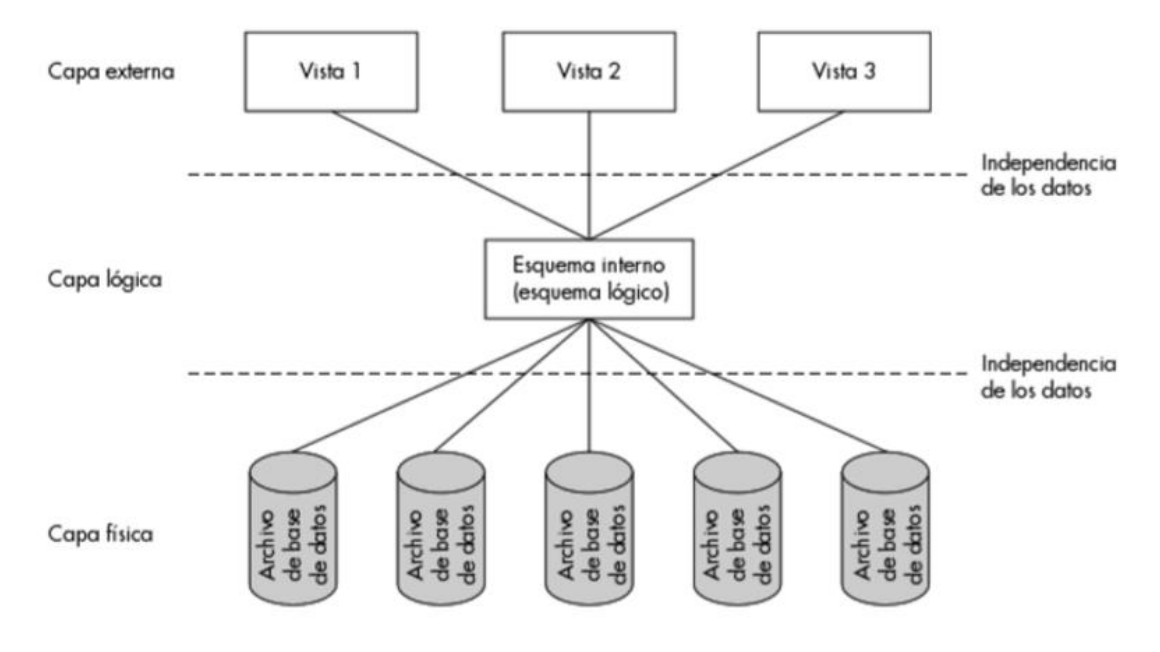

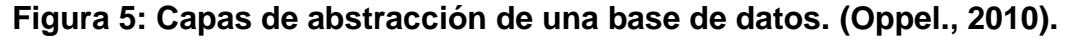

Según (Oppel., 2010) los métodos de abstracción de datos son los siguientes:

- a) Capa física, que representa la ubicación de los datos. Explica cómo se almacenan la información en una base de datos y explica que la aplicación utiliza un diseño llamado almacenamiento.
- b) La capa lógica, Los lenguajes bidimensionales, jerarquías, etc. tienen una estructura de sistema llamada esquema. Además de los conceptos, también se basa en el mundo real, como objetos, atributos y relaciones.
- c) Capa externa, La capa que es el nivel más alto de abstracción donde los datos se pueden ver completamente. En general, los usuarios no necesitan comprender la complejidad de los subniveles o niveles físicos o jerárquicos.

# **Estructura**

Funcionan de forma estructural y permiten gestionar la información de la base de datos según roles específicos, lo que ayuda a una mejor gestión de la información almacenada en el momento oportuno.

### **Los módulos que maneja:**

- **a) Gestor de almacenamiento.-** Consiste en una red que se encarga de almacenar, recuperar y presentar información, ejecutando datos de bajo nivel y software para crear aplicaciones e informes (Silberschatz, y otros, 2007). Según (Silberschatz, y otros, 2007) los principios de este modelo son:
- Aprobación e integridad. Podrás verificar el cumplimiento de restricciones y aprobar el contenido que accede a tu información.
- Transacción. Prevenir fallas de datos debido a errores o incompatibilidades.
- Archivo. Se centra en administrar la capacidad del disco duro y el almacenamiento de datos en discos físicos.
- Memoria intermedia. Es responsable de la gestión de datos, recupera datos y determina qué datos se almacenarán en la RAM y cuáles se almacenarán en caché.

Los sistemas de datos administrados por los sistemas de aplicaciones incluyen: datos/archivos, diccionarios de datos y directorios.

**b) Procesador de consultas. -** El siguiente modelo es muy importante porque se enfoca en recuperar información y es responsable de interpretar y procesar

consultas desde lenguajes de alto nivel hasta lenguajes de bajo nivel. (Silberschatz, y otros, 2007).

Según (Silberschatz, y otros, 2007) los elementos controlados por el procesador son:

- $\checkmark$  El intérprete LDD descifra las instrucciones y las agrega a los datos del diccionario.
- $\checkmark$  Escriba estilo de nivel bajo (LMD) para traducir los comandos a un idioma para la comprensión del motor de pruebas. El recopilador LMD también tiene una buena consulta que le permite elegir la mejor ruta con el menor costo durante la ejecución.
- $\checkmark$  Pruebe si el compilador crea un problema de lenguaje simple.

## **1.3.1.6 HERRAMIENTAS DE DESARROLLO**

### **SQL SERVER**

SQL Server es un lenguaje especializado para gestionar y almacenar información sistemas de gestión de datos relacionales. Cuenta con muchas propiedades e instrumentos los cuales ayudan en el desarrollo y administración datos y dan solución a diferentes tipos basadas en ellas. La figura siguiente muestra los componentes del SQL Server 2008 R2

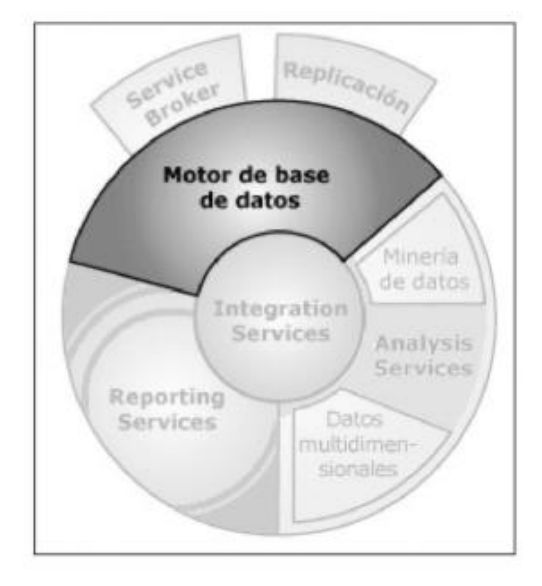

**Figura 6: Componentes de SQL Server 2008 R2 (Pérez M., 2011)**

Procesa, almacena y cuida los datos, Utilizando los componentes Service Broker y Replicación.

Por ejemplo, si los datos de este mes se usan principalmente en operaciones INSERT, UPDATE, DELETE y MERGE, y los datos del mes anterior se usan en consultas SELECT, crear una partición por mes hará que la tabla sea más fácil de administrar. Este beneficio es especialmente importante cuando el mantenimiento de rutina afecta solo a una parte de sus datos. Si la tabla no está particionada, estas operaciones pueden consumir grandes cantidades de recursos en todo el conjunto de datos.

Las particiones le permiten realizar operaciones de mantenimiento, como reconstruir y desfragmentar índices en datos de solo lectura de un mes. Mientras tanto, los datos de sólo lectura siguen siendo accesibles en línea. Finalmente, particionar una tabla o índice puede mejorar el rendimiento de las consultas si las particiones están diseñadas adecuadamente según los tipos de consultas que se ejecutan con mayor frecuencia y la configuración del hardware.

## **Funciones**

Tiene fijadas fundamentalmente las siguientes:

- Generar proyectos.
- Diseño e implemento para almacenar estructural
- Obtiene permisos para visualizar la información.
- Diseño e implemento de para almacenar semi-estructurado.
- Administra el Generador de datos
- Administra la seguridad y protección.
- Implementa multi-lengua.
- Soluciona dificultades.
- Planifica y estructura.
- Diseñar e implementar almacenamiento FILESTREAM. Se encarga de su utilización

# **1.3.1.7 PHP**

PHP (Preprocesador de hipertexto) software para implementar aplicaciones web de libre uso y lenguaje para programar más famosos del mundo debido a su escalabilidad, facilidad de uso y viabilidad a la hora de elaborar aplicaciones dirigidas a la web. Lenguaje diferente a otros lenguajes en que el código se ejecuta en el lado del servidor enviando únicamente archivos HTML al cliente. (Vaswani V., 2010).

### **Principales Características**

Como indica (Vaswani V., 2010) las particularidades son únicas:

- Rendimiento: las operaciones con scripts son más rápidas que las escritas en distintos códigos.
- Portabilidad, PHP se ejecutan varias plataformas, por lo que los scripts escritos en este lenguaje no se limitan a una sola plataforma, pueden ejecutarse en muchas plataformas e incluso integrar muchas plataformas.
- Usabilidad, la importancia de enfatizar que PHP es un software bien desarrollado con instrucciones claras y consistentes y documentación completa; Esto reduce la dificultad de aprenderlo para el que se inicia como para especialistas.
- Código libre, P.H.P se distribuye mundialmente y su objetivo es proporcionar un potente software para programar para que el acceso al programa sea fácil y fiable en todo momento, sin pagar ningún coste ni licencia ni ejecución del programa.
- Soporte Comunitario, este acercamiento a los desarrolladores informa la colaboración global, aporta nuevas ideas e ideas a la comunidad PHP. Aquí puede ubicar blogs que tienen muchos recursos de ayuda que facilitan el trabajo de los usuarios.
- Apoyo de software externo, Uno de los mejores aspectos de PHP es su versatilidad en el manejo de muchos manejadores de datos. Esta estructura es extensa y sin límites; permite a los programadores generar propias bibliotecas personalizables. Las muchas ventajas de PHP, como el uso de servicios web como SOAP y REST, el uso de librerías de diferentes lenguajes de programación (como C y JAVA) y la reutilización de codificación, hacen que este lenguaje muestre estabilidad y potencia

### **Composer**

Responsable de gestionar las dependencias (bibliotecas) de los proyectos gestionados en PHP a partir de la versión 5.3.2+ (Adermann, y otros, 2018)

### **Framework**

Un Framework es una arquitectura de software que se utiliza para crear el software en el que se enfoca, con componentes intercambiables e intercambiables que se pueden crear, reutilizar o modificar para crear aplicaciones (Gutiérrez, y otros, 2015).

Según (Gutiérrez J., 2018) objetivo principal:

- Acelera la creación de software
- Rencauchar líneas de programas
- Promueve facilidades para la codificación.
- Utilizar plantillas ya definidas

# **Características**

Como indica (Acens, 2014) las peculiaridades hacen ver que el framework es las siguientes:

- Abstracción de URL y gestión de sesiones: es el entorno que facilitan el direccionamiento y el mapeo para los programadores que generen caminos y entradas, y los procesos gestionan de consejos encargados de ello.
- Acceso a datos, Facilita la relación entre bases de datos e incluye instrumentos e interconexiones para su uso.
- Los controladores, solicitudes y controles de pedidos que están controlados por una lógica específica, haciendo fácil comunicarse al utilizar el diseño.
- Soporte para autenticación y control de acceso mediante mecanismos que permiten a los usuarios asumir roles, ver pantallas y realizar tareas autorizadas.
- Internalización: este sistema está diseñado para respaldar el uso proporcionando control del idioma cuando sea necesario.

# **Laravel**

Laravel es un frameworks PHP que se ha popularizado en los últimos años debido a su desarrollo en aplicaciones web, su elegancia y robustez, y la curva de aprendizaje que proporciona el framework que permite un rápido crecimiento (Bean, 2015).

Según (Bean, 2015) los beneficios de utilidad del producto son:

- Modularidad, consta de varias bibliotecas y paquetes que se pueden ensamblar usando Composer. El direccionamiento inmediato y facil, lo que proporciona operatividad y tolerancia a la hora de determinar la ruta para su aplicación.
- Autenticación, verifican que sean auténticos a los usuarios a través de una definición de uso normal.
- Administrar configuración, al administrar diferentes entornos como desarrollo, producción y pruebas, Laravel incluye configuraciones que se pueden aplicar a archivos que contienen configuraciones específicas.
- Laravel tiene características que lo hacen muy poderoso; Proporciona a los desarrolladores herramientas y herramientas para ayudarlos a desarrollar y distribuir software web de manera rápida y eficiente.

# **Javascript**

En la mayoría de los casos, está disponible para uso del lado del cliente y su funcionalidad se refleja al final de la aplicación en cada plataforma. Es un lenguaje conocido por seguir los códigos de textos escritos en HTML (Ayoze Castillo, 2017). Permitiendo que Javascript se ejecute en el lado del cliente, puede usar bibliotecas como JQuery para interactuar con el usuario, permitiéndole interactuar con todo (formularios, botones, etc.) de una manera diferente. OOP requiere muchas interpretaciones, con características clave que incluyen control de tareas seguidas, valoración del periodo a realizar, combinación, facilidad de uso y puesta en marcha. (Ayoze Castillo, 2017).

# **Apache HTTP Server Project**

Software desarrollado en Apache Software Foundation en 1995. Actualmente es el servidor más popular del mundo por sus ventajas de permisos, población, estructura, portable, fuerte y seguro (apache.org., 2018).

sistema operativo moderno tales UNIX y Windows, y el objetivo del software es proporcionar a los usuarios estándares http actualizados (apache.org., 2018).

La página de internet opera como un equipo que opera en la propiedad http, que acepta solicitudes de los clientes y es responsable de dar los medios obligatorios para responder las peticiones del usuario. También permite el uso de diversos motores de datos y la creación de software de desarrollo en diferentes entornos (Márquez Díaz, y otros, 2002).

# **1.3.2. GESTIÓN DOCUMENTAL**

Surge de la necesidad de comunicar, escribir y preservar su verdad (Ruíz, 2015). El procesamiento de información proveniente de todo tipo de pensamientos se llama conocimiento.

El Sistema de Gestión Documental tiene como objetivo justificar e investigar procesos y actividades para encontrar las habilidades que permitan satisfacer y tener obligaciones de negocio, haciendo investigaciones constantes para mejorar sus fases (Ruíz, 2015)

## **Documento**

Establece que la verdad, incluida la información confiable, se utiliza para advertir, informar, confirmar y no puede ser autorizada ni controlada (RAE, 2018).

# **Archivo**

Persona, grupo, edificio, etc. ubicado en un lugar abierto. Conjunto de conjuntos de datos que pueden ser controlados y posibilitar la gestión de datos (RAE, 2018).

### **Archivar**

Información, documentos, ediciones, etc. Al registrar y almacenar correctamente, resulta más fácil buscar de forma rápida, eficaz y eficiente y, en ocasiones, encontrar información fácilmente.

# **Sistemas de gestión documental**

Su objetivo es garantizar que esta información esté escrita de una manera que la haga fácil y rápida para quienes tienen acceso a ella. Este proceso facilitará la gestión de datos al comprender el proceso que seguirá cada proceso y gestionarlos de forma eficaz, facilitando la recuperación y la discusión de los datos. La gestión del conocimiento debe asegurar la eficiencia y eficacia, así como la contratación

centralizada del conocimiento, reduciendo así los recursos de la organización (Ruíz, 2015).

La gestión de la información incluye el control de calidad y la gestión de la generación, captación, cuidado, utilización y destrucción de información para ayudar a comprender todos los procesos para todas las formas (ISO 15489-1: 2001(E), 2001).

## **Ventajas**

Según (Ticportal, 2018) los beneficios son los siguientes:

- Digitalización, manejo de sistemas que incluyen documentos tanto físicos como digitales. Esto ayuda a mantener una copia de seguridad que asegure la existencia total y completa del documento.
- Locación central, el objetivo es que un sistema de gestión documental mantenga los datos de manera organizada, facilite y acelere el acceso a la información y proporcione una ubicación central que permita controlar el acceso a documentos específicos.
- Para modernizar la circulación de operación, es beneficioso crear un modelo de documentación de control e identificar procesos que siguen una secuencia específica de tareas específicas que pueden ser controladas por aquellos responsables que entienden el proceso y pueden gestionarlo eficazmente.
- Seguridad, la importancia de tener la información y documentos que no sólo estén ubicados físicamente en gran parte de la organización. Si bien la información se gestiona en formato digital, el deterioro o pérdida de los documentos provoca daños a toda la organización. Mantente siempre a salvo ante cualquier adversidad que pueda surgir y poder recuperar la información perdida.
- La colaboración de documentos permite que muchas personas trabajen en un solo documento. Un acceso más fácil permite la gestión global de documentos por parte de todos los usuarios que pueden acceder y realizar acciones sobre los documentos gestionados en una búsqueda central.

Según (Ruíz, 2015), los sistemas de documentación tienen las siguientes "ventajas cuando se implementan":

- Acceso oportuno a la documentación.
- Preservar información original de los documentos digitalizados.
- Ordenar adecuadamente el volumen de datos y asegurar el flujo de datos correcto para su institución.
- Los flujos de trabajo se utilizan para editar documentos.
- Apoyo total y resguardo de la información.
- Clasificar documentos.
- Buscar documentación y sus contenidos.
- Controle y administre su flujo de tareas.
- Acceder a muchos niveles.
- Vigilar la generación de cada versión.

El objetivo principal del Gestor de Documentos es ser un repositorio único para la gestión de documentos. Esto significa: Crear, categorizar, administrar y almacenar información que desea administrar para su posterior acceso y recuperación. (Ruíz, 2015).

# **EN EL ANEXO 09 SE DETALLA CONCEPTOS DE GESTIÓN DOCUMENTAL.**

# **1.3.2.1 SEGÚN LA NORMA ISO 15489**

Según la norma ISO 15489, el proceso ayuda a gestionar la documentación y está compuesta de siete etapas. Sin embargo, aunque estas transacciones están claramente definidas, especialmente en los sistemas electrónicos, pueden realizarse simultáneamente o por separado.

El modelo de procesos documentales es el siguiente:

# **VERIFICAR EN EL ANEXO 10 PROCESOS DE LA GESTIÓN DE DOCUMENTOS (Según la norma ISO 15489)**

## **1.3.2.2 SEGÚN EL ARCHIVO GENERAL DE LA NACION, 2003, COLOMBIA**

Los procesos documentales se enmarcan en base a las siguientes normas:

ISO 15489-1. Los procesos documentales. Generalidades. Declaración de principios dirigida a la alta dirección o altos cargos que toman decisiones. Esta norma propone como metodología de diseño evaluar las siguientes fases:

- Etapa A: Exploración Preliminar
- Etapa B: Evaluación del Desempeño Organizacional
- Etapa C: Introducción de las Reglas
- Etapa D: Evaluar el sistema actual

**VERIFICAR EN EL ANEXO 11 - PROCESOS DE LA GESTIÓN DE DOCUMENTOS (Según el ARCHIVO GENERAL DE LA NACION, 2003, COLOMBIA)**

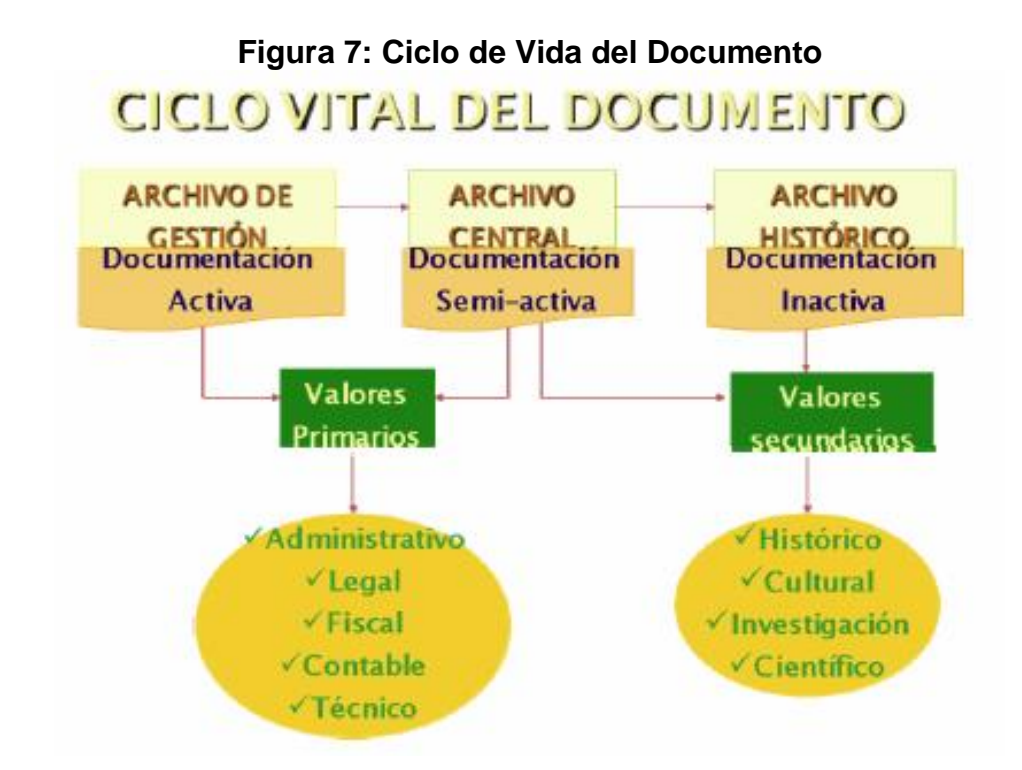

Para que los documentos puedan llevar a cabo su ciclo vital, es necesario que atraviesen por las todas etapas de la producción documental. En el anexo se detallará todas las etapas del proceso documental.:

El ciclo de vida del documento está mejor detallado en el **ANEXO 12**

# **1.3.3 DIMENSIONES DE LA GESTION DOCUMENTAL**

### **I. REGISTRO DE DOCUMENTOS**

"Especificando la gestión de datos es la suma del tiempo disponible en todos los procesos de negocio, incluyendo su recuperación, análisis y registro" (**DE LA HORA, Estadística Aplicada, 3era ed. Madrid-España, 2014)**

## **II. INDIZACIÓN**

"Se realiza una descripción del contenido de los datos proporcionando varios términos llamados descriptores del contenido de los datos. El contenido o contenido de los datos es algo importante en la búsqueda y hallazgo de información" **(YAGUEZ Elena y ZAMORA José, Guía práctica para el desarrollo y dinamización de la biblioteca en secundaria, 2005, p.63)**

## **III. TRAZABILIDAD**

#### **Eficiencia**

Eficiencia es "utilizar la menor cantidad de recursos para alcanzar los objetivos" (**KOONTZ, Mark y HEINZ, Weihrich. Administración: una perspectiva global, 2004)**

Eficiencia es el "obtener los objetivos utilizando mejor los medios" **(SERNA G., Humberto, Índices de gestión: cómo diseñar un sistema integral de medición de gestión, 2011, Bogotá-Colombia, p.156).**

### **Servicio**

Servicio significa cualquier servicio, beneficio o placer proporcionado o proporcionado en relación con el producto. Para que exista el servicio no sólo debe trabajar la persona que lo presta, sino que el trabajo realizado también debe afectar al edificio que utiliza el servicio. **(CHAMORRO M., Antonio, Introducción a la Gestión de Calidad, 2007, p.328)**

Un servicio es una actividad, beneficio o interés ofrecido en alquiler o venta que no es sostenible y no proporciona la propiedad de nada. **(SANDHUSEN, Richard. Mercadotecnia, 2002)**

Según **(GRÓNROSS, Christian. Service Management and Marketing: Customer Manager in Service Competition, 2007)** la estrategia de prestación sirve para manifestar ideas sobre la forma en que la institución pretende resolver algún tipo de problema. En cierto modo, sus clientes.

# **1.3.4 INDICADORES DE LA GESTION DOCUMENTAL**

# **I. TIEMPO PROMEDIO DEL REGISTRO DEL DOCUMENTO**

"Registrar los datos es a la suma del tiempo de admisión, tiempo de investigación y tiempo para registrar los datos" **(ISO 11620 Información y Documentación: Indicadores de rendimiento bibliotecario, 1999)**

$$
TRP = \frac{\sum_{i=1}^{n} TR}{n}
$$

# **Leyenda:**

T.R.P.: T° promedio de registro de documentos

- T.R. : T° en registrar un documento
- N : Cant. documentos registrados

# **II. LOCALIZACION**

"Ubicación de los registros esenciales incluidos dentro un grupo para poder recuperarlo y usarlo**" (ABAD G., Francisca, Investigación evaluativa en documentos: Aplicación a la documentación médica, 1997 p. 142)**

**PORCENTAJE DE DOCUMENTOS LOCALIZADOS, "**Medir la documentación demandada libre, la data para ser medida es la cantidad de documentos encontrados y el número a buscar**" (ISO 11620 Información y Documentación: Indicadores de rendimiento bibliotecario, 1999)**

$$
PL = \left(\frac{DL}{DB}\right) \times 100
$$

# **Leyenda:**

- P.L. : % documentos localizados
- D.L. : N° documentos localizados
- D.B. : N° documentos buscados

# **III. TRAZABILIDAD**

# **Nivel de Eficiencia**

Según CHIAVENATO la eficiencia "representa el uso adecuado de los recursos (capacidad de creación) utilizable Se define con la igualdad:

$$
EFICIENCIA = \left(\frac{P}{R}\right)
$$

Dónde:

- P : Productos Resultantes
- R : Recursos Utilizados

Analizaremos todas las variables utilizadas en el modelo por modelo para obtener resultados de rendimiento.

- **Productos Resultantes:** Valorización del mejor producto (en este caso, datos de servicio) que recibiremos del sistema de gestión de datos.
- **Recursos Utilizados:** Es el valor del producto real (para casos así, datos de servicio) que obtenemos del costo del proceso de gestión de datos, todo según el puente de la ley y las estructuras de la Presidencia del Consejo de Ministros.
	- **a.** "Los recursos son la forma disponible de una organización en la cual realizan negocios y alcanzar sus propósitos: recursos o función usadas para llevar a cabo las actividades de la organización. La gestión necesita muchas especialidades y cada recurso necesita una". **(CHIAVENATO, Idalberto. Introducción a la teoría general de la administración, 2006)**
	- **b.** "Un recurso es el proceso o activo que utiliza una empresa para lograr su estrategia". **(NAVAS, Luis y GUERRA, Marcos, Los nuevos emprendedores: creación de empresas en el siglo XXI, 2002)**

A los efectos del cálculo del presupuesto se utilizan métodos generales para determinar el costo de los sistemas de gestión y servicios especiales. **(DECRETO** 

# **SUPREMO N° 064-2010-PCM de la Presidencia de consejo de ministros, 2010) (VER ANEXO 02)**

### **Nivel de Servicio**

Según **(EQUIPO VÉRTICE, Implantación de Productos y Servicios Comercio, 2010)** se dice: El servicio de una empresa es el porcentaje de solicitudes cumplidas contra todas las solicitudes aceptadas por los clientes. El nivel de servicio existe en todas las actividades comerciales debido al cambio de hora. Las empresas pueden comprender los niveles de servicio utilizando la siguiente fórmula:

$$
NS = \frac{PA}{PR} \qquad x \quad 100
$$

Dónde:

- N.S.: Nivel de servicio
- P.A.: Peticiones atendidas
- P.R.: Peticiones recibidas

Para nuestros estudios de investigación, asociamos la solicitud completa, es decir, la solicitud con la información del servicio completada, con la solicitud recibida, puede ser, la solicitud con la información del servicio recibida, puede ser, se ha recibido toda la información.

# **1.3.5 METODOLOGÍA DE DESARROLLO**

Los métodos de planificación y gestión de proyectos que enfatizan la especificación y el modelado precisos de los requisitos se denominan métodos tradicionales (también conocidos como metodologías pesadas o pesos pesados). Otros métodos, los llamados métodos ágiles, se centran en una planificación sólida durante todo el proceso de desarrollo. Son métodos fáciles porque se desarrollan en un corto período de tiempo. **(SOMMERVILLE, Ian. "Ingeniería del Software". 2006. Madrid, España p.43)**

Según ZANDHUIS Anton – SNIJDERS Paul – WUTTKE Thomas. El Compañero de Bolsillo de la Guía del PMBOK, 2014, pp. 15, define las metodologías más empleadas para la generación de la aplicación en:

# **METODOLOGÍA XP (EXTREME PROGRAMMING)**

Implemente sistemas simples con producción rápidamente y actualícelos rápida y continuamente, lo que le permitirá evaluar el verdadero valor comercial de sus productos en un entorno del mundo real. Estas entregas pueden tardar hasta 2-3 semanas.

# **ENTENDIMIENTO**

- **1.** Diseño simple: Basado en la idea de que el mayor valor comercial proviene del programa más simple que satisfaga sus necesidades. Simple Design se centra en ofrecer sistemas que satisfagan las necesidades inmediatas de nuestros clientes, nada más. Este proceso elimina la redundancia y le permite actualizar fácilmente el modelo original.
- **2.** Metáfora: Creada por programadores al comienzo de un proyecto y cuenta la historia de cómo funciona todo el sistema. En lugar de los diagramas y modelos tradicionales del Lenguaje de modelado unificado (UML), XP admite historias que simplemente explican cómo funciona el sistema. Este ejemplo representa la visión en evolución del proyecto que define las capacidades y objetivos del sistema. Las tarjetas CRC (Clase, Responsabilidad, Colaboración) también ayudan a los equipos a definir tareas durante el diseño. Cada tarjeta representa una clase en el plan de navegación y define su función (qué se supone que debe hacer) y cooperación (cómo se comunica) con otras clases.
- **3.** Normativa de uso de programación: Normativa de dominio repartido. Ninguno es dueño de algo, cualquiera es dueño de la totalidad. Metodología muy diferente del método tradicional, donde el desarrollador prepararía codificación. Protectores de XP indican cuanto mayor sea la cantidad de personal trabaje en un proyecto, menor error producirá.
- **4.** Estándares de codificación: definen reglas para la propiedad del código compartido, la escritura y documentación del código y la comunicación entre

diferentes códigos desarrollados por diferentes equipos. Los programadores deben seguir estas convenciones para que el código del sistema parezca escrito por una sola persona.

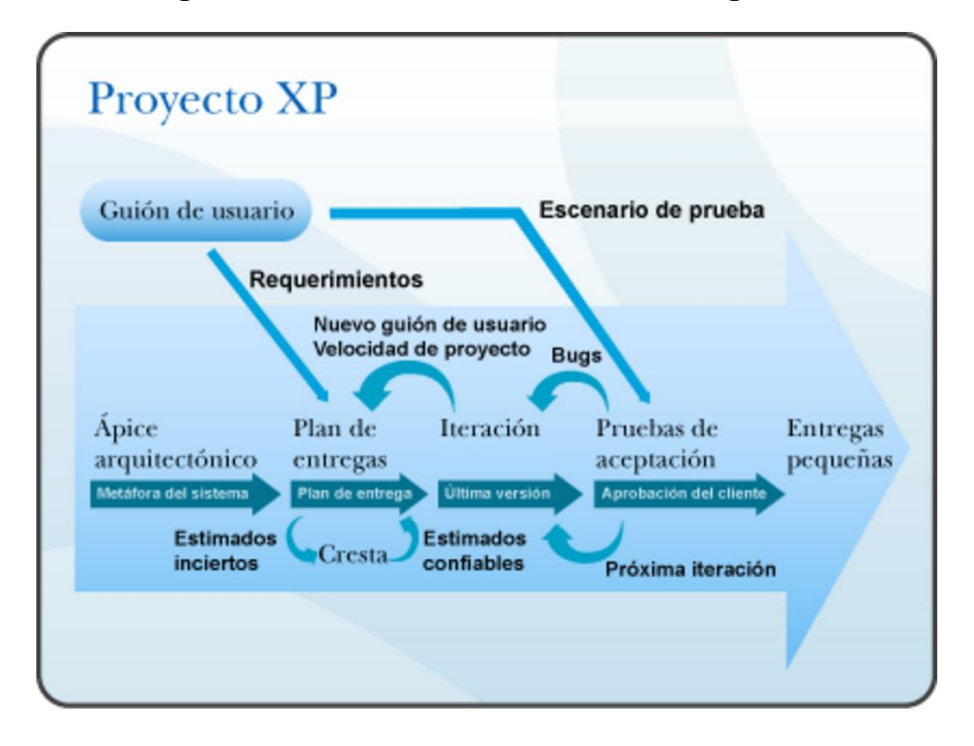

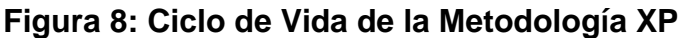

# **1.3.6 SELECCIÓN DE LA METODOLOGÍA DE DESARROLLO**

Hay muchos métodos simples de desarrollo de software, pero los tres métodos más utilizados son Crystal Method, Scrum y XP (Programación Extrema). Finalmente, en este estudio se eligió el desarrollo de software. XP (Programación extrema) es un método simple que se enfoca en mejorar las relaciones, fomentar el trabajo en equipo, supervisar la capacitación de los desarrolladores y crear un ambiente de trabajo positivo. La clave para un desarrollo de software exitoso. XP basado en retroalimentación seguida de los clientes y los equipos de programación, la conexión efectiva de todas las partes interesadas, la flexibilidad en la resolución de problemas y el valor de aceptar el cambio. XP es considerado adecuado para cambios rápidos. Se eligió específicamente XP como metodología ágil por las siguientes razones: Los requisitos no están claramente definidos y se cambiarán

durante el proceso de desarrollo. clientes siempre participarán directamente en el proyecto.

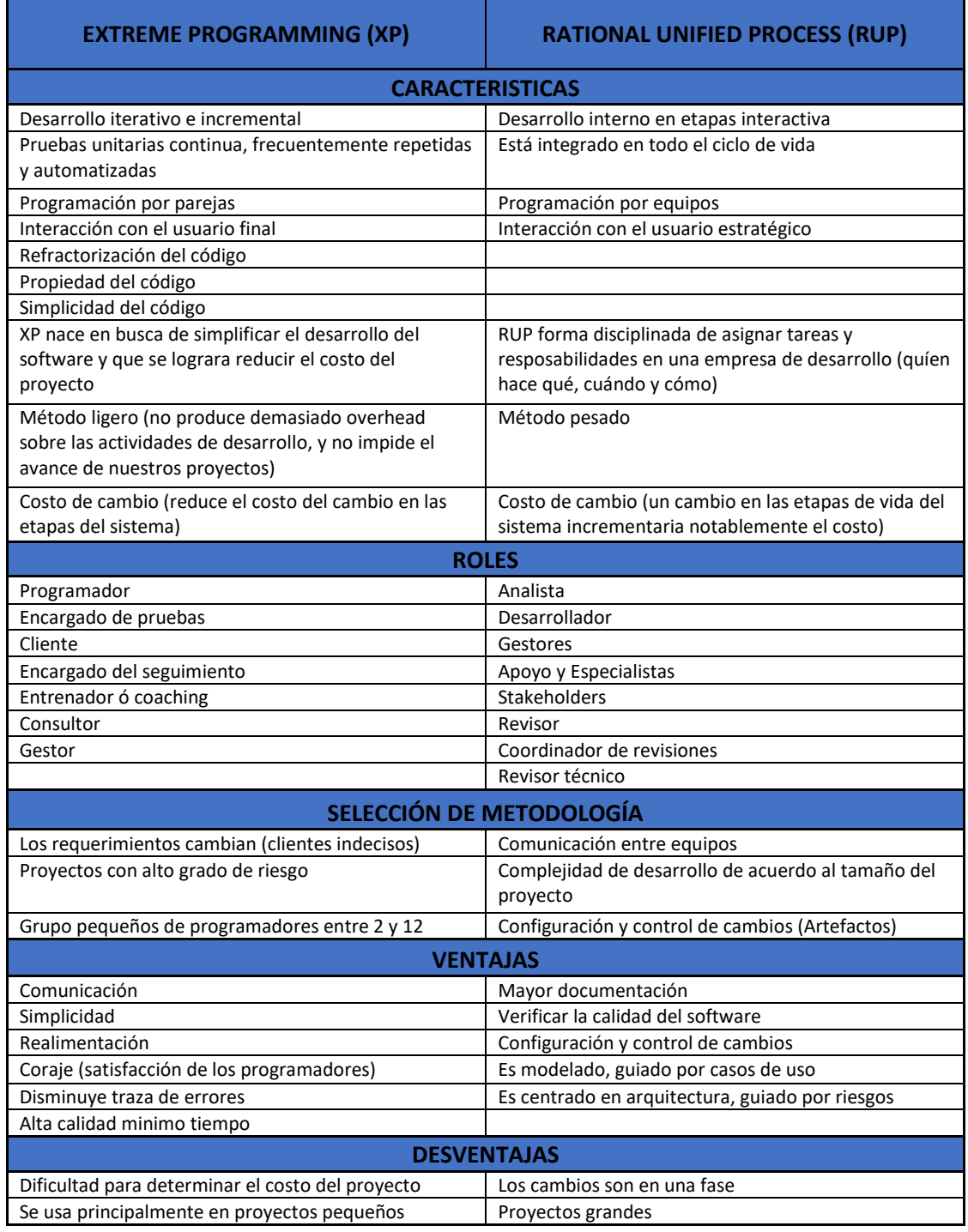

# **Figura 09: Comparaciones de XP vs RUP**

El proyecto va ser realizado bajo prácticas que fomentaran la COMUNICACIÓN, tanto cliente-desarrolladores como entre desarrolladores-desarrolladores, SENCILLEZ, el proyecto se va realizar según las necesidades del módulo que se fuera a implementar, REALIMENTACIÓN, lo que permitirá corregir errores inmediatos para evitar complicaciones a futuro, y VALENTÍA se refiere a la aceptación al cambio, ya que los requerimientos van variando a lo largo del proyecto, era necesario estar dispuestos a aceptar dichos cambios.

### **1.3.7 HERRAMIENTAS UTILIZADAS PARA EL DESARROLLO**

### **PLATAFORMA DE DESARROLLO**

Según LUJAN, M.S. El desarrollo de software web: Historias, Principios Básicos y Clientes Web, España, Alicante. 2002, nos una infinidad plataformas para el desarrollo de software, también indica que las empleadas son:

## **• JAVA (CARACTERISTICAS)**

La curva de aprendizaje de Java es muy rápida. Es relativamente fácil crear un subprograma interesante desde cero. Aquellos que están familiarizados con C++ encontrarán que Java es más fácil porque se eliminan ciertas características, como los punteros. Java es muy fácil de aprender porque es similar a C y C++ y porque la mayoría de la gente sólo lo conoce de forma rudimentaria. Los programadores experimentados en C++ pueden cambiar a Java muy rápidamente y mejorar su productividad en un corto período de tiempo.

#### **Orientado a objetos**

Java fue diseñado desde el principio para ser un lenguaje orientado a objetos. Los objetos agrupan tanto sus datos como los métodos (o funciones) que manipulan esos datos en una estructura encapsulada. La tendencia futura que seguirá Java es hacia la programación orientada a objetos, especialmente en entornos basados en redes cada vez más complejos.

#### **Distribuido**

Java proporciona una colección de clases para usar en aplicaciones de red. Esto facilita la creación de aplicaciones distribuidas al permitir que se abran sockets para establecer y aceptar conexiones a servidores o clientes remotos.

#### **Interpretación y compilación simultáneas**

Java se compila hasta que el código fuente se traduce a código de bytes, un tipo de código de máquina similar a las instrucciones del ensamblador. Por otro lado, los códigos de bytes se interpretan porque se pueden ejecutar directamente en una máquina con un intérprete adaptado y un sistema de ejecución en tiempo de ejecución.

#### **Robusto**

Java está diseñado para crear software confiable. Para este propósito se proporcionan una serie de comprobaciones en tiempo de compilación y tiempo de ejecución. Esa memoria libera al programador de una serie de errores (aritmética de punteros) porque los punteros se eliminan por completo y la recolección de basura elimina la necesidad de liberar memoria explícita.

## **• PHP (CARACTERISTICAS)**

Este software de programación tiene obligaciones ejecutando tareas usuales de un lenguaje para programar, como trabajar con archivos y procesar líneas de código. Donde las propiedades más atrayentes es la capacidad de asesorarse fácilmente a una base de datos y crear páginas basadas en los resultados de las consultas correspondientes. Las consultas se podrán realizar nativamente o a través ODBC.

Nativamente es combinable con múltiples motores de base de datos, etc. PHP permite hacer clases y aprovechar algunas propiedades de la POO. (Muñoz, 2011).

### **Ventajas:**

Dado que este lenguaje ofrece varios beneficios en comparación con otros softwares para programar, inevitablemente utilizarás este lenguaje como software alternativo para desarrollar múltiples softwares.

 Interconexión es fácil de usar. No es necesario instalación de ninguna aplicación en el usuario, es suficiente un explorador de internet. Ejecutándose en cualquier sitio web en diferentes plataformas, lo que ayuda a los usuarios a que pueden seleccionar donde quieran ejecutarlo.

- Ingreso al internet, la aplicación es ejecutado en el servidor al que pueden conectarse a la red desde cualquier lugar.
- Código de resguardo, debido a que la aplicación está alojada en un cliente servidor, esta programación está resguardado de la interacción del usuario como de la presencia de virus.

# **Características**

- Gran parte de su sintaxis está tomada de C, Java y Perl con algunas características específicas.
- $\triangleright$  Es similar a JavaScript y C en lugar de lenguajes de marcado como HTML, XML y WML.
- A diferencia de JavaScript, es ejecutado en un explorador, PHP es ejecutado en el equipo y admitir el acceso a los beneficios del servidor.
- Dado que PHP es un lenguaje basado en servidor, los navegadores no necesitan ser compatibles con PHP.
- $\triangleright$  Al ser un lenguaje gratuito, tiene características que lo convierten en una herramienta ideal para crear sitios web dinámicos.
- ▶ Soporte para numerosas bases de datos: MySQL, PostgreSQL, Oracla, Ms SQL Server, SybasemSQL, etc.
- $\triangleright$  Se integra con múltiples bibliotecas externas para crear documentos PDF.
- $\triangleright$  Proporciona una solución simple y versátil para la paginación web dinámica que es fácil de programar.

# **• SELECCIÓN DE HERRAMIENTA DE DESARROLLO PARA LA APLICACIÓN WEB.**

Existen numerosos instrumentos para la creación de aplicaciones Web, entre los que destacan: PHP, JAVA y ASP/ASP.NET, escogiendo esta última como nuestra herramienta de desarrollo por sus múltiples ventajas, entre las cuales se encuentran:

- Conocimiento previo de la herramienta.
- Facilita el desarrollo visual.
- Facilita la entrada al banco de datos.
- Control de acceso a las páginas
- Se puede utilizar una amplia variedad de lenguajes distintos para el desarrollo en ASP.NET

## **BASES DE DATOS**

Según GABILLAUD Jerome. SQL SERVER 2008 Diseño y Generación de una Base de Datos. España, Barcelona. 2009 pp. 5, nos muestra que existen diversas formas de almacenamiento de información.

**Base de Datos:** datos almacenada en memoria que ayudan el ingreso continuo y un grupo de software que operan la información. Cómo alcanzan estructuras y organizaciones de una colección de datos integrales y no redundantes independientemente del uso o implementación de la máquina, accesible en línea y compatible con los clientes en simultáneo en diferentes necesidades de los datos. Puede explicar lo que no puede predecir a un periodo.

La importancia es indicar que las bases de información proporcionan las estructuras obligatorias de almacenamiento de información. (Aguilar. 2009) Se caracterizan por:

- $\checkmark$  Liberación razonable y material de información.
- $\checkmark$  Repetición mínima.
- $\checkmark$  Ingreso simultáneo de diversos clientes.
- $\checkmark$  Totalidad de información.
- $\checkmark$  Se han optimizado preguntas complicadas.
- $\checkmark$  Confianza de ingreso y evaluación.
- $\checkmark$  Copia de seguridad y restauración.
- $\checkmark$  Se accede mediante lenguaje de programación.

### **• SQL SERVER**

Este software es el principal trabajo para acumular, elaborar y resguardar información. Este gestor de base de datos facilita el control y rendimiento de alta velocidad con el que satisface las necesidades de las aplicaciones con uso intensivo de datos más exigentes de las organizaciones. Utilice un motor de base de datos para crear una base de datos relacional para marketing online o análisis de datos online. Puede generar tablas donde se van acumular información y objetos de bases de información (como índex, view y stored procedure) donde mostrará, administrará y protegerá información. Puede utilizar SQL Server Management Studio para administrar información y SQL Server Profiler para capturar estado del servidor.

## • **SELECCIÓN DE MOTOR DE BASES DE DATOS.**

SQL Server es el gestor de bases de datos relacionales (RDBMS) diseñado por Microsoft para entornos empresariales. Durante muchos años, Microsoft SQL Server ha sido la principal plataforma para gestionar bases de datos relacionales. Existen diferentes versiones para enfocarse y satisfacer las necesidades del cliente, diferentes cargas de trabajo y requisitos comerciales. Con SQL Server 2012, la plataforma no sólo está preparada para la nube, sino que también está lista y optimizada para ofrecer los resultados que su empresa espera.

Hoy en día, las empresas y sus operaciones están migrando rápidamente al almacenamiento y los servicios en la nube, trayendo consigo las necesidades de sus clientes. Esto significa que la primera prioridad de la gestión de bases de datos es ayudar a las empresas a crear soluciones en la nube con todas las herramientas y la seguridad necesarias.

ORIGEN: <https://msdn.microsoft.com/es-es/library/bb545450.aspx>

#### **1.3.8 MARCO CONCEPTUAL**

#### **a. Sistema Web**

Este tipo de sistema son aplicaciones que tienen interfaces que se crean por la web. Este tipo páginas son simplemente textos en dimensiones conocidas HTML. Documentos almacenados en estaciones HTTP del cual pueden acceder mediante protocolos http (protocolo de entrega de hiperenlaces), un protocolo de la red. Utilizando aplicaciones web desde una computadora en

particular, es suficiente tener un explorador de internet instalado en la computadora, tales como Microsoft Internet Explorer, Netscape Navigator o algún diferente explorador. **(Berzal, F y Cubero, J. 2005, p.187)**

# **b. Gestión Documental**

Según Bermúdez M., Teresa "La gestión del conocimiento tiene como objetivo gestionar la información científica con el fin de mejorar las operaciones y los negocios para alcanzar los siguientes objetivos:

- $\checkmark$  Simplificar el proceso de generación de datos para evitar generar demasiados datos o crear datos innecesarios.
- $\checkmark$  Ayudar en la preparación y soporte de documentos.
- $\checkmark$  Racionalización de recursos materiales y humanos.
- $\checkmark$  Utilizar equipos y mobiliario adecuados para almacenar información.
- $\checkmark$  Aplicación de automatización y escaneo requerida.
- Activar el proceso de evaluación de datos." **(Bermúdez M., Teresa, La gestión de documentos: visión panorámica, 1995, p.24)**

### **c. Registro de documentos**

"Especifica que la administración de datos es la suma del tiempo disponible en todos los procesos de negocio, incluyendo su recuperación, análisis y registro" (**DE LA HORA, Estadística Aplicada, 3era ed. Madrid-España, 2014)**

### **d. Indización**

"Se realiza una descripción del contenido de los datos proporcionando varios términos llamados descriptores del contenido de los datos. El contenido o contenido de los datos es algo importante en la búsqueda y hallazgo de información" **(YAGUEZ Elena y ZAMORA José, Guía práctica para el desarrollo y dinamización de la biblioteca en secundaria, 2005, p.63)**

### **e. Trazabilidad**

- **Eficiencia**

Es "el éxito de metas mediante el uso eficiente de los medios" **(SERNA G., Humberto, Índices de gestión: cómo diseñar un sistema integral de medición de gestión, 2011, Bogotá-Colombia, p.156).**

- **Servicio**

Servicio significa cualquier servicio, beneficio o placer proporcionado o proporcionado en relación con el producto. Para que exista el servicio no sólo debe trabajar la persona que lo presta, sino que el trabajo realizado también debe afectar al edificio que utiliza el servicio. **(CHAMORRO M., Antonio, Introducción a la Gestión de Calidad, 2007, p.328)**

# **1.4 FORMULACION DEL PROBLEMA**

Ante las dificultades que se tienen en la realidad problemática, planteamos las siguientes incógnitas:

# **1.4.1 PROBLEMA GENERAL**

¿Cuál será el efecto de la Implementación de un Sistema Web para optimizar la gestión documental en la Empresa Consorcio PROCOM Agua Sede de San Juan de Lurigancho?

# **1.4.2 PROBLEMAS ESPECÍFICOS**

## **Problema Especifico 1**

¿Cuál será el efecto de la implementación de un Sistema Web para optimizar el Tiempo Promedio de Registro de Documentos en la Gestión Documental en la Empresa Consorcio PROCOM Agua Sede de San Juan de Lurigancho?

# **Problema Especifico 2**

¿Cuál será el efecto de la implementación de un Sistema Web para optimizar el Porcentaje de Documentos Localizados en la Gestión Documental en la Empresa Consorcio PROCOM Agua Sede de San Juan de Lurigancho?

### **Problema Especifico 3**

¿Cuál será el efecto de la implementación de un Sistema Web para optimizar el Nivel de Eficiencia de la Gestión Documental en la Empresa Consorcio PROCOM Agua Sede de San Juan de Lurigancho?

# **Problema Especifico 4**

¿Cuál será el efecto de la implementación de un Sistema Web para optimizar el Nivel de Servicio de la Gestión Documental en la Empresa Consorcio PROCOM Agua Sede de San Juan de Lurigancho?
#### **1.5 JUSTIFICACION DEL ESTUDIO**

#### **1.5.1 JUSTIFICACIÓN TECNOLÓGICA**

"La funcionalidad específica de esta tecnología es mejorar la calidad y seguridad de los usuarios y otras personas al reducir la probabilidad de recurrencia u ocurrencia de eventos adversos en diferentes lugares y en diferentes ocasiones.". (CRUZ, Antonio Miguel. 2010. pp. 248).

Hoy en día, la tecnología es una de las opciones más consultadas y extendidas en la población actual, y uno de los medios de información más rápidos y rentables. Las aplicaciones web son una de las herramientas más importantes para que todos puedan realizar diversas funciones en beneficio de la empresa.

Estos incluyen la practicidad de los navegadores web disponibles hoy en día en computadoras de escritorio, portátiles, teléfonos móviles y tabletas, la independencia de los sistemas operativos y la capacidad de renovar y sustentar aplicaciones sin repartir el software de instalación a muchas computadoras. Esto también proporciona la flexibilidad de establecer niveles de acceso dependiendo de la sensibilidad de los datos y la posibilidad de realizar transacciones en línea.

## **1.5.2. JUSTIFICACIÓN ECONÓMICA**

Cada investigación representa financiamiento de la empresa, cada financiamiento tiene un regreso o provecho que evidencia la investigación (a menos que la empresa sea necesaria e importante para sus operaciones). También hay muchos proyectos que abordan sólo objetivos cualitativos que pueden ser considerado como **(BROJ T, David. 2005. pp. 70)**

Implementando el sistema web proporciona un efecto seguro en el entorno económico, tecnológico y cultural de una organización, promoviendo el uso de nuevas tecnologías para la gestión de procesos y reduciendo el costo de los materiales impresos. Esto reduce los recursos humanos necesarios para esta gestión y permite reducir el número de personas actualmente desplegadas.

Al introducir un sistema web, es posible reducir significativamente los costos operativos. Los gobiernos y las empresas enfrentan demandas cada vez mayores

para reducir los costos operativos. Creemos en los beneficios de las aplicaciones web porque mejoran la eficiencia, nos brindan la oportunidad de trabajar de manera más inteligente y nos ahorran tiempo y dinero. Al mejorar la calidad de los servicios que brindan, las empresas pueden reducir los gastos y los recursos necesarios, maximizar el valor de los datos de la empresa, mejorar el rendimiento y reducir los costos, y aumentar la productividad de los empleados. Otro beneficio económico es la reducción del costo de impresión de órdenes de trabajo (planchas, impresoras, servicios, etc.)

Esto se debe a que la información sobre estas órdenes de trabajo se envía a los dispositivos móviles de los trabajadores de campo. Las obras se registran en formato electrónico (formato JPG), reduciendo significativamente el impacto ambiental de un entorno tecnológico muy grande debido a los residuos que genera la impresión (tóner, embalajes, impresoras, faxes, etc.)

Además, una vez finalizado el trámite, los documentos se almacenan en un fichero de uso exclusivo para consulta y pueden ser modificados, generados digitalmente, procesados y archivados, lo que hace que el consumo energético de la producción e impresión del papel sea muy elevado.

#### **1.5.3. JUSTIFICACIÓN INSTITUCIONAL**

"El uso de TI optimiza los procesos y mejora la calidad del servicio para todos los clientes. A través de la entrega oportuna, los clientes quedan satisfechos y tienen una buena imagen y referencia para la empresa". **(MAURICE., Tecnologías de la información, 2009, p.19)**

Determinar fuerzas y flaquezas de los procesos documentales y utilizarlos dentro del establecimiento para su revisión y/o como tarea adicional a la gestión financiera externa Determinar el proceso de archivo a utilizar. Las auditorías son una de las cosas rutinarias que hacen estas instituciones hoy en día. En este sentido, la formación, desarrollo y establecimiento de una cultura organizacional respecto a la gestión documental es fundamental para las organizaciones modernas.

Otro motivo de este proyecto es reducir el tiempo de respuesta a las quejas presentadas por los usuarios. Esta falta de calidad del servicio inicia varias etapas donde se destacan modelos de gestión de la información inadecuados, tradicionales y obsoletos. Otro motivo es la demora en la respuesta a los reclamos por la necesidad de buscar evidencia física del trabajo realizado en los archivos de la empresa. La búsqueda de estos documentos se realiza manualmente, lo que aumenta significativamente los retrasos en el procesamiento de reclamaciones.

Los sistemas Web, por su parte, permiten una gestión y análisis básico de la tramitación de expedientes con el fin de mejorar el rendimiento y corregir deficiencias que se presenten en los procedimientos administrativos.

El sistema Web asegura que los procesos de gestión documental se desarrollen de forma óptima, es decir, humana.

Este sistema proporciona un buen ambiente de trabajo y excelentes imágenes organizacional del cliente y proveedor. También, la aplicación fortifica la ejecución de objetivos de la empresa de satisfacer las necesidades del cliente en términos de calidad, entrega y servicio. Un aspecto de la mejora continua es la formación del personal, la búsqueda continua del crecimiento personal y la innovación operativa. Debe entenderse que el éxito alcanzado debe utilizarse como punto de partida para la siguiente mejora.

Es importante recordar que este es el desafío de todos. Las personas no tienen que esperar hasta que se logren cambios importantes; pueden contribuir a la mejora continua a través de su trabajo. Por el contrario, es importante saber que al realizar muchas mejoras pequeñas pero continuas, estás contribuyendo efectivamente al cambio y crecimiento de tu organización.

## **1.5.4. JUSTIFICACIÓN OPERATIVA**

"Este modelo de sistemas surgen debido a la finalidad mejorar el manejo de la información de una entidad. "En cuanto a sus obligaciones esenciales, recolectan,

# almacenan, procesan **(Norma ISO 15489, Marco sistemático para buenas prácticas de gestión documental en las organizaciones, 2006).**

"Esta implementación permite una gestión rápida de la documentación creada por los procesos documentales. Esta implementación permite una gestión rápida de los documentos generados por los procesos documentales. **(Pastor Antoni, Uso de Sistemas de Información en las Organizaciones, 2010, p. 53)**

Los sistemas web pueden reducir el tiempo y aumentar la eficiencia en la gestión documental y el control de calidad. Esto también permite controlar y monitorear las desviaciones de los clientes, lo que lleva a reducciones en las desviaciones de los clientes. El concepto de oficina sin papel es una idea que se está volviendo cada vez más popular a medida que el coste de los materiales necesarios es cada vez menor y la digitalización de documentos se convierte en parte del día a día en empresas altamente productivas.

# **1.6 HIPÓTESIS**

## **1.6.1. HIPÓTESIS GENERAL**

La implementación de Sistema Web optimizara significativamente la Gestión Documental en la Empresa Consorcio PROCOM Agua sede San Juan de Lurigancho.

# **1.6.2. HIPÓTESIS ESPECÍFICAS**

## **Hipótesis Específicas 1**

La implementación de Sistema Web reduce el Tiempo Promedio de Registro de Documentos en la Gestión Documental en la Empresa Consorcio PROCOM Agua sede San Juan de Lurigancho.

## **Hipótesis Específicas 2**

La implementación de Sistema Web aumenta el Porcentaje de Documentos Localizados en la Gestión Documental en la Empresa Consorcio PROCOM Agua sede San Juan de Lurigancho.

## **Hipótesis Específicas 3**

.

La implementación de Sistema Web aumenta el Nivel de Eficiencia de la Gestión Documental en la Empresa Consorcio PROCOM Agua sede San Juan de Lurigancho.

## **Hipótesis Específicas 4**

La implementación de Sistema Web aumenta el Nivel de Servicio de la Gestión Documental en la Empresa Consorcio PROCOM Agua sede San Juan de Lurigancho.

# **1.7 OBJETIVOS**

## **1.7.1. OBJETIVO GENERAL**

Determinar el efecto de la Implementación de un Sistema Web para optimizar la gestión documental en la Empresa Consorcio PROCOM Agua Sede de San Juan de Lurigancho.

# **1.7.2. OBJETIVOS ESPECÍFICOS**

## **Objetivo Específico 1**

Determinar el efecto de la implementación de un Sistema Web para optimizar el Tiempo Promedio de Registro de Documentos en la Gestión Documental en la Empresa Consorcio PROCOM Agua Sede de San Juan de Lurigancho.

## **Objetivo Específico 2**

Determinar el efecto de la implementación de un Sistema Web para optimizar el Porcentaje de Documentos Localizados en la Gestión Documental en la Empresa Consorcio PROCOM Agua Sede de San Juan de Lurigancho.

## **Objetivo Específico 3**

Determinar el efecto de la implementación de un Sistema Web para optimizar el Nivel de Eficiencia de la Gestión Documental en la Empresa Consorcio PROCOM Agua Sede de San Juan de Lurigancho.

#### **Objetivo Específico 4**

Determinar el efecto de la implementación de un Sistema Web para optimizar el Nivel de Servicio de la Gestión Documental en la Empresa Consorcio PROCOM Agua Sede de San Juan de Lurigancho.

# **CAPITULO II: METODOLOGÍA**

Describiremos la metodología de indagación, Gracias a la ciencia, los humanos han reestructurado su marco conceptual del mundo y lo han hecho más preciso **(Bunge, 1996)**, el método científico se define como un conjunto de reglas que rigen la forma en que se realiza la investigación. Investigación cuyos resultados son reconocidos como válidos por la comunidad científica, o también reconocidos como un conjunto de procedimientos utilizados para plantear preguntas científicas y probar hipótesis. Dijo que el estudio del método científico es una teoría de investigación descriptiva en el sentido de que revela patrones en la investigación científica y al mismo tiempo utiliza los pasos más probables para una práctica científica exitosa; también agrego que facilita la detección de errores.

# **2.1 DISEÑO DE INVESTIGACION**

"Este objetivo del tipo experimental que explica un vínculo motivacional de varias variables. En este tipo, los investigadores cambian deliberadamente el estado de algunos participantes de la investigación., manipulan el tratamiento que desean estudiar o evaluar."**(Lerma 2004: 69)**

En este estudio, la relación causal entre variables independiente (Sistema Web) y la variable dependiente (Optimizar la Gestión Documental) El diseño será experimental.

Pre-experimento: Como sugiere el nombre, el diseño es un tipo de pruebas o experimentos realizados en anteriores experimentos reales.

Una de las limitaciones principales son que el proceso está mal controlado, debido a que sus valores científicos son cuestionables.

Este tipo de modelos básicos pre-experimentales son diseños PRE-PRUEBA y POST-PRUEBA de un solo conjunto:

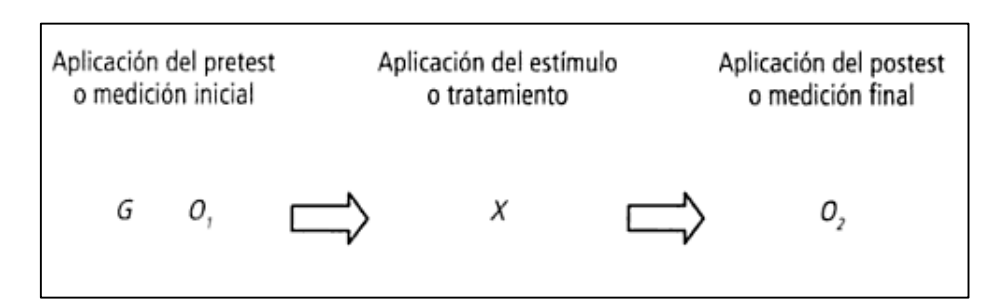

#### **Figura 10***:* **Modelo básico pre-experimental**

Según Campell y Stanley explica, "modelo que realiza un análisis anterior de que informe la variable independiente (O1), otro análisis posterior a que se mueva la variable (O2). Se toman pruebas directas y se denominan pruebas previas si la prueba se completa antes de que se introduzcan las variables independientes." Si se realiza después de que se introducen las variables independientes, se llama post-prueba.

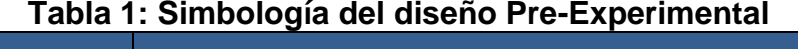

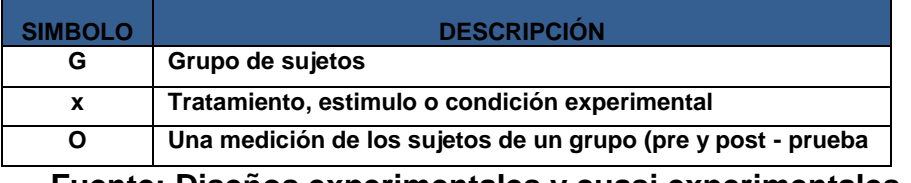

**Fuente: Diseños experimentales y cuasi experimentales – CAMPELL –STANLEY, 1978**

Proyecto que se utiliza primero la pre-prueba (O1) de la primera variable, luego la diferencia del Sistema Web (X) y finalizando la post-prueba (O2). Este éxito de variación de la pre-prueba a la pos-prueba" **(CAMPELL, Donald y STANLEY, Julián. Diseños experimentales y cuasi experimentales, 1978)**

## **2.2 MÉTODO DE INVESTIGACIÓN**

El juicio es una manera de llegar a juicios generales a partir de enunciados específicos. El método examina primero la investigación de las hipótesis, teoremas, leyes, principios, etc. Han demostrado su validez y eficiencia cuando se aplican a soluciones específicas y precisas **(BERNAL T., César A., Metodología de la investigación, 2006, p.4).**

En este proyecto utilizamos este método de indagación deductiva-hipotética el cual ya que permite verificar proposiciones basadas en documentos de respaldo procesados y analizados como parte de la ciencia del estudio. Para ello, utilizamos una muestra de población obtenida directamente del estudio y procesando los datos para su análisis.

## **2.3 TIPO DE INVESTIGACIÓN**

Estas indagaciones serán "Investigación Aplicada". Su propósito es encontrar soluciones a problemas específicos, compartir conocimientos, utilizarlos para promover la cultura y la ciencia y crear tecnologías útiles para el mejoramiento de todo el país. **(Lerma 2004 p: 68).**

Según RODRIGUEZ, Ernesto. Metodología de investigación, 2005, p.23, lo explica de la siguiente manera: "Un experimento de investigación es un método de influir en un objeto o un grupo de personas para influir en una situación, idea o tratamiento (cambio independiente) con el fin de evaluar los efectos o reacciones. ellos producen (debido a las diferencias)"

APLICADA (El objetivo es práctico y útil, porque el conocimiento producido por la investigación contribuye a la solución de problemas prácticos.

Todos los resultados son útiles y concretos y contribuyen al crecimiento de la empresa) En este estudio nos referimos a esto tipo. La obligación de agilizar los procesos documentales en la entidad Consorcio PROCOM Agua, con sede en San Juan de Lurigancho, hizo que se aplicaran los lineamientos curriculares, para lograr este objetivo se propone una solución para diseñar y construir un sistema web que mejore gestión documental aplicando todos los conocimientos adquiridos a partir de la recopilación de información y estándares reconocidos internacionalmente.

## **2.4 VARIABLES Y OPERACIONALIDAD**

#### **Definición Conceptual**

## - **Variable independiente (VI): SISTEMA WEB**

Este aplicativo con interfaces que constan de páginas web. Una Página WEB es simplemente archivo con texto que tiene formato de nombre HTML. Esta información guardada dentro de Sitio de Internet, al cual se puede acceder mediante protocolos http (Reglamento de Traslado de Hiperenlaces), un reglamento de Red.

Para usar estas aplicaciones web desde un equipo en especial, solamente se tienen que instalar un explorador web en una computadora, ya sea Microsoft Internet Explorer, Netscape Navigator u otro explorador. (Berzal, F y Cubero, J. 2005, p.187)

## Variable dependiente (VD): GESTION DOCUMENTAL

Según Bermúdez M. Teresa, aplicó la gestión científica documentaria con el objetivo de lograr efectividad y ahorros.

Proceso de creación de documentos para impedir generación excesiva de documentación y la creación documentación innecesarios.

- Ordenar la documentación técnicamente para simplificar el rescate de datos.
- Racionalización el recurso humano y material.
- Utilizar equipos y mobiliario adecuados para almacenar información.
- Simplifica el automatizado y programación continua.
- Habilitar proceso de evaluación de datos.

(Bermúdez M., Teresa, La gestión de documentos: visión panorámica, 1995, p.24)

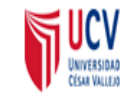

# **SISTEMA WEB PARA OPTIMIZAR LA GESTION DOCUMENTAL EN LA EMPRESA CONSORCIO PROCOM AGUA SEDE DE SAN JUAN DE LURIGANCHO**

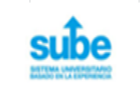

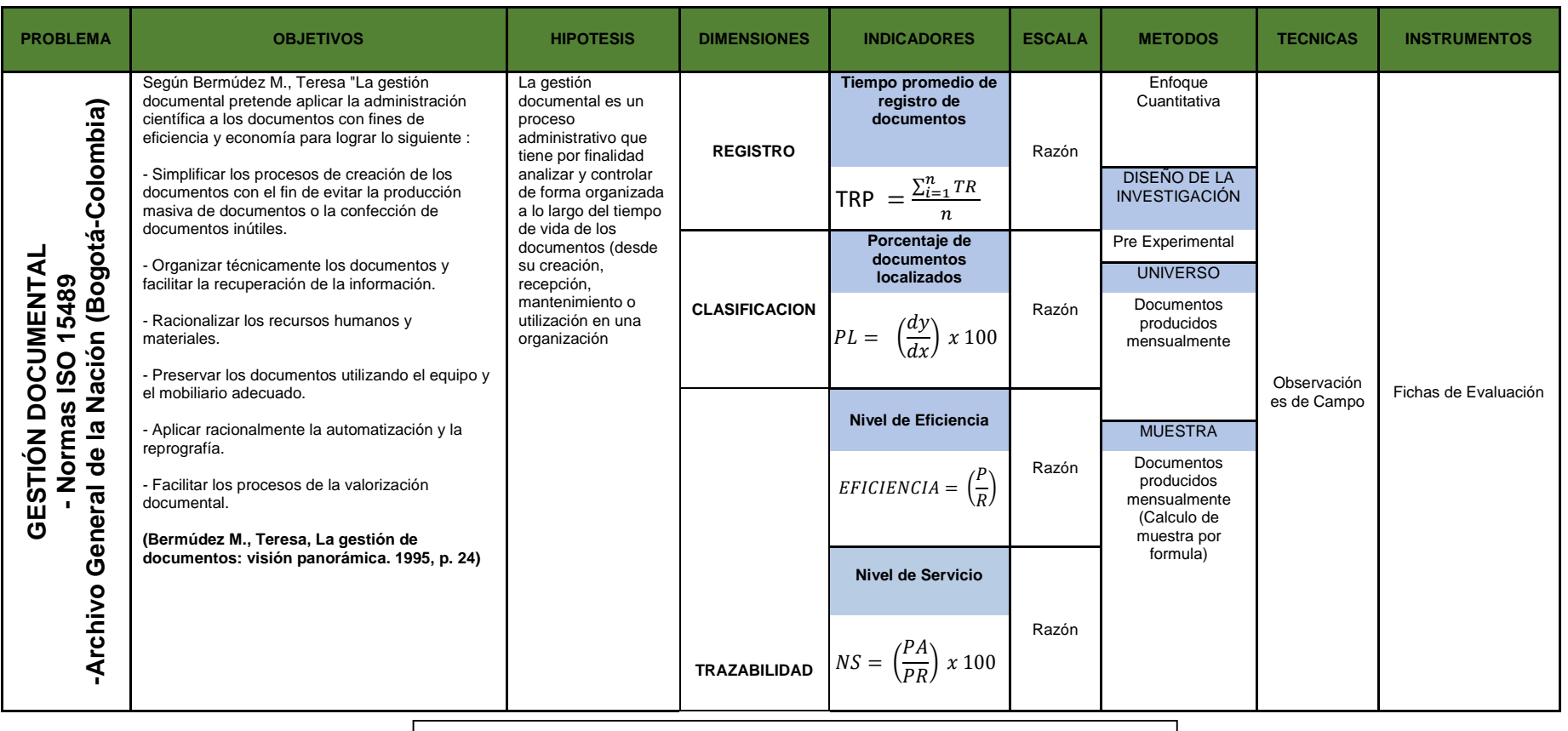

FIGURA 11 – MATRIZ DE OPERACIONES FUENTE PROPIA

## **2.5 POBLACION Y MUESTRA**

#### **POBLACIÓN:**

"El término población se refiere a un proceso en el que se examinan una o más características que deben ser claramente definidas (por ejemplo, pacientes en un hospital, personas de 65 años y más en una sociedad democrática)" (GARRIDO TRUJILLO, 2010)

"Una comunidad es un conjunto de individuos el cual forman un sitio (centro de investigación) de la pregunta de investigación en la que se realiza el estudio de investigación". (CARRASCO DIAZ, 2006)

Se considerará la siguiente población para este estudio; Contendrá datos administrados por la empresa Consorcio PROCOM Agua mensualmente (como se muestra en la Tabla 02) y además se evaluaron un total de 19,861 registros para el período promedio de registro, porcentaje de registros encontrados y Nivel de Eficiencia. En el caso del Nivel de Servicio lo conforma un grupo de 9 informes.

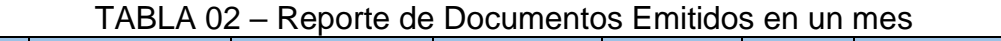

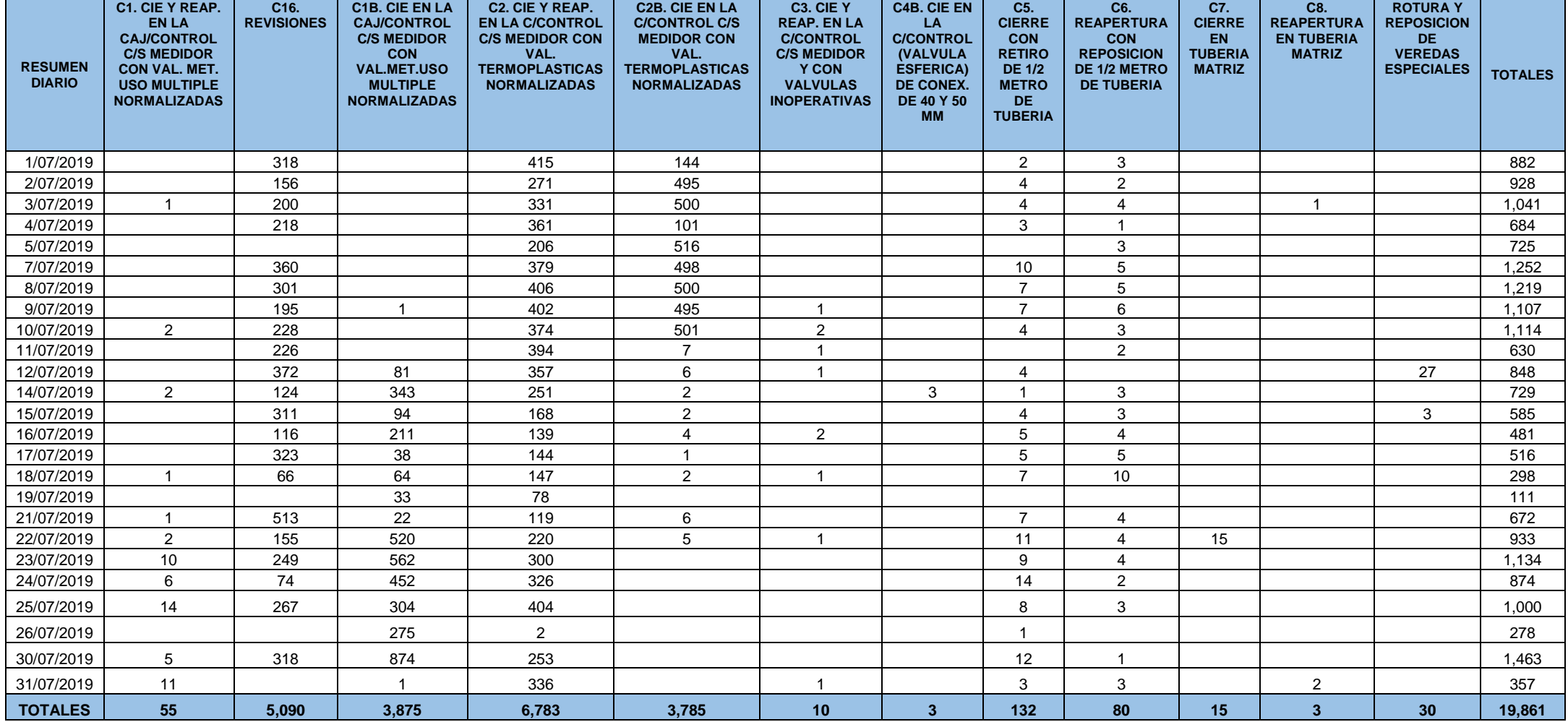

FUENTE: CONSORCIO PROCOM AGUA

Como se puede observar en la tabla 02, para los propósitos de esta investigación se tomará como población de una totalidad documentaria expedidos mensual.

# **MUESTRA:**

- "Es el grupo real de personas que se hacen la prueba y forma parte de la población". Para garantizar el resultado obtenido, los elementos seleccionados deben ser significativo de la población." (Icart Isern M.Teresa, 2006)
- "Es una sección o una porción significativo de una población donde las propiedades básicas es la objetividad y su fiel reflejo; los resultados obtenidos pueden generalizarse a todos los elementos que componen la muestra hasta que esa población exista." (CARRASCO DIAZ, 2006)
- Cuando la población sea menor a cincuenta (50) individuos, la comunidad será similar a la muestra. (CARRASCO DIAZ, 2006)

Este estudio va calcular la muestra del total de informes tramitados mensuales de la entidad Consorcio PROCOM Agua, para lo cual se va utilizar la fórmula para cálculo de muestra de poblaciones finitas.

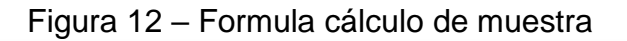

$$
n = \frac{N \cdot Z^2 \cdot p \cdot q}{d^2 \cdot (N-1) + Z^2 \cdot p \cdot q}
$$

Fuente: CLIFFORD, Roy A.

## **Dónde:**

- n = Tamaño de muestra
- N = Total de la población (19,861 informes tramitados)
- $Z =$  Nivel de confianza al 95% (1.96) seleccionado en el proyecto
- p = Proporción esperada (en este caso 5% = 0.05
- q =  $1 p$  (en este caso  $1 0.05 = 0.95$ )
- d = Precisión (deseándose obtener el 3%)

$$
n = \frac{(19,861) * (1.96)^{2} * (0.05) * (0.95)}{(0.03)^{2} * (19,861 - 1) + (1.96) * (0.05)}
$$

$$
n = \frac{3624.155836}{17.972}
$$

$$
n = 201.656775
$$

 $n = 202$  (documentos)

El volumen de la muestra en este análisis es de 202 registros expedidos. Para los indicadores Duración medio para registrar documentos, Porciento de informes ubicados y nivel de eficiencia. Para el Nivel de Servicio este grupo a estudiar está conformado por 9 reportes.

#### **MUESTREO:**

"El muestreo es el protocolo de selección de un grupo de la población para obtener una muestra que sea lo más similar posible a la población y obtener una estimación precisa". (GARRIDO TRUJILLO, 2010)

Debido al tamaño de la muestra de los documentos gestionados mensualmente, se obtuvo la muestra realizando la fórmula para cálculo de muestra de poblaciones finitas obteniéndose el tamaño de la muestra es de 202 elementos.

Una magnifica elección de generación cifras aleatorias que pueden encontrarse con el software STATS®, debido a que tiene subprogramas donde (Random Number Generator) y favoreciendo usar tablas de cifras aleatorias. Por el momento es una de las mejores formas encontradas para este proceso. El software indica la cantidad de cifras aleatorias obligatorias. Para ello, digitamos la dimensión de la muestra. Seleccionamos la posibilidad: "Fijar margen elevado y bajo" y solicitará establecer el margen bajo (siempre el estado inicial de la población de la que se toma la

muestra) y el límite superior (el número final del grupo seleccionado en su conjunto, es decir, el volumen de la muestra). Presionamos Calcular y automáticamente generó los números. Observamos los nombres de las personas o cosas a las que corresponde cada número, y estos son los eventos que formarán parte del patrón.

Selección de buenas muestras Este proceso de selección es eficiente e implica la selección de n datos de K veces en el total N grupo. El (K) final está determinado por el tamaño de la población y el tamaño del modelo. Por lo tanto, tenemos K = N/n, donde K = tiempo de selección del sistema, N = población, n = muestra. *.* (Hérnandez, 2006) *pp.850.*

Evaluaremos y mejoraremos la gestión de la información en el consorcio PROCOM Agua, donde utilizaremos el proceso de selección de muestras, donde la cantidad total de información producida por mes (en promedio) es de 19,861 información (N). Con esta información podemos determinar la cantidad de datos a analizar para generalizar nuestros resultados a toda la población. Utilizando STATS®, determinamos que se requerían 202 datos para la evaluación (error máximo 5%, nivel de confianza 95%, porcentaje de muestra estimado 50%, p = 0,5). Si necesitamos n = 257 muestras de registros de control, utilizamos el tiempo K para la selección; Aquí:

#### **Figura 13: Intervalo muestral**

 N 19,861 . ---------- = 98.321 redondeando 98<br>202 n 202 . **Fuente: Hernández, 2006**

El término 1/K = 98 significa que cada 98 registros 1/K se seleccionarán hasta completar n = 202. El método de muestreo de selección 1/K se puede utilizar para seleccionar n elementos de cada o cada grupo. "Cuando la selección comienza aleatoriamente con 1/K, la ley de probabilidad se cumple ya que cada base de la población debe tener las mismas posibilidades de ser seleccionada" *(Daniel, 2012 y Buskirk, 2008).*

No vamos a comenzar las elecciones con 770, pero estamos tratando de asegurarnos de que la decisión de comenzar sea a tiempo. Entonces en este caso podemos tirar los dados y si sus caras muestran 1, 3, 0 comenzaremos con 130 y luego continuaremos con 133, 136, 139, 142...1 / K. .. luego comenzamos de nuevo. Si es necesario, se puede usar el primero. Este proceso de selección no es muy difícil y tiene muchas ventajas: todos los tipos de capas en la población X se reflejarán en la muestra.

Del mismo modo, el sistema electoral también utiliza el ejemplo. Esto se debe a que, por ejemplo, al utilizar el método de muestreo 1/K, obtendrá una muestra de nombres que comienzan con una letra del alfabeto proporcional a la primera letra de la población de nombres. (Lohr, 2010; Lynn, 2003)**.**

# **2.6 TÉCNICAS E INSTRUMENTOS DE RECOLECCION DE DATOS, validez y confiabilidad**

Entendiendo el proceso y método permitiremos al experto establecer una conexión con el objetivo o exploración (Hérnandez, 2006)

#### **2.6.1 Técnicas**

- **Entrevista:** "Una herramienta o técnica utilizada en muchas tareas". Una entrevista es una discusión detallada acordada de antemano en función de los intereses y expectativas de ambas partes. **(León Mucha, y otros, 2006) pp. 82.**
- **Encuesta:** "Esta investigación recopila información proporcionada de forma oral o escrita por informantes utilizando un cuestionario estructurado para recolectar una muestra de la población de estudio." **(Alvira p. (2011, p. 6)**
- **Observación directa:** "Técnica que permite a los investigadores observar problemas que existen en un área particular sin intervención, lo que resulta en que los organismos se comporten de manera diferente a como lo harían normalmente" **(Hérnandez, 2006)** *pp.850.*

 **Análisis de Contenido:** "un conjunto de técnicas utilizadas para diferentes discusiones (temas y países) definidas por el autor. Desde calcular la frecuencia del material cifrado hasta extraer el patrón en un patrón, estos diferentes métodos tienen un medio de control basado en la inferencia o el razonamiento

#### **(Bardin, 1986, p7)**

Este procedimiento se utiliza para verificar la información recibida en el formulario para cada indicación especificada **(se pueden ver en el ANEXO 07)**

## **2.6.2 Instrumentos**

Es el proceso que utilizan los investigadores para recopilar y compilar datos.

## **FICHA DE REGISTRO**

- $\checkmark$  "Es un documento creado para registrar datos resultantes del trato continuo del espectador y la existencia observada" **(Hernández 2006 pp. 313).**
- $\checkmark$  "La minería de información es un método de sacar información que se utiliza en la recopilar información importante a partir de los datos utilizados". La información documentada informa la investigación, ayuda a recopilar información factual y facilita el trabajo del analista. (BAEZ, Juan, Investigación cuantitativa, 2007).
- **CRONÓMETRO:** Es una herramienta que mide la duración. Este estudio será utilizado en la medición de la duración media del ingreso de información del sistema de gestión de datos de la entidad Consorcio PROCOM Agua con el fin de evaluar el pre-prueba y pos-prueba.
	- FR1: Ficha de Registro "Tiempo promedio de registro de documentos" **(VER ANEXO 07)**
	- FR2: Ficha de Registro "Porcentaje de documentos localizados" (**VER ANEXO 07)**
	- FR3: Ficha de Registro "Nivel de Eficiencia "(**VER ANEXO 07)**
	- FR4: Ficha de Registro "Nivel de Servicio "(**VER ANEXO 07)**

El presente proyecto permitirá que las fichas de observación puedan registrarse en minutos, la información de los Tiempo Promedio de Registro de Documentos ya atendidos.

#### **Validación y confiabilidad del instrumento**

#### **Validez**

*Comprobando los elementos se refiere a evaluar los instrumentos de indagación en cuanto a consistencia, precisión, consistencia e información del contenido (reversibilidad, medición, medición). "Sobre el contenido de la evaluación" Este estudio presenta el contenido de la evidencia mediante la opinión de expertos. (Carrasco E., 2008) VER ANEXO 08*

#### **Confiabilidad**

*"La comprobación es la facultad o capacidad de una herramienta para medir que produce las mismas respuestas cuando se aplica a individuos o grupos de individuos una o más veces en momentos diferentes." (Carrasco E., 2008)*

En algunos casos, el alfa de Cronbach es utilizado para concluir la confianza de la herramienta propuesta.

La validez del contenido de este estudio será determinada por expertos de la Facultad de Ingeniería de Sistemas

## **2.7 MÉTODOS Y ANÁLISIS DE DATOS**

El estudio de la información consiste en el análisis de los expertos realicen operaciones con los datos para lograr los objetivos del estudio.

Todas estas operaciones no se pueden definir exactamente de antemano. La recopilación de datos y el análisis preliminar específico pueden revelar problemas o dificultades que hagan obsoletos los planes originales para el análisis de datos.

Sin embargo, estas definiciones impactan la fase de recopilación de datos, por lo que es importante planificar aspectos clave de su plan de análisis basado en probar cada hipótesis formulada.

El análisis elegido es cuantitativo y es el más conocido. En muchos casos, cuando se requieren métodos estadísticos muy complejos, es mejor buscar ayuda de expertos que conozcan el método, especialmente su alcance y limitaciones. Hay dos niveles de análisis cuantitativo: análisis descriptivo y análisis relacionado con hipótesis.

El análisis descriptivo consiste en asignar atributos a cada variable en un modelo teórico. Estos atributos son de naturaleza estadística, como la media, la mediana, la moda y la varianza, y existe mucho conocimiento, experiencia y acuerdo sobre sus propiedades. Por lo tanto, no es necesario realizar análisis de validez y confiabilidad. Sin embargo, para estadísticas menos conocidas (como la covarianza), es posible que deba realizar este tipo de análisis.

Es necesario definir los criterios a seguir cuando existe una alta tasa de no respuesta y el sesgo que esto puede representar. El análisis descriptivo normalmente se realiza utilizando software estadístico como SPSS, Systat, etc. Procedimientos elegidos son: Estadística Descriptiva y Estadística Inferencial.

- Histograma
- Gráficos de Barras
- Estudio de Normalización Shapiro-Wilk
- T-Student
- Gráfico de Caja y Bigotes
- Planteo de Suposición de Estudio Nulo (H10) y su respectiva Suposición de Estudio Alterna (H1a).

Sabiendo que el tamaño de la muestra es mayor a 30 unidades en este estudio, se comparan las respuestas recientes (pre-prueba) con las respuestas logrados posteriores al utilizar el software (post-prueba); La comprobación de las suposiciones realizadas mediante la Prueba Z.

El método estadístico de la suposición es la repartición usual, y su labor es ayudar para la confirmación o el rechazo de la decisión de la hipótesis.

## **2.7.1. Prueba de Normalidad**

"Algunas secciones teóricas especiales. Su robustez depende del tamaño de la muestra, en caso contrario Shapiro-Wilk" (Hérnandez, 2006) Este artículo utilizará estas dos pruebas para comprobar la originalidad de la escala.

Si n>= 50 -------------------- Prueba de Kolmogorov-Smimov

Si n<50 ---------------------- Prueba de Shapiro-Wilk

Ingrese los datos previos y posteriores a la prueba de cada medición en el software de análisis de datos SPSS para realizar la prueba.

Donde.

Sig < 0.05 adopta una distribución no normal

Sig >= 0.05 adopta una distribución normal

Donde Sig. : Valor o nivel crítico del contraste.

En este estudio, duración media del ingreso de información, porcentaje de datos, nivel de actividad, etc. Para indicadores como la prueba de Kolmogorov-Smimov será negativa porque su función se basa en muestras mayores a 50 (n > 50)

## **2.7.2. Definición de variables**

**Ia** = indicador del Sistema actual para el proceso de gestión documental.

**Ip** = indicador del Sistema propuesto para el proceso de gestión documental.

Para medir el nivel de servicio se utilizará la prueba Shapiro-Wilk y estando dentro del parámetro debido a funcionar con muestras menores a 50 (n<50).

## **2.7.3. Pruebas de Hipótesis Estadística**

"Es el resultado de una muestra tomada de la población estudiada lo que orienta nuestra aceptación o rechazo de la hipótesis". (Ortega, y otros, 2009)

**Hipótesis H0:** La implementación de Sistema Web no optimizara significativamente la gestión documental en la Empresa Consorcio PROCOM Agua sede San Juan de Lurigancho.

**Hipótesis H1:** La implementación de Sistema Web optimizara significativamente la gestión documental en la Empresa Consorcio PROCOM Agua sede San Juan de Lurigancho.

# **Hipótesis Específicas 1**

**Hipótesis H10:** La implementación de Sistema Web no reduce el Tiempo Promedio de Registro de Documentos en la Gestión Documental en la Empresa Consorcio PROCOM Agua sede San Juan de Lurigancho.

$$
\mathrm{H1}_0: \mathrm{I1}_a \leq \mathrm{I1}_p
$$

**Hipótesis H1a:** La implementación de Sistema Web reduce el Tiempo Promedio de Registro de Documentos en la Gestión Documental en la Empresa Consorcio PROCOM Agua sede San Juan de Lurigancho.

$$
H1_a: I1_a > I1_p
$$

## **Hipótesis Específicas 2**

## **Hipótesis H20:**

La implementación de Sistema Web no aumenta el Porcentaje de Documentos Localizados en la Gestión Documental en la Empresa Consorcio PROCOM Agua sede San Juan de Lurigancho.

$$
H2_0: I2_a \leq I2_p
$$

## **Hipótesis H2a:**

La implementación de Sistema Web aumenta el Porcentaje de Documentos Localizados en la Gestión Documental en la Empresa Consorcio PROCOM Agua sede San Juan de Lurigancho.

$$
H2_a: I2_a > I2_p
$$

## **Hipótesis Específicas 3**

## **Hipótesis H30:**

La implementación de Sistema Web no aumenta el Nivel de Eficiencia de la Gestión Documental en la Empresa Consorcio PROCOM Agua sede San Juan de Lurigancho.

 $H3_0: I3_a \leq I3_p$ 

# **Hipótesis H3a:**

La implementación de Sistema Web aumenta el Nivel de Eficiencia de la Gestión Documental en la Empresa Consorcio PROCOM Agua sede San Juan de Lurigancho.

$$
H3_a: I3_a > I3_p
$$

# **Hipótesis Específicas 4**

# **Hipótesis H40:**

La implementación de Sistema Web no aumenta el Nivel de Servicio de la Gestión Documental en la Empresa Consorcio PROCOM Agua sede San Juan de Lurigancho.

$$
\mathrm{H4}_0: \mathrm{I4}_a \leq \mathrm{I4}_p
$$

## **Hipótesis H4a:**

La implementación de Sistema Web aumenta el Nivel de Servicio de la Gestión Documental en la Empresa Consorcio PROCOM Agua sede San Juan de Lurigancho.

$$
H4_a: I4_a \leq I4_p
$$

## **Nivel de Significancia**

Nivel de Significancia (α): 0.05 Nivel de Confianza ( $y = 1 - α$ ): 0.95

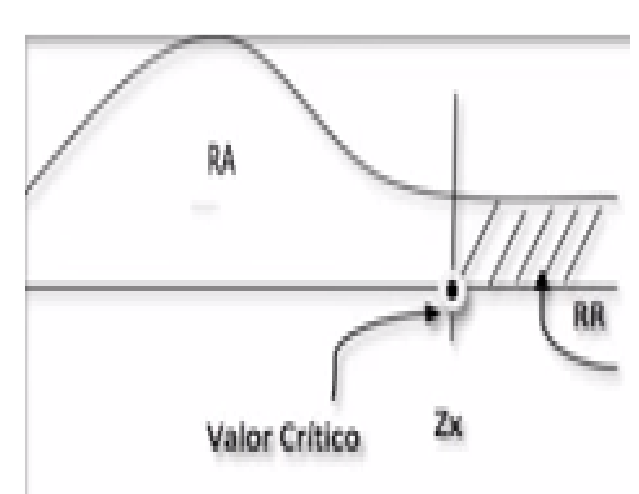

**Figura 14 – Distribución Normal**

**FUENTE**: (Hérnandez, 2006)

## **2.8 Aspectos Éticos**

El proyecto cumple los derechos intelectuales y legales y protege la confidencialidad de la información sobre los negocios y/o riesgos del Consorcio PROCOM Agua. En el proyecto se tuvieron en cuenta la privacidad de los participantes y la exactitud y fiabilidad de los resultados. Vale la pena señalar que los datos son confiables y científicamente rigurosos, y los resultados reflejan una evaluación objetiva.

# **CAPITULO III: RESULTADOS**

## **3. RESULTADOS**

## **3.1 ANÁLISIS DESCRIPTIVO**

En este proyecto, el software se utilizó en la medición del tiempo promedio de grabación, porcentaje localización de los datos, nivel de desempeño y nivel de servicio (REGISTRO, CLASIFICACION Y TRAZABILIDAD) de los procesos de gestión de datos; Comencemos a utilizar la prueba PRE-PRUEBA, comprendamos el estado inicial de cada parámetro; Luego se utilizó el sitio web y se utilizó el POST-PRUEBA para reevaluar los indicadores anteriores.

## **INDICADOR 1: TIEMPO PROMEDIO DE REGISTRO DE DOCUMENTOS.**

Las respuestas del Tiempo Promedio de Registro antes y después de la prueba se muestran en la Tabla 03.

# **TABLA 03: MEDIAS DESCRIPTIVA DEL TIEMPO PROMEDIO DE REGISTRO DE DOCUMENTOS PRE-TEST Y POS-TEST DE LA IMPLEMENTACIÓN DEL SISTEMA WEB**

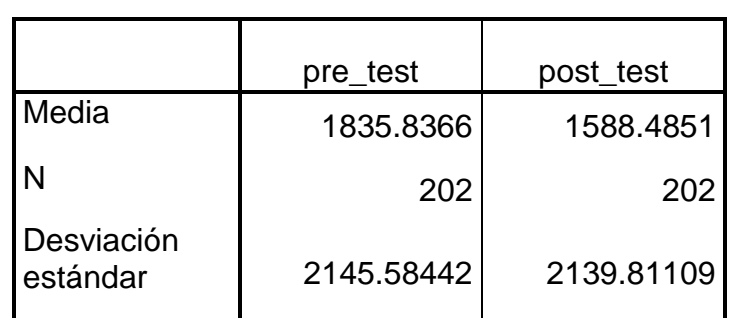

**Informe**

# **FUENTE: ELABORACIÓN PROPIA**

Cómo se describe la duración promedio de la grabación de datos antes y después de la prueba durante el uso del sistema de red, promedio 1835.8366 minutos disminuyendo a 1588.4851 minutos (ver figura 15).

## **FIGURA 15: ANÁLISIS COMPARATIVO DEL TIEMPO PROMEDIO DE REGISTRO DE DOCUMENTOS.**

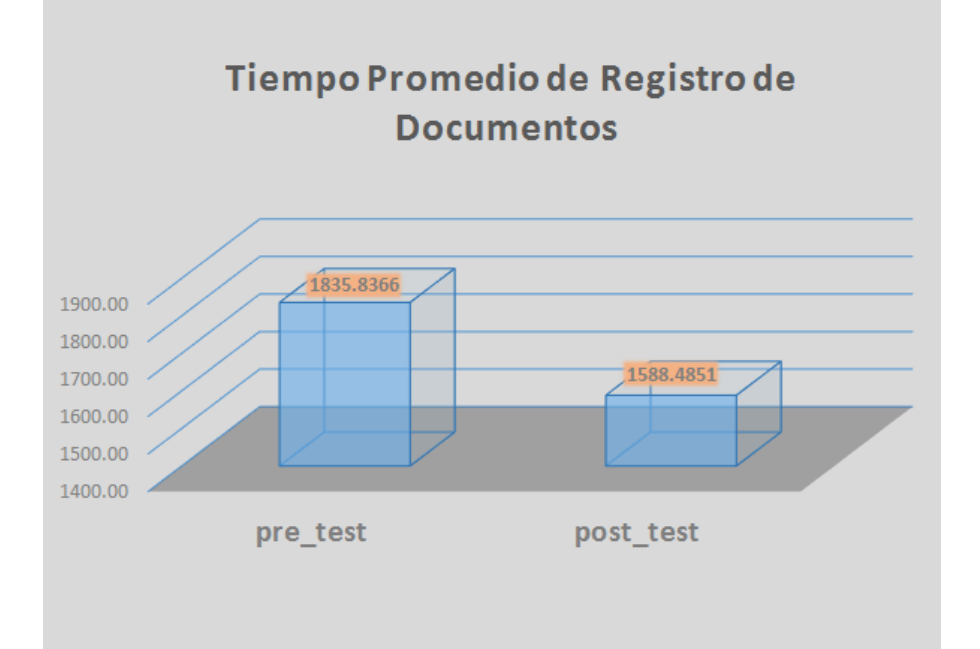

# **FUENTE: ELABORACIÓN PROPIA**

El tiempo promedio de registro de datos para esta prueba es de 1835.8366 minutos en el PRE-PRUEBA y 1588.4851 minutos en el POST-PRUEBA (ver figura 15); Podrás ver el antes y el después del uso de diferentes sistemas Web.

# **INDICADOR 2: PORCENTAJE DE LOCALIZACIÓN DE DOCUMENTOS.**

Las pruebas obtenidas del Porcentaje de Localización de Documentos PRE-PRUEBA y POST-PRUEBA se pueden ver en la tabla 04.

# **TABLA 04: ESTADÍSTICA DESCRIPTIVA DEL PROMEDIO DE DOCUMENTOS LOCALIZADOS PRE-TEST Y POS-TEST DE LA IMPLEMENTACIÓN DEL SISTEMA WEB**

**Informe**

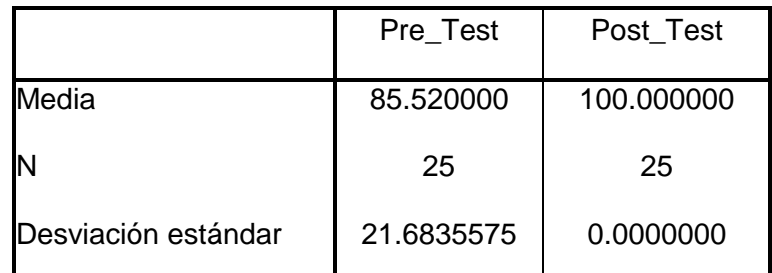

# **FUENTE: ELABORACIÓN PROPIA**

El indicar Porcentaje de Localización de Documentos para el PRE-PRUEBA el valor obtenido es 85.52% de documentos localizados y para el POST-PRUEBA el valor fue de 100% de documentos localizados (ver figura 16); pudiendo notarse la desigualdad del PRE-PRUEBA y POST-PRUEBA de la instalación del software.

# **FIGURA 16: ANÁLISIS COMPARATIVO DEL PORCENTAJE DE LOCALIZACIÓN DE DOCUMENTOS**

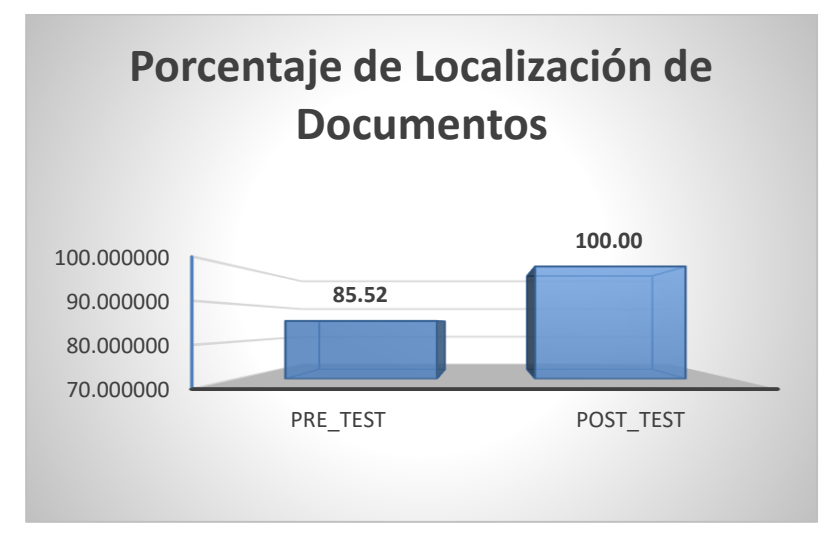

# **FUENTE: ELABORACIÓN PROPIA**

El comparativo del Porcentaje de Localización de Documentos PRE-PRUEBA y POST-PRUEBA de la instalación del software.

#### **Indicador 3: Nivel de Eficiencia**

Las respuestas explicativas del Nivel de Eficiencia de estos resultados se pueden ver en la tabla 05

#### **TABLA 05: MEDIDAS DESCRIPTIVAS DEL PRE-TEST Y POST-TEST DEL NIVEL DE EFICIENCIA EN EL PROCESO DE GESTIÓN DOCUMENTAL**

**Estadísticos Descriptivos**

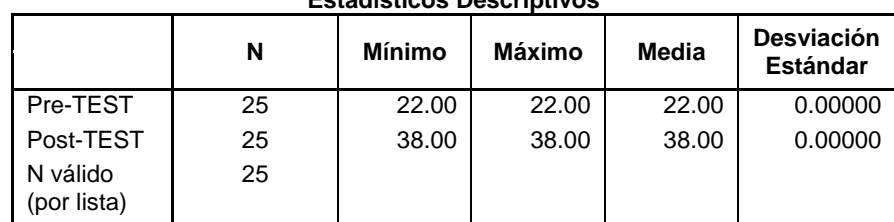

## **FUENTE: ELABORACIÓN PROPIA**

El nivel de eficiencia, en la pre-prueba de la muestra obteniendose un merito de 22.00% y el post-prueba el valor obtenido es 38.00% (Ver Figura 17), esto indica un incremento despues de la instalación del Software.

#### **FIGURA 17: NIVEL DE EFICIENCIA PRE-TEST Y POST-TEST DE LA IMPLANTACIÓN DEL SISTEMA WEB.**

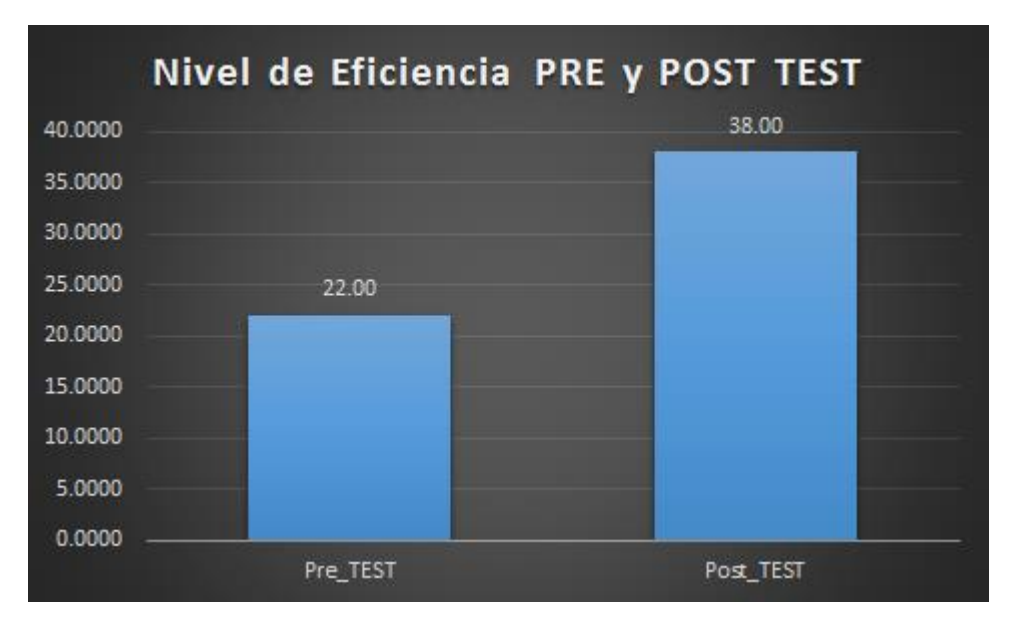

#### **FUENTE: ELABORACIÓN PROPIA**

## **Indicador 4: Nivel de Servicio**

Las respuestas explicativas obtenidos para el Nivel de Servicio se pueden apreciar en la Tabla 06.

#### **TABLA 06: MEDIDAS DESCRIPTIVAS DEL PRE-TEST Y POST-TEST DEL NIVEL DE SERVICIO PARA EL PROCESO DE GESTIÓN DOCUMENTAL**

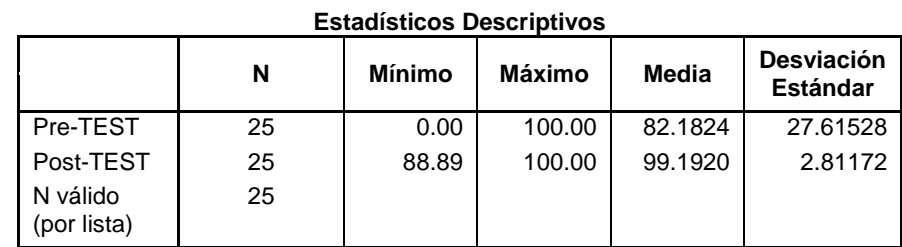

## **FUENTE: ELABORACIÓN PROPIA**

Se obtuvo las próximas respuestas para el Nivel de Servicio, la PRE-PRUEBA arrojo el valor de 82.18% y la POST-PRUEBA dio el valor de 99.19% (ver figura 18) mostrando diferencias, anterior y después a la instalación del Software.

Nivel de Servicio : PRE y POST TEST 120.00 99.19 100.00 82.18 80.00 60.00 40.00 20.00  $0.00$ PRE\_TEST POST TEST

**FIGURA 18: ANÁLISIS COMPARATIVO DEL NIVEL DE SERVICIO**

**FUENTE: ELABORACIÓN PROPIA**

## **3.2 ANÁLISIS INFERENCIAL**

Las muestras obtenidas para cada indicador por ser cuantitativas, por ser numérico, se hicieron la acumulación de datos y verificar la prueba de hipótesis apoyándonos en la medición numérica y análisis estadístico:

- Definición de variables
- Hipótesis Estadística
- Nivel de Significancia
- Prueba de Normalidad
- Prueba de Hipótesis Estadística.

#### **PRUEBA DE NORMALIDAD**

Cuando utilice el sistema de red, mida el tiempo promedio de registro de datos, el porcentaje de ubicación de datos, el nivel de rendimiento y el nivel de servicio y utilice pruebas preliminares para comprender el umbral; y mida los parámetros nuevamente para comprender lo nuevo después de que el sistema web esté en línea. medición. precio.

Realizar una prueba de normalidad para cada parámetro. Para el indicador "Tiempo promedio de grabación" utilizando la prueba de Kolmogorov-Smirnov, conformada por 202 expedientes con más de 50 puntos; Para los indicadores de "Servicio", "Porcentaje de datos en vivo", "Nivel de eficiencia" y "Nivel de eficiencia", el modelo es de 202 archivos divididos en 25 archivos. Se realizaron pruebas de normalidad de Shapiro-Wilk sobre estos parámetros como en Moore (2004).

Este análisis se realiza registrando la información de cada parámetro en el software de análisis de datos SPSS 22.0, el nivel de confianza es del 95% y las características son las siguientes:

Dónde:

Sig = Es el valor de significancia para esta prueba. Si: Sig <0.05 = Se trata de una Distribución NO Normal. Sig >= 0.05 = Adopta una Distribución Normal

Las respuestas son:

## **INDICADOR 1: TIEMPO PROMEDIO DE REGISTRO DE DOCUMENTOS.**

El valor tomado en el artículo se distribuye como prueba, y el valor de esta medida no tiene una repartición normal en esta muestra de la Tabla 07.

## **TABLA 07: PRUEBA DE NORMALIDAD DEL TIEMPO PROMEDIO DE REGISTRO DE DOCUMENTOS PRE-TEST Y POS-TEST A LA IMPLEMENTACIÓN DEL SISTEMA WEB.**

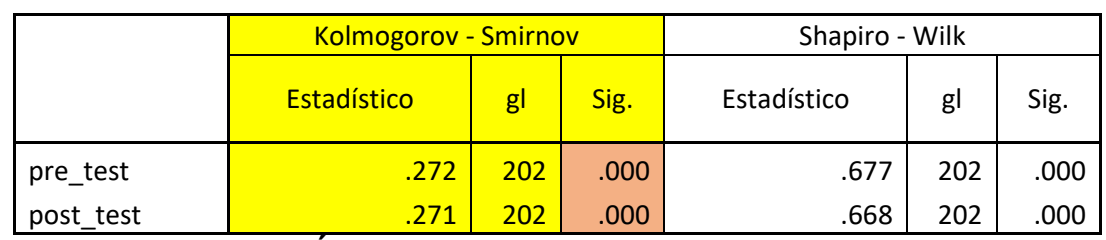

# **Pruebas de Normalidad**

## **FUENTE: ELABORACIÓN PROPIA**

Podemos ver en la Tabla 07, el valor Sig del tiempo promedio de los datos de registro (PRE-PRUEBA) anterior al uso del sitio web es 0,000, que es menor que el valor de perspectiva positiva (0,05) y después de usar el sitio web. (POS-PRUEBA), el valor es 0,000, que sigue siendo inferior al valor recomendado de 0,05; Por lo que se determinó que la muestra no cumplió con la distribución normal como se observa en las figuras 19 y 20.

#### **FIGURA 19: GRAFICAS DE PRUEBA DE NORMALIDAD – PRE-TEST (INDICADOR 1)**

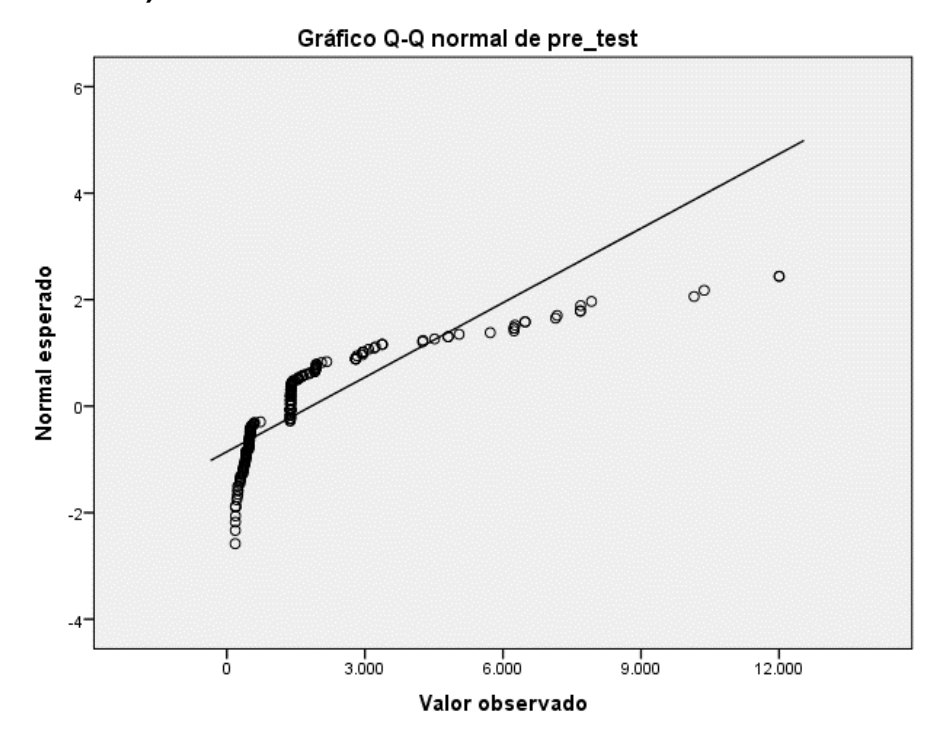

#### **FUENTE: ELABORACIÓN PROPIA**

#### **FIGURA 20: GRAFICAS DE PRUEBA DE NORMALIDAD – POST-TEST (INDICADOR)**

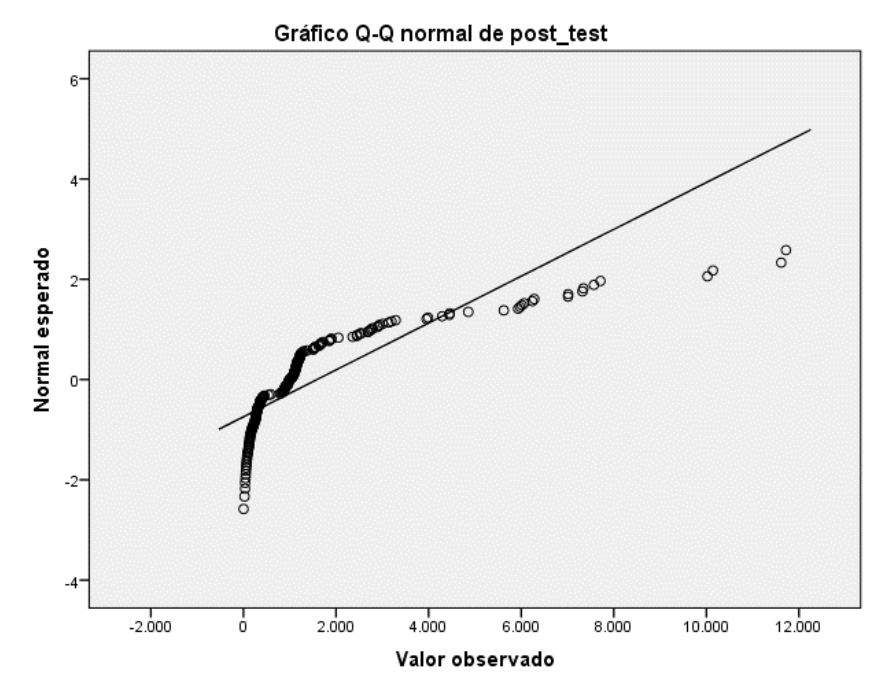

**FUENTE: ELABORACIÓN PROPIA**

#### **INDICADOR 2: PORCENTAJE DE DOCUMENTOS LOCALIZADOS.**

El análisis de distribución para utilizar la teoría de la medición se basa en la conclusión de que los datos de este índice no cumplen con la repartición normal, mostrándose en la Tabla 08, y el valor de este índice no cumple con la repartición normal.

#### **TABLA 08: PRUEBA DE NORMALIDAD DEL PORCENTAJE DE DOCUMENTOS LOCALIZADOS PRE-TEST Y POS-TEST A LA IMPLEMENTACIÓN DEL SISTEMA WEB.**

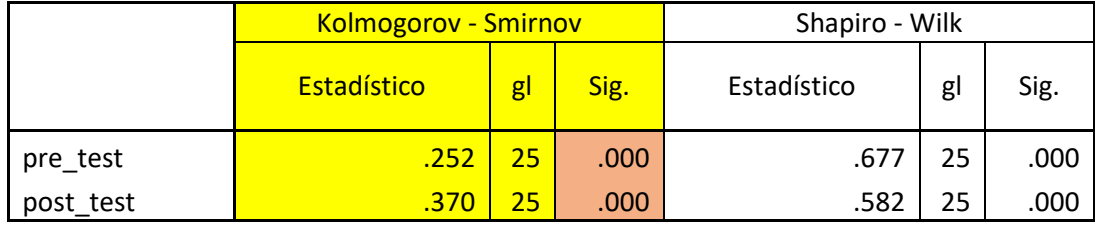

# **Pruebas de Normalidad**

a. Corrección de significación de Lilliefors **FUENTE: ELABORACIÓN PROPIA**

En la Tabla 08, el valor Sig de este parámetro antes de usar el sistema de red (PRE-PRUEBA) es 0.000, que es menor que el valor recomendado (0.05), y el valor después de usar el sistema de red (POS-PRUEBA) es 0.000, que sigue siendo inferior al valor 0,05 del acuerdo; por lo tanto, se puede concluir que las dos muestras de datos no siguen una repartición normal como se muestra en las Figuras 21 y 22.

#### **FIGURA 21: GRAFICAS DE PRUEBA DE NORMALIDAD – PRE-TEST (INDICADOR 2)**

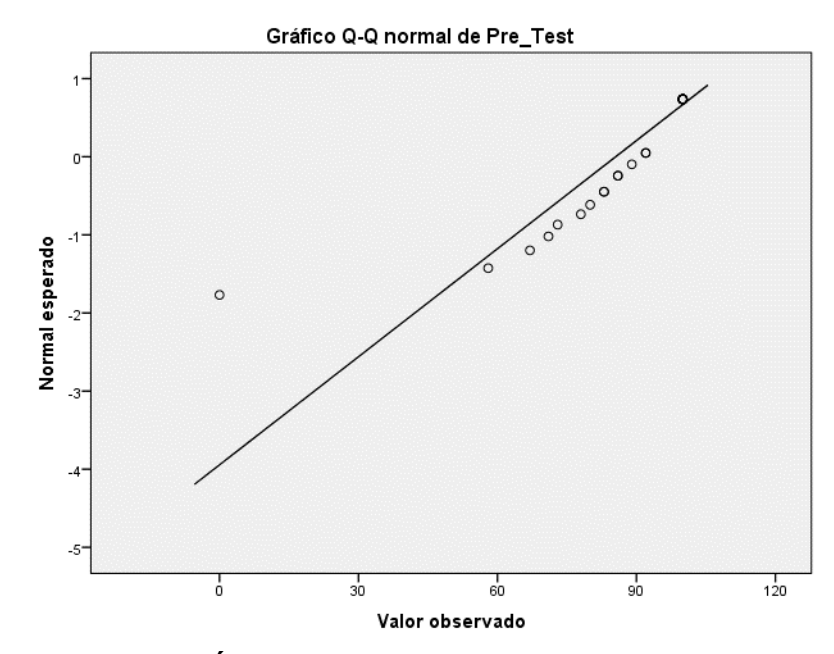

**FUENTE ELABORACIÓN PROPIA**

#### **FIGURA 22: GRAFICAS DE PRUEBA DE NORMALIDAD – POST-TEST (INDICADOR 2)**

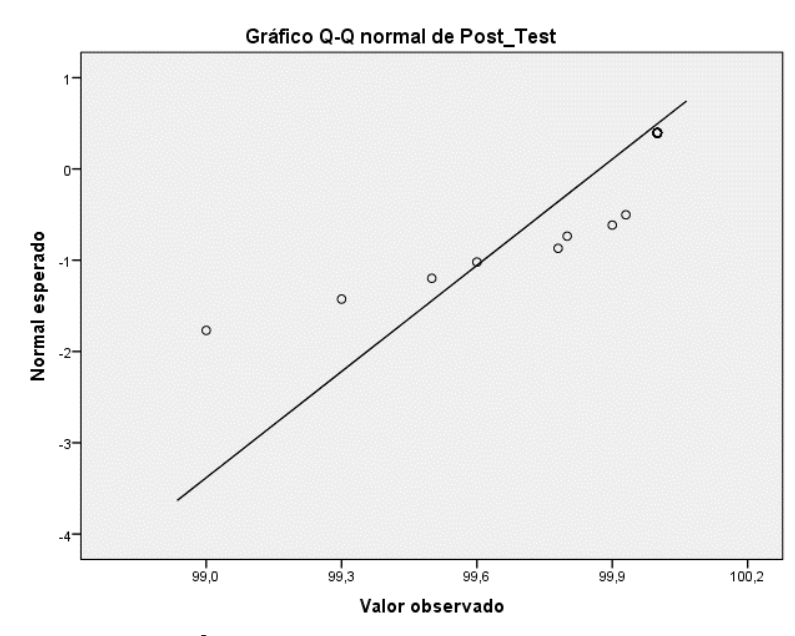

**FUENTE ELABORACIÓN PROPIA**
#### **Indicador 3: Nivel de Eficiencia**

La sección prueba la distribución de ganancias. Los datos de esta medida no siguen una repartición normal, apreciándose en la Tabla 09, y el valor de esta medida no sigue una repatición normal.

#### **TABLA 09: PRUEBA DE NORMALIDAD DEL NIVEL DE EFICIENCIA PARA LA GESTIÓN DOCUMENTAL PRE-TEST Y POS-TEST A LA IMPLEMENTACIÓN DEL SISTEMA WEB.**

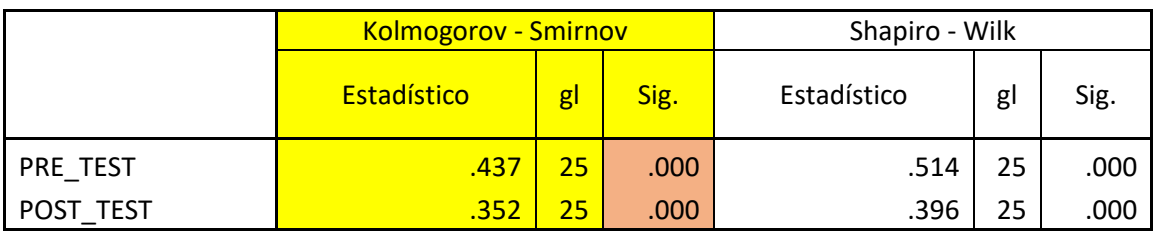

# **Pruebas de Normalidad**

a. Corrección de significación de Lilliefors

## **FUENTE: ELABORACIÓN PROPIA**

En la Tabla 09, el valor Sig de este índice antes de usar el sistema de red (PRE-PRUEBA) es 0.000, el cual es menor que el valor de aumento (0.05) después de usar el sistema de red (POS-PRUEBA), es significante. El nivel de significancia es 0,000, que sigue siendo inferior al valor recomendado de 0,05; por lo tanto, se puede concluir que las dos muestras de datos no siguen una repartición normal como se muestra en las Figuras 23 y 24.

#### **FIGURA 23: GRAFICAS DE PRUEBA DE NORMALIDAD – PRE-TEST (INDICADOR 3)**

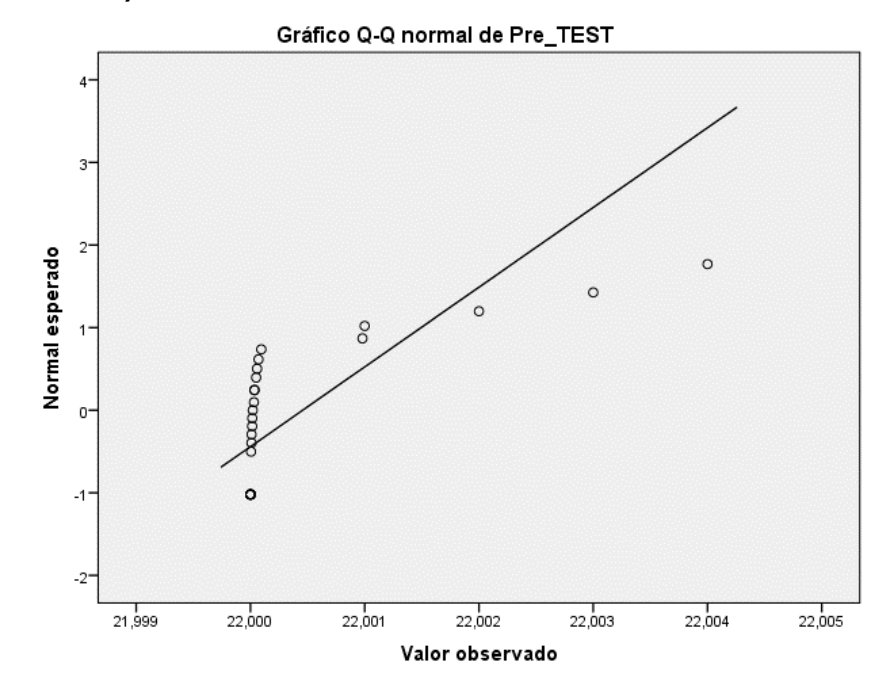

**FUENTE: ELABORACIÓN PROPIA**

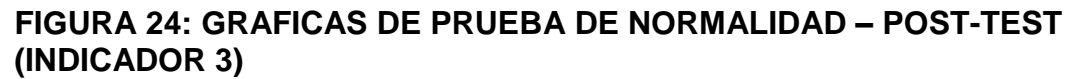

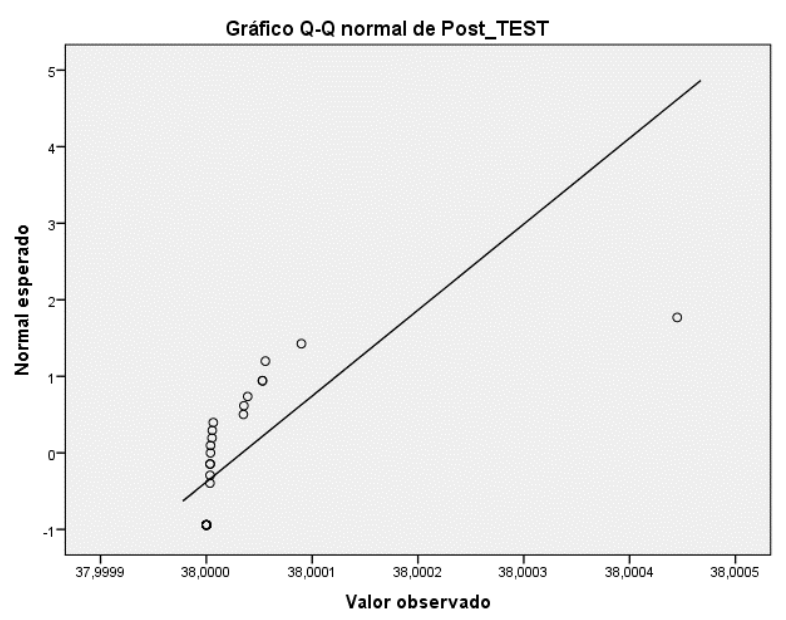

**FUENTE: ELABORACIÓN PROPIA**

#### **INDICADOR 4: NIVEL DE SERVICIO.**

Cuando realiza el análisis de distribución del resultado, los datos para este parámetro no cumplen con la repartición normal, mostrándose en la Tabla 10, y el valor del índice no cumple con la repartición normal.

#### **TABLA 10: PRUEBA DE NORMALIDAD DEL PORCENTAJE DE DOCUMENTOS LOCALIZADOS PRE-TEST Y POS-TEST A LA IMPLEMENTACIÓN DEL SISTEMA WEB.**

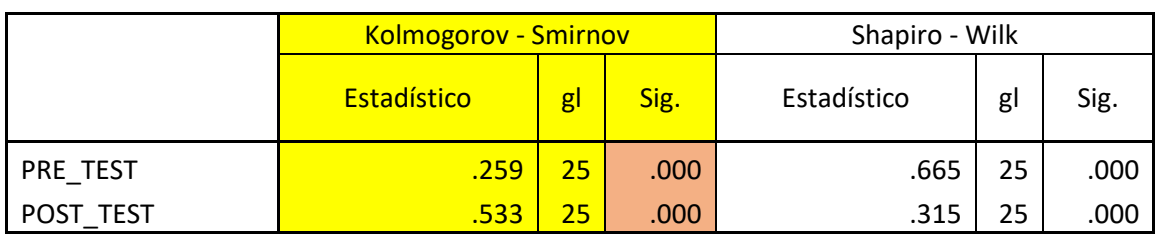

# **Pruebas de Normalidad**

a. Corrección de significación de Lilliefors

## **FUENTE: ELABORACIÓN PROPIA**

En la Tabla 10, el valor Sig de este índice es 0.000 antes de usar el sistema de red (PRE-PRUEBA), el cual es inferior al valor recomendado (0.05) y después de usar el sistema de red (POS-PRUEBA), el valor es 0.000, que es inferior al valor de 0,05 del acuerdo; por lo tanto, concluyéndose que las dos muestras de datos no siguen una repartición normal como se muestra en las Figuras 25 y 26.

#### **FIGURA 25: GRAFICAS DE PRUEBA DE NORMALIDAD – PRE-TEST (INDICADOR 4)**

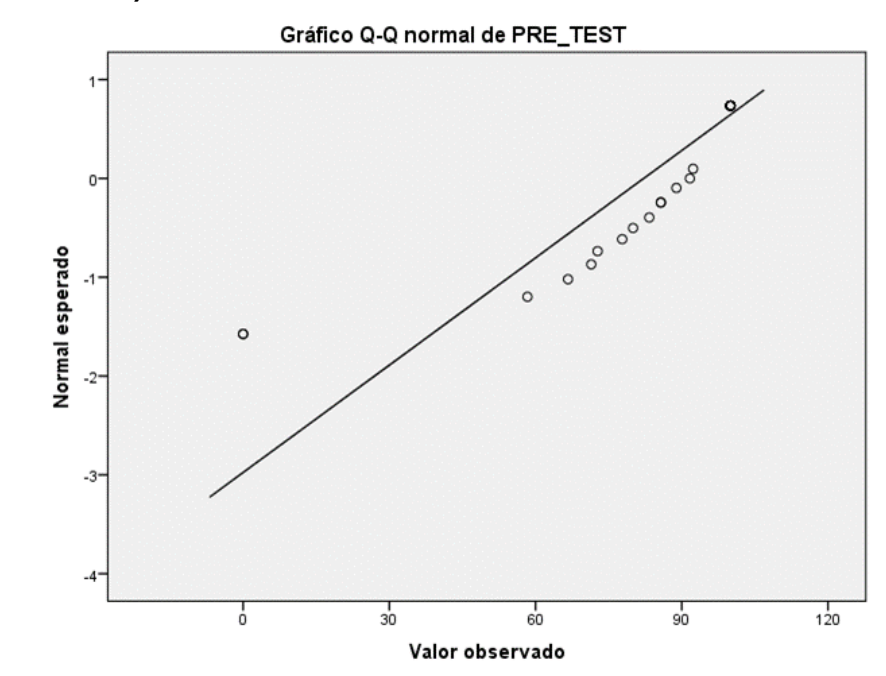

**FUENTE: ELABORACIÓN PROPIA**

#### **FIGURA 26: GRAFICAS DE PRUEBA DE NORMALIDAD – POST-TEST (INDICADOR 4)**

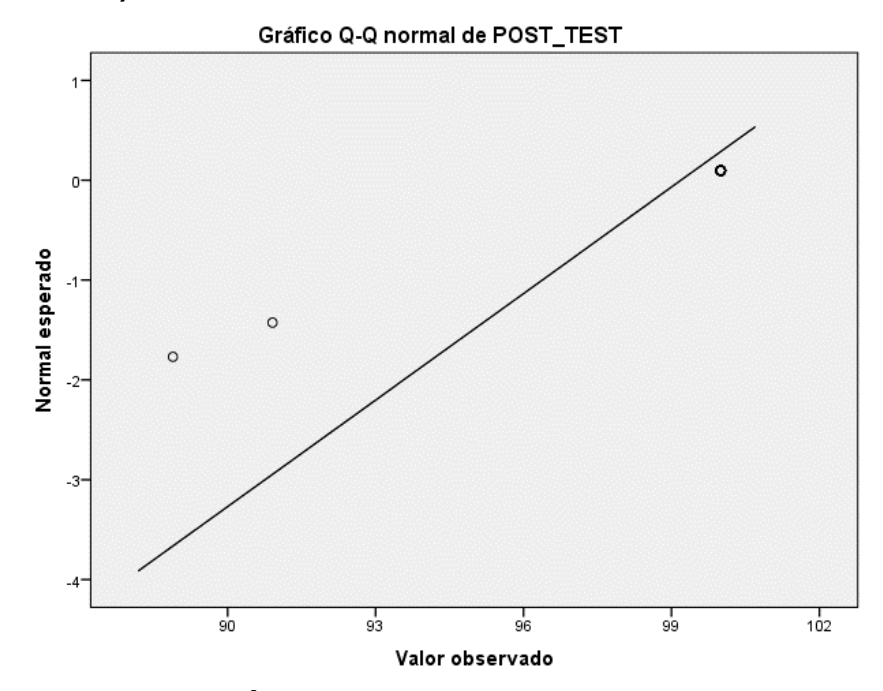

**FUENTE: ELABORACIÓN PROPIA**

## **PRUEBA DE HIPÓTESIS**

## **HIPÓTESIS 1**

El Sistema Web reduce el Tiempo Promedio de Registro de Documentos en la Gestión Documental en el Consorcio PROCOM Agua sede San Juan de Lurigancho.

**Indicador:** Tiempo Promedio de Registro de Documentos.

#### **Hipótesis Estadísticas**

#### **Definiciones**

**TPR\_a:** Tiempo Promedio de Registro de Documentos anterior a la implementación del sistema web.

**TPR\_p:** Tiempo Promedio de Registro de Documentos posterior a la implementación del sistema web.

**H0:** El Sistema Web no reduce el Tiempo Promedio de Registro de Documentos en la Gestión Documental en la Empresa Consorcio PROCOM Agua sede San Juan de Lurigancho.

# $Ho: TPR<sub>a</sub> \leq TPR<sub>p</sub>$

Sea: El sistema actual es mejor que el sistema propuesto.

**Ha:** El Sistema Web reduce el Tiempo Promedio de Registro de Documentos en la Gestión Documental en la Empresa Consorcio PROCOM Agua sede San Juan de Lurigancho.

$$
Ha: TPR_a > TPR_p
$$

Sea: El sistema propuesto es mejor que el sistema actual.

# **PRUEBA DE RANGOS CON SIGNO DE WILCOXON**

Como se puede observar en la Tabla 7, dado que tanto PRE-PRUEBA como POST-PRUEBA obtuvieron distribución negativa, se utilizó la prueba de Wilcoxon y los resultados se muestran en la Tabla 11.

# **TABLA 11: PRUEBA DE RANGO CON SIGNO DE WILCOXON PARA EL TIEMPO PROMEDIO DE REGISTRO DE DOCUMENTOS**

# **Prueba de Wilcoxon de los rangos con signo**

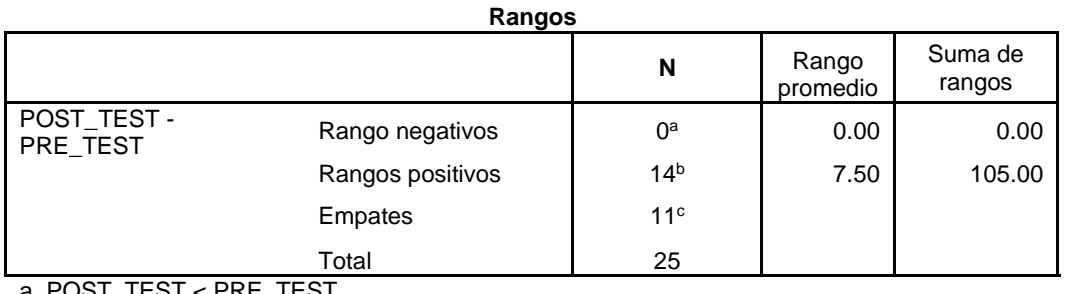

a. POST\_TEST < PRE\_TEST b. POST\_TEST > PRE\_TEST

c. POST\_TEST = PRE\_TEST

**Estadísticos de prueba<sup>a</sup>**

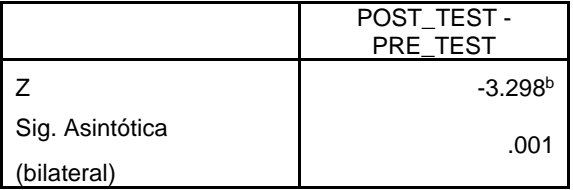

a. Prueba de Wilcoxon de los rangos con signo

b. Se basa en rangos negativos.

# **FUENTE: ELABORACIÓN PROPIA**

Si sig < 0.05 Se acepta la hipótesis alternativa.

Si sig ≥ 0.05 se rechaza la hipótesis alternativa.

Dónde sig = nivel crítico del contraste.

# **Validación de la hipótesis**

Desde la prueba de rangos con signos de Wilcoxon, la Tabla 11 muestra el valor de Sig. Es 0,000, lo que significa que es inferior a 0,05. Por lo tanto, el resultado de aceptar otra opinión (Este sitio web reduce el tiempo entre registros en el manejo de datos del Consorcio PROCOM Agua Sede Central S.J.L) es del 95%. De acuerdo a las respuestas obtenidas, el software disminuye el tiempo promedio de registro de datos en la gestión de participación de datos del Consorcio PROCOM Agua Sede Central S.J.L.

# **HIPÓTESIS 2**

El Sistema Web disminuye el Porcentaje de documentos localizados en la Gestión Documental en el Consorcio PROCOM Agua sede San Juan de Lurigancho.

**Indicador:** Porcentaje de Documentos Localizados.

# **Hipótesis Estadísticas**

# **Definiciones**

**PDL\_a:** Porcentaje de Documentos Localizados anterior a la implementación del sistema web.

**PDLd:** Porcentaje de Documentos Localizados posterior a la implementación del sistema web.

**H0:** El Sistema Web no disminuye el Porcentaje de Documentos Localizados en la Gestión Documental en la Empresa Consorcio PROCOM Agua sede San Juan de Lurigancho.

# $Ho: PDL_a \leq PDL_p$

Sea: El sistema actual es mejor que el sistema propuesto.

**Ha:** El Sistema Web disminuye el Porcentaje de Documentos Localizados en la Gestión Documental en la Empresa Consorcio PROCOM Agua sede San Juan de Lurigancho.

$$
Ha: PDL_a > PDL_p
$$

Sea: El sistema propuesto es mejor que el sistema actual.

## **TABLA 12: PRUEBA DE RANGO CON SIGNO DE WILCOXON PARA EL PORCENTAJE DE DOCUMENTOS LOCALIZADOS**

#### **Prueba de Wilcoxon de los rangos con signo**

#### **Rangos**

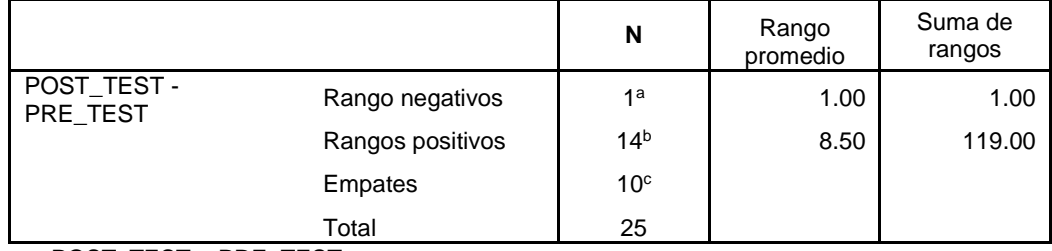

a. POST\_TEST < PRE\_TEST

b. POST\_TEST > PRE\_TEST c. POST\_TEST = PRE\_TEST

#### **Estadísticos de prueba<sup>a</sup>**

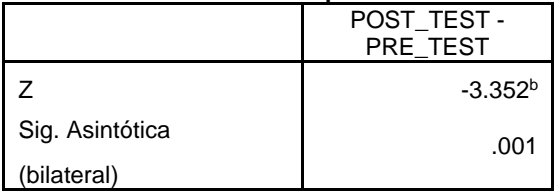

a. Prueba de Wilcoxon de los rangos con signo

b. Se basa en rangos negativos.

# **FUENTE: ELABORACIÓN PROPIA**

#### **VALIDACION DE HIPOTESIS**

La Tabla 12 muestra el valor de Sig desde la prueba de rangos con signo de Wilcoxon. Es 0,000, lo que significa que es inferior a 0,05. Por lo tanto, la hipótesis alternativa (Sistema web aumenta el porcentaje de información en la gestión de la información del Consorcio PROCOM Agua Sede S.J.L) se obtuvo con una probabilidad del 95%. De acuerdo a los resultados obtenidos, el sistema de red fue desarrollado por el Consorcio PROCOM Agua Sede Central S.J.L. Incrementa el porcentaje de información en la gestión de la información de la empresa

# **HIPÓTESIS 3**

El Sistema Web incrementa el Nivel de Eficiencia de la Gestión Documental en la Empresa Consorcio PROCOM Agua sede San Juan de Lurigancho.

**Indicador:** Nivel de Eficiencia.

# **Hipótesis Estadísticas**

## **Definiciones**

**NE\_a:** Nivel de Eficiencia anterior a la implementación del sistema web.

**NE\_d:** Nivel de Eficiencia posterior a la implementación del sistema web.

**H0:** El Sistema Web no incrementa el nivel de eficiencia de la Gestión Documental en la Empresa Consorcio PROCOM Agua sede San Juan de Lurigancho.

$$
Ho: NE_a \leq NE_p
$$

Sea: El sistema actual es mejor que el sistema propuesto.

**Ha:** El Sistema Web incrementa el nivel de eficiencia de la Gestión Documental en la Empresa Consorcio PROCOM Agua sede San Juan de Lurigancho.

$$
Ha: NE_a > NE_p
$$

Sea: El sistema propuesto es mejor que el sistema actual.

#### **TABLA 13: PRUEBA DE RANGO CON SIGNO DE WILCOXON PARA EL NIVEL DE EFICIENCIA**

#### **Prueba de Wilcoxon de los rangos con signo**

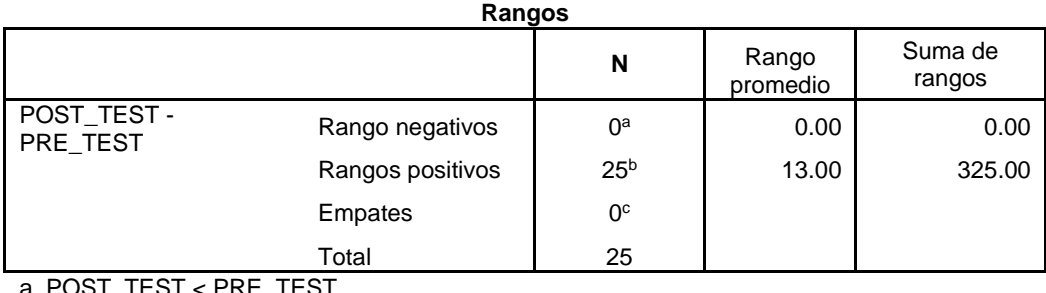

a. POST\_TEST < PRE\_TEST

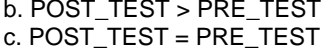

#### **Estadísticos de prueba<sup>a</sup>**

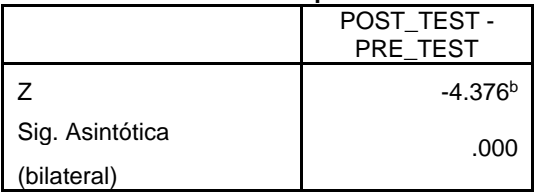

a. Prueba de Wilcoxon de los rangos con signo

b. Se basa en rangos negativos.

# **FUENTE: ELABORACIÓN PROPIA**

#### **VALIDACION DE HIPOTESIS**

La Tabla 13 muestra el valor de Sig desde la prueba de rangos con signo de Wilcoxon. Es 0,000, lo que significa que es inferior a 0,05. Por lo tanto, la probabilidad de aceptar la otra hipótesis (la conexión a la red aumenta el nivel de gestión del conocimiento en el Consorcio PROCOM Agua Sede Central S.J.L) es del 95%. De acuerdo a las respuestas obtenidas, el software incrementó el desempeño en la gestión de la información del Consorcio PROCOM Agua Sede Central S.JL.

# **HIPÓTESIS 4**

El Sistema Web incrementa el Nivel de Servicio de la Gestión Documental en la Empresa Consorcio PROCOM Agua sede San Juan de Lurigancho.

**Indicador:** Porcentaje de Documentos Localizados.

# **Hipótesis Estadísticas**

# **Definiciones**

**NS\_a:** Nivel de Servicio anterior a la implementación del sistema web.

**NS\_d:** Nivel de Servicio posterior a la implementación del sistema web.

**H0:** El Sistema Web no incrementa el nivel de servicio de la Gestión Documental en la Empresa Consorcio PROCOM Agua sede San Juan de Lurigancho.

$$
Ho: NS_a \leq NS_p
$$

Sea: El sistema actual es mejor que el sistema propuesto.

**Ha:** El Sistema Web incrementa el nivel de servicio de la Gestión Documental en la Empresa Consorcio PROCOM Agua sede San Juan de Lurigancho.

$$
Ha: NS_a > NS_p
$$

Sea: El sistema propuesto es mejor que el sistema actual.

#### **TABLA 14: PRUEBA DE RANGO CON SIGNO DE WILCOXON PARA EL NIVEL DE SERVICIO**

#### **Prueba de Wilcoxon de los rangos con signo**

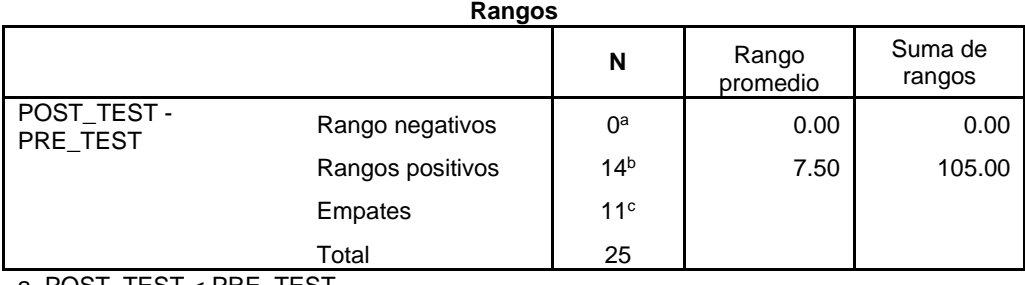

TEST < PRI

b. POST\_TEST > PRE\_TEST c. POST\_TEST = PRE\_TEST

# **Estadísticos de prueba<sup>a</sup>**

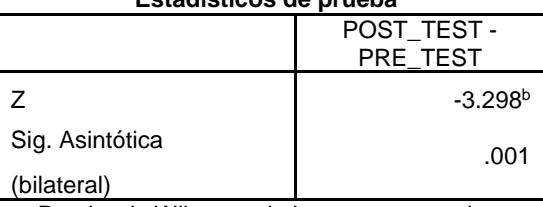

a. Prueba de Wilcoxon de los rangos con signo b. Se basa en rangos negativos.

# **FUENTE: ELABORACIÓN PROPIA**

#### **VALIDACION DE HIPOTESIS**

La Tabla 14 muestra el valor de Sig desde la prueba de rangos con signo de Wilcoxon. Es 0,000, lo que significa que es inferior a 0,05. Por lo tanto, la probabilidad de aceptación de la otra hipótesis (la comunicación aumenta el nivel del servicio de gestión de información del Consorcio PROCOM Agua Sede Central S.J.L) es del 95%. A juzgar por las respuestas, el software incrementa el nivel de servicio de gestión de datos de la empresa Consorcio PROCOM Agua Sede Central S.J.L.

**CAPITULO IV: DISCUSIÓN**

Apoyándose en las respuestas del estudio, realizándose una semejanza para el Tiempo Promedio de Registro de Documentos y el Porcentaje de Documentos Localizados para la gestión de datos en los desarrollos de sistemas de la empresa DEVELOPMENT IT.

 Desarrollo de gestión de datos de la entidad DEVELOPMENT IT en el Tiempo Promedio de Registro de Datos en la medición previa a la prueba es de 11.73, que es igual a 728 segundos (12.13 minutos), luego de utilizar el sistema disminuye a 0.97, es decir 97 segundos (1.37 minutos), el uso del sistema web, en la entidad DEVELOPMENT IT pudiendo decir que el tiempo promedio de registro del trámite de datos en desarrollo se ha reducido a 631 segundos, es decir, 10.52 minutos.

" En la indagación de Méndez Marcos y Guimer Hederson. Como resultado, la duración promedio de los datos registrados disminuyó de 11:54 minutos a 4:1 minutos, siendo cada grabación de aproximadamente 246 segundos, siendo la reducción más baja de 7:44 Minutos La evidencia informática "refleja la duración promedio de los datos registrados".

 En la evaluación Pre-Test, se puede decir que el porciento de información utilizada en el trámite de la información en el Desarrollo de la Empresa alcanzó el 35,5%, y aumentó un 84,8% con el uso del sitio. El uso del sistema de red ha aumentado en un 48,3% el Porcentaje de Documentos Localizado para el trámite de la información en el desarrollo de la entidad DEVELOPMENT IT.

"Según el estudio realizado por Pacheco Valdez, Michael. Las respuestas conseguidas son el aumento del Porcentaje de Documentos Localizados en la entidad PREMIER MOTORS S.A de modo manual el 81% y con la instalación del software se incrementó en un 97%, logrando un aumento del 15.83% de datos buscados. Demostrando que el software interviene en el Porcentaje de Documentos Localizados".

 Las respuestas encontradas en el siguiente proyecto demuestra que el uso de nuevas tecnologías dan respuestas accesibles y de forma adecuada del proceso, ratificando que el sistema web para los procesos documentales de la entidad DEVELOPMENT IT, disminuyendo el Tiempo Promedio de Registro de Documentos de 631 segundos similar a 10.52 minutos y aumentando el Porcentaje de Documentos Localizados a 48.3%, en las respuestas conseguidas

concluyéndose que el software permite automatizar los tramites documentales de la Entidad DEVELOPMENT IT.

Basándonos en la respuesta del presente estudio, se realiza la comparación del Nivel de Eficiencia y el Nivel de Servicio en los procesos documentales.

 El Nivel de Eficiencia para los procesos documentales, la medida Pre-Prueba, se logró el 40,24% de eficiencia y debido a la instalación de la aplicación web se alcanzó un 85,33% incrementando la eficiencia. Las respuestas conseguidas nos muestran un incremento del 45,09% del Nivel de Eficiencia de los procesos documentales de la entidad Prevención Global S.A.C.

En el desarrollo de este estudio se encontró semejanza con el precedente en Julio del 2015 de Lozada Chira Gabriel en la tesis de nombre: "Sistema Web para los procesos documentales en la Municipalidad Distrital de Ancón" Menciona en sus conclusiones: Nivel de Eficiencia en los procesos documentales de la Municipalidad Distrital de Ancón incrementando con la instalación del Software de procesamiento, con esto el Nivel de Eficiencia incrementándose en 32.39% modernizando los procesos y estructuras de la Municipalidad.

 El Nivel de Servicio para los procesos documentales, con la evaluación Pre-Prueba, logro un 41,16% de servicio y con la instalación de la aplicación se alcanzó 86,13% de servicio de los procesos documentales, logrando un incremento del 44.97%.

En el desarrollo de este estudio se encontró semejanza con los precedentes de Julio del 2015 de Lozada Chira Gabriel con su tesis con nombre: "Sistema Web para los procesos documentales de la Municipalidad Distrital de Ancón" Mencionando en sus conclusiones: Nivel de Servicio alcanzo un considerable incremento de 26,07% con su Nivel de Servicio.

# **CAPITULO V: CONCLUSIÓN**

La gestión de la información en el entorno se considera una actividad de gestión que se centra en evaluar el desarrollo de los sistemas de información con el fin de controlar los niveles y principios que reducirán factores como costo, acercamiento a la data, fácil trámite de la información, información clara, desempeño superior. La información y el acceso oportuno a la información crean competencia en el entorno de presión empresarial.

El modelo de gestión de datos utilizado en este documento crea un proceso único que crea diferentes datos que deben procesarse utilizando el sistema de gestión de datos proporcionado por Consorcio PROCOM Agua.

La Empresa Consorcio PROCOM Agua, en su camino al mejoramiento de la calidad de sus servicios tiene la obligación de entregar un servicio de calidad a sus clientes, para ello era necesario mejorar desde dentro; con el objeto, con la mejora del patrón que ayude a visualizar a los usuarios con la instalación de la aplicación, incrementa considerablemente sus procesos de Gestión Documental.

En base a los resultados de la pre-prueba, se demostró que el sistema de información que manejaban en la Empresa Consorcio PROCOM Agua, presentaba lentitud funcional al momento de organizar la información y del llenado de los formatos físicos y retrasando el registro de la información al sistema, se tiene que validar la información de las órdenes de trabajo, esto ocasiona el registro de información. Los resultados pos-prueba demostraron el progreso que se obtuvo en la fase de ingreso de datos en línea con el sistema web, y se pudo contrastar su confiabilidad, seguridad y usabilidad, además se puede afirmar que:

Primero punto:

 La presente investigación, demuestra que la instalación del software ayuda a optimizar el uso de la actualización de datos y con la confianza que muestra el proceso de registro de órdenes de trabajo en la empresa Consorcio PROCOM Agua, disminuyendo en un 58.33% y el Porcentaje de Localización de Documentos también disminuyo en 4.69%

- $\checkmark$  Concluyéndose que el Tiempo Promedio de Registro de Documentos de los procesos documentales en la entidad DEVELOPMENT IT, fue de 11.73 similar a 728 segundos (12.13 minutos) instalando de la aplicación web disminuyo a 0.97 similar a 97 segundos (1.37 minutos). Generando una disminución de 631 segundos similar a 10.52 minutos, por ello, la aplicación web influye a favor del Tiempo Promedio de Registro de Documentos de los procesos documentales en la entidad DEVELOPMENT IT
- $\checkmark$  Concluyéndose que el Porcentaje de Documentos Localizados para los procesos documentales en la entidad DEVELOPMENT IT de **35.5%** y la instalación de la aplicación web aumento a **84.8%**. Generando un aumento de 48.3 %, debido a ello, la aplicación web beneficia a favor del Porcentaje de Documentos Localizados de los procesos documentales en la entidad DEVELOPMENT IT.

Segundo Punto:

- $\checkmark$  Igualmente demostrándose que la instalación de la aplicación web mejora disminuyendo los costos y consumos administrativos en el proceso de registro de órdenes de trabajo de la empresa Consorcio PROCOM Agua.
- Concluyéndose que el Nivel de Eficiencia de los procesos documentales en la entidad Prevención Global S.A.C. se incrementa con el uso de la aplicación web para esta fase, debido al Nivel de Eficiencia de antes de la instalación era de 76.35%, y el Nivel de Eficiencia posterior a la instalación es de 108.74%, significando un incremento de 32.39% del Nivel de Eficiencia.
- Concluyéndose que el Nivel de Servicio de los procesos documentales de la entidad Prevención Global S.A.C. aumentándose el uso del software en esta fase, debido a que el Nivel de Servicio de antes de la instalación es de 40.24%, y el Nivel de Servicio posterior a la instalación es de 85,33%, significando un incremento del 45.09% en el Nivel de Servicio.

Tercero Punto:

 $\checkmark$  Demostrándose que la instalación de la aplicación web ayuda a optimizar la Calidad de Servicio al cliente al disminuir el tiempo de atención y búsqueda información en la Empresa Consorcio PROCOM Agua.

- $\checkmark$  Llegando a la conclusión y obteniendo respuestas convincentes de los indicadores del proyecto, concluyéndose que la aplicación web va mejorar los procesos documentales de la entidad Prevención Global S.A.C.
- $\checkmark$  Concluyéndose y finalmente obteniéndose respuestas convincentes de los indicadores del proyecto, se demostró que la instalación de la aplicación web logro mejorar los procesos documentales de la entidad DEVELOPMENT IT. Comprobándose que las hipótesis propuestas son permitidas en un 95 % de confianza y la incorporación del software en la entidad, ha sido provechoso y beneficioso a los colaboradores de la entidad DEVELOPMENT IT, manteniendo como respuesta una conveniente gestión en la entidad.

# **CAPITULO VI: RECOMENDACIONES**

Las entidades deben hacer un análisis minucioso de la documentación generada que permitan identificar la importancia de los documentos, especialmente los que son importantes para la institución, identificando procesos, esto permitirá generar los manuales de procedimientos y funciones en lo que respecta a la buena Gestión Documental.

Se recomienda tener en cuenta personal especializado en el área de Información y Documentación y Archivística (Profesionales, Técnicos y/o Auxiliares) para la Administración del Archivo de Historias y los demás Archivos de Gestión, Central e Histórico de la Empresa y también tener en cuenta importante del manejo adecuado y Capacitación constante acerca de las técnicas e instrumentos adecuados para la organización y conservación del Archivo de Gestión.

Se recomienda la generación de los Manuales de Procedimientos teniendo en cuenta el Modelo de los Procesos Documentales presentado en las otras Áreas de la Empresa.

Recomendamos tomar en cuenta la duración media de ingreso de información medido en estos estudios. Para mejorar la gestión de la información y el tiempo necesario para registrar la información, es posible controlar recursos y herramientas para mejorar el tiempo necesario para registrar la información. También se recomienda considerar el porcentaje de datos encontrados. El objetivo es buscar y rastrear mejor los datos y resolver problemas de gestión de datos. Le permite identificar y mejorar problemas para que pueda obtener soluciones inmediatas. Para evaluar la efectividad e impacto de la comunicación, se recomienda que este estudio se aplique a empresas ubicadas en la misma región fuera de Lima.

Estudios similares han sugerido el Nivel de Eficiencia como medida para mejorar el proceso de gestión de datos y determinar la cantidad de recursos utilizados para la preparación de datos, retroalimentación, datos de búsqueda para otras investigaciones futuras en esta área. También se recomienda utilizar el Nivel de Servicio como indicador mejorando los procesos del trámite de datos de modo que se puedan optimizar los servicios de la organización. Asimismo, tomar en consideración la eficiencia y suplementarla. Utilice esta referencia para sitios semejantes mejorando los procesos del trámite de datos. Ser capaz de organizar

periódicamente la información de principio a fin, mejorando así el funcionamiento del Centro de Atención al Cliente y brindando servicios precisos y recomendados para complacer las exigencias y requisitos de los usuarios.

# **CAPITULO VII: REFERENCIAS**

#### **REFERENCIA BIBLIOGRAFICA**

HERNÁNDEZ, Roberto [y otros]. "Metodología de la Investigación". México D.F – México. McGraw-Hill, 5ta ed. 2010. ISBN: 978-607-0291-9

HERNÁNDEZ, Roberto [y otros]. "Metodología de la Investigación". México D.F.: McGraw-Hill, 4ta ed. 2006. 313-850 ISBN: 9701057538

LERMA, Héctor Daniel. Metodología de la Investigación: Propuesta, Anteproyecto y Proyecto. Colombia, Bogotá. 3ra ed. 2004. ISBN: 958-648-372-X.

NAMAKFOROOH, Mohammad Nagui. Metodología de la Investigación. México, D.F. 2da ed. 2005. ISBN: 968-18-5517-8.

ALLES, Martha Alicia. Cinco pasos para transformar una oficina de personal en un Área de Recursos Humanos. Ediciones Granica S.A. Argentina, Buenos Aires. 2005. ISBN 950-641-023-2 pp. 123

CLIFFORD, Roy A. Liderazgo Local en el Desarrollo Rural Latinoamericano. Biblioteca Conmemorativa ORTON – Instituto Interamericano de Ciencias Agrícolas. Costa Rica, Turrialba. 1970 pp. 119-120

GARRIDO TRUJILLO, Ana J. y otros. Introducción al análisis de datos. Editorial UNED. España, Madrid. 2010 ISBN: 978-8436260144. Cap. 8.2 Conceptos previos.

AUMAILLE, Benjamín. J2EE Desarrollo de Aplicaciones Web. España, Barcelona. Editions ENI – 2002 ISBN: 2-7460-1912-4.

PLAZA TOVAR, Alejandro S. Apuntes teóricos y ejercicios de aplicación de gestión del mantenimiento industrial – Integración con Calidad y Riesgos Laborales. Editor Lulu.com, 2009. ISBN: 978-1-4092-2921-6. pp. 130-139

ZANDHUIS Anton – SNIJDERS Paul – WUTTKE Thomas. El Compañero de Bolsillo de la Guía del PMBOK. Van Haren Publishing, Zaltbommel [www.vanharen.net](http://www.vanharen.net/)  2014 pp. 15 ISBN: 978-90-8753-7524

LUJAN, M.S. Programación de aplicaciones web: historia, principios básicos y clientes web, España, Alicante. 2002 Editorial Club Universitario

GROUSSARD Thierry Visual Basic 2012 WB.NET. Fundamentos del Lenguaje Desarrollador Visual Studio 2012. Ediciones ENI. España, Barcelona. 2013

GABILLAUD Jerome. SQL SERVER 2008 Diseño y Creación de una Base de Datos. Ediciones ENI. España, Barcelona. 2009 pp. 5 ISBN: 978-2-7460-49116

BERNAL, Juan Jesús – SÁNCHEZ, Juan Francisco – MARTÍNES, Soledad María 20 Herramientas para la toma de decisiones España, Madrid Especial Directivos - 2010 pp. 19 ISBN: 978-84-936028-1-9

TAVARES LOURIVAL, Augusto. Administración Moderna de Mantenimiento. Novo Polo Publicacoes - Brazil, 2003. Cap. 3

CRUZ, Antonio Miguel. Gestión Tecnológica Hospitalaria Un Enfoque Sistémico. Editorial Universidad del Rosario. Colombia Bogotá. 2010. ISBN: 978-958-738- 094-1 pp. 248

BROJ T, David. PROJECT MANAGEMENT – Un Enfoque de liderazgo y ejecución de proyectos en la empresa para aplicar el lunes por la mañana. Ediciones Granica S.A. Argentina, Buenos Aires. 2005. ISBN 950-641-437-8 pp. 70

LEVIN, R., RUBÍN, D. Estadística para la administración económica. Colombia, Bogotá. 7ma. ed. 2004. pp. 235-297. ISBN: 970-26-0497-4.

RESTREPO A., Nicolás. El Precio: Clave de la Rentabilidad. Editorial Planeta Colombiana S.A. Colombia, Bogotá. 2010, ISBN: 13:978-958-42-2943-4 pp.16

PLAZA TOVAR, A.S. Apuntes Teóricos y Ejercicios de Aplicación de Gestión del Mantenimiento Industrial – Integración con calidad y riesgo laboral. España, Madrid. 2009 pp. 130 – 139 ISBN: 978-1-4092-2921-6

HERRERA L, Jorge. Productividad. EEUU. Biblioteca del Congreso de EEUU. 2013 ISBN: 978-1-4633-7479-2 pp. 16

GARCIA, Avendaño Pedro. Introducción a la investigación bioantropológica en actividad física, deporte y salud. Impreso en Caracas, Venezuela. 2005. ISBN: 980-00-2339-9.

PRESSMAN, ROGER S., "Ingeniería de Software. Un enfoque práctico". Quinta Edición. McGrawHill. 2002 Madrid, España ISBN 0-07-709677-0 p.522

SOMMERVILLE, Ian. "Ingeniería del Software". Séptima Edición. Ultima reimpresión 2006, Pearson Educación S.A. Madrid, España. ISBN: 84-7829-074- 5 p: 43)

Archivo General de la Nación-Colombia. (2005). *Guía para la implementación de un programa de Gestión Documental*, 75.

DOYLE. Murielle y FRENIERE, André. La preparación de manuales de gestión de documentos para las administraciones públicas. París: UNESCO, 1991.

COLOMBIA. ARCHIVO GENERAL DE LA NACIÓN DE COLOMBIA. Acuerdo No. 047 de 2000, Por el cual se desarrolla el artículo 43 del Capítulo V "Acceso a los Documentos de Archivo", del AGN del Reglamento General de Archivos sobre "Restricciones por razones de conservación"

36 HARRINGTON, James H. Mejoramiento de los procesos de la empresa. Santafé de Bogotá: McGraw-Hill, 1993. P.9

SERVANDO H., Nuria S. (2013), "Gestión Documental para PYMES", Ed. Fundación Rioja para la innovación, La Rioja – España ISBN: 978-84-9745-978-5 p. 24

Revista Española de Documentación Científica, 35, 4, octubre-diciembre, 573-598, 2012 "Diagnóstico sobre la gestión documental y de archivos en la Universidad Central Marta Abreu de las Villas. Cuba: Caso de estudio" ISSN: 0210-0614. doi: 10.3989/redc.2012.4.883

# *TESIS REFERENCIALES*

*Juan Pablo Acosta y Mahicol Meusburgger Alzate (2011) con su tesis de "DISEÑO Y DESARROLLO DE UNA SISTEMA DE INFORMACIÓN WEB PARA LA GESTIÓN DE LOS PROCESOS DE COTIZACIÓN Y PEDIDO DE LA EMPRESA PRISMA IMPRESORES", tesis para optar el título de Ingeniero Informático, Universidad Autónoma de Occidente – Facultad de Ingeniería – Santiago de Cali - Colombia.*

*David Bastidas Vargas (2014) con su tesis de "APLICACIÓN MÓVIL PARA EL SEGUIMIENTO Y CONTROL DE LAS SIEMBRAS DE ARROCERA LA ESMERALDA S.A. - ALESA MOVIL – GAPROA", tesis para optar el título de Ingeniero de Sistemas. – Universidad del Valle – Facultad de Ingeniería – Santiago de Cali - Colombia*

*Fátima Sánchez Cabo (2009) con su tesis de "ANÁLISIS, DISEÑO E IMPLEMENTACIÓN DE UNA APLICACIÓN WEB PARA GESTIÓN DE INFORMACIÓN POLICIAL MUNICIPAL BASADA EN PLONE", tesis para optar el título profesional de Ingeniería Técnica de Telecomunicaciones – Universidad Carlos III de Madrid – Facultad de Ingeniería Técnica de Telecomunicaciones – Madrid – España.*

Mauricio Daniel Wittenberg Nissim (2010) con su tesis de "DISEÑO E IMPLEMENTACIÓN DE UNA APLICACIÓN WEB PARA LA GESTIÓN Y EJECUCIÓN DEL PROCESO DE EVALUACIÓN DE DESEMPEÑO DE UNA UNIVERSIDAD", *tesis para optar el título de Ingeniero Civil en Computación – Universidad de Chile – Facultad de Ciencias Físicas y Matemáticas - Dpto. de Ciencias de la Computación – Santiago de Chile – Chile.*

*Raúl Miguel Romero Galindo (2012) con su tesis de "ANÁLISIS, DISEÑO E IMPLEMENTACIÓN DE UN SISTEMA DE INFORMACIÓN APLICADO A LA GESTIÓN EDUCATIVA EN CENTROS DE EDUCACIÓN ESPECIAL ", tesis para optar el título de Ingeniero Informático – Pontificia Universidad Católica del Perú – Facultad de Ciencias e Ingeniería – Lima – Perú.*

Sammy Manuel Millones Cumpa (2012) con su tesis de "IMPLEMENTACIÓN DE UN SISTEMA DE COMERCIO ELECTRÓNICO BASADO EN CRM Y BALANCED SCORDCARD COMO HERRAMIENTA PARA LA TOMA DE DESICIONES EN LA EMPRESA "INVERSIONES VIALSA" DE LA LOCALIDAD DE CHICLAYO", tesis para optar el título de Ingeniero de Sistemas y Computación – Universidad Católica Santo Toribio de Mogrovejo – Facultad de Ingeniería – Chiclayo – Perú.

*Fabio Freddy Flores Santos (2011) con su tesis de "SISTEMA EXPERTO PARA EL PROCESO DE EVALUACIÓN DE SENTENCIAS EMITIDAS POR LOS JUECES DEL JUZGADO PENAL DE HUARAL", tesis para optar el título de Ingeniero de Sistemas – Universidad César Vallejo – Faculta de Ingeniería – Lima – Perú.*

*John Hernán Ludeña Cruz – Abigail Rayliset Rodríguez Japa (2013) con su tesis "SISTEMA DE INFORMACIÓN WEB-MÓVIL PARA MEJORAR LA GESTIÓN DE*  *VENTAS DE ENTRADAS DE CINE EN LA CIUDAD DE TRUJILLO", tesis para optar el título de Licenciado en Ingeniería de Sistemas Computacionales – Universidad Privada del Norte – Faculta de Ingeniería – Trujillo – Perú.*

*Miguel Ángel Rojas Cabrejos - Guillermo Renato Sullca Padilla (2012) con su tesis de "DESARROLLO DE UNA APLICACIÓN WEB PARA EL REGISTRO DE HISTORIAS CLÍNICAS ELECTRÓNICAS (HCE) PARA EL HOSPITAL NACIONAL GUILLERMO ALMENARA", tesis para optar el título de Ingeniero de Sistemas – Universidad Tecnológica del Perú – Faculta de Ingeniería Industrial y Sistemas – Lima – Perú.*

*Diego Rodrigo Tobar Chicaiza (2014) con su tesis de "ANÁLISIS, DESARROLLO E IMPLEMENTACIÓN DE UNA APLICACIÓN WEB ORIENTADA PARA EL REGISTRO DE ÓRDENES DE COMPRA, CLIENTES Y PRODUCTOS PARA LA EMPRESA FERRETERIA TOBAR NOLIVOS CIA. LTDA", tesis para optar el título de Ingeniero de Sistemas y Computación – Pontificia Universidad Católica del Ecuador – Faculta de Ingeniería de Sistemas – Quito – Ecuador.*

*María Isabel Cajusol Manayay – Raysa Lilibeth López Sánchez (2015) con su tesis de "APLICACIÓN WEB CON RWD Y ENVÍO DE MENSAJES DE TEXTO COMO HERRAMIENTAS E- CRM PARA MEJORAR LOS PROCESOS DE GESTIÓN DE PEDIDOS Y RELACIÓN CON LOS CLIENTES DE LA EMPRESA GANO EXCEL S.A.C" , tesis para optar el título de Ingeniero de Sistemas y Computación – Universidad Católica Santo Toribio de Mogrovejo – Faculta de Ingeniería – Chiclayo – Perú.*

*Daniel Antonio Ramírez González (2011) con sus tesis de "DESARROLLO E IMPLEMENTACION DE APLICACIÓN WEB PARA LA GESTIO, CONTROL Y SEGUIMIENTO DE LOS PROCESOS DE COBRANZA EN EL DEPARTAMENTO DE CRÉDITOS HIPOTECARIOS L.P.H DEL MERCANTIL, BANCO UNIVERSAL C.A.", tesis para optar el título de Licenciado en Computación – Universidad Nueva Esparta – Faculta de Ciencias de la información – Caracas – Venezuela.*

*Luis Gustavo Gualoto Mora (2015) con su tesis de "APLICACIÓN WEB PARA EL ANÁLISIS Y REGISTRO DE LOS DATOS DE LAS HISTORIAS CLÍNICAS DE LOS PACIENTES TRATADOS CON TERAPIA FLORAL PARA LA RED NACIONAL DE BIOSALUD Y FUNSSIEC", tesis para optar el título de Ingeniero de Sistemas Computacionales e Informáticos – Universidad Técnica de Ambato – Facultad de Ingeniería en Sistemas Electrónica e Industrial – Ambato – Ecuador.*

ROCHE, Juan y SUAREZ Julián (2009), con su tesis de "ANÁLISIS, DISEÑO, E IMPLEMENTACIÓN DE UN SOFTWARE, PARA LAADMINISTRACIÓN DE LOS PROYECTOS DE GRADO EN EL PROGRAMA DE INGENIERÍA DE SISTEMAS, APLICANDO UNA METODOLOGÍA ÁGIL.", tesis para optar el título de Ingeniero de Sistemas y Computación, UNIVERSIDAD TECNOLÓGICA DE PEREIRA FACULTAD DE INGENIERÍAS PROGRAMA INGENIERÍA DE SISTEMAS Y COMPUTACIÓN, PEREIRA – COLOMBIA, 2009

ANCCAS, Henry (2015), con su tesis de "SOLUCIÓN TECNOLÓGICA BASADA EN UN SISTEMA WEB PARA OPTIMIZAR LA GESTIÓN DE PROCESOS EN LAS EMPRESAS DEL SECTOR DE EVENTOS", Tesis para obtener el Título Profesional de Ingeniería de Sistemas, UNIVERSIDAD CESAR VALLEJO, Facultad de Ingeniería, Escuela Académica Profesional de Ingeniería de Sistemas, LIMA – PERÚ, 2015.

SILVA, Frank (2015), con su tesis de "IMPLEMENTACIÓN DE UN SISTEMA DE INFORMACIÓN PARA OPTIMIZAR LA GESTIÓN DE CRÉDITOS DE LA COOPERATIVA DE AHORRO Y CRÉDITO MI SOL DIARIO LTDA", Tesis para obtener el Título Profesional de Ingeniería de Sistemas, UNIVERSIDAD CESAR VALLEJO, Facultad de Ingeniería, Escuela Académica Profesional de Ingeniería de Sistemas, LIMA – PERÚ, 2015.

## *Páginas WEB*

[https://books.google.es/books?id=lvdKUuGF2xMC&pg=PA130&dq=ordenes+de+tr](https://books.google.es/books?id=lvdKUuGF2xMC&pg=PA130&dq=ordenes+de+trabajo&hl=es&sa=X&ved=0ahUKEwiB3cOm3-jJAhVGDw8KHTKdCtsQ6AEIRzAG#v=onepage&q=ordenes%20de%20trabajo&f=false) [abajo&hl=es&sa=X&ved=0ahUKEwiB3cOm3-](https://books.google.es/books?id=lvdKUuGF2xMC&pg=PA130&dq=ordenes+de+trabajo&hl=es&sa=X&ved=0ahUKEwiB3cOm3-jJAhVGDw8KHTKdCtsQ6AEIRzAG#v=onepage&q=ordenes%20de%20trabajo&f=false)

[jJAhVGDw8KHTKdCtsQ6AEIRzAG#v=onepage&q=ordenes%20de%20trabajo&f=](https://books.google.es/books?id=lvdKUuGF2xMC&pg=PA130&dq=ordenes+de+trabajo&hl=es&sa=X&ved=0ahUKEwiB3cOm3-jJAhVGDw8KHTKdCtsQ6AEIRzAG#v=onepage&q=ordenes%20de%20trabajo&f=false) [false](https://books.google.es/books?id=lvdKUuGF2xMC&pg=PA130&dq=ordenes+de+trabajo&hl=es&sa=X&ved=0ahUKEwiB3cOm3-jJAhVGDw8KHTKdCtsQ6AEIRzAG#v=onepage&q=ordenes%20de%20trabajo&f=false)

[https://books.google.es/books?id=lvdKUuGF2xMC&pg=PA130&dq=ordenes+de+tr](https://books.google.es/books?id=lvdKUuGF2xMC&pg=PA130&dq=ordenes+de+trabajo&hl=es&sa=X&ved=0ahUKEwjpicGPn-fJAhVB5yYKHfpRBG0Q6AEIRzAG#v=onepage&q=ordenes%20de%20trabajo&f=false) [abajo&hl=es&sa=X&ved=0ahUKEwjpicGPn-](https://books.google.es/books?id=lvdKUuGF2xMC&pg=PA130&dq=ordenes+de+trabajo&hl=es&sa=X&ved=0ahUKEwjpicGPn-fJAhVB5yYKHfpRBG0Q6AEIRzAG#v=onepage&q=ordenes%20de%20trabajo&f=false)

[fJAhVB5yYKHfpRBG0Q6AEIRzAG#v=onepage&q=ordenes%20de%20trabajo&f=f](https://books.google.es/books?id=lvdKUuGF2xMC&pg=PA130&dq=ordenes+de+trabajo&hl=es&sa=X&ved=0ahUKEwjpicGPn-fJAhVB5yYKHfpRBG0Q6AEIRzAG#v=onepage&q=ordenes%20de%20trabajo&f=false) [alse](https://books.google.es/books?id=lvdKUuGF2xMC&pg=PA130&dq=ordenes+de+trabajo&hl=es&sa=X&ved=0ahUKEwjpicGPn-fJAhVB5yYKHfpRBG0Q6AEIRzAG#v=onepage&q=ordenes%20de%20trabajo&f=false) pp.139

http://www.mantenimientomundial.com/sites/libro/Lourival/cap3b.asp

[http://subtema5.blogspot.pe/2012/11/65-implementacion-de-las](http://subtema5.blogspot.pe/2012/11/65-implementacion-de-las-aplicaciones_7884.html)[aplicaciones\\_7884.html](http://subtema5.blogspot.pe/2012/11/65-implementacion-de-las-aplicaciones_7884.html)

[https://sites.google.com/site/talleringesoftware/unidad-6-verificacion-y-validacion](https://sites.google.com/site/talleringesoftware/unidad-6-verificacion-y-validacion-de-aplicaciones-web-1/6-5-implementacion-de-las-aplicaciones-web)[de-aplicaciones-web-1/6-5-implementacion-de-las-aplicaciones-web](https://sites.google.com/site/talleringesoftware/unidad-6-verificacion-y-validacion-de-aplicaciones-web-1/6-5-implementacion-de-las-aplicaciones-web)

<https://sites.google.com/site/talleringesoftware/home>

[www.manpowergroup.com.mx/uploads/estudios/Guia\\_de\\_apliacion.pdf](http://www.manpowergroup.com.mx/uploads/estudios/Guia_de_apliacion.pdf)

ManpowerGroup MeCA Insurgentes Sur 688, 3er Piso, Col. del Valle Distrito Federal, C.P. 03100 México +52 (55) 5448 1400 01 (800) 451 1400 www.manpowergroup.com.mx © 2012 ManpowerGroup. Todos los Derechos Reservados.

24 Portafolio de Servicios Laboratorio de energía en la web de Emcali [en línea]: Santiago de Cali. MORENO CAMARGO, Luís Carlos.2009 [Consultado 17 de Abril de 2010]. Disponible en Internet: http://bdigital.uao.edu.co/bitstream/10614/850/3/T0003388.pdf

Metodología de la investigación, 2008 http://www.ccee.edu.uy/ensenian/catmetinvcont/material/PPT%20Parte%207%20 Analisis%20de%20los%20datos-1.pdf

Hernández S., Roberto C. Metodología de la investigación. 1era Edición McGraw – Hill Interamericana de México, 1991 ISBN: 968-422-931-3 http://www.dgsc.go.cr/dgsc/documentos/cecades/metodologia-de-lainvestigacion.pdf

Hernández S., Roberto C. Metodología de la investigación. 5ta Edición McGraw – Hill Interamericana de México, 2010 ISBN: 978-607-15-0291-9 https://www.esup.edu.pe/descargas/dep\_investigacion/Metodologia%20de%20la %20investigaci%C3%B3n%205ta%20Edici%C3%B3n.pdf

*http://subtema5.blogspot.pe/2012/11/65-implementacion-de-lasaplicaciones\_7884.html*

*https://sites.google.com/site/talleringesoftware/unidad-6-verificacion-y-validacionde-aplicaciones-web-1/6-5-implementacion-de-las-aplicaciones-web*

*<https://sites.google.com/site/talleringesoftware/home>*

*[http://www.manpowergroup.com.mx/uploads/estudios/Guia\\_de\\_apliacion.pdf](http://www.manpowergroup.com.mx/uploads/estudios/Guia_de_apliacion.pdf)*

*ManpowerGroup MeCA Insurgentes Sur 688, 3er Piso, Col. del Valle Distrito Federal, C.P. 03100 México +52 (55) 5448 1400 01 (800) 451 1400 www.manpowergroup.com.mx © 2012 ManpowerGroup. Todos los Derechos Reservados.*

*24 Portafolio de Servicios Laboratorio de energía en la web de Emcali [en línea]: Santiago de Cali. MORENO CAMARGO, Luís Carlos.2009 [Consultado 17 de Abril de 2010]. Disponible en Internet: http://bdigital.uao.edu.co/bitstream/10614/850/3/T0003388.pdf*

Roles de la Metodología XP http://www.angelfire.com/dragon2/informatica/estudio\_de\_factibilidad.htm Aplicable, N. (2008)

Peis, E., & Ruiz Rodríquez, A. (2010). *Universidad de Granada*. Recuperado el Noviembre 9, 2011, de [www.ugr.es/~epeis/docencia/archivistica/ruiz3.doc](http://www.ugr.es/~epeis/docencia/archivistica/ruiz3.doc)

OLAYA FERREIRA, Gustavo. Gestión por procesos. Disponible en: [http://www.cundinamarca.gov.co/cundinamarca/archivos/file\\_dependencias/file\\_de](http://www.cundinamarca.gov.co/cundinamarca/archivos/file_dependencias/file_dependencias177111.pdf) [pendencias177111.pdf](http://www.cundinamarca.gov.co/cundinamarca/archivos/file_dependencias/file_dependencias177111.pdf) p. 3 [Consultado en Junio 16 de 2016].

[https://www.bancomundial.org/es/news/press-release/2017/08/28/millions-around](https://www.bancomundial.org/es/news/press-release/2017/08/28/millions-around-the-world-held-back-by-poor-sanitation-and-lack-of-access-to-clean-water)[the-world-held-back-by-poor-sanitation-and-lack-of-access-to-clean-water](https://www.bancomundial.org/es/news/press-release/2017/08/28/millions-around-the-world-held-back-by-poor-sanitation-and-lack-of-access-to-clean-water) (consultado en enero 2019)

# **CAPITULO VIII: ANEXOS**

# **ANEXO 01: Resumen de Producción documental de la empresa Consorcio PROCOM agua**

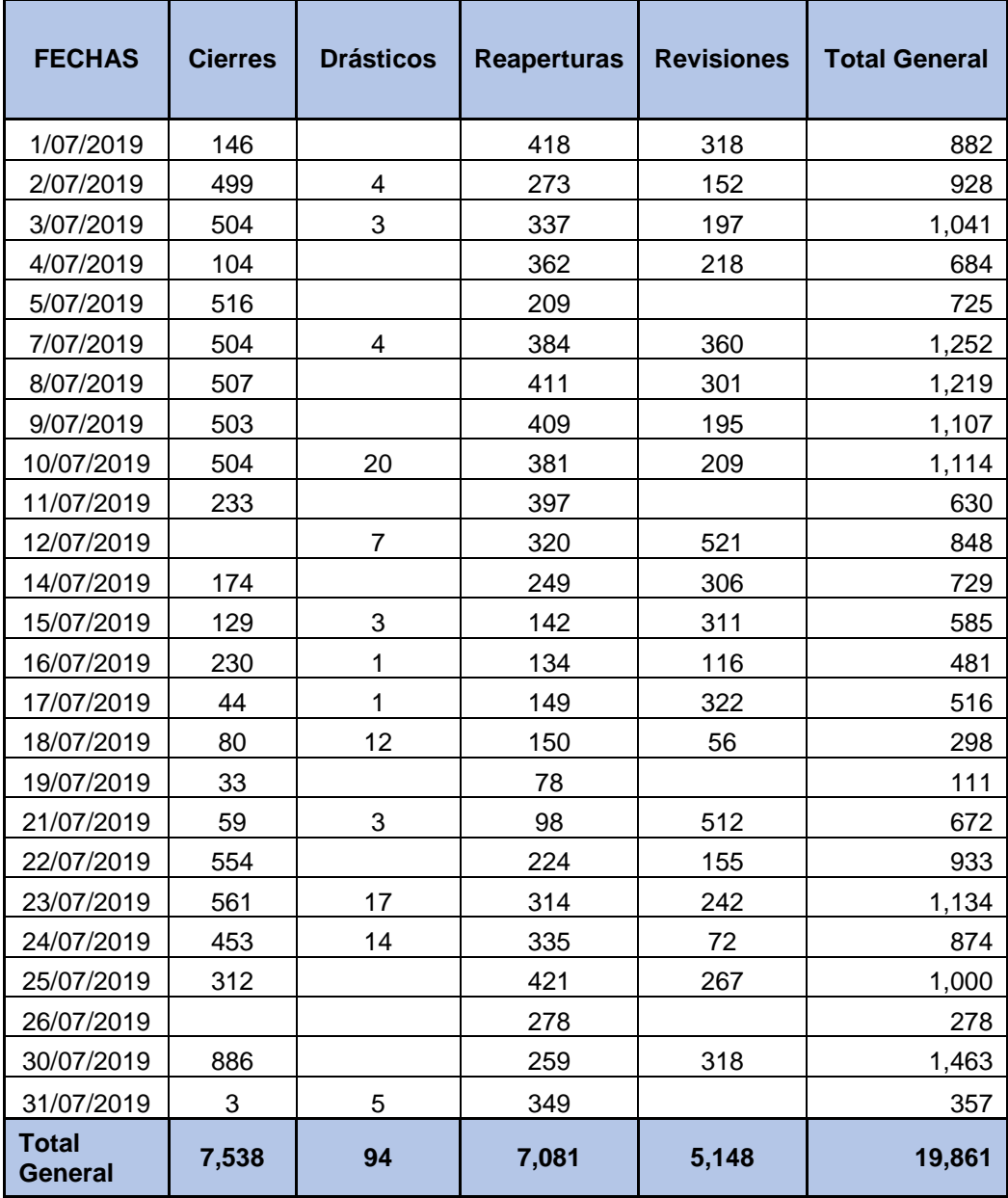

**PERIODO 07/2019**

# **FUENTE: CONSORCIO PROCOM AGUA (MES DE JULIO DEL 2019)**

# **ANEXO 02: Resumen de Documentos (emitidos = atendidos + pendientes) MES DE JULIO 2019**

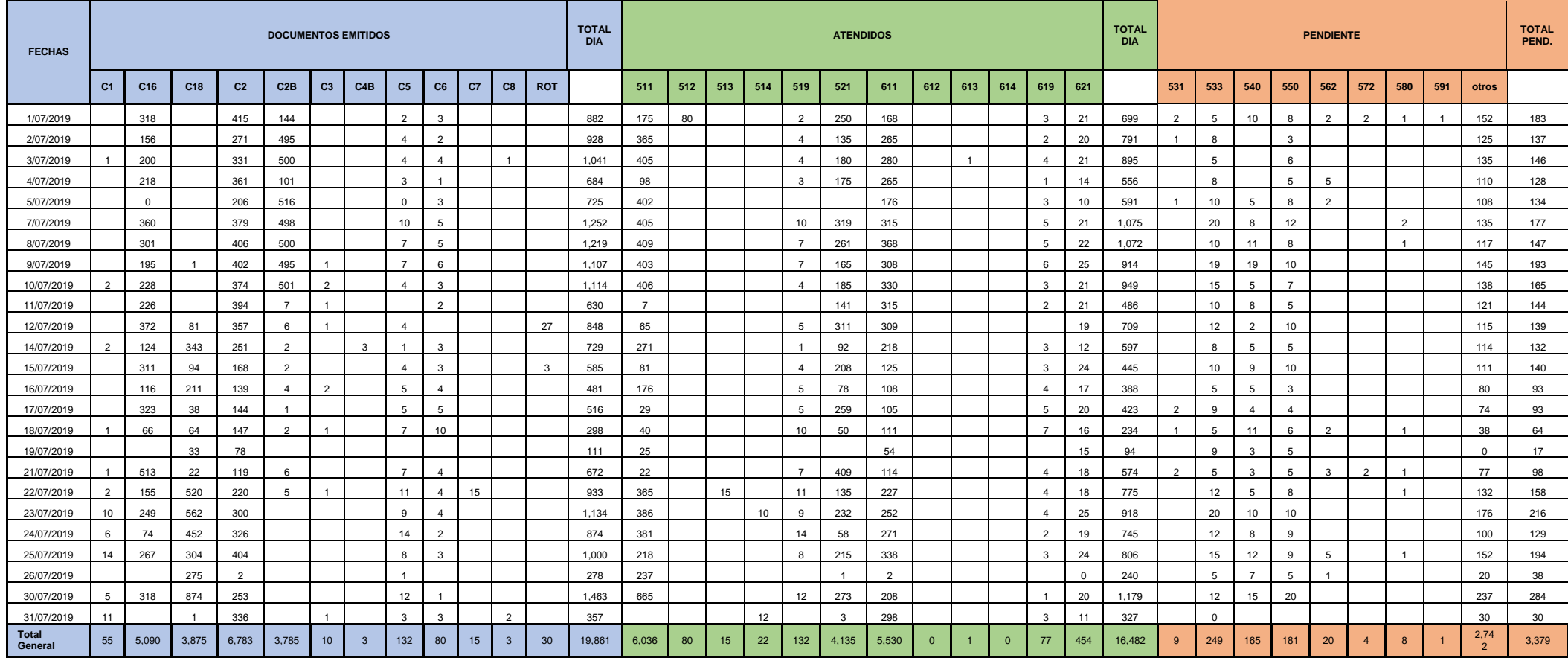

**FUENTE: CONSORCIO PROCOM AGUA (MES DE JULIO DEL 2019)**

## **ANEXO 03: Resumen de Costo de Producción Documental**

# **COSTO DE PRODUCCION DOCUMENTAL (DIARIO)**

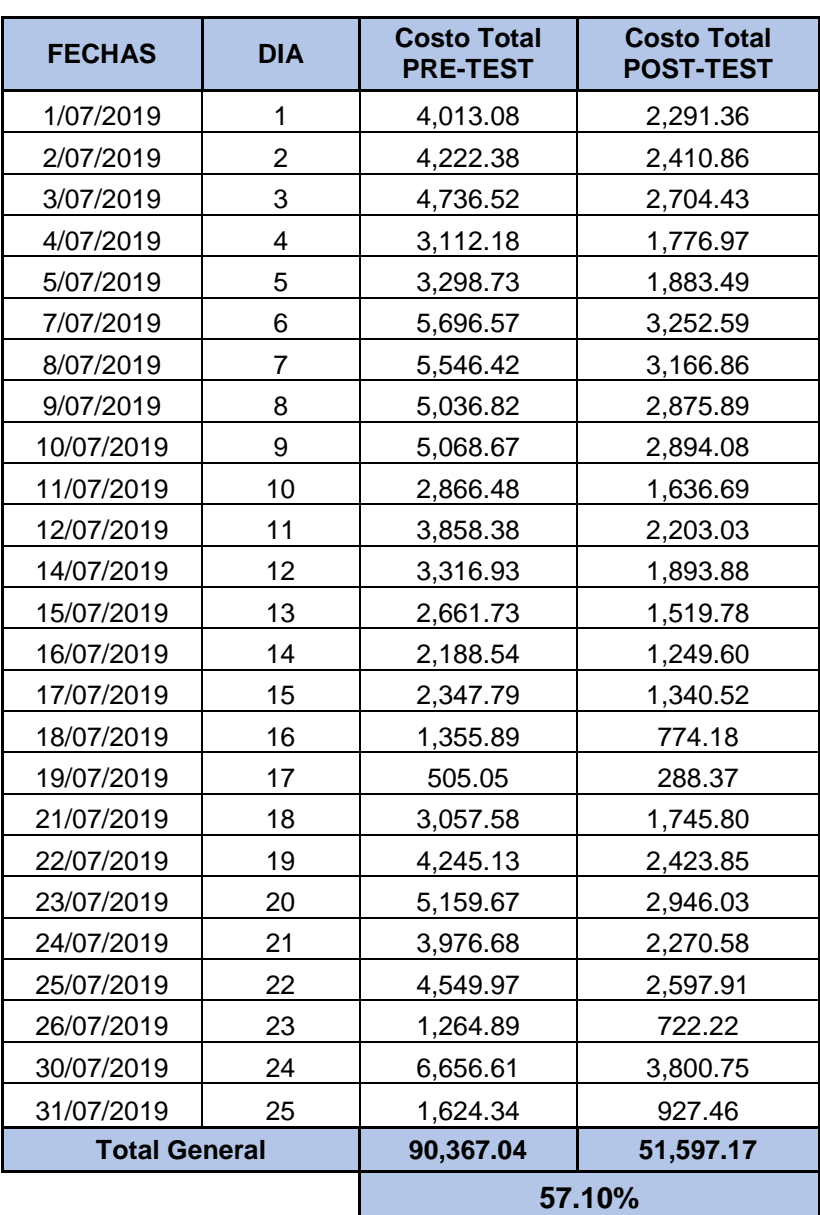

#### **PERIODO 07/2019**

#### **FUENTE: CONSORCIO PROCOM AGUA (MES DE JULIO DEL 2019)**

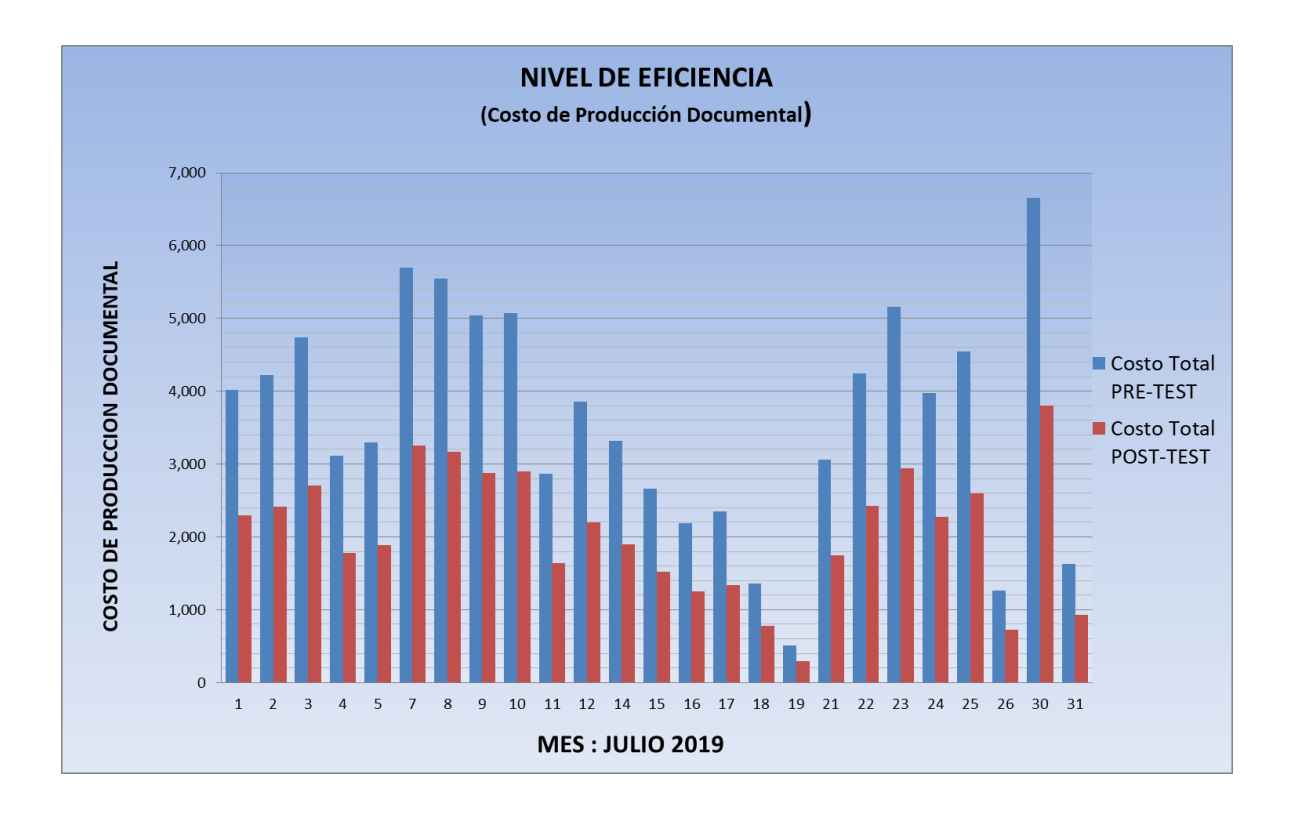

## **ANEXO 04: NIVEL DE EFICIENCIA**

**Fuente: Consorcio PROCOM AGUA (mes de julio del 2019)**
#### **ANEXO 05: Matriz de Consistencia**

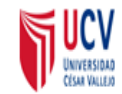

#### **SISTEMA WEB PARA OPTIMIZAR LA GESTION DOCUMENTAL EN LA EMPRESA CONSORCIO PROCOM AGUA SEDE DE SAN JUAN DE LURIGANCHO**

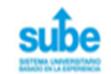

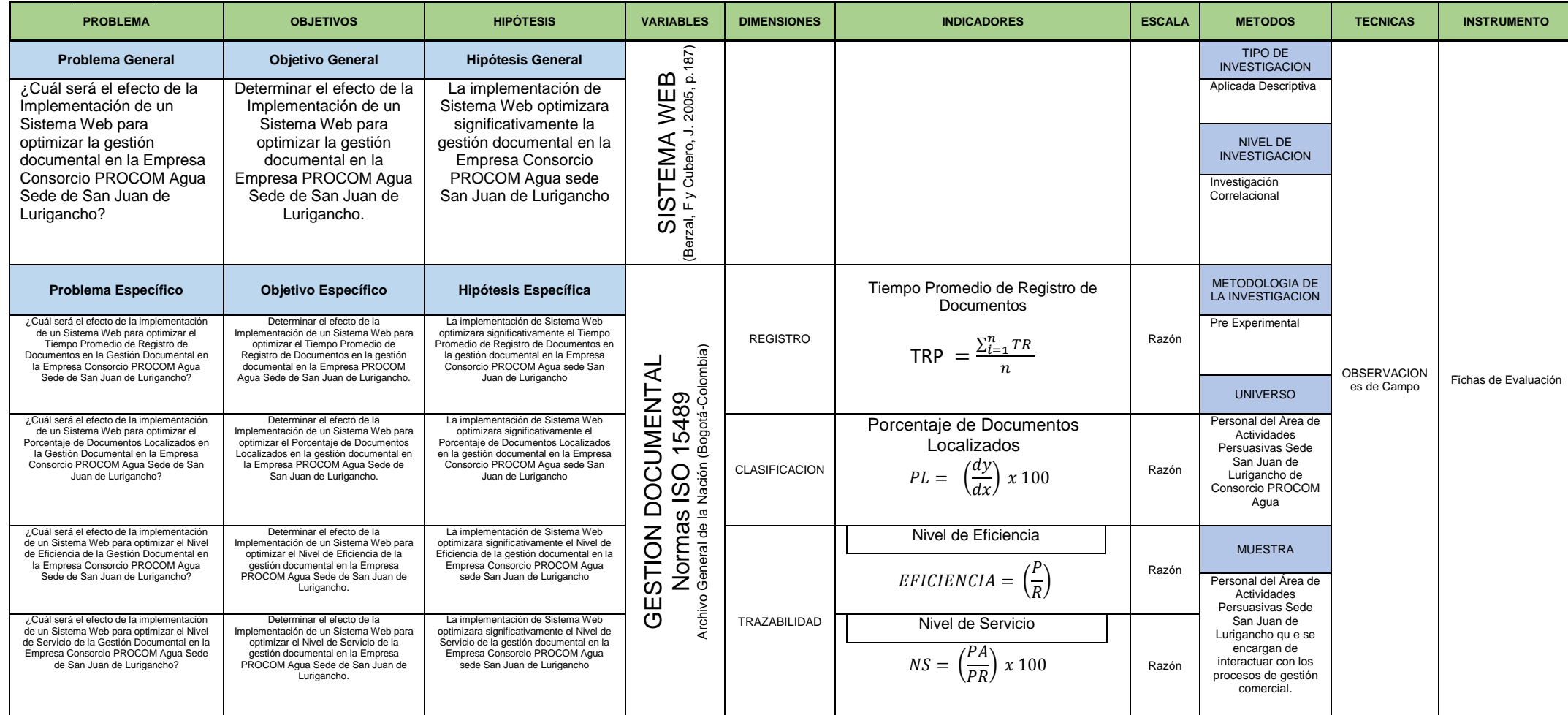

**ANEXO 06: Proceso general de determinación de costos de los procedimientos administrativos y servicios en exclusividad.**

Según el **DECRETO SUPREMO N° 064-2010-PCM de la Presidencia de consejo de ministros, 2010**

La metodología de determinación de costos de los procedimientos administrativos y servicios prestados en exclusividad como proceso general se asienta en base señaladas en la Figura 001.

**Figura 001**. Metodología de Determinación de Costos de los Procedimientos Administrativos y Servicios prestados en exclusividad.

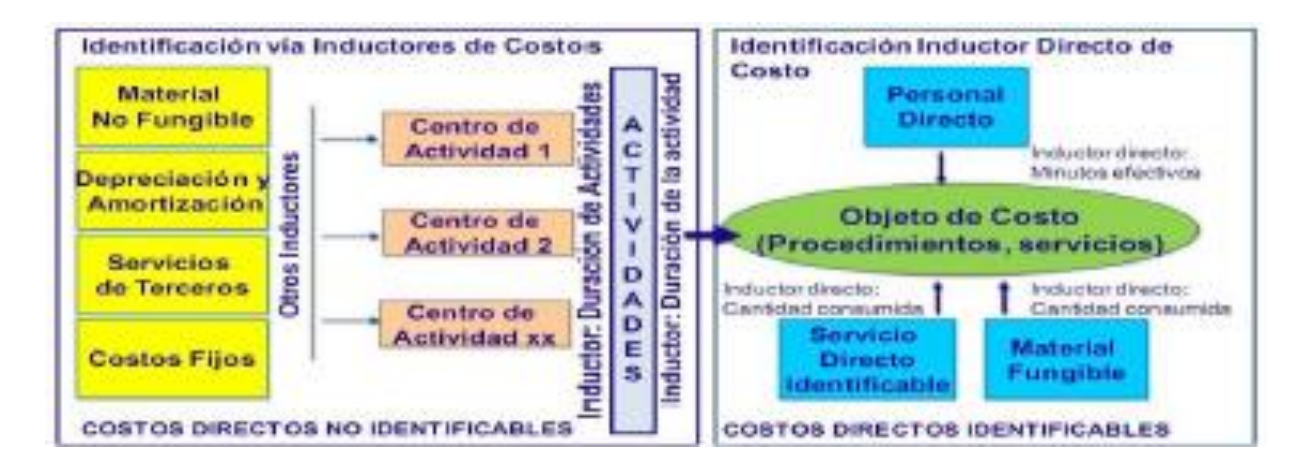

Fuente: D.S Nro. 064-2010-PCM, 2010

### **A. PASOS PREVIOS**

- Determinar los objetos de costo.
- Recopilar la información de consumo en cantidad de los elementos de costo considerados.
- Recopilar la información del costo unitario por cada elemento de costo considerado.

### **B. PROCESO DE DETERMINACION DE COSTOS**

El proceso de determinación de costos de los procedimientos administrativos y servicios prestados en exclusividad se desarrolla en tres pasos:

#### **Paso 1: Cálculo del costo directo identificable**

Se desarrolla el proceso de cálculo por identificación directa del costo de los elementos de costo mediante un inductor denominado directo de costos al procedimiento y servicio administrativos.

#### **Paso 2: Cálculo del costo directo no identificable**

Se desarrolla el proceso de cálculo por identificación vía inductores del costo de los elementos de costo (material no fungible, depreciación y amortización, servicios de terceros y costos fijos), primero de los centro de actividad, mediante la identificación de otros inductores adecuados a la realidad de cada entidad: luego de cada centro de actividad a las actividades mediante el inductor <<tiempo de duración de las actividades>>; y finalmente, hacia los objetos de costos, <<tiempo de duración de la actividad relacionada con el objeto de costo, procedimiento administrativos y servicio presentado en exclusividad>>

## **Paso 3: Calculo del costo unitario del procedimiento administrativo y servicio prestado en exclusividad**

Se suman los valores totales obtenido en los pasos 1 y 2 por cada elemento de costo por cada procedimiento administrativo o servicio prestado en exclusividad, y el resultado se divide entre el número de prestaciones anuales; así se obtiene el costo unitario por elemento de costo por procedimiento administrativo o servicio prestado en exclusividad. Finalmente, se suman estos costos unitarios y obtiene el costo unitario total del procedimiento administrativos o servicio prestado en exclusividad.

Es así como obtenemos cada resultado:

#### **1.- CÁLCULO DE COSTO DIRECTO IDENTIFICABLE:**

Por identificación directa (para los siguientes elementos de costo: personal directo, material fungible y servicio directo identificable)

**A. CÁLCULO DEL COSTO DE PERSONAL DIRECTO:** El objetivo es determinar el costo del personal directo por prestación de cada procedimiento administrativo y servicio prestado en exclusividad. Para ello, se siguen siguientes pasos:

Primero determinar el costo del personal por minuto.

#### **CUADRO 1: COSTO DEL PERSONAL DIRECTO POR MINUTO**

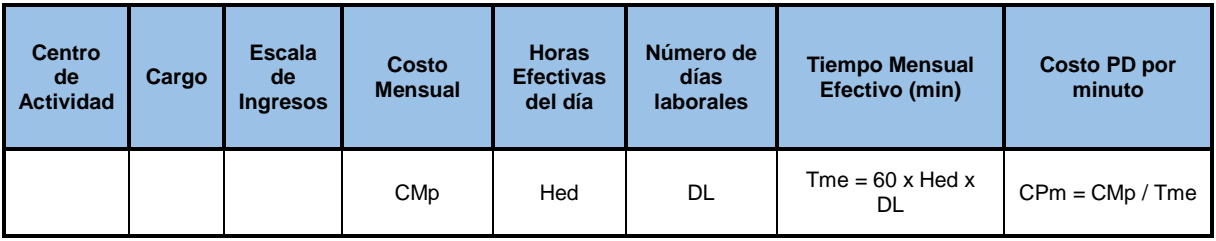

#### - **Cálculo de Tiempo Mensual Efectivo (por cargo)**

HEd = Horas Efectivas trabajadas al día

 $DL = N$ úmero de días laborales por mes

TMe = Tiempo Mensual Efectivo

 $TMe = 60 \times \text{HEd} \times \text{DL}$ 

## - **Cálculo del Costo de Personal Directo por minuto (por cargo)**

- CMp = Costo Mensual del personal directo
- CPm = Costo del personal directo por minuto

CPm = CMp / TMe

Se debe tomar como base el costo mensual del personal directo (CMp) por centro de actividad, el cargo y según escala de ingresos, las horas efectivas por día (HEd) y el número de días laborales por mes (DL). Se calcula el costo de personal directo por minuto (CPm) dividiendo el costo mensual del personal directo (CMp) entre el tiempo mensual efectivo en minutos (TMe).

Segundo determinar el costo del personal directo por prestación.

#### **CUADRO 2: COSTO DEL PERSONAL DIRECTO POR PRESTACIÓN**

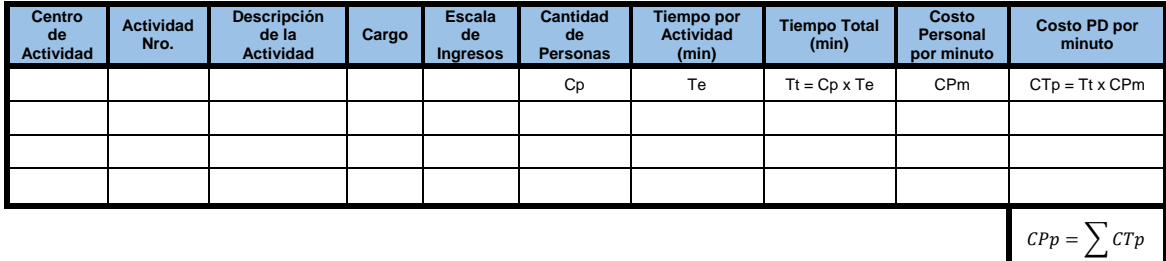

- **Cálculo del tiempo total (por actividad)**
	- $Cp =$ Cantidad de personas
	- $Te = Tiempo$  efectivo (en minutos)
	- $Tt = Tiempo total (en minutes)$
	- $Tt = Cp x Te$
- **Cálculo del costo total del personal directo (por actividad)**  $CTp = Costo$  total del personal  $CTp = Tt \times CPM$
- **Cálculo del Costo del personal directo por prestación**  $CPP = Costo$  del personal por prestación

$$
\text{CPp} = \text{CPp} = \sum \text{CTp}
$$

Tomando el dato de costo de personal directo por minuto (CPm) del cuadro 1, así como la información recopilada acerca de la cantidad de personas (Cp) que laboran y el tiempo en minutos (Te) por actividad del procedimiento administrativo o servicio prestado en exclusividad, se determina el tiempo total (Tt). Al multiplicarlo por el costo de personal por minuto (CPm), se obtiene el costo total por actividad del procedimiento administrativo o servicio prestado en exclusividad (CTp). Al sumar todos los valores por cada actividad, se obtiene el valor del costo del personal directo por procedimiento administrativo o servicio prestado en exclusividad.

#### **B. CÁLCULO DEL COSTO DEL MATERIAL FUNGIBLE**

El objetivo es determinar el costo del material fungible por prestación de cada procedimiento administrativo y servicio prestado en exclusividad. Para ello, se siguen dos pasos. En primer lugar, se determina el costo total del material fungible por actividad, y luego, el costo del material fungible por prestación. En el cuadro 3 se detallan los pasos 1 y 2.

| <b>Centro</b><br>de<br><b>Actividad</b> | <b>Actividad</b><br>Nro. | <b>Material</b> | <b>Unidad</b><br>de<br><b>Medida</b> | <b>Cantidad</b> | <b>Costo</b><br><b>Unitario</b> | <b>Costo Total</b><br>(S/.)          |
|-----------------------------------------|--------------------------|-----------------|--------------------------------------|-----------------|---------------------------------|--------------------------------------|
|                                         |                          |                 |                                      | Cm              | Cu                              | $CTm = Cm \times Cu$                 |
|                                         |                          |                 |                                      |                 |                                 |                                      |
|                                         |                          |                 |                                      |                 |                                 |                                      |
|                                         |                          |                 |                                      |                 |                                 | $\mathcal{C}Mp = \sum \mathcal{C}Tm$ |

**CUADRO 3: COSTO DEL MATERIAL FUNGIBLE POR PRESTACIÓN**

- **Cálculo del costo de material fungible (por actividad)** Cm = Cantidad de material fungible Cu = Costo unitario del material por la unidad de medida CTm= Costo total del material fungible CTm= Cm x Cu
- **Cálculo del costo de material fungible (por prestación)**  $\mathcal{L}Mp = \sum \mathcal{L}Tm$

Paso 1: Tomando en cuenta el dato del material fungible, su unidad de medida, la cantidad de consumo de material fungible (Cm) en la actividad del procedimiento o servicio administrativo y su costo unitario (Cu) según la unidad de medida, se determina el costo total del material fungible por actividad (CTm) del procedimiento administrativo o servicio prestado en exclusividad multiplicando la cantidad (Cm) por el costo unitario (Cu).

Paso 2: Tomando en cuenta el valor del costo total por actividad (CTm) por el procedimiento administrativo o servicio prestado en exclusividad, se suman todos los valores de todas las actividades y se obtiene el costo del material fungible (CMp) por prestación del procedimiento administrativo o servicio prestado en exclusividad.

## **C. CÁLCULO DE SERVICIOS DIRECTOS IDENTIFICABLES (por centro de actividad)**

El objetivo es determinar el costo del servicio directo identificable por prestación de cada procedimiento administrativo y servicio prestado en exclusividad. Para ello, primero se va determinar el costo total del servicio directo identificable por actividad; luego, el costo del servicio directo identificable por prestación. Esto se puede apreciar mejor en el cuadro 4.

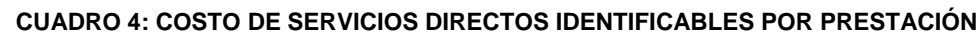

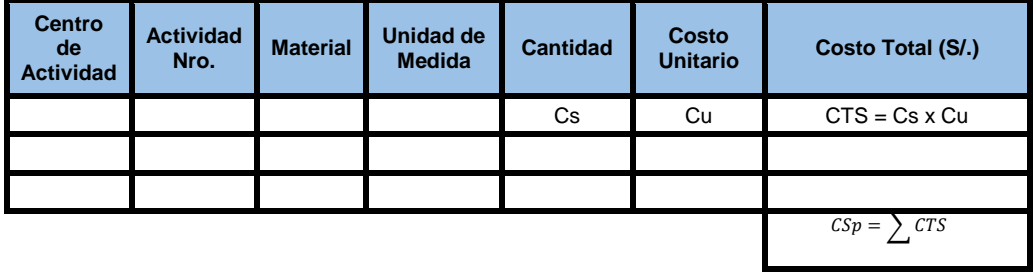

- **Cálculo del costo de material fungible (por actividad)**

- $Cs = Cantidad de serviceio directo$
- Cu = Costo unitario de servicio directo<br>CTS = Costo Total de servicio directo
	- = Costo Total de servicio directo
- $CTS = Cs \times Cu$
- **Cálculo del costo de material fungible (por prestación)**  $CSp = \sum CTS$

Tomando como base el dato de servicio directo identificable, su unidad de medida, la cantidad de consumo del servicio directo identificable (CS) en la actividad del procedimiento administrativo o servicio prestado en exclusividad y su costo unitario (Cu) según la unidad de medida, se determina el costo total de servicio directo identificable (CTS) por actividad del procedimiento administrativo o servicio prestado en exclusividad multiplicando la cantidad (Cs) por el costo unitario (Cu).

Teniendo el valor del costo total por actividad (CTS) del procedimiento administrativo o servicio prestado en exclusividad, se suman todos los valores de todas las actividades y se obtiene el costo de servicio directo identificable (CSp) por prestación del procedimiento administrativo o servicio prestado en exclusividad.

#### **2.- CÁLCULO DE COSTO DIRECTO NO IDENTIFICABLE:**

Calculo del costo directo no identificable: Por identificación mediante inductores (para los siguientes elementos de costo: material no fungible, servicio de terceros, depreciación de activos, amortización de intangibles y costos fijos). Así determinaremos el valor que corresponde a cada procedimiento administrativo o de servicios prestado en exclusividad.

**D. CÁLCULO DEL COSTO DE ELEMENTOS DE COSTO (materiales no fungibles, servicio de terceros, depreciación de activos y amortización de intangibles y costos fijos)**

Para la determinación de los costos directos no identificables se siguen los siguientes pasos:

## **Paso 1: Cálculo del costo del elemento de costo por centro de actividad (cuadro 5 y 6).**

El objetivo es determinar el costo del elemento de costo por cada centro de actividad relacionado con el objeto de costo. Para ello, se realiza dos pasos: primero, se determina el inductor que se va a utilizar en el proceso de cálculo, así como la recopilación de los valores del inductor por centro de actividad (cuadro 5); y segundo, se calcula el costo del elemento de costo por centro de actividad (cuadro 6).

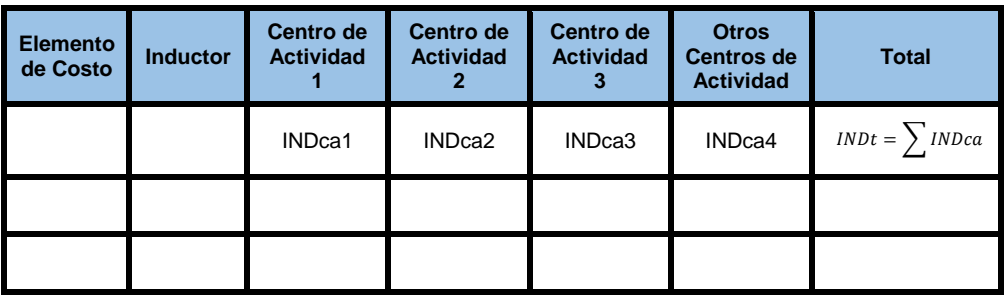

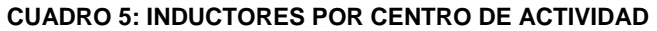

**Cálculo del costo del elemento de costo (por centro de actividad)**

INDca = Valor del inductor por centro de actividad

 $INDt = Valor total del inductor$ 

INDt  $= \sum$  INDca

#### **CUADRO 6: COSTO DEL ELEMENTO DE COSTO POR CENRO DE ACTIVIDAD**

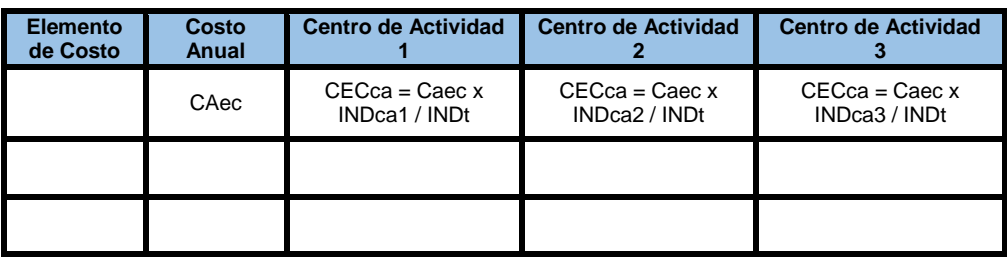

CAec = Costo anual del elemento de costo (por entidad)

CECca = Costo del elemento de costo por centro de actividad

 $CECca = CAec \times INDca / INDt$ 

Tomando como dato el valor del costo anual del elemento de costo (CAes) y los valores de inductores por centro de actividad (INDca), se calcula el valor del elemento de costo por centro de actividad multiplicando el costo anual del elemento de costo (CAec) por el valor inductor por cada centro de actividad (INDca). El resultado se divide entre el valor total de inductor (INDt) y se obtiene el valor del costo del elemento de costo por centro de actividad.

## **Paso 2: Cálculo del costo del elemento de costo por actividad y por centro de actividad (cuadro 7).**

El objetivo es determinar el costo del elemento de costo por cada actividad de cada centro de actividad relacionado con el objeto de costo.

| Costo<br>ಕಿ<br>Elemento | ಡ<br>ctivi<br>Œ<br>ಕಿ<br>entro<br>ت | idad<br>ctivi<br>₫ | ٥<br>ğ<br>굥<br>۰ā<br>ة<br>ී<br>ŧ<br>Ξ<br>$\overline{\mathsf{de}}$ | ω<br>o<br>ത<br>о<br>ъ<br>ပ္မ<br>ច្ច<br>Ω<br>ത<br>Ο<br>о<br>Ο<br>U)<br>Õ<br>o<br>8<br>ത | ಕಿ<br>$\overline{\mathbf{c}}$<br>О<br>ဥ<br>Ě<br>စ္ပ<br>၁<br><u>ه.</u><br>ទី<br>œ<br>ω<br>Relaci<br>Factor | <b>S</b><br>о<br>ō<br>÷<br>w<br>£<br>Φ<br>Ó<br>ω<br>ω<br>c | (%)<br>ción<br>Dedica    | 옹<br>о<br>idad<br><b>Cent</b><br>ō<br><b>Activ</b><br>osto<br>Ŏ | ъ<br>tivida<br>ъ<br>৩<br><b>Do</b><br>sto |
|-------------------------|-------------------------------------|--------------------|-------------------------------------------------------------------|----------------------------------------------------------------------------------------|----------------------------------------------------------------------------------------------------|------------------------------------------------------------|--------------------------|-----------------------------------------------------------------|-------------------------------------------|
|                         |                                     |                    |                                                                   | TTact = $\Sigma$ (TEi x NPi)                                                           | FT.                                                                                                    | <b>TTEca</b>                                               | PDact = TTact<br>/ TTEca | CECca                                                           | CECact = CECca<br>x Pdact                 |
|                         |                                     |                    |                                                                   |                                                                                        |                                                                                                    |                                                            |                          |                                                                 |                                           |
|                         |                                     |                    |                                                                   |                                                                                        |                                                                                                    |                                                            |                          |                                                                 |                                           |

**CUADRO 7: COSTO DEL ELEMENTO DE COSTO POR ACTIVIDAD POR CENTRO DE ACTIVIDAD**

TEi = Tiempo efectivo (por actividad) en la prestación del procedimiento i

NPi = Número de prestaciones anuales del procedimiento i

TTact = Tiempo total consumido en la actividad (por entidad)

TTact =  $\sum$  (TEi x NPi)

- $FT = Factor TUPA = % de tiempo de actividades relacionadas con el$ TUPA (por centro de actividad)
- TTEca= Tiempo total efectivo consumido en el centro de actividad (por entidad)

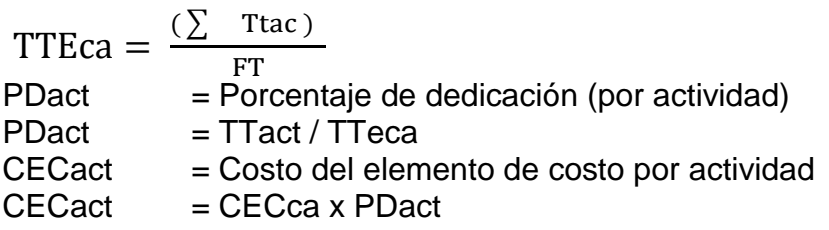

Para realizar el cálculo del costo del elemento de costo por actividad y por centro de actividad se realiza el siguiente procedimiento:

 Por cada elemento de costo en cada actividad de cada centro de actividad se coloca.

<<SI>> o <<NO>> en el campo "Identificación de uso", que viene a ser una identificación de si la actividad participa o no en el procedimiento administrativo o servicio prestado en exclusividad. Si se coloca <<SI>>, también se debe especificar el factor en porcentaje de dedicación de la actividad al procedimiento administrativo o servicio administrativo; si se coloca <<NO>> el factor es 0%

- Se calcula el tiempo consumido en la actividad para todos los objetos de costo (TTact) sumando el producto de los tiempos efectivos (TEi) en una prestación del procedimiento administrativo o servicio prestado en exclusividad al número de prestaciones en el año (NPi) que tengan como campo de identificación <<SI>>.
- Se calcula el tiempo total efectivo de actividad por centro de actividad de la entidad (TTEca) sumando los tiempos de la actividad (Ttact) dividida entre el factor <<FT>>.
- Se calcula el porcentaje de dedicación de la actividad (PDact) dividiendo el tiempo total consumido en la actividad (Ttact) entre el tiempo total efectivo consumido en el centro de actividad por entidad (TTEca).
- Tomando el dato de costo por centro de actividad del cuadro 6, se multiplica este valor por el porcentaje de dedicación por actividad (PDact) y se calcula el valor del costo del elemento de costo por actividad (CECact).

## **Paso 3: Cálculo del costo del elemento de costo por objeto de costo, por actividad y por centro de actividad (cuadro 8).**

El objetivo es determinar el costo del elemento de costo por objeto de costo, por actividad de cada centro de actividad.

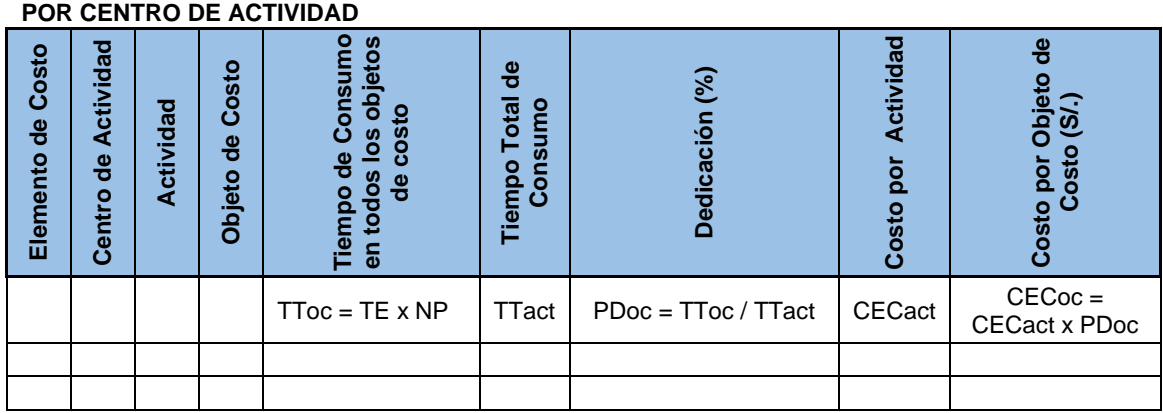

# **CUADRO 8: COSTOS DEL ELEMENTO DE COSTO POR OBJETO DE COSTO, POR ACTIVIDAD**

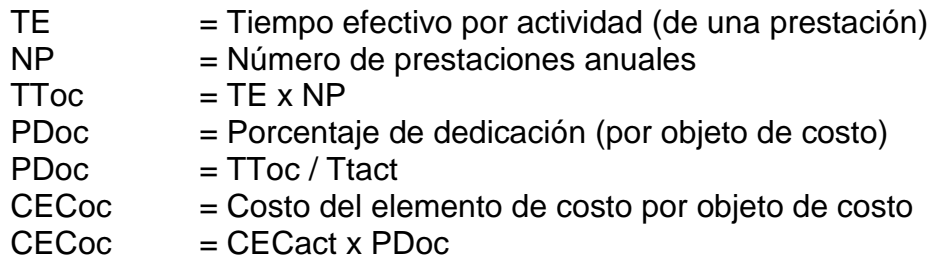

Para realizar el cálculo del costo del elemento de costo del objeto de costo, por actividad, por centro de actividad se realiza el siguiente procedimiento:

- Se toman como base de datos del elemento de costo, el centro de actividad, la actividad, el objeto de costo, el tiempo total de consumo en la actividad y el costo por actividad.
- Se calcula el tiempo total consumido en el objeto de costo por entidad (TToc) multiplicando el tiempo efectivo por actividad de una prestación (TE) por el número de prestaciones anuales (NP).
- Se calcula el porcentaje de dedicación por objeto de costo (PDoc) dividiendo el tiempo total consumido en el objeto de costo por entidad entre el tiempo total consumido en la actividad de la entidad (TTact).
- Tomando el dato de costo por actividad del centro de actividad (CECact) del cuadro 7, se multiplica este valor por el porcentaje de dedicación por objeto de costo (PDoc) y se calcula el valor del costo de la actividad por centro de actividad y por objeto de costo (CECoc)

#### **Paso 4: Cálculo del costo del elemento de costo por prestación.**

CECp = Costo del elemento de costo por prestación.

$$
NP = Número de prestaciones
$$

$$
CECp = \frac{(\sum CECoc)}{NP} = \frac{CEC}{NP}
$$

El proceso de cálculo se muestra en los cuadros 4, 5, 6 y 7. Para ello, se multiplica el costo de la actividad por centro de actividad y por objeto de costo (CECoc) por el número de prestaciones (NP) del año, y se obtiene el costo del elemento de costo por prestación (CECp) del objeto de costo por actividad por centro de actividad.

#### **3.- CÁLCULO DE COSTO UNITARIO DEL PROCEDIMIENTO**

#### **ADMINISTRATIVO Y SERVICIO PRESTADO EN EXCLUSIVIDAD:**

Se suman los valores totales obtenido en los pasos 1 y 2 por cada elemento de costo por cada procedimiento administrativo o servicio prestado en exclusividad, y el resultado se divide entre el número de prestaciones anuales; así se obtiene el costo unitario por elemento de costo por procedimiento administrativo o servicio prestado en exclusividad. Finalmente, se suman estos costos unitarios y obtiene el costo unitario total del procedimiento administrativos o servicio prestado en exclusividad.

- Cp = Costo de una prestación (por procedimiento administrativo o servicio prestado en exclusividad).
- $Cp = CPp + CMp + CSp +$  CECp (para materiales fungibles) + CECp (para servicio de terceros) + CECp (para depreciación de activos y amortización de intangibles) + CECp (para costos fijos)

El proceso de cálculo se muestra en los cuadros 4, 5, 6 y 7. Para ello, se suma el costo unitario de cada elemento de costo de cada procedimiento administrativo o servicio prestado en exclusividad.

#### **ANEXO 07: FICHA DE REGISTRO**

## **INDICADOR 1: TIEMPO PROMEDIO DE REGISTRO DE DOCUMENTOS (MODELO)**

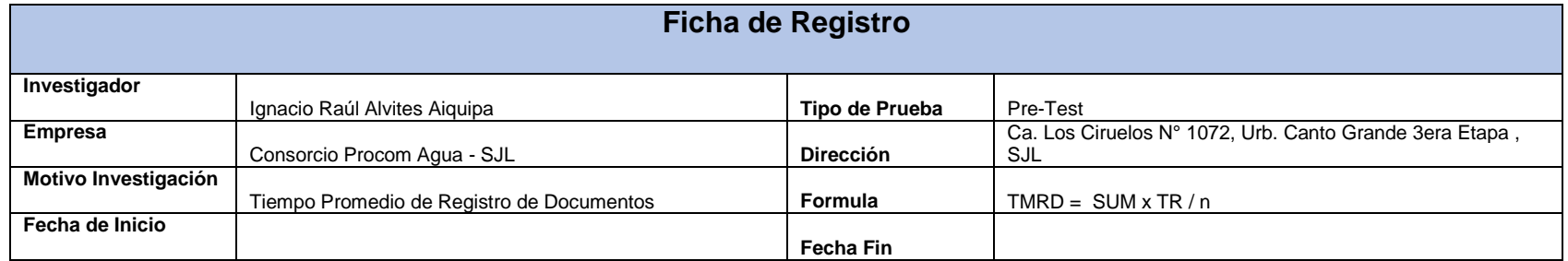

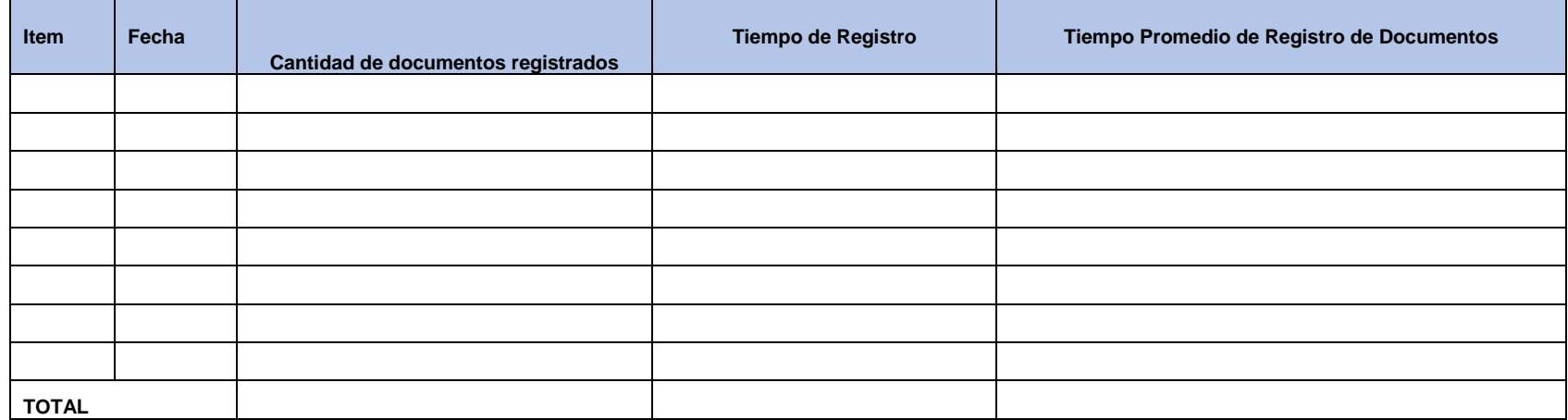

### **INDICADOR 1: TIEMPO PROMEDIO DE REGISTRO DE DOCUMENTOS (PRE-TEST)**

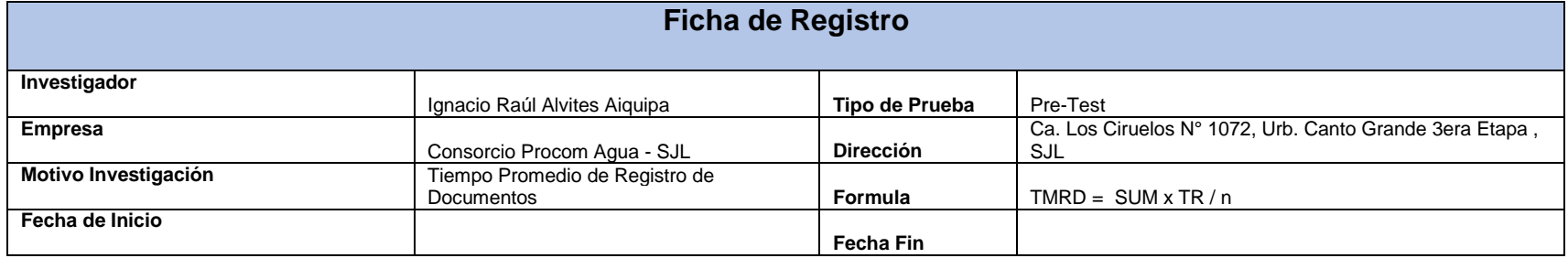

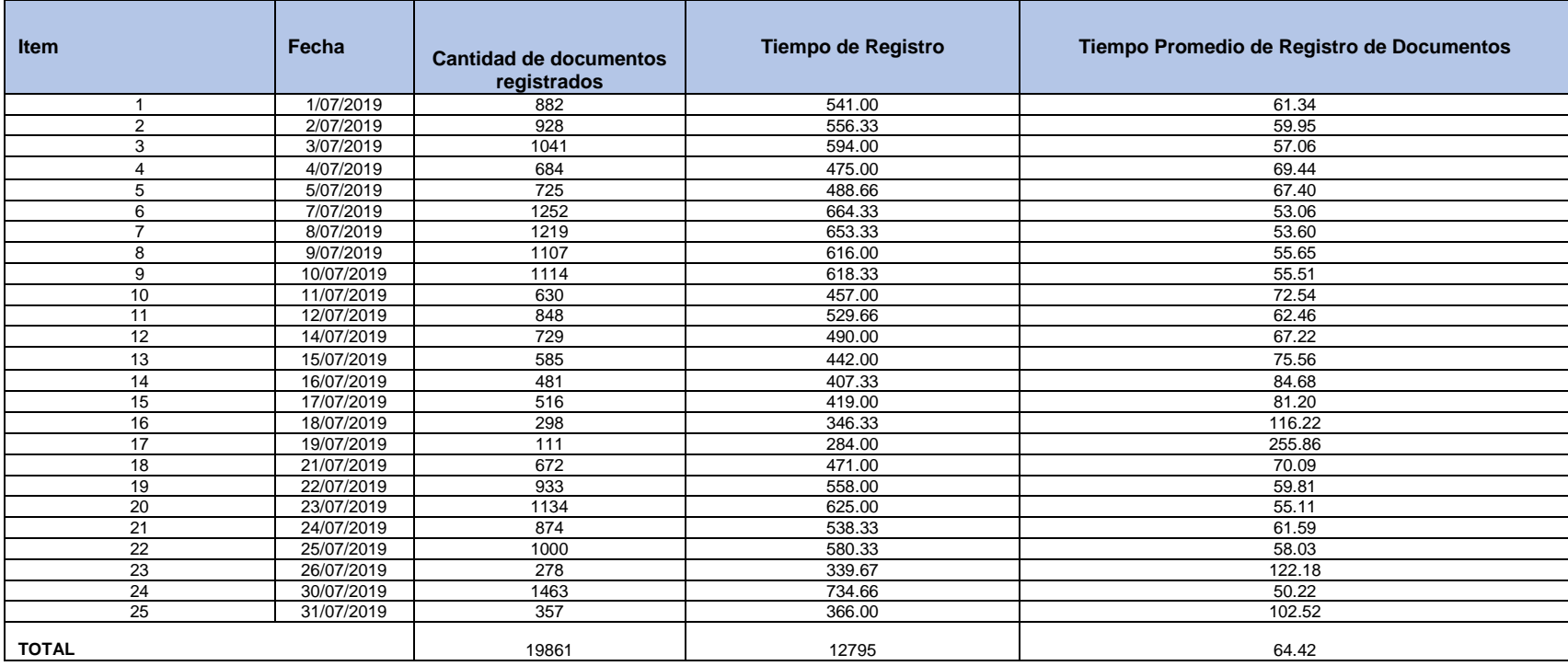

### **INDICADOR 1: TIEMPO PROMEDIO DE REGISTRO DE DOCUMENTOS (POST-TEST)**

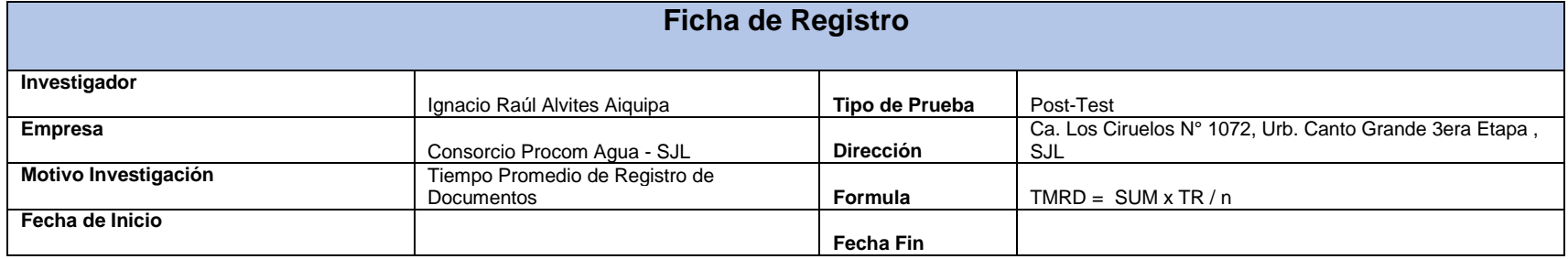

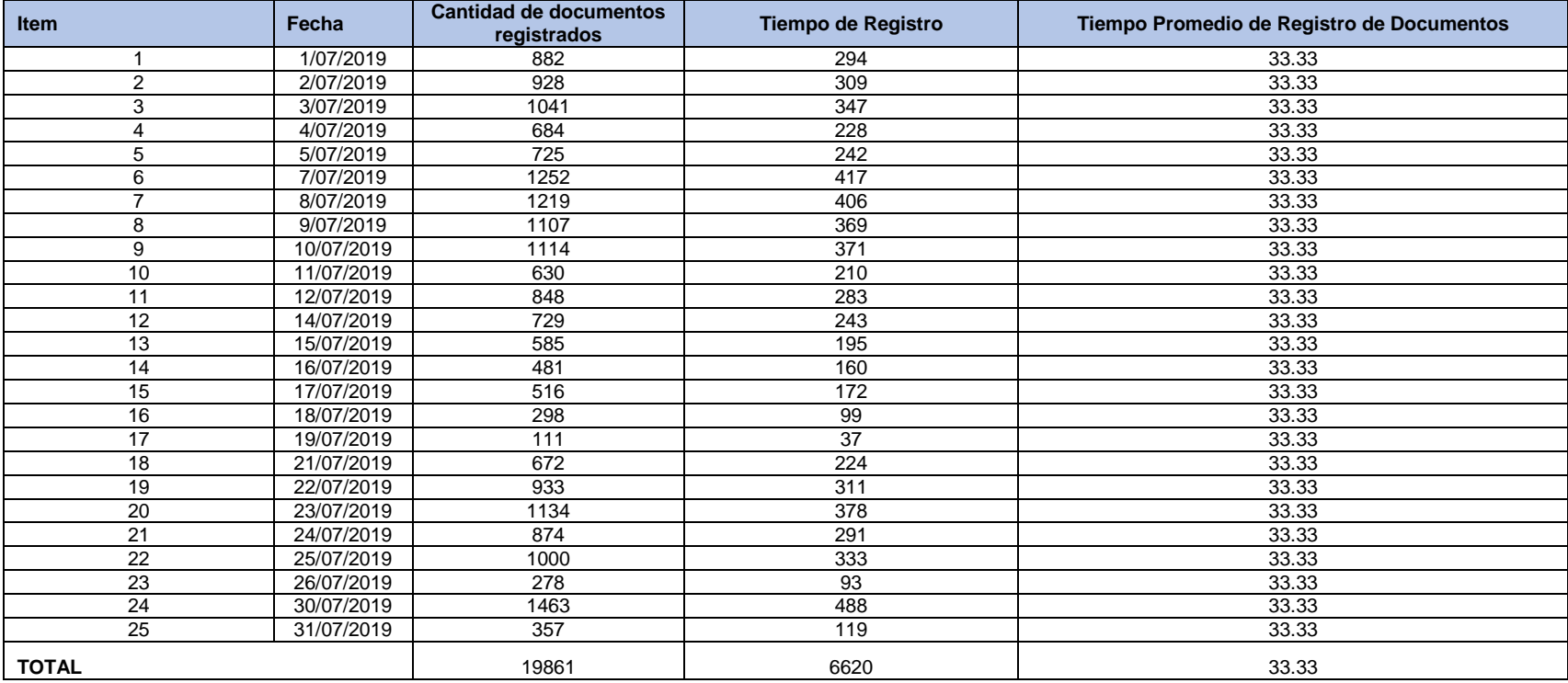

## **INDICADOR 2: PORCENTAJE DE DOCUMENTOS LOCALIZADOS (MODELO)**

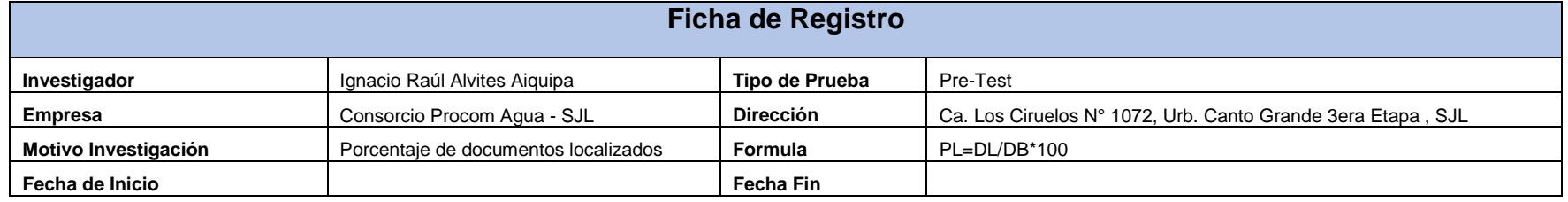

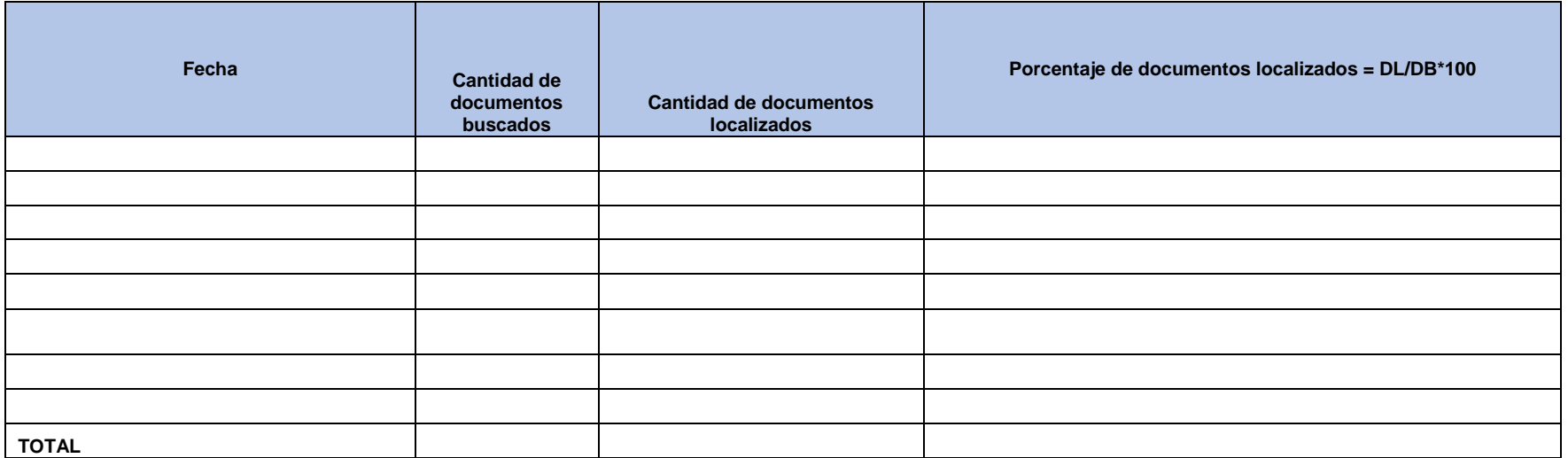

### **INDICADOR 2: PORCENTAJE DE DOCUMENTOS LOCALIZADOS (PRE-TEST)**

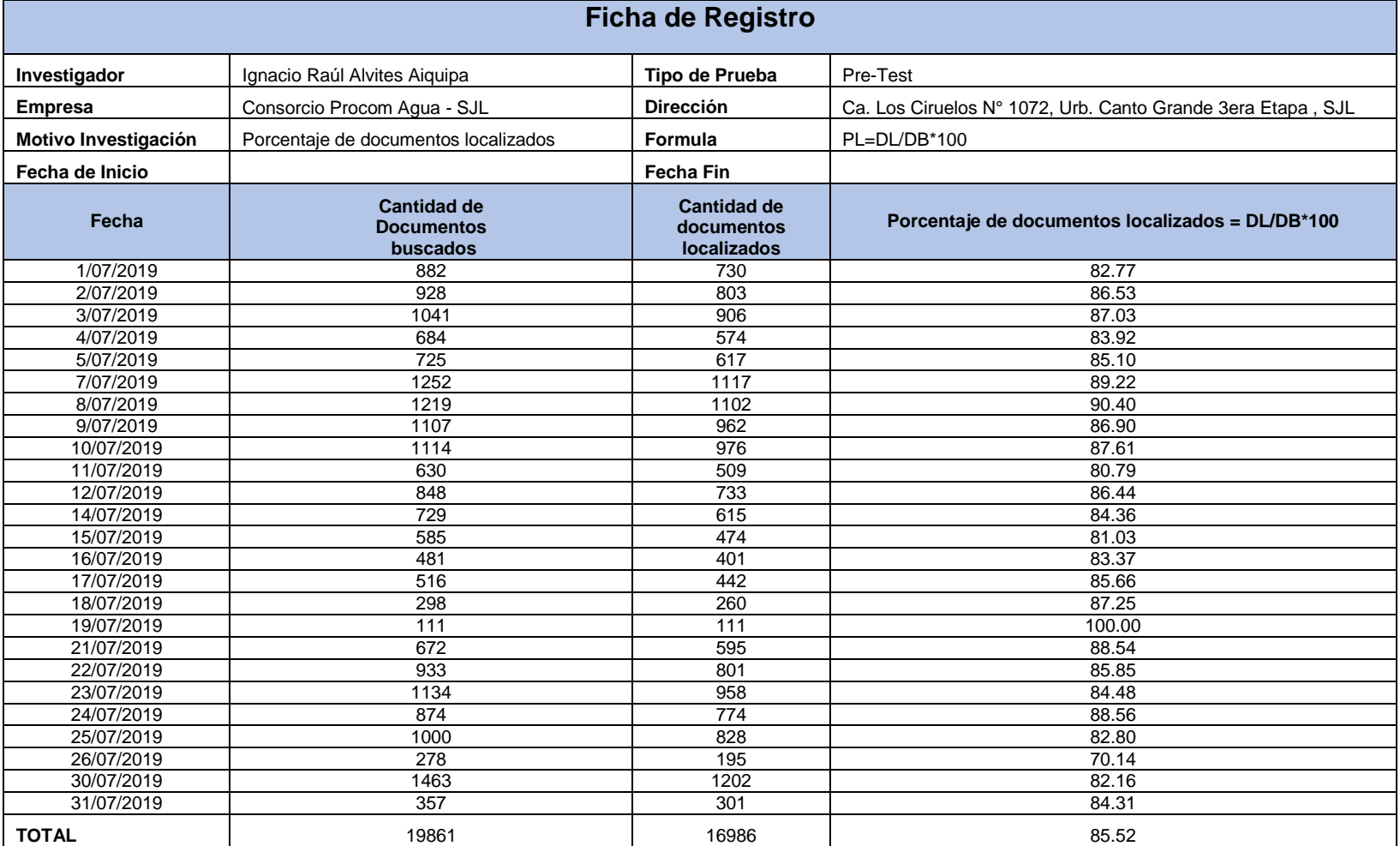

### **INDICADOR 2: PORCENTAJE DE DOCUMENTOS LOCALIZADOS (POST-TEST)**

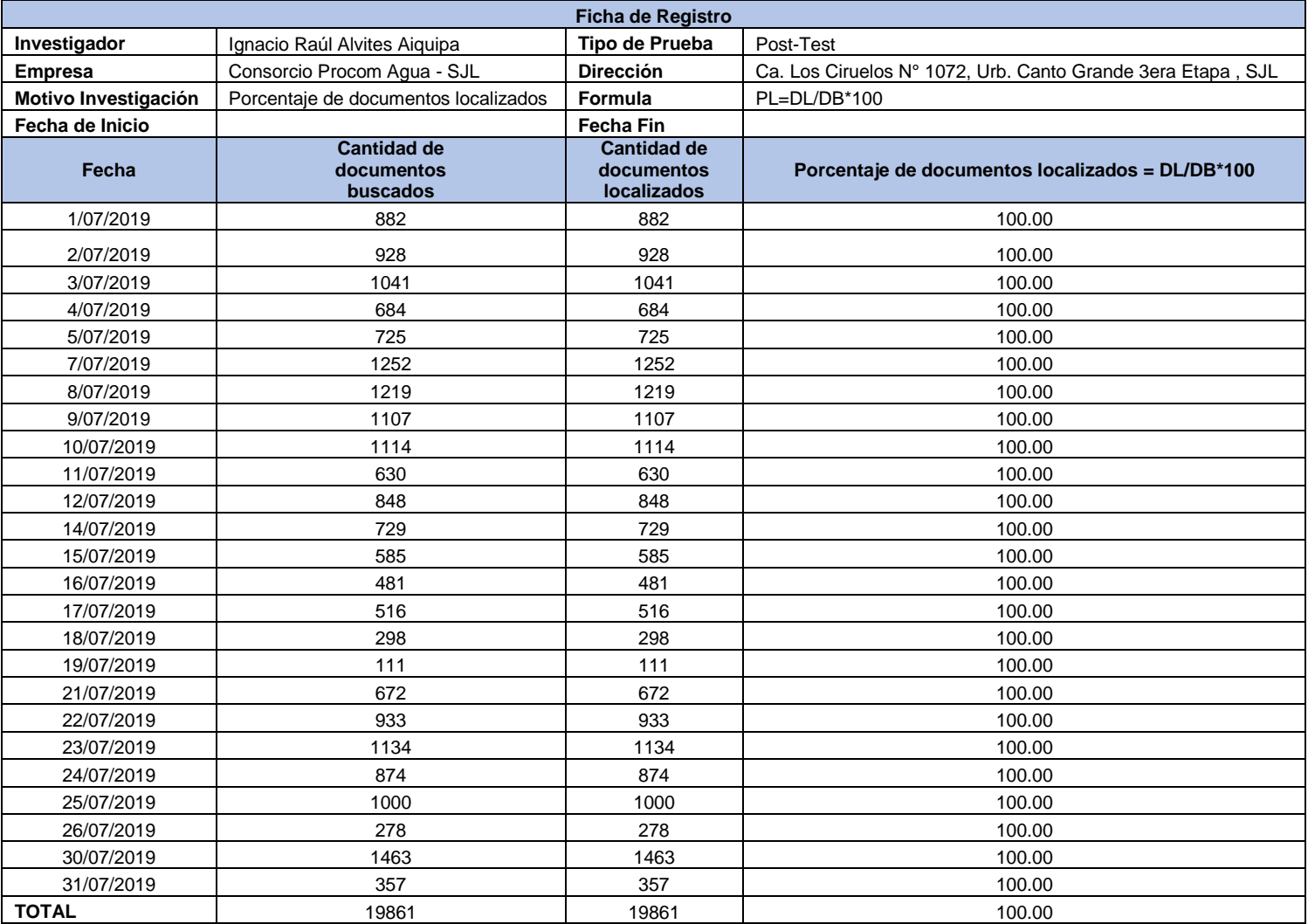

## **INDICADOR 3: NIVEL DE EFICIENCIA (MODELO)**

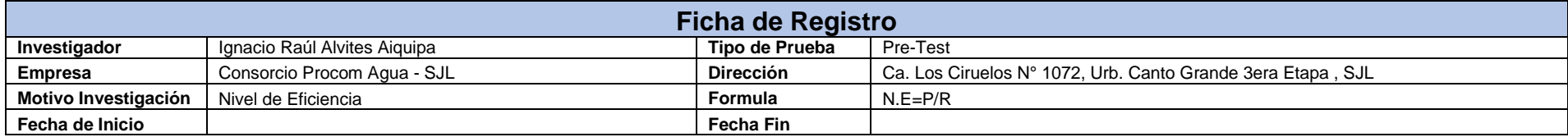

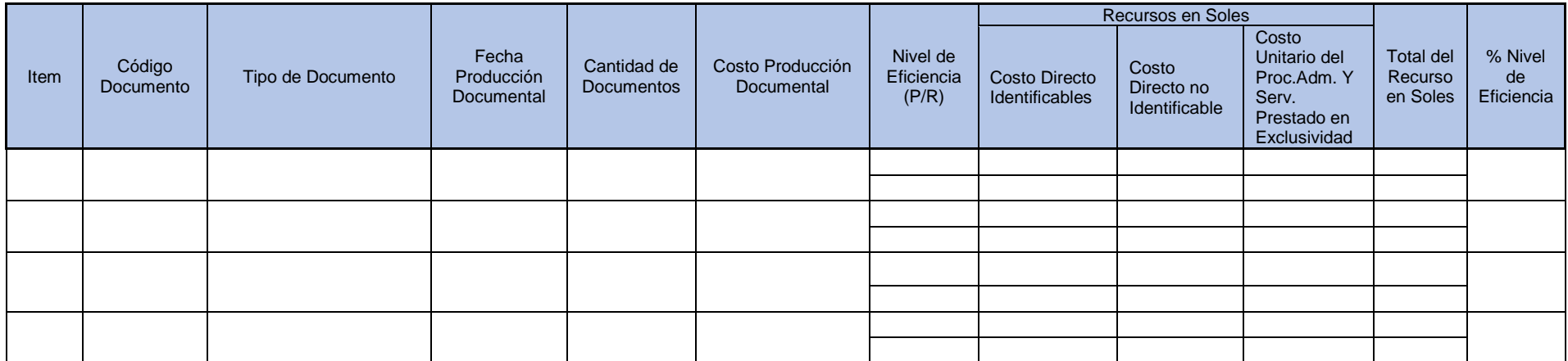

## **INDICADOR 3: NIVEL DE EFICIENCIA (PRE-TEST)**

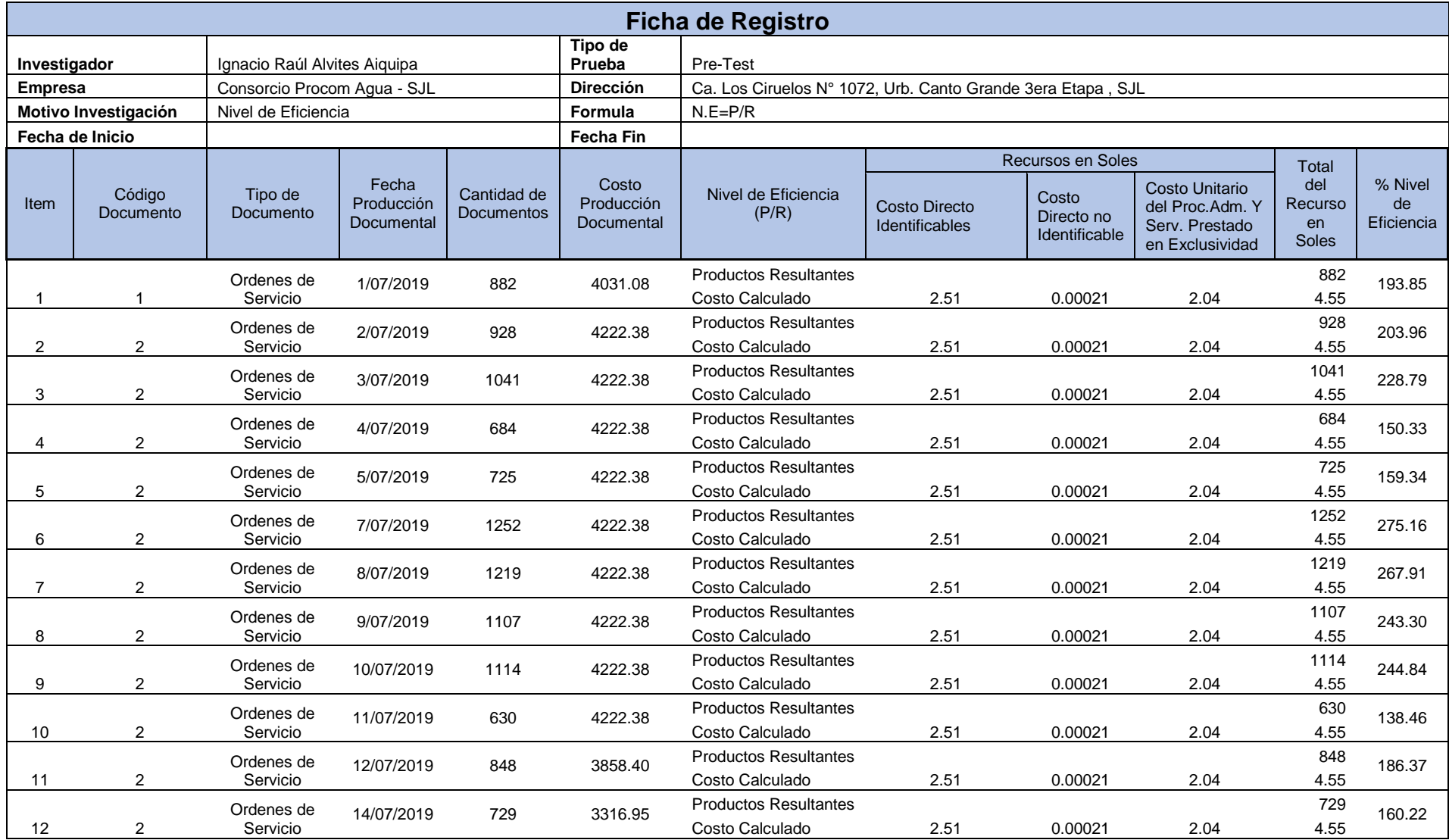

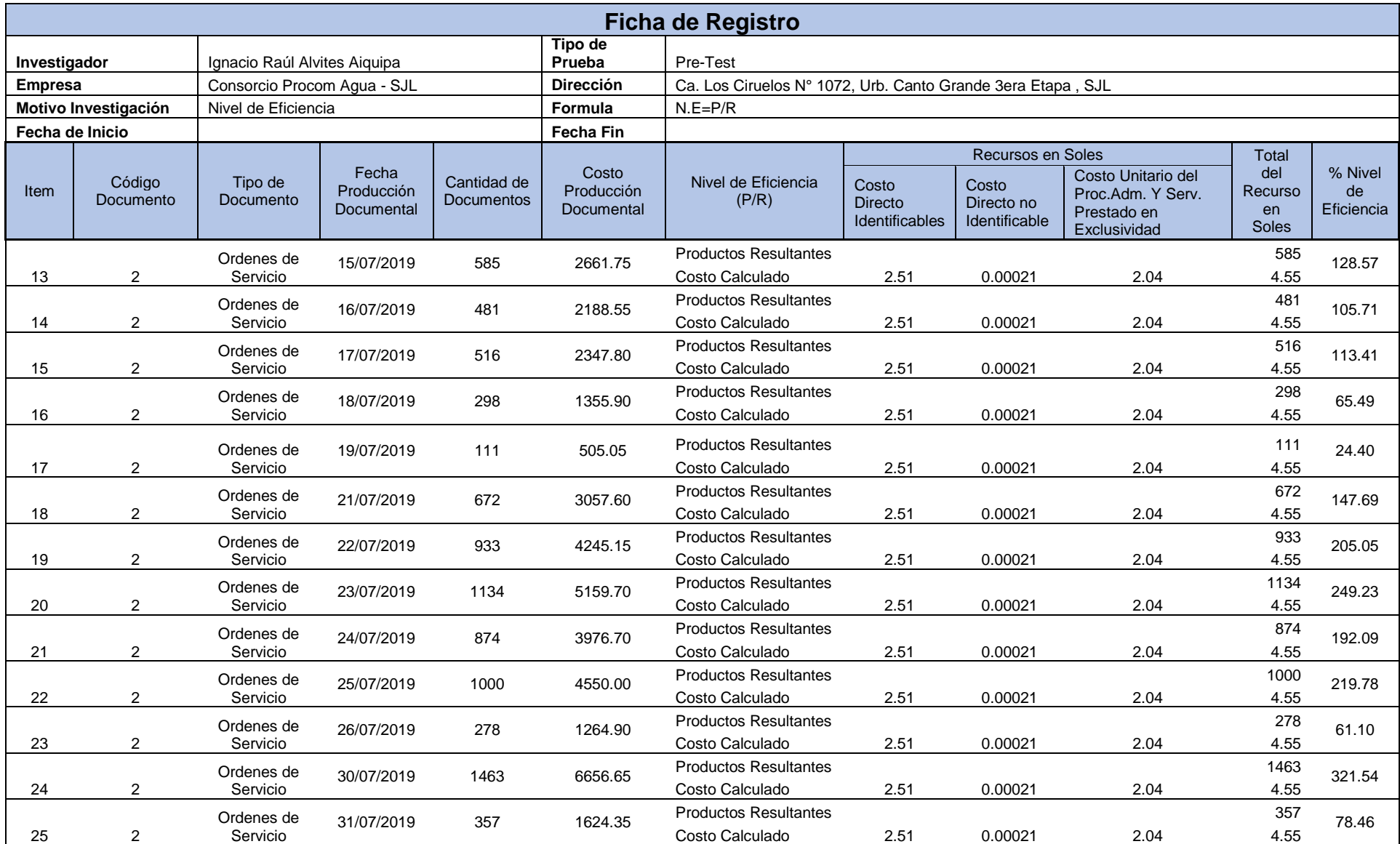

## **INDICADOR 3: NIVEL DE EFICIENCIA (POST-TEST)**

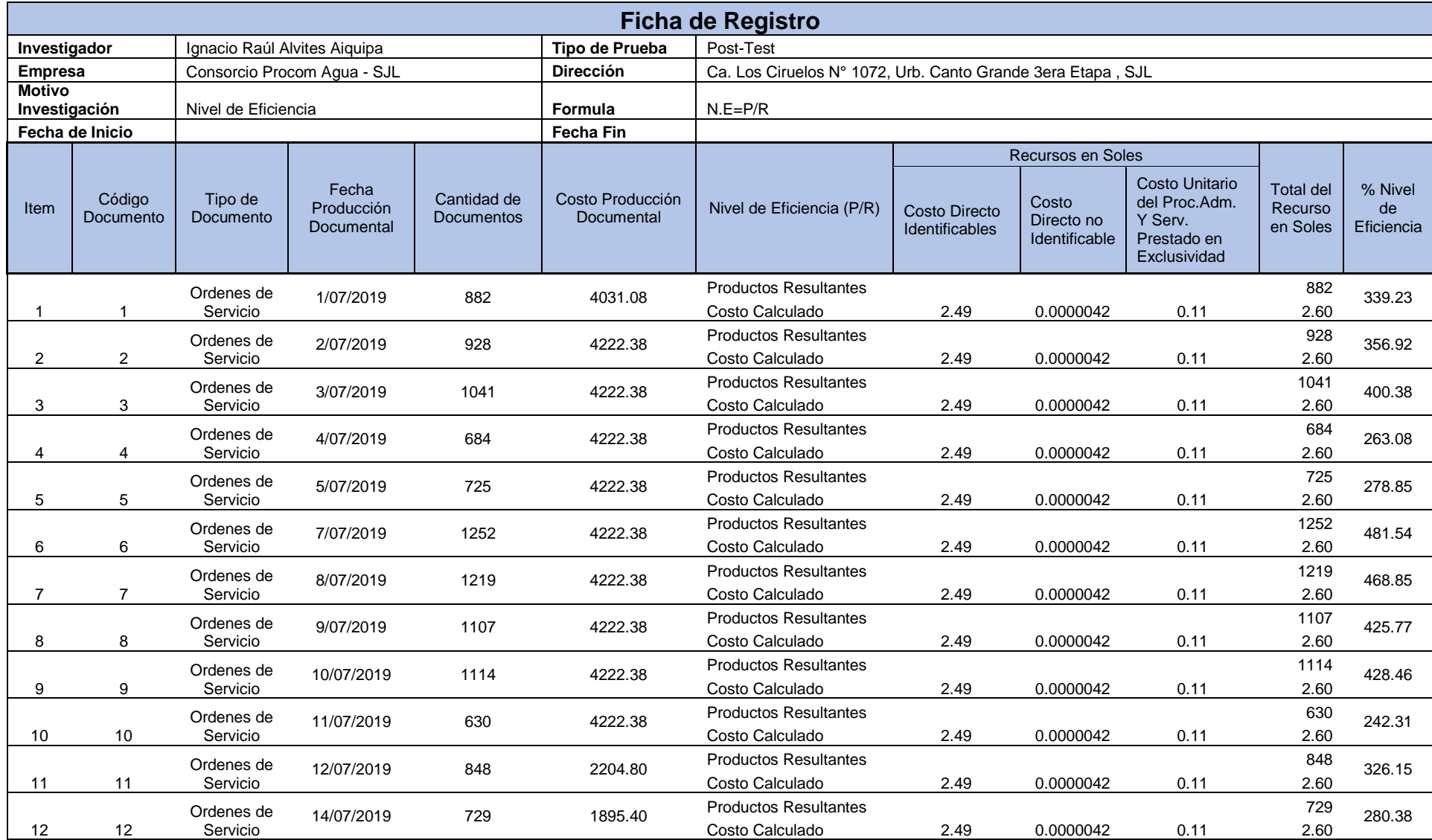

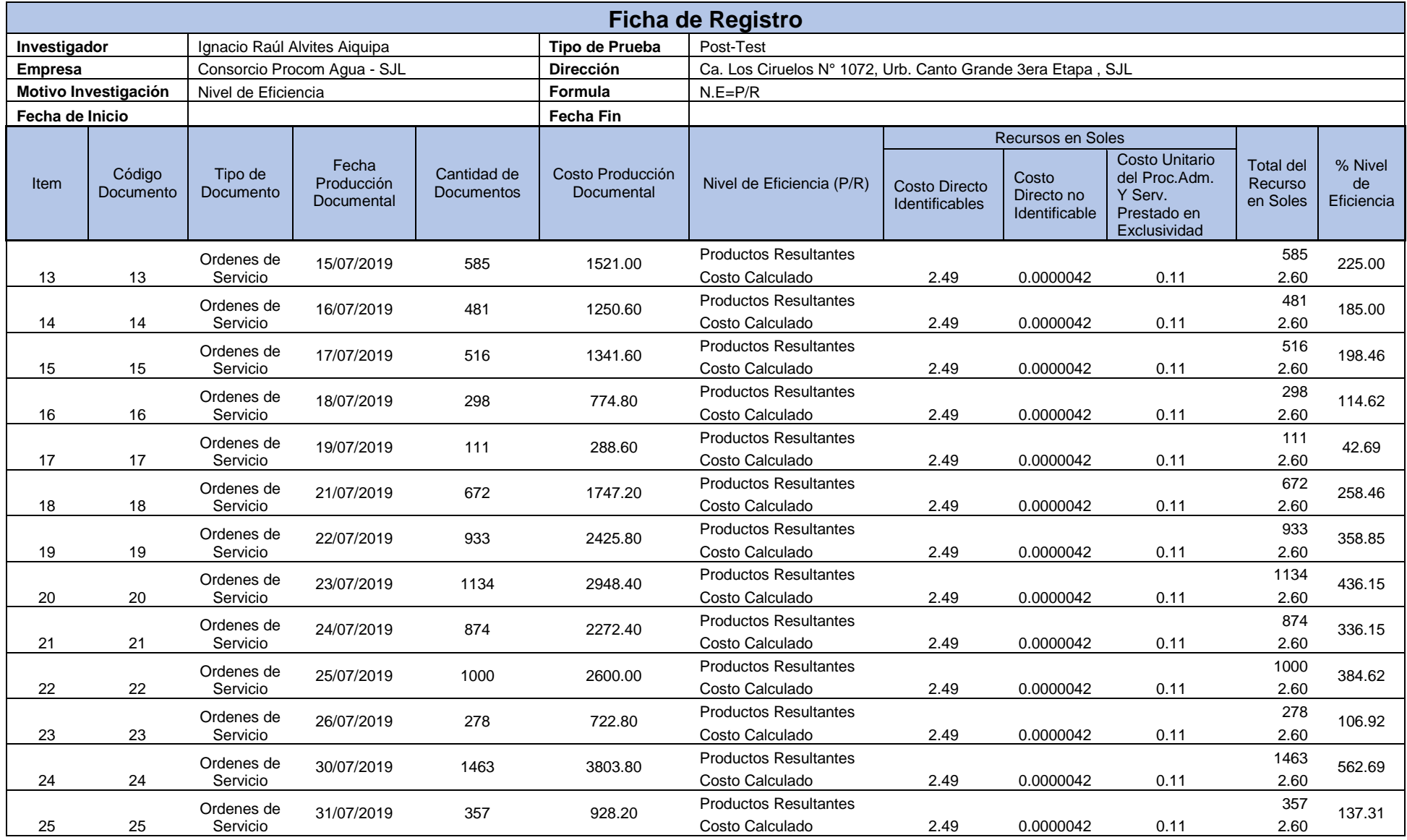

## **INDICADOR 4: NIVEL DE SERVICIO (MODELO)**

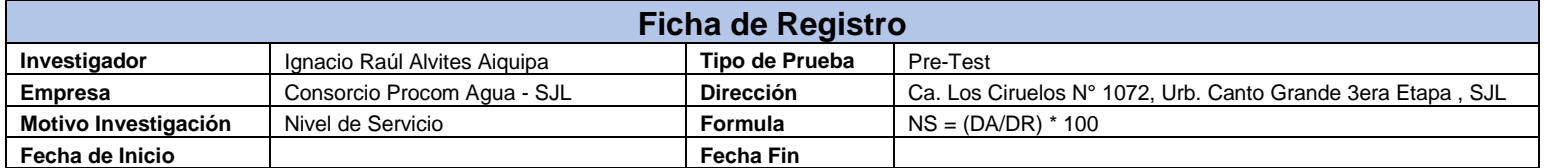

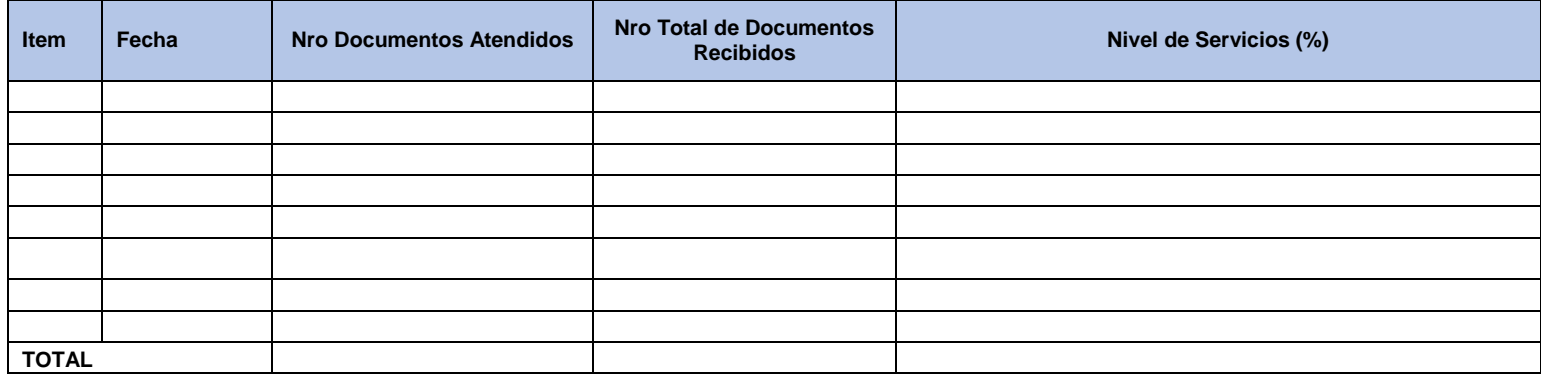

## **INDICADOR 4: NIVEL DE SERVICIO (PRE-TEST)**

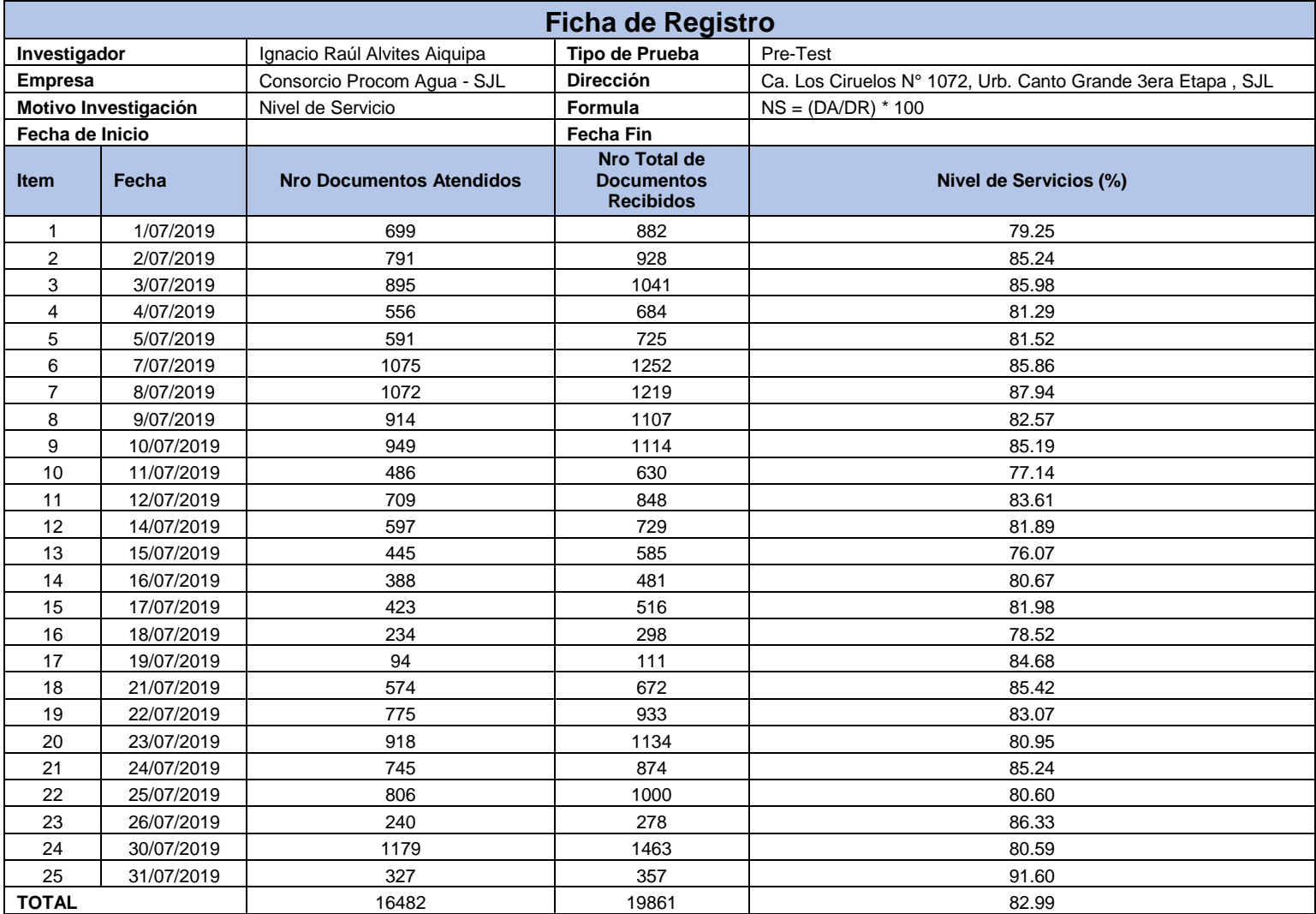

## **INDICADOR 4: NIVEL DE SERVICIO (POST-TEST)**

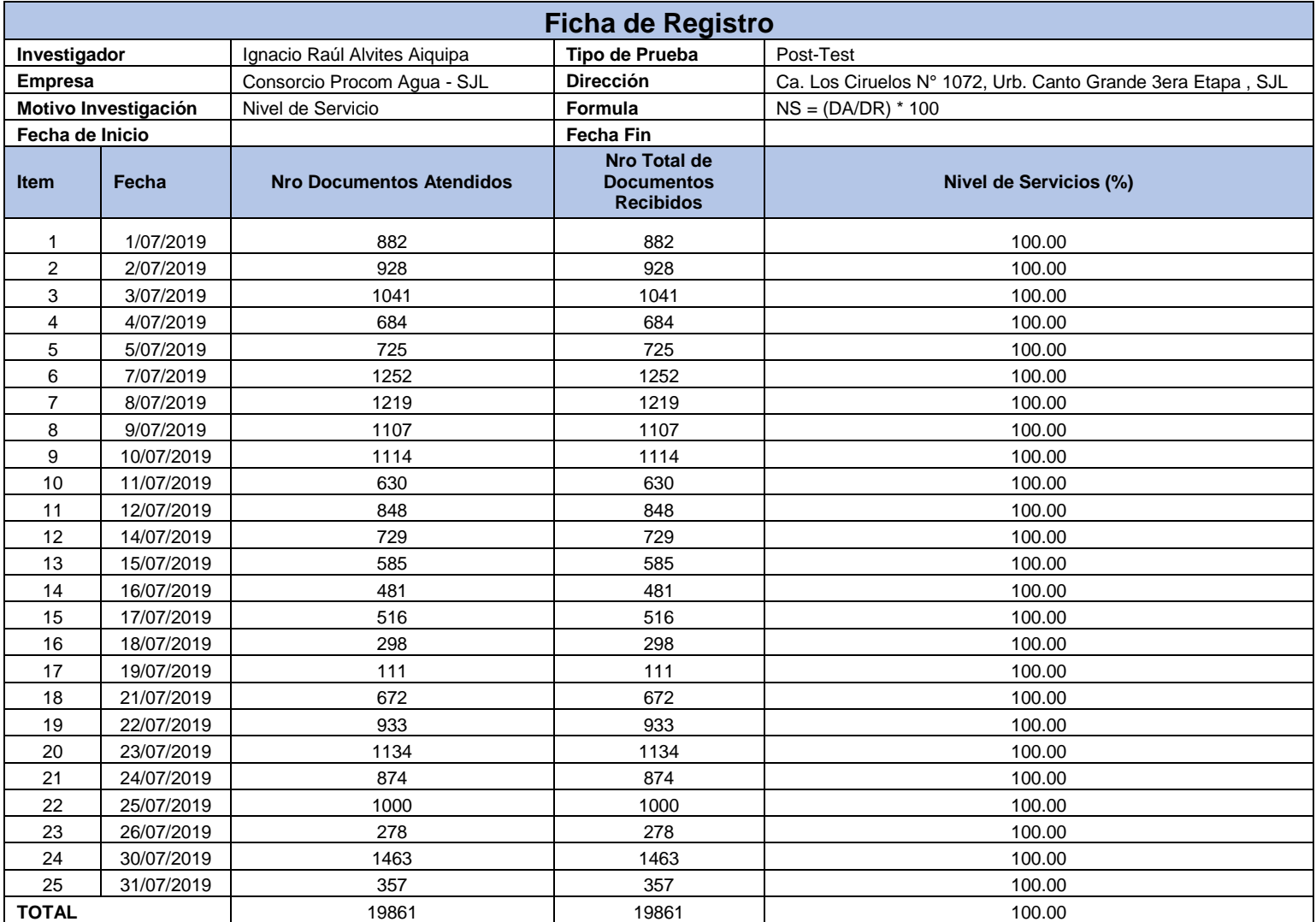

#### **ANEXO 08: TABLA DE EVALUACION DE EXPERTOS**

## **INDICAR 1 : TIEMPO PROMEDIO DE REGISTRO DE DOCUMENTOS**

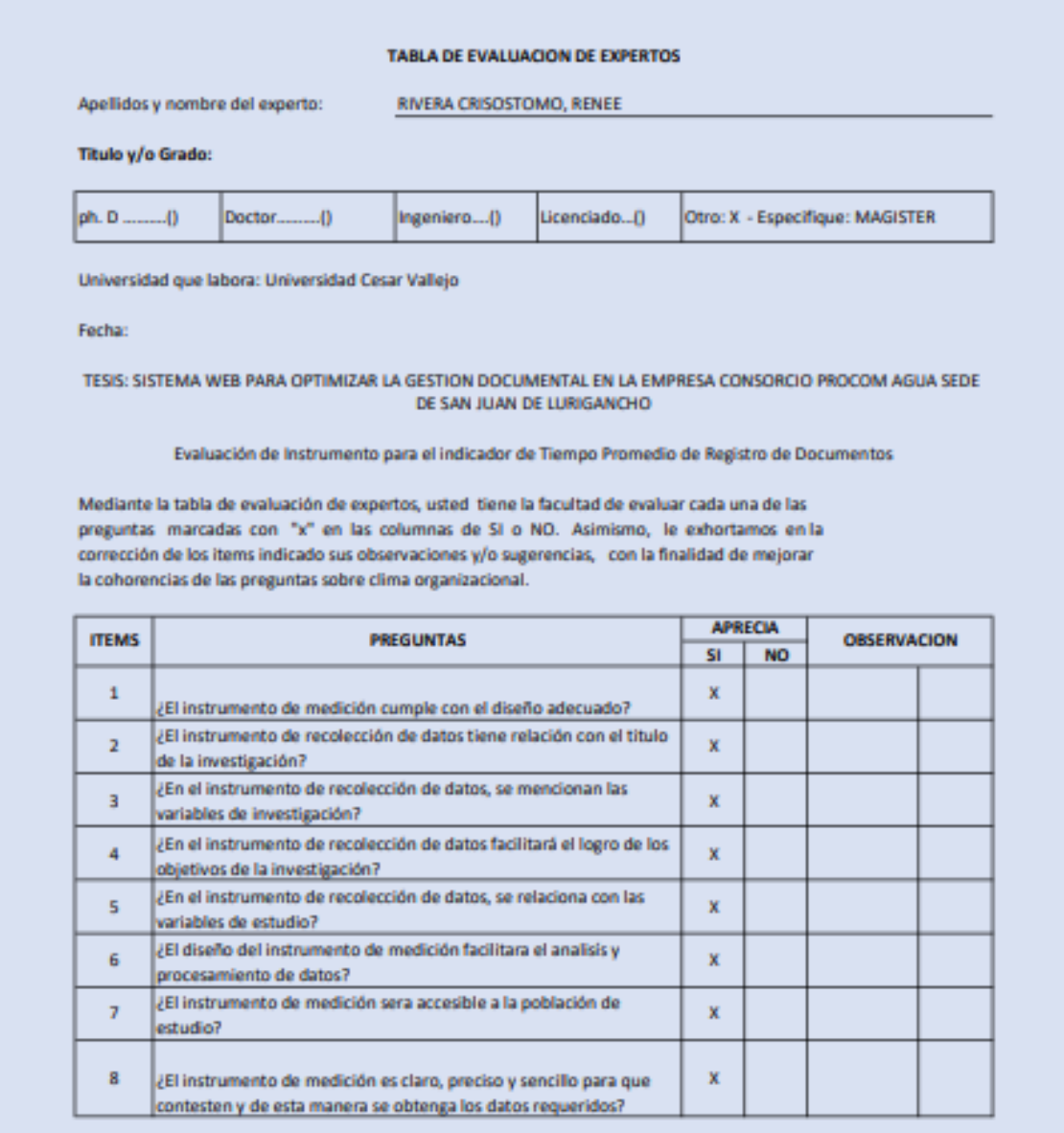

#### Sugerencias:

Firma de Experto

### **INDICAR 2 : PORCENTAJE DE DOCUMENTOS LOCALIZADOS**

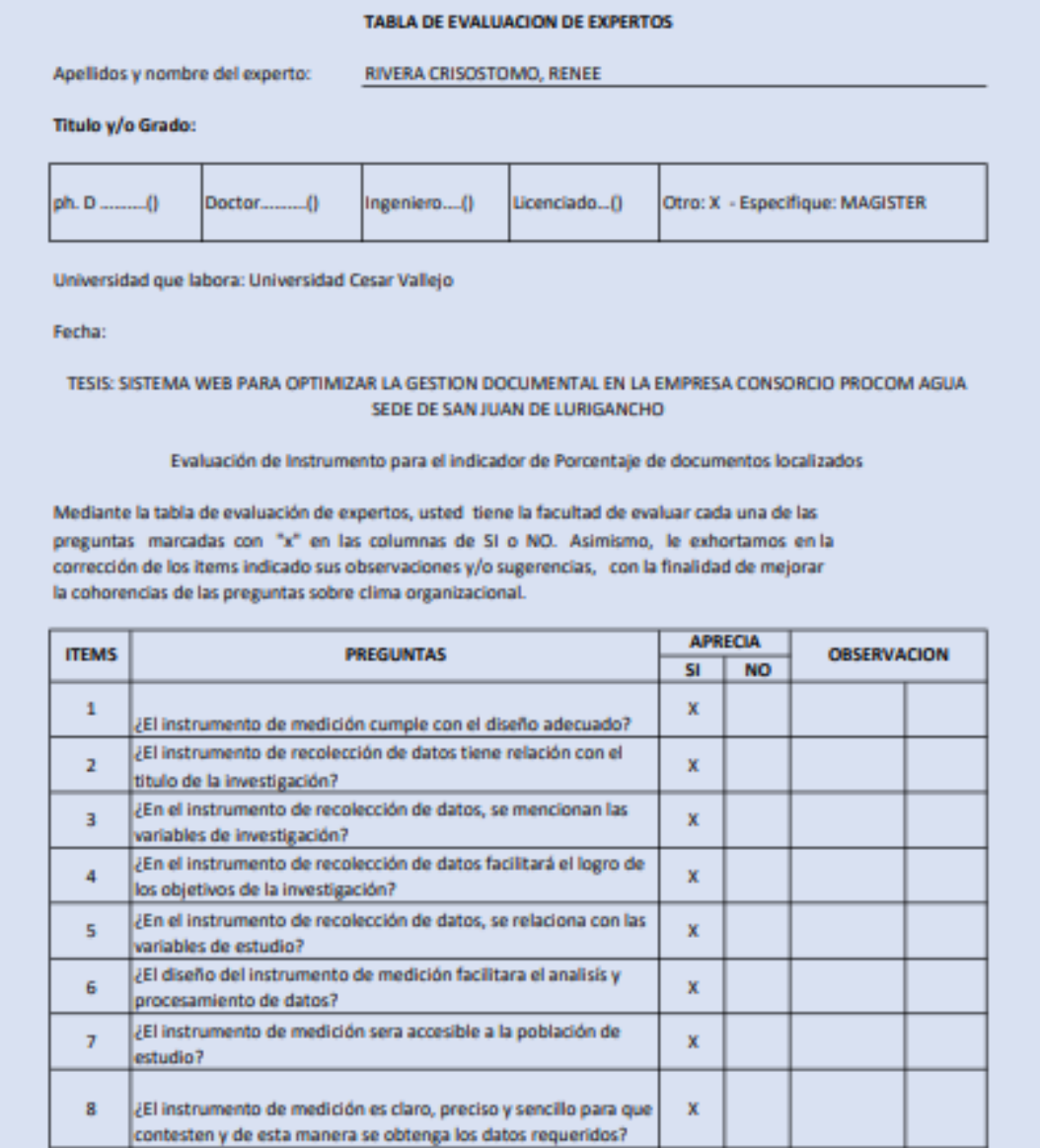

Sugerencias:

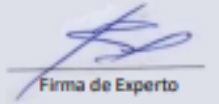

## **INDICAR 3 : NIVEL DE EFICIENCIA**

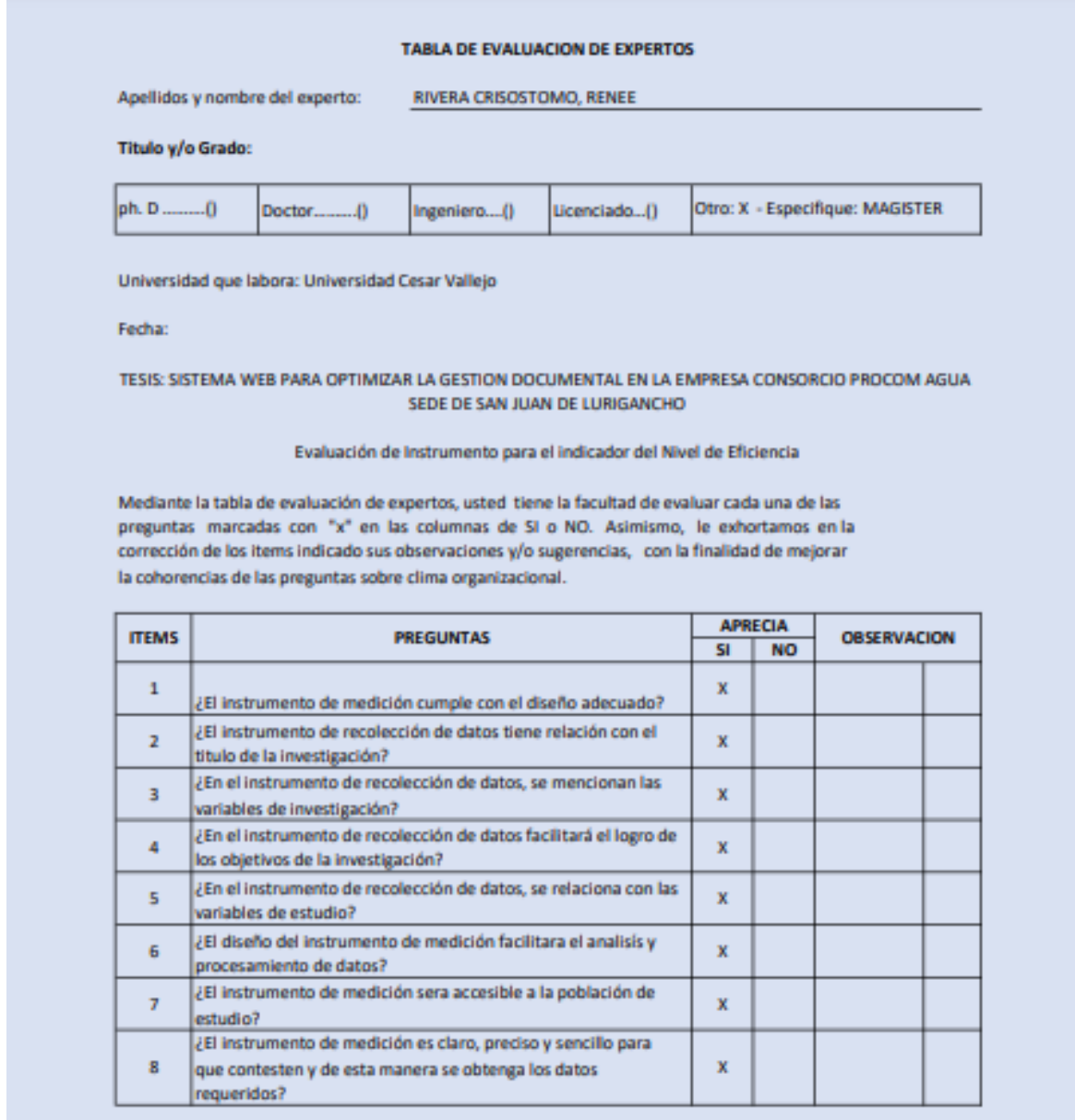

Sugerencias:

S  $\neq$ Firma de Experto

#### **INDICAR 4 : NIVEL DE SERVICIO**

de la investigación?

variables de investigación?

objetivos de la investigación?

variables de estudio?

estudio?

procesamiento de datos?

¿En el instrumento de recolección de datos, se mencionan las

¿En el instrumento de recolección de datos facilitará el logro de los

¿En el instrumento de recolección de datos, se relaciona con las

¿El diseño del instrumento de medición facilitara el analisis y

¿El instrumento de medición sera accesible a la población de

¿El instrumento de medición es claro, preciso y sencillo para que

contesten y de esta manera se obtenga los datos requeridos?

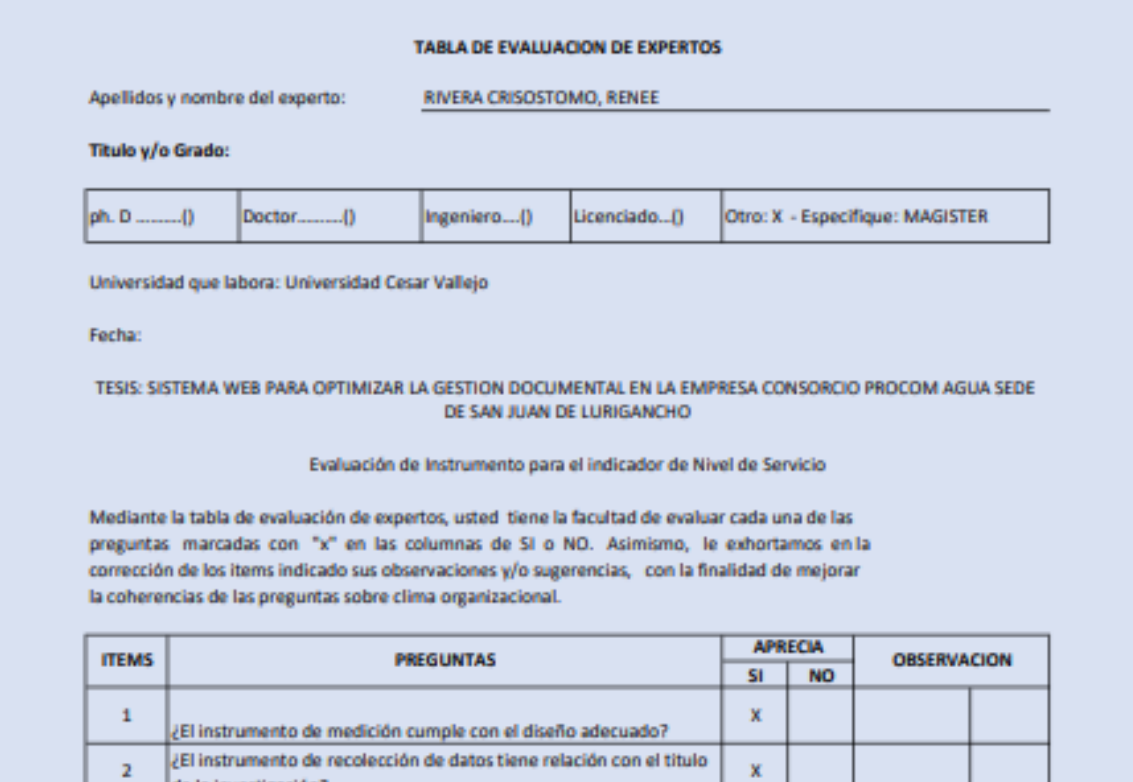

Sugerencias:

 $\overline{\mathbf{3}}$ 

 $4 -$ 

 $\mathsf S$ 

6

 $\mathbf{7}$ 

8

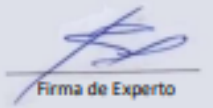

 $\bar{\mathbf{x}}$ 

 $\bar{\mathbf{x}}$ 

 $\bar{\mathbf{x}}$ 

 $\bar{\mathbf{x}}$ 

 $\bar{\mathbf{x}}$ 

X

#### **ANEXO 09: MARCO CONCEPTUAL: GESTION DOCUMENTAL**

"La Gestión Documental es el proceso que tiene una finalidad cual es analizar y controlar sistemáticamente, en todo el periodo de vida la información registrada que se crea, recibe, mantiene o utiliza una organización. También es considerado como un proceso que tiene como finalidad mantener la información en un formato que ayuda a su acceso, para lo cual se requiere de realizar varias tareas y procedimientos particulares en cada periodo y explotación de toda esta información registrada pueda evidenciar las actividades y transacciones de la organización." **(PONJUAN, Sistemas de información, 2004)**

En resumen "La gestión documental es el proceso que incluye el ciclo de vida del documento, es decir desde la producción hasta la eliminación final o su envió a un archivo histórico para su conservación" **(Bermúdez M., Teresa, La gestión de documentos: visión panorámica, 1995, p.23)**

Según Bermúdez M., Teresa "La gestión documental pretende aplicar la administración científica a los documentos con fines de eficiencia y economía para lograr lo siguiente:

- $\checkmark$  Simplificar cada proceso de creación de los documentos con el fin de evitar la producción masiva de documentos o la confección de documentos inútiles.
- $\checkmark$  Organizar técnicamente cada documento y facilitar su recuperación.
- $\checkmark$  Economizar los recursos humanos y materiales.
- $\checkmark$  Conservar los documentos utilizando el equipo y el mobiliario adecuado.
- $\checkmark$  Aplicar racionalmente la automatización y la reprografía.
- Facilitar los procesos de la valoración documental." **(Bermúdez M., Teresa, La gestión de documentos: visión panorámica, 1995, p.24)**

Según ISO (Organización Internacional para la Estandarización) define la Gestión Documental como disciplina encargada del control eficiente y sistemático de la creación, recepción, mantenimiento, uso y eliminación de records, incluyendo el proceso de captura y mantenimiento de las evidencias e informaciones acerca de cada actividad de negocio y transacciones en forma de records.

Asimismo, el Consejo Internacional de Archivos define Gestión Documental como *"área de gestión administrativa general relativa a conseguir economía y eficiencia en la creación, mantenimiento, uso y disposición de los documentos" (Peis & Ruiz Rodríguez, 2010)* 

Se puede resumir que la Gestión Documental significa planeación, control, dirección, organización, entrenamiento, organización, promoción y otras actividades donde la gerencia involucra la creación documental, su mantenimiento, uso y disposición en forma ordenada para archivar adecuada y apropiadamente los documentos basándose en las políticas y reglamentación gubernamental.

La norma ISO 15489 basa sus principios en la gestión de documentos y establece los requisitos básicos para que las organizaciones puedan establecer un marco de buenas prácticas que mejore de formas sistemática y efectiva la creación y mantenimiento de sus documentos, apoyando la política y los objetivos de la organización. La aparición de esta norma, y de otras normas complementarias, responde tanto a la evolución de los planeamientos de los records **management norteamericano** y del **recordskeeping australiano**, como a la necesidad de integrar la gestión de documentos con el enfoque basado en procesos y las normas de gestión de la calidad. Para desarrollar un plan de gestión de documentos, hay que establecer la política y las responsabilidades de acuerdo con las necesidades de la organización. La norma propone una metodología específica para diseñar e implementar el sistema de gestión de documentos, definir los procesos técnicos, elaborar los instrumentos principales (cuadro de clasificación, calendario de conservación, tablas de acceso y seguridad) y establecer las actividades de evaluación, medición y aprendizaje que conduzcan a la mejora continua del sistema. También destaca la importancia de los metadatos para la gestión de los documentos electrónicos y señala los requisitos que estos deberían cumplir. Como compendio de buenas prácticas de gestión de documentos que ha sido adoptado en numerosos países, la norma ISO 15489 comporta nuevos retos, a la vez que abre nuevas perspectivas a los profesionales de la información. Una de las cuestiones que todavía se han de explorar y que permitirían hacer más visibles los beneficios que la gestión de documentos, en el ámbito de la gestión de la información y del conocimiento, puede aportar a las organizaciones es el desarrollo de indicadores que midan el rendimiento del sistema de gestión de documentos y pongan de manifiesto el valor que aporta a los procesos de negocio de la organización.

### **ANEXO 10: PROCESOS DE LA GESTIÓN DE DOCUMENTOS (Según la norma ISO 15489)**

#### **Según la norma ISO 15489**

Según la norma ISO 15489, el proceso ayuda a gestionar los documentos se compone de siete fases. Sin embargo, aunque se describen de forma literal estos procesos, sobre todo en los sistemas electrónicos, pueden realizarse a un mismo tiempo o en un orden diferente.

Los procesos de gestión de documentos son los siguientes:

- **INCORPORACION DE LOS DOCUMENTOS,** los procedimientos de la gestión de documento tienen que contemplar la forma en que un documento entra a formar parte del sistema, es decir, qué se tiene que hacer cuando se decide archivar o capturar digitalmente un documento. Este proceso comporta seleccionar los documentos que hay que capturar.
- **REGISTRO,** La finalidad del registro es formalizar la incorporación de un documento –dejar constancia de que un documento ha sido creado o recibidomediante un identificador único y una breve información descriptiva que facilite su posterior recuperación. Los documentos se han de registrar en el momento de su incorporación, de manera que no pueden tener lugar ningún otro proceso documental hasta que no se haya efectuado el registro.
- **CLASIFICACIÓN,** Se ha de identificar la categoría a la que pertenece un documento, teniendo en cuenta la actividad de la organización con la cual está relacionado y de la cual es evidencia. Este proceso se lleva a cabo concretando el lugar que ocupa cada documento en el cuadro de clasificación. Este instrumento, que normalmente se codifica, debería proporcionar una visión general de todos los procesos y actividades de la organización, de forma que el código de clasificación indique la "dirección" de un determinado documento, especificando su ubicación y facilitando su posterior recuperación.
- **ALMACENAMIENTO,** Este proceso tiene por objeto mantener y preservar los documentos asegurando su autenticidad, fiabilidad, integridad y disponibilidad durante el periodo de tiempo necesario. Responde a uno de los principios enumerados en la norma ISO 15489 para llevar a cabo un plan de gestión de

documentos: garantizar que los documentos se conservan en un entorno seguro. Por eso, hay que controlar las condiciones de almacenamiento y las operaciones de manipulación, a fin de proteger los documentos contra el acceso y la destrucción no autorizados, de prevenir su deterioro o pérdida y de reducir los riesgos ante posibles robos o desastres.

- **ACCESO,** se ha de regular a quién se permite llevar a cabo una operación relacionada con un documento (creación, consulta, modificación, eliminación…) y en qué circunstancias, aplicando los controles previstos en la tabla de acceso y seguridad. Los derechos de acceso de los usuarios del sistema de gestión de documentos dependerán de los requisitos legales (por ejemplo, la privacidad de los documentos que contienen datos de carácter personal) y de las necesidades de la organización (por ejemplo, la confidencialidad de los documentos con información estratégica o financiera).
- **TRAZABILIDAD,** Se ha de controlar el uso y movimiento de los documentos de forma que se garantice, por un lado, que únicamente los usuarios con los permisos adecuados llevan a cabo las actividades que les han sido asignados y, por otro lado, que los documentos pueden ser localizados siempre que se necesiten. El seguimiento del "rastro" de un documento permite mantener un control adecuado de los procesos documentales desde que es incorporado al sistema de gestión de documentos hasta que se aplica la disposición final.
- **DISPOSICIÓN,** Agotado el plazo de conservación establecido para un documento determinado, se aplica la disposición prevista en el calendario de conservación (eliminación, conservación permanente, transferencia a otro sistema archivístico). No se debería llevar a cabo ninguna acción de disposición sin autorización y sin haber comprobado previamente que el documento ya no tiene valor para la organización, que no queda ninguna tarea pendiente y que no existe ningún pleito o investigación en curso que implique la utilización del documento como prueba.
## **ANEXO 11: PROCESOS DE LA GESTIÓN DE DOCUMENTOS (Según el ARCHIVO GENERAL DE LA NACION, 2003, COLOMBIA)**

## **Según el ARCHIVO GENERAL DE LA NACION, 2003, COLOMBIA**

La gestión de documentos se enmarca de acuerdo a las siguientes normas:

ISO 15489-1. La Gestión Documental. Generalidades. Declaración de principios dirigida a la alta dirección o altos cargos que toman decisiones. Esta norma propone como metodología de diseño evaluar las siguientes etapas:

- Etapa A: Investigación preliminar
- Etapa B: Análisis de las actividades de la organización
- Etapa C: Identificación de requisitos
- Etapa D: Evaluación de los sistemas existentes

ISO 15489-2. Gestión de documentos. Directrices. Explicación de la metodología de diseño. Esta norma propone como metodología de diseño evaluar las siguientes etapas:

- Etapa E: Identificación de las estrategias para cumplir los requisitos
- Etapa F: Diseño de un sistema de gestión
- **Etapa G: Implementación del sistema**
- Etapa H: Revisión posterior a la implementación

La legislación colombiana propone algunas disposiciones atinentes a los archivos de gestión, centrales e históricos, para sustentar la elaboración de proyectos y la definición de acciones archivísticas que hagan que los archivos y centros de información sean útiles para la gestión administrativa y partes fundamentales del patrimonio de cada organización:

- Ley 594 de 2000: Ley General de Archivos.
- NTC 4095: Norma general para la descripción archivística.

Acuerdos expedidos por el Consejo Directivo del Archivo General de la Nación.

- Acuerdo 07 de 1994: Reglamento General de Archivos
- Acuerdo 09 de 1997: Reglamenta el procedimiento para la evaluación de las Tablas de Retención Documental.
- Acuerdo 11 de 200: Establece criterios de conservación y organización de documentos.
- Acuerdo 48 de 2000: Desarrolla el artículo 59 del capítulo 7 "Conservación de documentos" del Reglamento General de Archivos sobre conservación preventiva, conservación y restauración documental.
- Acuerdo 49 de 2000: Desarrolla el artículo 61 del capítulo 7 "Conservación de documentos" del Reglamento General de Archivos sobre "Condiciones de edificios y locales destinados a archivos".
- Acuerdo 50 de 2000: Desarrolla el artículo 64 del título VII "Conservación de documentos" del Reglamento General de Archivos sobre "Prevención de deterioro de los documentos de archivo y situaciones de riesgo".

Las fuentes oficiales consultadas en la administración en España son MoReq (Modelo de requisitos para la gestión de documentos electrónicos de archivo, editado por el Ministerio de Administraciones Públicas.), dentro del ámbito más general de la conservación de información en soporte electrónico tratado en los criterios de seguridad, normalización y conservación En cuanto a la normalización en el campo de la información científica y técnica, un proceso clave para permitir la utilización de la documentación y la interconexión con otros sistemas de información más allá de los límites nacionales, regionales e institucionales mediante el empleo de técnicas, métodos y unificación de productos. Mediante el empleo de estándares facilitamos las operaciones documentales, disminuimos el coste, aceleramos los procesos y se posibilita las redes de intercambio.

La UNESCO, ("Organización de las Naciones Unidas" para la Educación, la Ciencia y la Cultura) desde su creación en 1946, ha participado activamente en la fundación y fomento de centros de documentación científica y técnica; publicado manuales, guías y bibliografías; organizado cursos y seminarios regionales; contribuido a la formación de Asociaciones regionales e internacionales de directores de revistas, etc. Todo ello en vista de la armonización y coordinación de las actividades de documentación e información científicas a nivel internacional.

La labor de la Unesco se centra hoy esencialmente en la búsqueda de un formato común de comunicación, y la elaboración de normas internacionales para la descripción de los materiales de archivo. Los campos de aplicación de las normas dentro del ámbito documental son:

- La presentación de documentos (presentación de publicaciones: revistas, tesis, índices...)
- El control bibliográfico (ISBD, ISBN, ISSN, los formatos…).
- La referencia bibliográfica (código de abreviaturas, código para la representación de los nombres de los países…).
- La transliteración, es decir, la traducción de los caracteres de una lengua a los de otra (transliteración del hebreo, de los caracteres árabes, griegos…).
- La terminología (vocabulario, nomenclatura…).
- La descripción del contenido (análisis, indización, clasificación…).
- La realización de catálogos y ficheros (normas de catalogación…).
- Los locales y los equipamientos (normas de superficie de una unidad de información, dimensiones de las estanterías).
- La reproducción (normas sobre las micro-formas, formato de las fotocopias…).
- La informática (normas relativas a los soportes de datos, los lenguajes de programación y el funcionamiento de las máquinas).
- Sistemas automatizados (normas sobre las búsquedas de información especializadas, sobre la interconexión física de los sistemas…).
- La gestión (normas relativas a la administración de los sistemas).
- Las estadísticas.
- Los sistemas de información (creación de repositorios y de centros de información y documentación).

Se configura por tanto una normalización de los aspectos funcionales del sistema mediante el empleo de una serie de normas para el desarrollo del trabajo. La identificación de estos requisitos nos permite estimar la disponibilidad real y potencial de la producción documental de la Unidad de Archivo y en consecuencia

de la Fundación. Una serie normas útiles para demostrar la conformidad con los requisitos de control de documentos y registros son:

- UNE-ISO 30300 Sistema de gestión para los documentos. Define el vocabulario o terminología que se va a utilizar en el resto de las normas y presenta la justificación y enfoque de toda la serie.
- UNE-ISO 30301 Sistema de gestión para los documentos. Requisitos. Propone un sistema muy concreto de gestión basado en la mejora continua y en la utilización de técnicas y conocimientos de lo que habitualmente se conoce como "gestión documental".
- UNE-ISO 30302 Sistema de gestión para los documentos. Guía para la implementación.
- UNE-ISO 30303 Sistema de gestión para los documentos. Requisitos para los organismos que rechazan la auditoría y la certificación.
- UNE-ISO 30304 Sistema de gestión para los documentos. Guía de evaluación. Es una guía para la auditoría del sistema de gestión para los documentos.

Estas normas internacionales especifican los requisitos que debe cumplir un Sistema de Gestión para los Documentos con el fin de apoyar a una organización en la consecución de sus fines, misión, estrategia y metas. Trata del desarrollo y la implantación de una política y objetivos de gestión documental y facilita información sobre la medición y supervisión de sus resultados.

Al aplicar esta norma la organización se asegurará que se crea, gestiona, y hace accesible la información y evidencia fiable y autorizada sobre las actividades de la organización a los que la necesitan y por el tiempo necesario. Implementar un Sistema de Gestión Documental también garantiza la transparencia y trazabilidad de las decisiones tomadas por la dirección y el reconocimiento de su responsabilidad.

Por otro lado, la Norma UNE-ISO 31000 nos proporcionará los principios y las directrices genéricas sobre la gestión del riesgo. Esta norma internacional se puede aplicar a lo largo de toda la vida de una organización, y a una amplia gama de

actividades, incluyendo estrategias y decisiones, operaciones, procesos, funciones, proyectos, productos, servicios y activos.

Se pretende que esta norma internacional se utilice para armonizar los procesos de gestión del riesgo establecidos en las normas existentes o futuras. Proporciona un enfoque común en el apoyo de las normas que tratan riesgos y/o sectores específicos, y no sustituye a dichas normas. Ayuda a identificar, analizar, evaluar y tratar los potenciales riesgos, contribuyendo a minimizar las áreas de incertidumbre y a la mejora del desempeño. Proporciona las directrices para gestionar eficazmente cualquier tipo de riesgo de una manera sistemática, transparente y fiable. Ayuda a desarrollar un marco de trabajo para integrar la gestión del riesgo en el resto de procesos de la empresa.

En cuanto al resto de normativas aplicables a la gestión documental tenemos un conjunto de normativas de la ISO:

- ISO 690 y 690-2: Documentación. Referencias bibliográficas. Documentos electrónicos o parte de los mismos. Contenido, forma y estructura. Citada en ISAAR (CPF) y ISAAF.
- ISO 9000, 9001 y 9706: Sistemas de gestión de la calidad. Fundamentos y vocabulario. Esencial para conocer terminología ISO de calidad. Requisitos. Información y documentación.
- ISO 14721: Sistema abierto de archivado de información (Open Archival Information System (OAIS). Preservar la información, la documentación y los expedientes en ambiente digital y hacerlos accesibles.
- ISO 15489-1, 15489-2 y la 15489-3: Información y documentación. Gestión de documentos: Generalidades. Directrices
- ISO 15801: Imágenes electrónicas. Almacenamiento electrónico de información. Recomendaciones para la información de valor y su fiabilidad.
- ISO 15836: El conjunto de elementos de metadatos Dublin Core (The Dublin Core Metadata Element Set).
- ISO 17799: Código de buena práctica para la gestión de la seguridad de la información. Muy difundida en sector de las TIC.
- ISO 18492: Conservación a largo plazo de información basada en documentos electrónicos.
- ISO 19005-1: Gestión de documentos-Formato de fichero de documentos electrónicos para una conservación a largo plazo.
- ISO 23081: Información y documentación. Procesos de gestión de registros. Metadatos para los registros.
- ISO 26300: Tecnologías de la información. Formato de documentos abierto para aplicaciones de oficina (Open Document). Especificaciones técnicas del primer formato de documentos estándar en abierto basado en XML. Facilita la interoperabilidad entre sistemas, eliminando barreras que impiden el intercambio de documentos electrónicos.

| <b>EDADES</b> | <b>UTILIDAD</b>                               | <b>ARCHIVO</b>                        |
|---------------|-----------------------------------------------|---------------------------------------|
| Primera       | Documentos activos (valor administrativo)     | Archivo de gestión                    |
| Segunda       | Documentos semiactivos (antecedente o prueba) | Archivo Central<br>Archivo Intermedio |
| Tercera       | Documentos Inactivos (valor histórico)        | Archivo Histórico                     |

Ilustración 14: GESTION DEL FLUJO DOCUMENTAL DEL SISTEMA DE ARCHIVO (Ciclo Documental)

# **DEFINICIÓN E IMPORTANCIA DE LA GESTION DOCUMENTAL PARA UNA EMPRESA**

En la Ley General de Archivos, se define Gestión documental como el "*Conjunto de actividades administrativas y técnicas tendientes a la planificación, manejo y organización de la documentación producida y recibida por las entidades, desde su origen hasta su destino final, con el objeto de facilitar su utilización y conservación*". (DOYLE, Murielle, Freniere, André, 1999 P.11)

"Un programa de gestión documental se puede definir como el conjunto de instrucciones en las que se detallan las operaciones para el desarrollo de los procesos de la gestión documental al interior de cada entidad, tales como producción, recepción, distribución, trámite, organización, consulta, conservación y disposición final de los documentos" (COLOMBIA, ARCHIVO GENERAL DE LA NACION, 2003 P.39)

Para el desarrollo de esta tesis es muy importante tener muy en cuenta los conceptos archivísticos empleados en los programas de Gestión Documental, con el fin de diseñar e implementar el modelo para organizar y controlar los documentos generados en el Área de Talento Humano para la serie Historias Laborales. Por lo tanto, es conveniente explicar lo correspondiente al Ciclo Vital de los Documentos y la definición de Archivo, como factor fundamental de la Gestión Documental.

## **ANEXO 12 CICLO DE VIDA DEL DOCUMENTO (COLOMBIA, ARCHIVO GENERAL DE LA NACION, 2003)**

### **A.- PRODUCCION DOCUMENTAL:**

Es la *"generación de documentos en las instituciones, en cumplimiento de sus funciones"* (COLOMBIA, ARCHIVO GENERAL DE LA NACION, 2003 P.35); en esta etapa se deben tener en cuenta todos *"los aspectos relacionados con el origen, la creación y el diseño de formatos y documentos, conforme al desarrollo de las funciones propias de cada entidad o dependencia"* (COLOMBIA, ARCHIVO GENERAL DE LA NACION, 2003 P.30).

Producción de documentos

- ¿Qué documentos produce la dependencia? (TRD y apoyo)
- ¿Qué se tiene en cuenta para elaborar dichos documentos? (directrices)
- ¿Qué tipo de soportes documentales utiliza y en qué casos? (papel, digital)
- ¿Cómo se elaboran los documentos? ¿cuál es el paso a paso? (Formato, copias, firmas, uso papel reciclado).
- ¿Cómo se reciben y envían los documentos? (Por correo tradicional, correo electrónico, fax, otro.).
- ¿Cómo se elaboran los documentos internos?

## **B.- RECEPCION DE DOCUMENTOS:**

Es el *"conjunto de operaciones de verificación y control que una institución debe realizar para la admisión de los documentos que son remitidos por una persona natural o jurídica"* (COLOMBIA, ARCHIVO GENERAL DE LA NACION, 2003 P.30). En esta etapa *"se debe verificar que los documentos se encuentren completos, que correspondan a lo anunciado y sean de competencia de la entidad para efectos de su radicación y registro con el propósito de dar inicio a los trámites correspondientes"* (COLOMBIA, ARCHIVO GENERAL DE LA NACION, 2003 P.31). Recepción de documentos internos

- ¿Qué tipo de documentos recibe de otras dependencias y por qué razón?
- ¿Cómo recibe estos documentos (procedimiento, verificación, controles)?
- ¿Qué se hace cuando el documento no es de su competencia?
- ¿Si el documento está incompleto que se hace?
- ¿Corresponde a las series documentales?
- ¿Existe algún control para seguimiento y entrega de los documentos internos?

## **C.- DISTRIBUCIÓN DE LOS DOCUMENTOS:**

Son *"actividades tendientes a garantizar que los documentos lleguen a su destinatario"* (COLOMBIA, ARCHIVO GENERAL DE LA NACION, 2003 P.32). Esta etapa tiene relación con el flujo de documentos tanto al interior como al exterior de la entidad.

a) Distribución de documentos recibidos

¿Cómo se reciben los documentos externos? (Por Unidad de Correspondencia, directamente, o por otra dependencia).

- ¿Qué hace cuando el documento no es competencia de la dependencia?
- b) Distribución de documentos enviados

¿Quién y cómo envía los documentos a otra entidad?

¿Aplica la directriz para el envío de documentos fuera de la entidad?

¿La unidad de correspondencia le ha devuelto documentos por alguna razón? ¿La dependencia informa a la unidad de correspondencia sobre el medio de distribución para el envío de documentos?

¿Cómo sabe la dependencia que el documento fue enviado?

¿Cómo sabe la dependencia que el documento no llegó a su destino?

## **D.- TRAMITE DE DOCUMENTOS:**

Tiene que ver con el *"curso del documento desde su producción o recepción hasta el cumplimiento de su función administrativa" (*COLOMBIA, ARCHIVO GENERAL DE LA NACION, 2003 P.33). En esta etapa cada dependencia genera un conjunto de documentos objeto de trámites administrativos, los cuales conforman las Series documentales que se observan en las Tablas de Retención Documental.

Trámite de documentos

• ¿Cuándo en la dependencia se reciben documentos de otras dependencias y de la unidad de correspondencia es porque se requiere dar trámite? (sin

respuesta, visto bueno, chequeo), dar respuesta?, otro, ¿cuál?, ¿qué se hace en cada caso?, sí la solicitud no es clara que se hace?, ¿cuál es el procedimiento que se sigue para proyectar la respuesta a una solicitud?

- ¿Sí la respuesta es para una dependencia de la misma institución, que se hace? cuales son los controles?
- ¿Sí la respuesta está dirigida a una entidad externa a la propia institución, que se hace y cuáles son los controles?

## **E.- ORGANIZACIÓN DE LOS DOCUMENTOS:**

Es el *"proceso mediante el cual se aplican las acciones de clasificación, ordenación y descripción de los documentos de un Fondo de una entidad"* (COLOMBIA, ARCHIVO GENERAL DE LA NACION, 2003 P.33).

Organización de archivo de gestión

- ¿Cómo se hace la apertura de carpetas y en qué momento?
- ¿Sabe usted si existe TRD en la institución?
- ¿Cómo ubica los documentos dentro de las carpetas? (orden original)
- ¿Realiza la foliación?
- ¿Cuándo culmina el trámite?
- ¿Cuándo hace la transferencia?
- ¿Cómo ordena las series documentales?
- ¿Cuáles sistemas de ordenación utiliza?
- ¿Elabora inventarios documentales?, en qué casos?
- ¿Transferencia documental
- ¿Realiza transferencias documentales?, en qué fecha?
- ¿Aplica el procedimiento para hacer la transferencia?
- ¿Existen series para eliminar en el archivo de gestión?
- ¿Cómo hace la eliminación?

Organización de archivo central

- ¿Cómo recibe las transferencias? (caja, carpetas rotuladas)
- ¿Si no están bien elaboradas que se hace?
- ¿Cómo se hace el cotejo
- ¿Cómo fue organizada?
- ¿Qué sistema de ordenación utiliza?
- ¿Qué procesos archivos se realizan en el archivo de gestión?
- ¿La recuperación es fácil?
- ¿Qué instrumentos de consulta utilizan?
- ¿Aplica la disposición final expresada en la TRD?
- ¿Realiza transferencias secundarias?, cada cuánto tiempo?
- ¿Identifica y aplica procedimientos para eliminación, conservación total, selección y microfilmación?

Organización de archivo histórico:

- ¿Cómo se reciben las transferencias secundarias en la entidad?
- ¿Sino está bien elaborada qué se hace?
- ¿Cómo se realiza el cotejo?
- ¿Qué procesos archivísticos se realizan en ésta fase?
- ¿Quién elabora los instrumentos de consulta?

## **F.- CONSULTA DE DOCUMENTOS:**

*"La consulta es el acceso a un documento o grupo de documentos con el fin de conocer la información que contienen"* (COLOMBIA, ARCHIVO GENERAL DE LA NACION, 2003 P.40). La consulta garantiza el *"derecho que tienen las personas a acceder a la información contenida en los documentos de archivo y de ser necesario a obtener copia de los mismos"* (COLOMBIA, ARCHIVO GENERAL DE LA NACION, 2003 P.44). Por tal motivo, la consulta se deber realizar de manera organizada y para ello deben tener en cuenta las siguientes actividades:

- Formulación de la consulta
- Estrategia de búsqueda
- Respuesta a la consulta

Consulta de documentos

- ¿Quiénes consultan el Archivo de Gestión y por qué?
- ¿Cómo localiza la información en el Archivo de Gestión?
- ¿Registra el préstamo de documentos? ¿Cómo lo hace?
- ¿Qué mecanismo de control utiliza (devolución)?

## **G.- CONSERVACIÓN DE LOS DOCUMENTOS:**

Es el *"conjunto de medidas preventivas o correctivas, adoptadas para garantizar la integridad física y funcional de los documentos de archivo, sin alterar su contenido"*  (COLOMBIA, ARCHIVO GENERAL DE LA NACION, 2003 P.42). En este proceso se deben garantizar las condiciones mínimas de protección de los documentos, establecimiento y suministro de implementos adecuados para el almacenamiento de la información, la cual consiste en guardar sistemáticamente los documentos en los lugares apropiados y en unidades de conservación apropiadas tales como carpetas, cajas de archivo, estantes y edificios con las condiciones mínimas establecidas en el Reglamento General de Archivos.

Conservación de documentos

- ¿Cómo se expresan las necesidades de la dependencia en materia de unidades de conservación y almacenamiento?
- ¿Ha realizado un diagnóstico de sus necesidades?
- ¿Cuenta con espacios suficientes para el almacenamiento de documentos?
- ¿Existe señalización adecuada de las áreas del Archivo Central e Histórico?
- ¿Cuenta con equipo y mobiliario para organizar el Archivo de Gestión, Central e Histórico?
- ¿Además de soportes en papel de tamaño carta u oficio, se utilizan o reciben otros tipos de formatos o soportes?
- ¿Cómo almacena este tipo de documentos?
- ¿Qué medidas de conservación preventiva conoce y aplica?
- ¿Conserva información en medios magnéticos y digitales?, ¿cómo los conserva?

## **H.- DISPOSICIÓN FINAL DE LOS DOCUMENTOS:**

Se trata de la *"selección de los documentos en cualquier etapa del ciclo vital, con miras a su conservación temporal, permanente, o a su eliminación conforme a lo dispuesto en las Tablas de Retención Documental y/o las Tablas de Valoración*  *Documental"* (COLOMBIA, ARCHIVO GENERAL DE LA NACION, 2003 P.45). Para definir la disposición final de los documentos se debe tener en cuenta:

- Definir qué tipo de conservación se dará a los documentos; esta definición se encuentra en las Tablas de Retención y/o Valoración Documental (conservación total, eliminación, o conservación temporal)
- Aplicar técnicas de reprografía tales como la microfilmación o digitalización de los documentos.

Disposición final

- ¿Ha aplicado la TRD en lo relacionado con la disposición final?
- ¿Cuantas series y cuantos metros lineales transfiere anualmente?
- *i*En su TRD está prevista la microfilmación de alguna serie? o En qué fase se realiza?
- ¿En su TRD está prevista la digitalización? o ¿En qué fase se realiza?

## **PROCESOS EN LAS EMPRESAS**

Un proceso para una empresa *"es una serie de actividades secuenciales e interdependientes, orientadas a la consecución de un resultado, en el que se agrega valor a un insumo y se contribuye a la satisfacción de una necesidad"*  (OLAYA FERREIRA, Gustavo. 2008, p. 3) y *"utilizan recursos de la organización para suministrar resultados definitivos"* (HARRINGTON, James H, 1993, P.9).

Los procesos se clasifican en estratégicos, misionales, de apoyo o gestión y de evaluación. Los procesos estratégicos "establecen el norte del proceso operativo y enfocan a la organización en sus procesos fundamentales, son decisivos con relación al futuro de la misma y los ejecuta la alta dirección"; mientras los procesos misionales "son más relevantes y revelan la razón de ser de la organización; así mismo, los procesos de apoyo o gestión.

"prestan apoyo a los procesos misionales y permiten tomar decisiones sobre planificación, control y mejoras en las operaciones; y los procesos de evaluación permiten conocer cómo funciona la empresa con el fin de retroalimentarla, establecen las metodologías para realizar seguimiento, medición y análisis, así

como también permiten medir el desempeño y la mejora de la eficacia y la eficiencia de la misma." (OLAYA FERREIRA, Gustavo. 2008, p. 3)

Según su jerarquía se puede definir lo siguiente: "un proceso es la serie de actividades secuenciales claves que se requieren para manejar o dirigir una organización", para lo cual se requiere de un procedimiento el cual involucra "actividades que tienen una relación lógica y coordinada que contribuyen al logro de la misión del proceso", en donde las actividades son *"conjuntos de tareas concatenadas que constituyen un subproceso" y las tareas son "acciones que se requieren para lograr un determinado resultado".* (COLOMBIA, ARCHIVO GENERAL DE LA NACION, 2003 P. 8 y 9)

Teniendo en cuenta lo mencionado anteriormente, para poder levantar los procesos en una empresa, es necesario identificar claramente los aspectos más relevantes de la misma como son los objetivos generales y funciones de la organización (misión, visión, servicios y productos, clientes o usuarios, así como analizar las metas tanto a corto, largo y mediano plazo de la misma.

Es importante además tener claro que para dar a conocer los procesos de la empresa se requiere realizar un mapa o red de procesos, el cual es, "una representación gráfica de la forma como opera la empresa para satisfacer las necesidades de los clientes y muestra las relaciones entre los diferentes procesos de la empresa, además es la base para construir el sistema de gestión de la entidad y permite a todos los funcionarios comprender cómo funciona integralmente, así como facilita que todos entiendan cómo afectan el trabajo de otros y viceversa" (COLOMBIA, ARCHIVO GENERAL DE LA NACION, 2003 P. 10 y 11)

#### **REPRESENTACION GRAFICA DE UN PROCESO**

Existe una herramienta muy útil para representar gráficamente un proceso llamada diagrama de flujo, la cual es un *"método para describir gráficamente las actividades de un proceso existente o propuesto mediante la utilización de símbolos, líneas y palabras simples, demostrando la secuencia de éstas actividades dentro del mismo"* **(HARRINGTON, James H, 1993, P.96).**

Elaborar un diagrama de flujo para la totalidad de un proceso, hasta llegar al nivel de tareas, es la mejor base para analizar, evaluar y mejorar el mismo, dado que también interviene la asignación de las tareas a cada uno de los miembros del área para la cual se está desarrollando el proceso.

Existen diferentes tipos de diagramas de flujo como son:

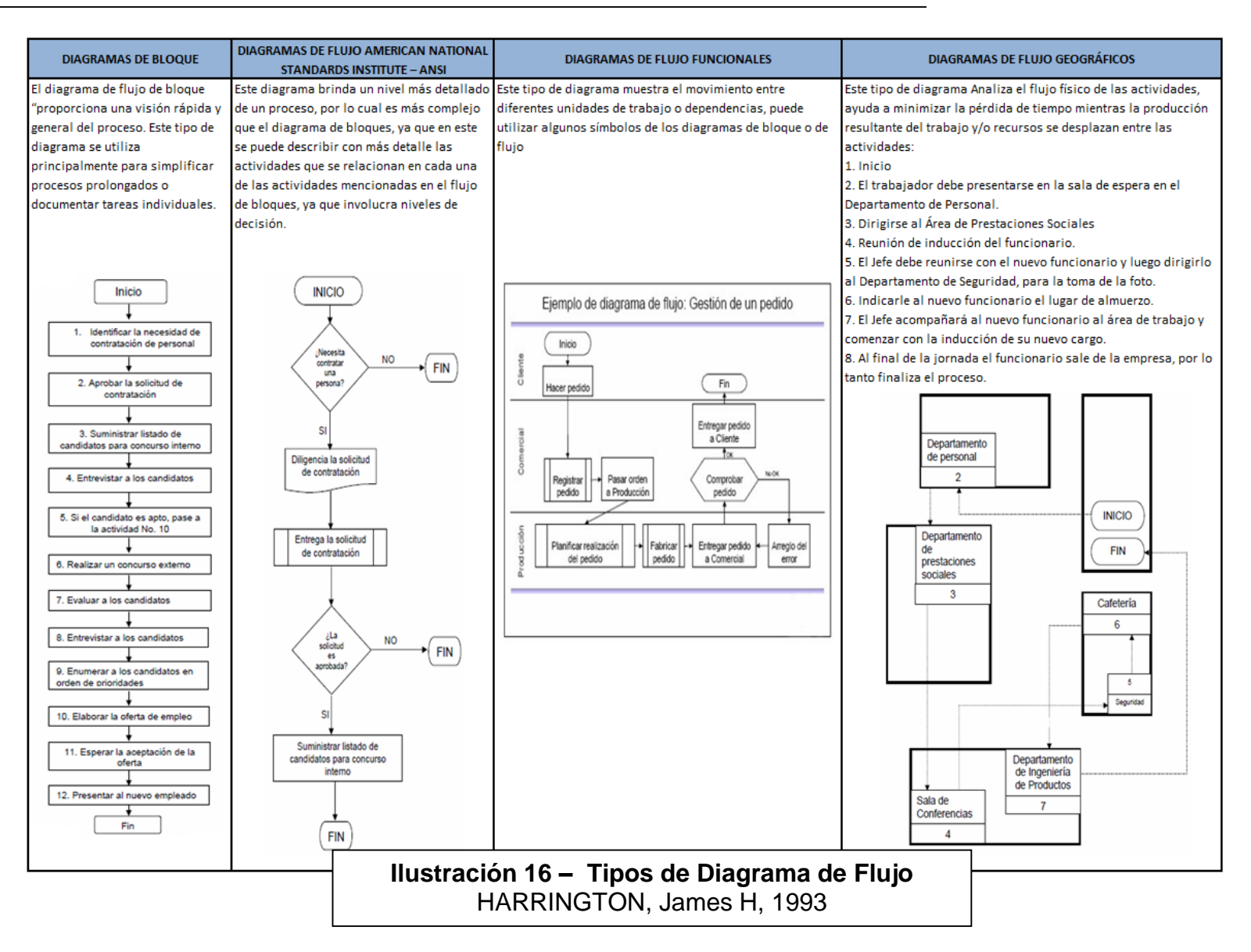

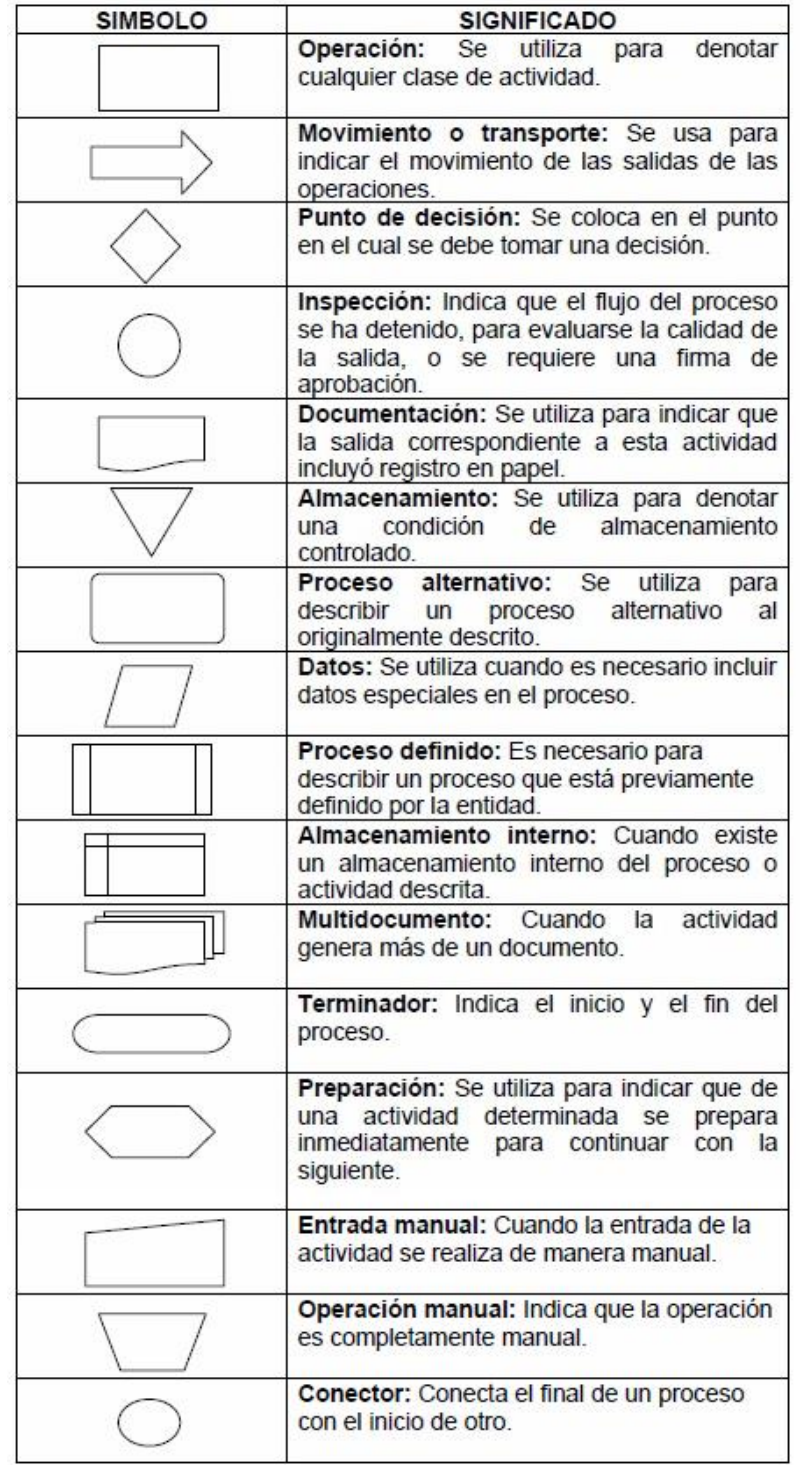

Adicionalmente se utilizan diferentes símbolos para nominar las actividades a realizar, los cuales se mencionan a continuación:

# Ilustración **17 – Simbología para generar diagramas de Flujo HARRINGTON, James H, 1993**

#### **MARCO LEGAL**

Para que el Modelo de Gestión Documental pueda ser aplicado de manera apropiada, es necesario que la entidad responda y cumpla con las diferentes normas referidas por la entidad, por el Archivo General de la Nación, el Departamento Administrativo de la gestión Pública (DAFP), así como las demás normas aplicables a la entidad.

#### **IMPLEMENTACION DE LA GESTIÓN DOCUMENTAL EN UNA EMPRESA**

De acuerdo con los procesos antes mencionados, se puede plantear como una solución en la optimización del proceso de Gestión Documental, implementando el Modelo propuesto, se procederá a ejecutar cada uno de los procesos archivísticos en la Empresa Consorcio PROCOM agua.

Los procesos a seguir para la implementación de un modelo de Gestión Documental se pueden observar en los siguientes diagramas de flujos:

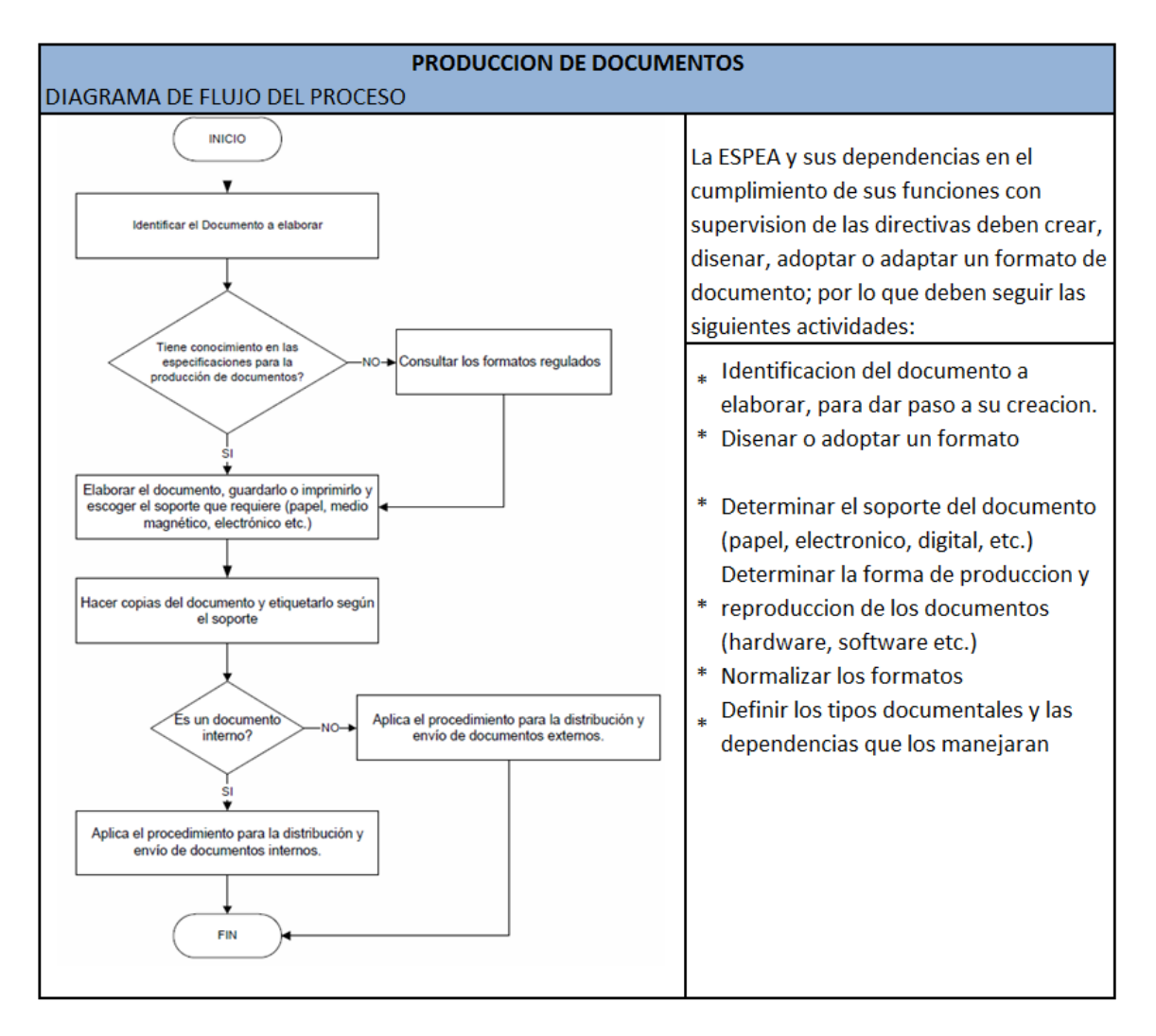

Ilustración **18 – Diagrama de Flujo de la Producción de Documentos Según el ARCHIVO GENERAL DE LA NACION - COLOMBIA**

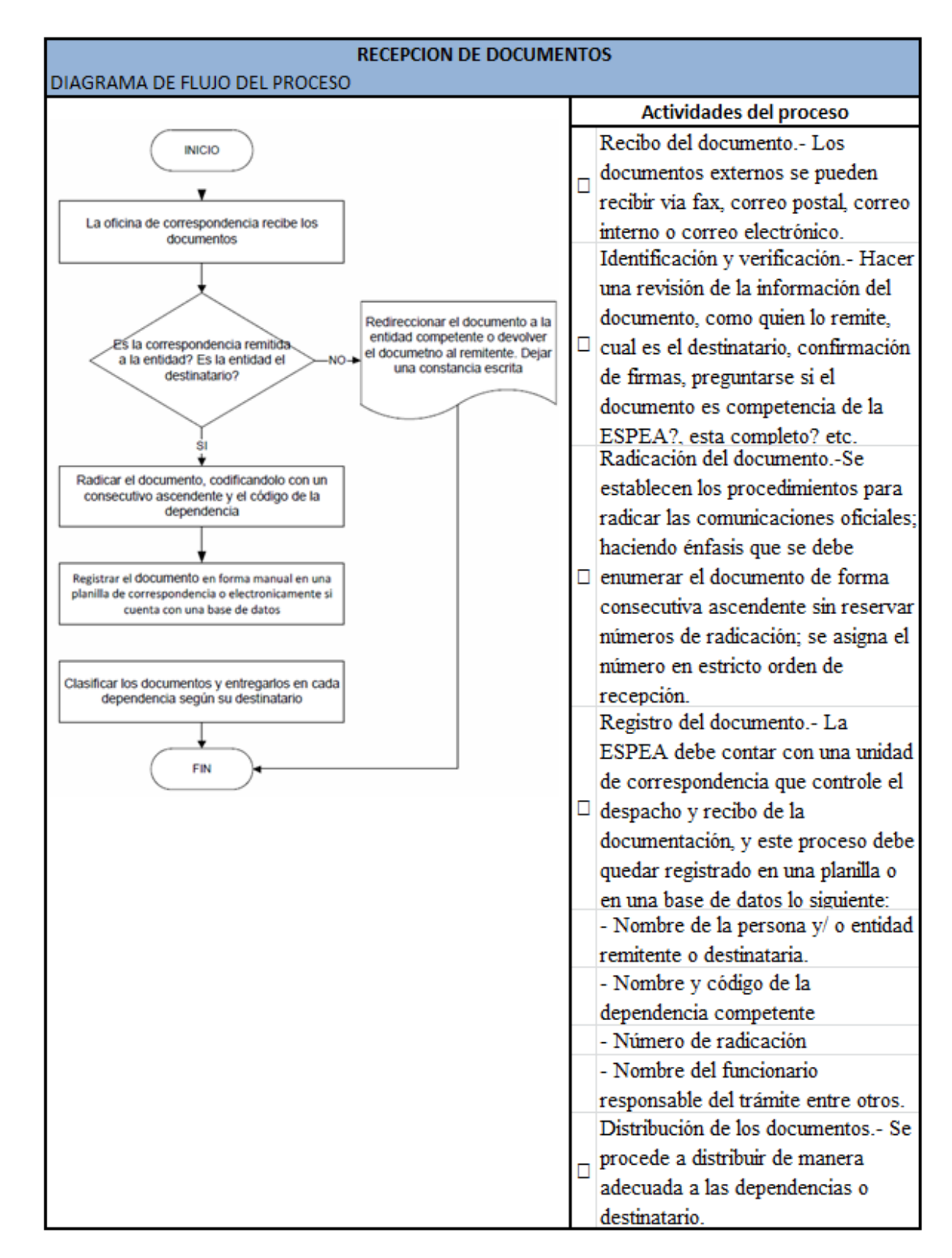

# Ilustración **19 – Diagrama de Flujo de la Recepción de Documentos Según el ARCHIVO GENERAL DE LA NACION - COLOMBIA**

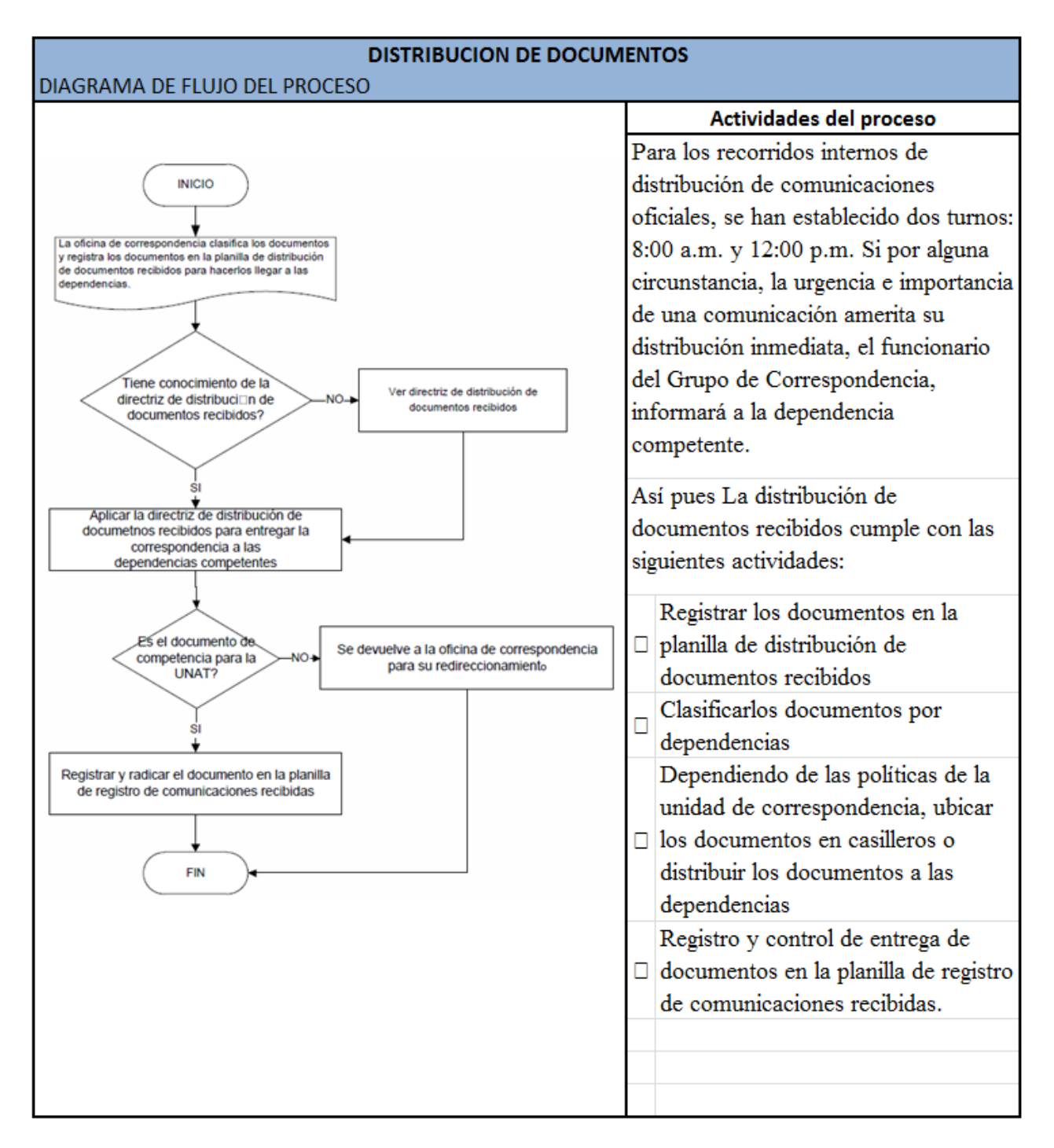

# Ilustración **20 – Diagrama de Flujo de la Distribución de Documentos Según el ARCHIVO GENERAL DE LA NACION - COLOMBIA**

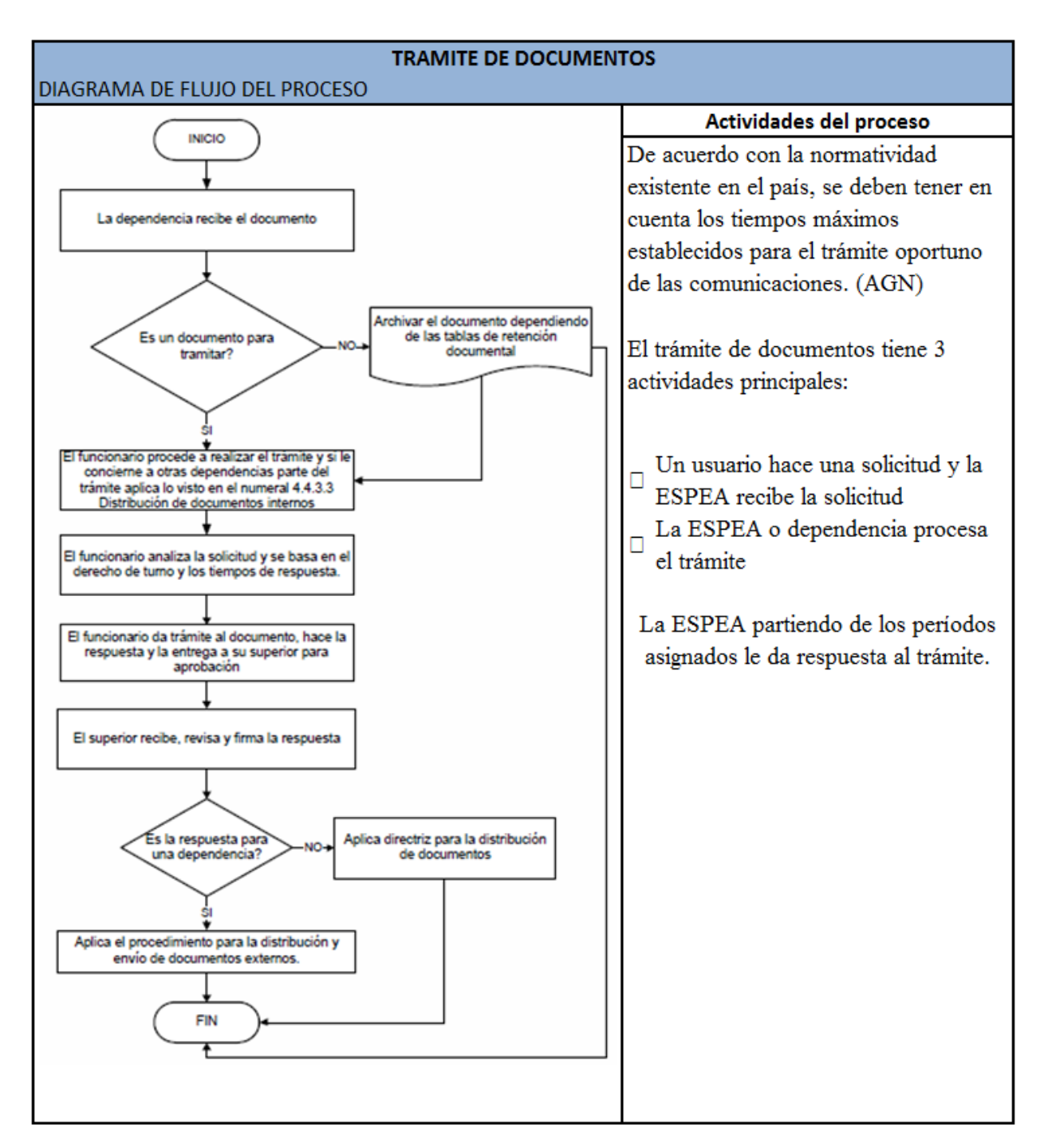

Ilustración **21 – Diagrama de Flujo de la Trámite de Documentos Según el ARCHIVO GENERAL DE LA NACION - COLOMBIA**

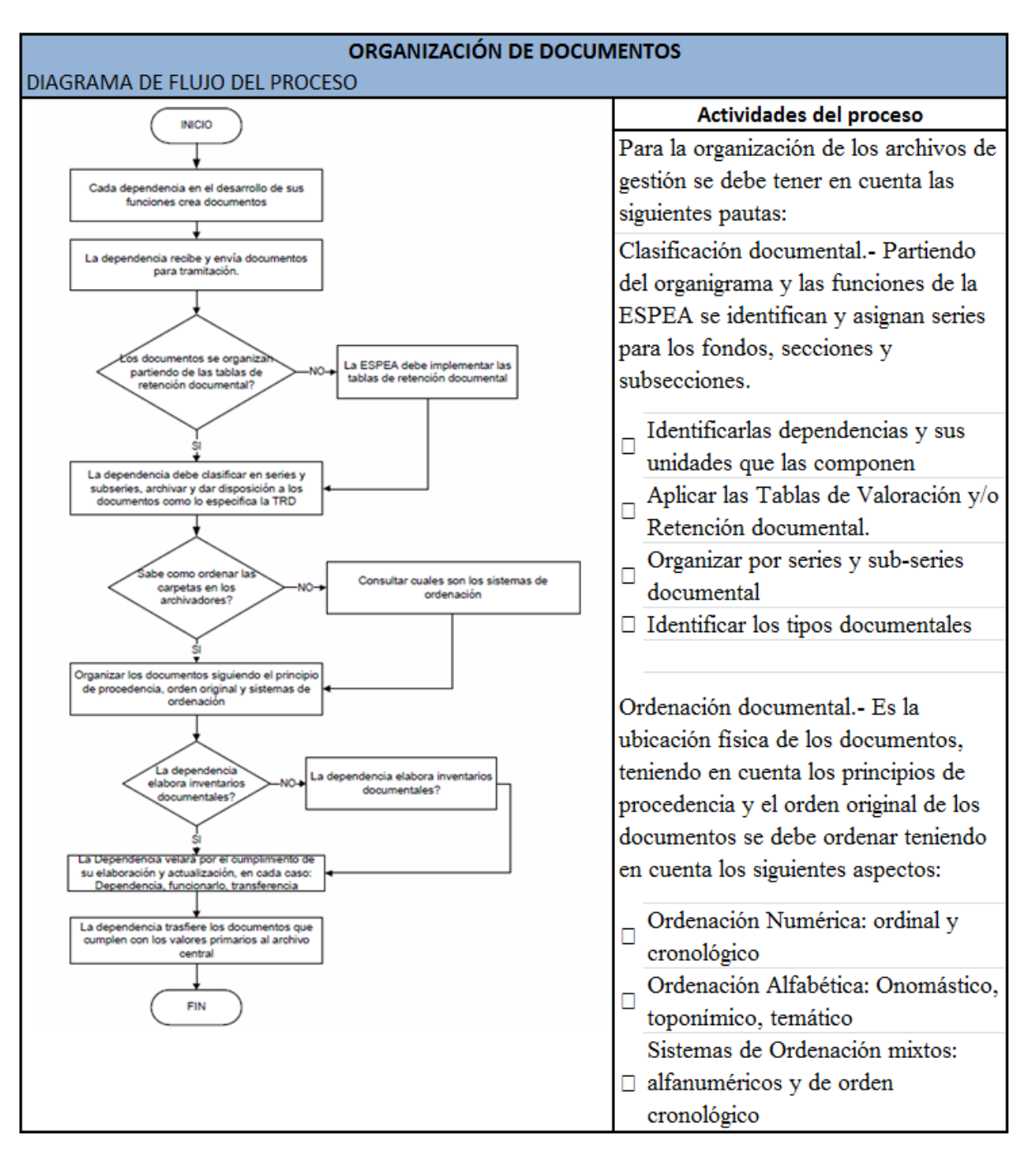

## Ilustración **22 – Diagrama de Flujo de la Organización de Documentos Según el ARCHIVO GENERAL DE LA NACION - COLOMBIA**

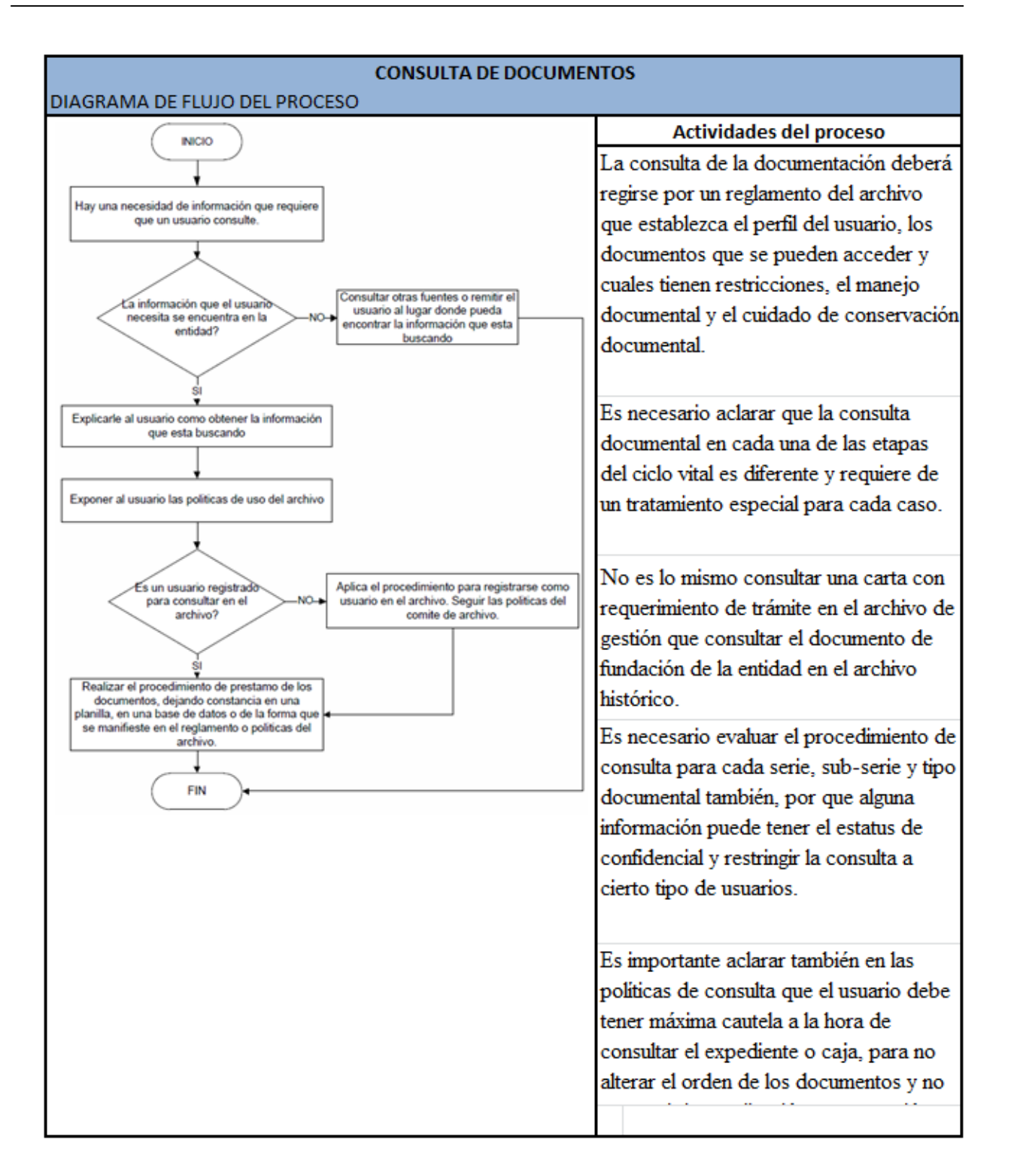

# Ilustración **23 – Diagrama de Flujo de la Consulta de Documentos Según el ARCHIVO GENERAL DE LA NACION - COLOMBIA**

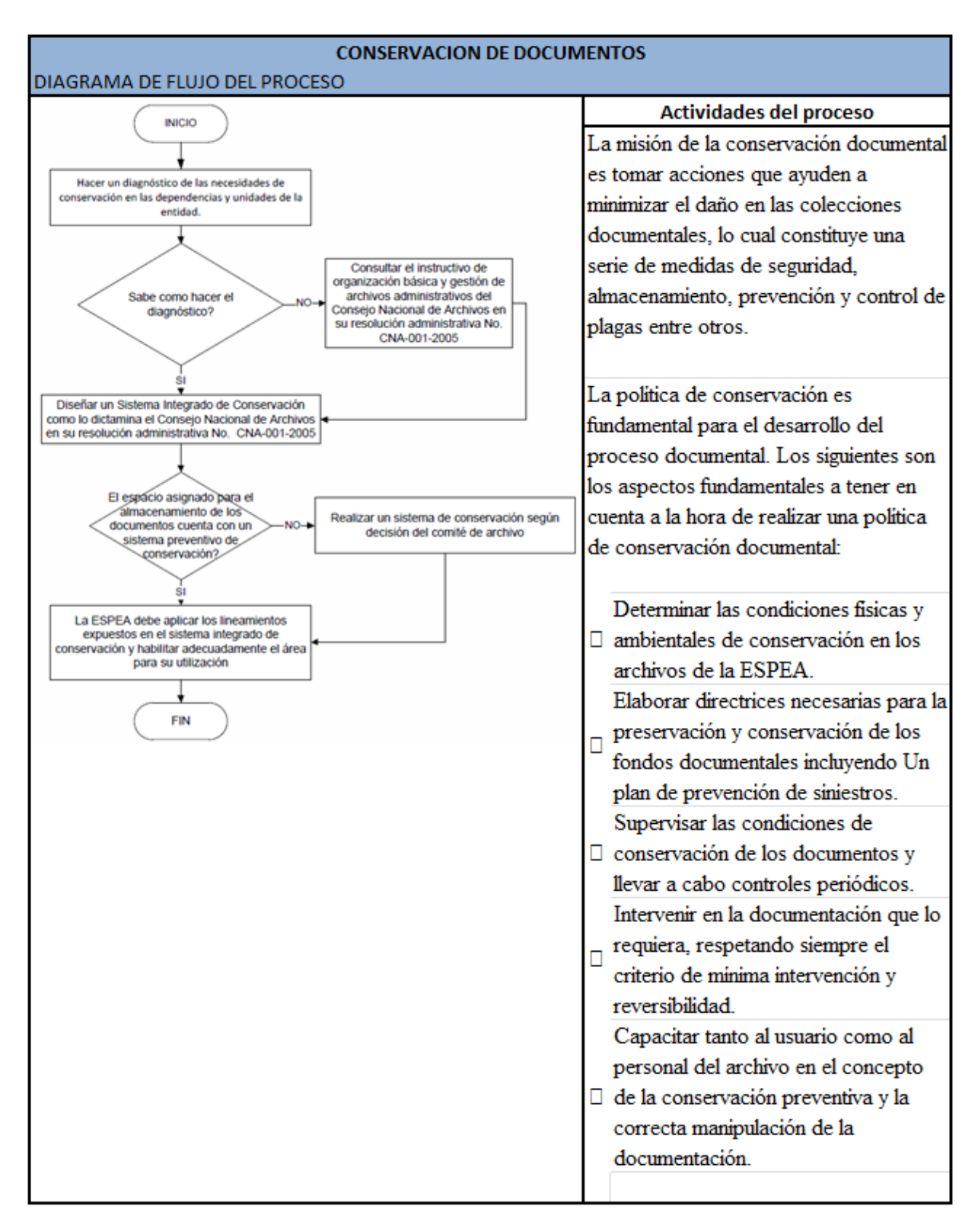

# Ilustración **24 – Diagrama de Flujo de la Conservación de Documentos Según el ARCHIVO GENERAL DE LA NACION - COLOMBIA**

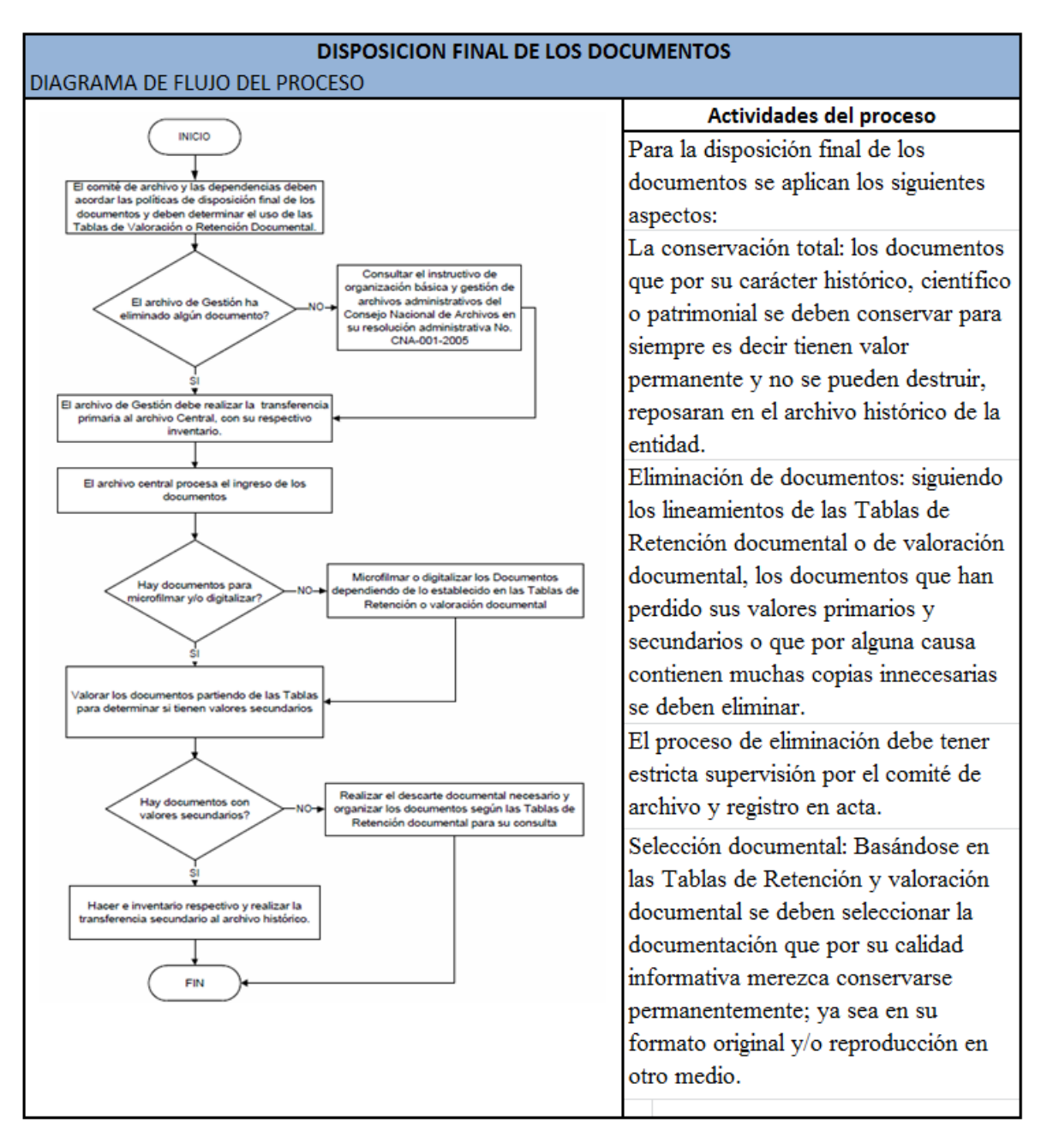

Ilustración **25 – Diagrama de Flujo de la Disposición Final de** 

#### **Documentos**

#### **Según el ARCHIVO GENERAL DE LA NACION - COLOMBIA**

#### **ANEXO 13: DESARROLLO DE INVESTIGACION**

#### **1. FASE 0 – INICIALIZACIÓN**

En Actualmente en la Empresa Consorcio PROCOM Agua se registran las ordenes de trabajo que son enviadas desde la empresa SEDAPAL para que sean ejecutadas (las cuales serán trabajadas por nuestros colaboradores y luego registradas en el sistema) y finalmente sean devueltas con la información registradas a SEDAPAL.

A continuación, se muestra el flujograma de toda la gestión documentaria con los diversos pasos que tiene que realizar para poder registrar la información encontrada por los colaboradores en el campo para que sea enviada a nuestro cliente.

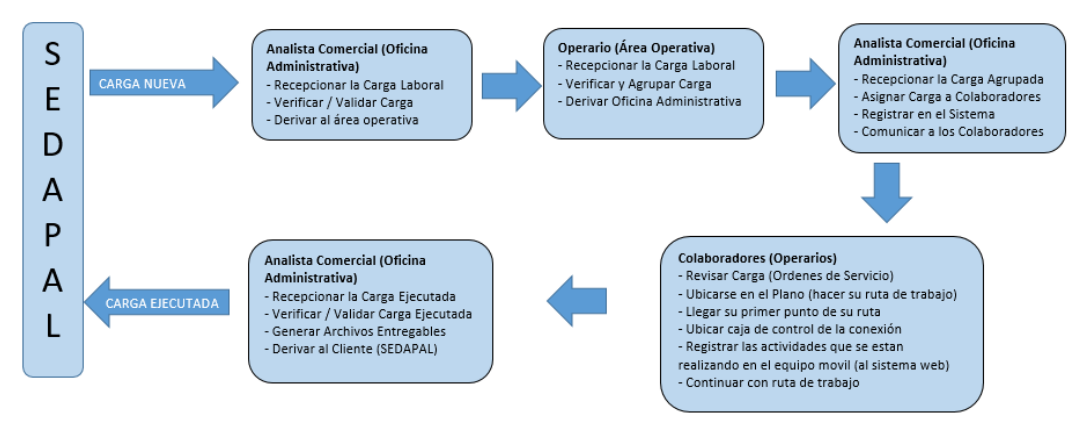

**Tabla 1: Flujograma de Proceso de Gestión Documental**

**Fuente: Resumen del Manual de Procedimientos PROCOM Agua**

Desde hace varios años la empresa Consorcio PROCOM Agua venia presentando problemas al momento de presentar sus órdenes ejecutadas SEDAPAL. A continuación, se plantea el sistema web para poder mejor la gestión documental de la empresa y poder brindar un mejor servicio a nuestro cliente.

## **2. FASE 1 – PREGAME (PLANIFICACION)**

## **IDENTIFICACIÓN DE PROBLEMAS**

 $\checkmark$  Actualmente todos los procesos se realizan manualmente, debido a ello ocasionan demora en cada proceso que se realiza, desde la verificación,

emisión, impresión, ordenamiento, digitación y otros que vienen molestias con nuestro cliente.

- $\checkmark$  El cliente no tiene respuesta oportuna a sus solicitudes.
- Debido a que los documentos son manejados manualmente, pueden ocurrir perdidas las cuales perjudican tanto al cliente como también a nuestros colaboradores.
- $\checkmark$  Existe problemas para poder automatizar los procesos debido al poco presupuesto asignado al área.
- $\checkmark$  Problemas para poder generar los reportes necesarios en tiempo real y esto imposibilita la toma de decisiones de la gerencia de la empresa.
- $\checkmark$  Quejas de los colaboradores en la pérdida de tiempo para salgan a laborar al momento que le entregan su carga de trabajo.
- $\checkmark$  Problemas con el uso excesivo de papel bond, impresoras e insumos para la impresión y equipos de cómputo.
- $\checkmark$  Ocasiona problemas con nuestros colaboradores por la demora en la entrega de carga de trabajo, teniendo ellos periodos cortos para poder realizar sus labores y con ellos menor tiempo para poder reportar carga laboral y también demoras en la digitación y retraso en la entrega de la información a nuestro cliente.

## **PLANIFICAR EL PRODUCT BACKLOG**

A continuación, se presenta la planificación del product backlog que explica funcionalidades que mostrara el sistema web. Se agrupan las funcionalidades dentro de Sprint. Para saber la cantidad de Sprint, se agrupa en cada una, una cierta cantidad de historias de usuario con sus respectivas estimaciones y prioridades. Cada sprint tendrá una duración de 1 mes. Las funcionalidades de cada Sprint fueron identificadas en conjunto con el equipo scrum y el área usuaria de la empresa Consorcio PROCOM Agua, quienes nos explicaron las necesidades y problemática de la oficina.

#### **- SPRINT 1: ACCESO AL SISTEMA**

- $\checkmark$  El usuario podrá acceder al sistema web con su usuario y contraseña
- $\checkmark$  Cada usuario tiene un perfil diferenciado (administrador, operarios)

 $\checkmark$  El usuario podrá cerrar sesión estando dentro del sistema

## **- SPRINT 2: MANTENIMIENTO VARIOS**

- $\checkmark$  El usuario podrá realizar el mantenimiento del personal con el registro y actualización de la información.
- $\checkmark$  El usuario podrá realizar la edición, modificación, eliminación y listar los registros del personal en el sistema.
- $\checkmark$  El usuario podrá realizar el mantenimiento de actividades y materiales con el registro y actualización de la información.
- $\checkmark$  El usuario podrá realizar la edición, modificación, eliminación y listar los registros de las actividades y materiales en el sistema.
- $\checkmark$  El usuario podrá realizar el mantenimiento de las ordenes de trabajo con el registro y actualización de la información.
- $\checkmark$  El usuario podrá realizar la edición, modificación, eliminación y listar los registros de las ordenes de trabajo en el sistema.

## **- SPRINT 3: CARGA DE TRABAJO AL SISTEMA**

- El usuario tendrá una interfaz para poder hacer el mantenimiento de la carga de órdenes de trabajo generada diariamente y dar mantenimiento a la carga de trabajo al sistema con el registro y actualización de la información.
- El usuario podrá realizar el registro de la carga de trabajo.
- $\checkmark$  El usuario podrá realizar la actualización de la información de la carga de trabajo.
- $\checkmark$  El usuario podrá listar la carga de trabajo registrada en el sistema.

## **- SPRINT 4: ASIGNACION DE CARGA DE TRABAJO AL SISTEMA**

- El usuario tendrá una interfaz para poder hacer el mantenimiento de la asignación de la carga de trabajo a cada usuario.
- $\checkmark$  El usuario podrá realizar el registro de la asignación de la carga de trabajo.
- El usuario podrá realizar la actualización de la información de la asignación de la carga de trabajo.

 $\checkmark$  El usuario podrá listar la asignación de la carga de trabajo registrada en el sistema.

## **- SPRINT 5: REGISTRO DE ORDENES DE TRABAJO AL SISTEMA**

- $\checkmark$  El usuario tendrá una interfaz para poder hacer el mantenimiento del registro de las ordenes de trabajo.
- El usuario podrá realizar el registro de las ordenes de trabajo.
- El usuario podrá realizar la actualización de la información del registro de las ordenes de trabajo.
- $\checkmark$  El usuario podrá listar las ordenes de trabajo ejecutadas que se encuentran registradas en el sistema.

## **- SPRINT 6: REPORTE DE VALORIZACION E INDICADORES**

- $\checkmark$  El usuario podrá seleccionar un rango de fecha con el registro de las ordenes de trabajo ejecutadas para obtener un reporte detallado de la valorización de las actividades y materiales.
- $\checkmark$  El usuario podrá visualizar e imprimir un reporte grafico de la valorización de las actividades y materiales.
- El usuario podrá seleccionar un rango de fecha con el registro de las ordenes de trabajo ejecutadas para poder obtener un reporte detallado del tiempo promedio de registro de documentos.
- $\checkmark$  El usuario podrá visualizar e imprimir un reporte grafico del tiempo promedio de registro de documentos.
- El usuario podrá seleccionar un rango de fecha con el registro de las ordenes de trabajo ejecutadas para poder obtener un reporte detallado del porcentaje localizados de documentos.
- $\checkmark$  El usuario podrá visualizar e imprimir un reporte grafico del porcentaje localizado de documentos.
- $\checkmark$  El usuario podrá seleccionar un rango de fecha con el registro de las ordenes de trabajo ejecutadas para poder obtener un reporte detallado el porcentaje del nivel de eficiencia.
- $\checkmark$  El usuario podrá visualizar e imprimir un reporte grafico del porcentaje del nivel de eficiencia.
- $\checkmark$  El usuario podrá seleccionar un rango de fecha con el registro de las ordenes de trabajo ejecutadas para poder obtener un reporte detallado del nivel de servicio.
- El usuario podrá visualizar e imprimir un reporte grafico del nivel de servicio.

## **DEFINIR ROLE Y FORMAR EL EQUIPO SCRUM**

En la siguiente tabla se puede identificar el nombre, teléfono de contacto y el rol que desempeña cada persona en el equipo SCRUM

## **Tabla 2: Tabla de asignación de roles para la realización del sistema**

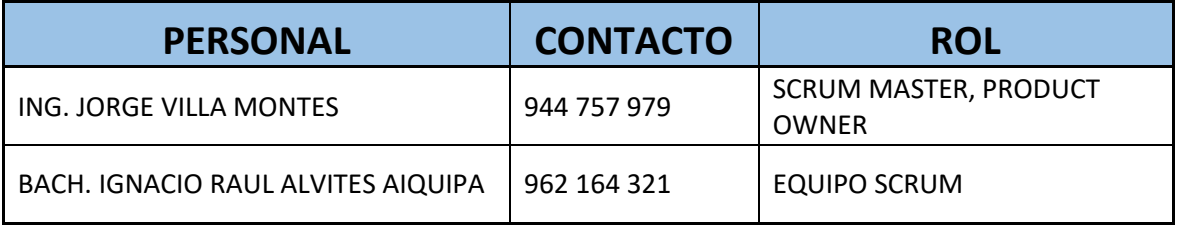

**Fuente: Elaboración propia.**

## **DETERMINAR REQUERIMIENTOS (PRODUCT BACKLOG)**

En la siguiente tabla se muestra el product backlog que contiene el código de las historias de usuario y su respectivo nombre.

# **Tabla 3: Tabla Product Backlog**

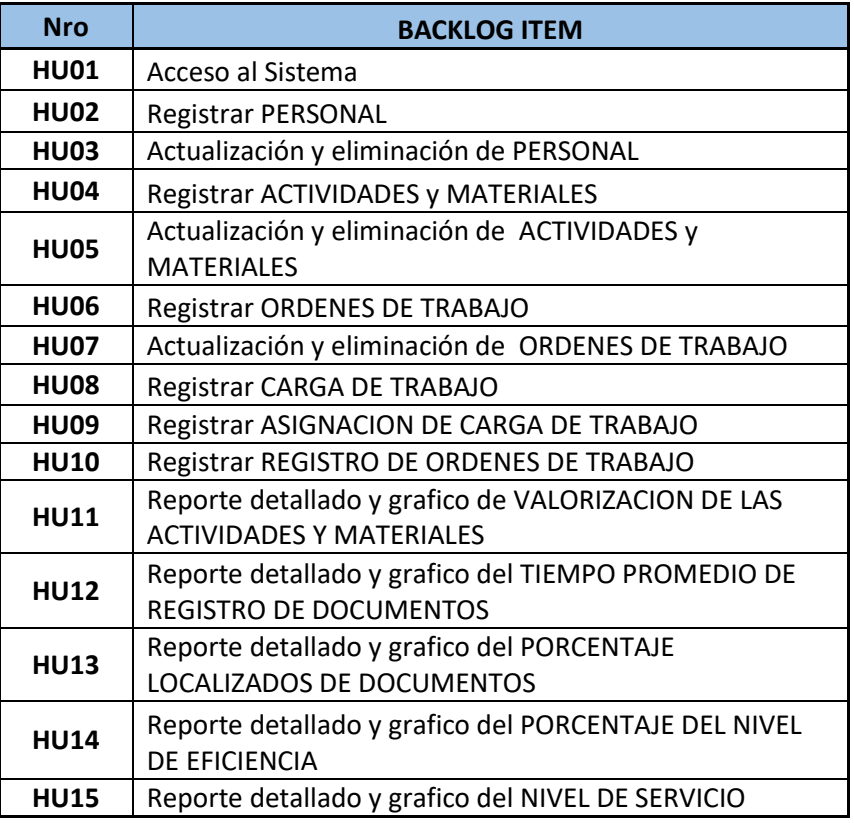

## **Fuente: Elaboración propia**

## **PRIORIZACIÓN REQUERIMIENTOS (PRODUCT BACKLOG)**

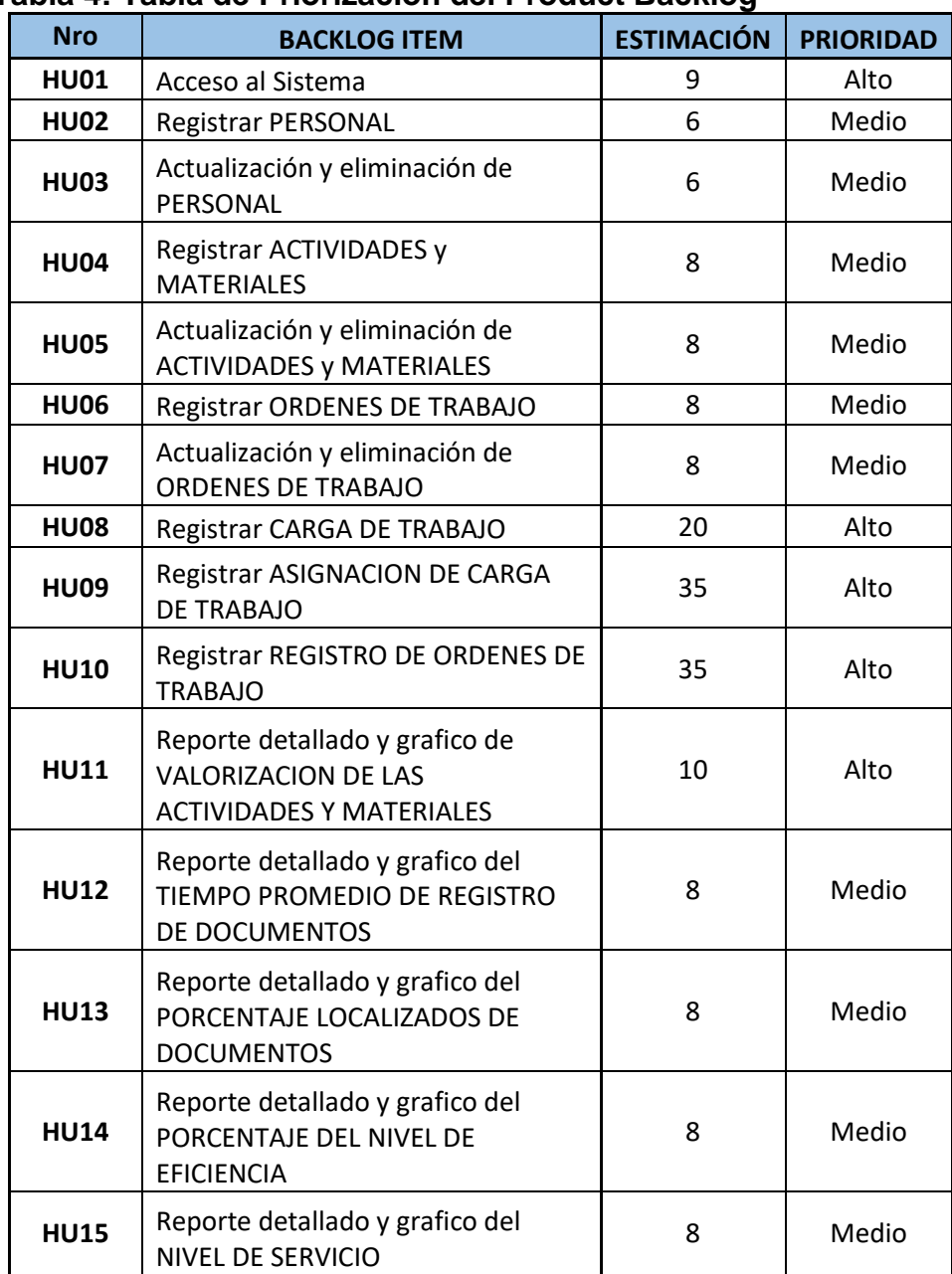

#### **Tabla 4: Tabla de Priorización del Product Backlog**

#### **Fuente: Elaboración propia**

## **ELABORACION Y ESTIMAR HISTORIAS DEL USUARIO**

En la siguiente tabla se muestra de forma general la explicación de las historias de usuario que estarán dentro de cada sprint. Así como también los criterios de aceptación que tendrá cada historia de usuario.

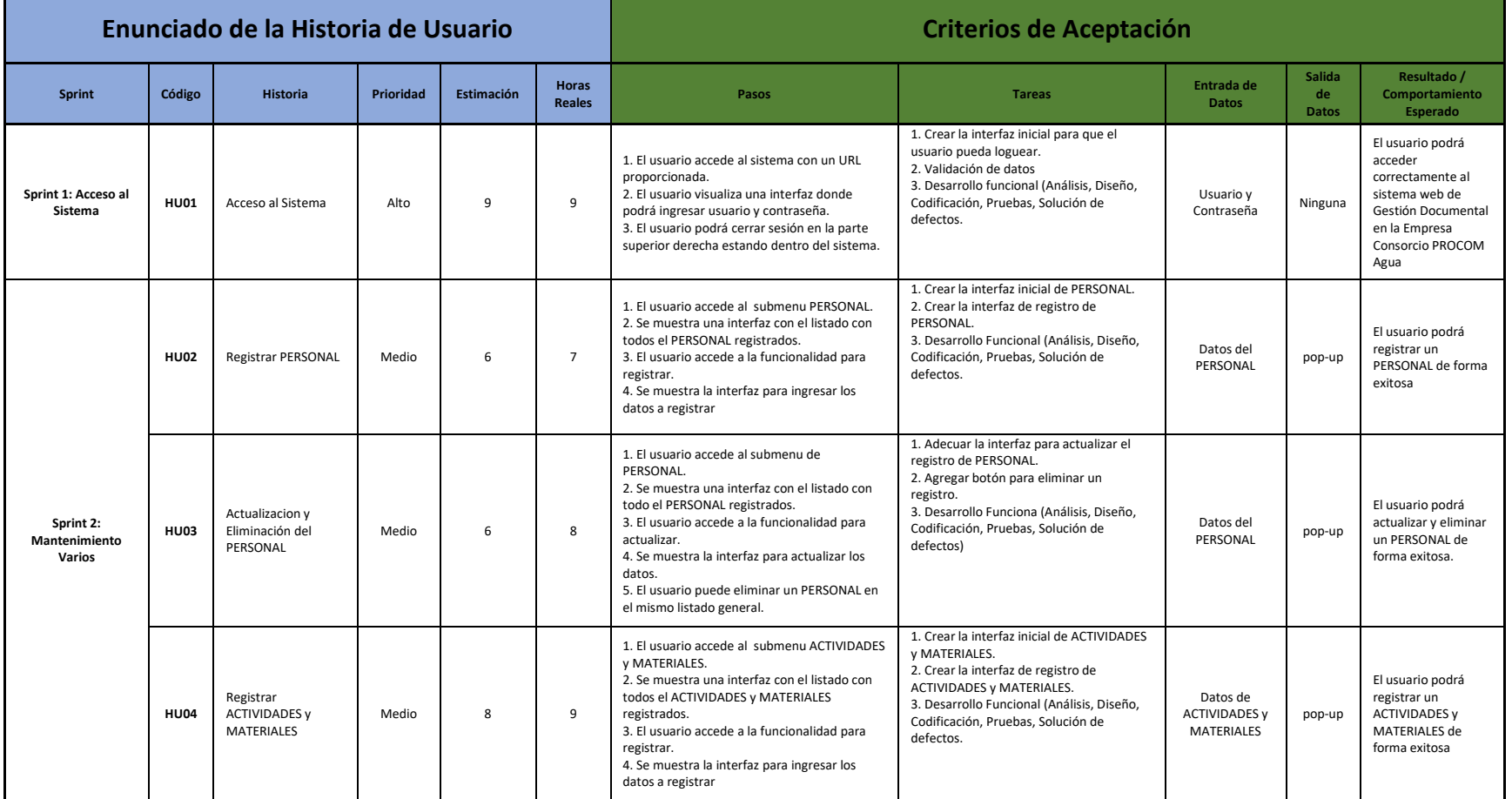

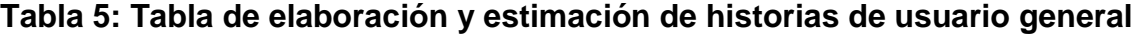

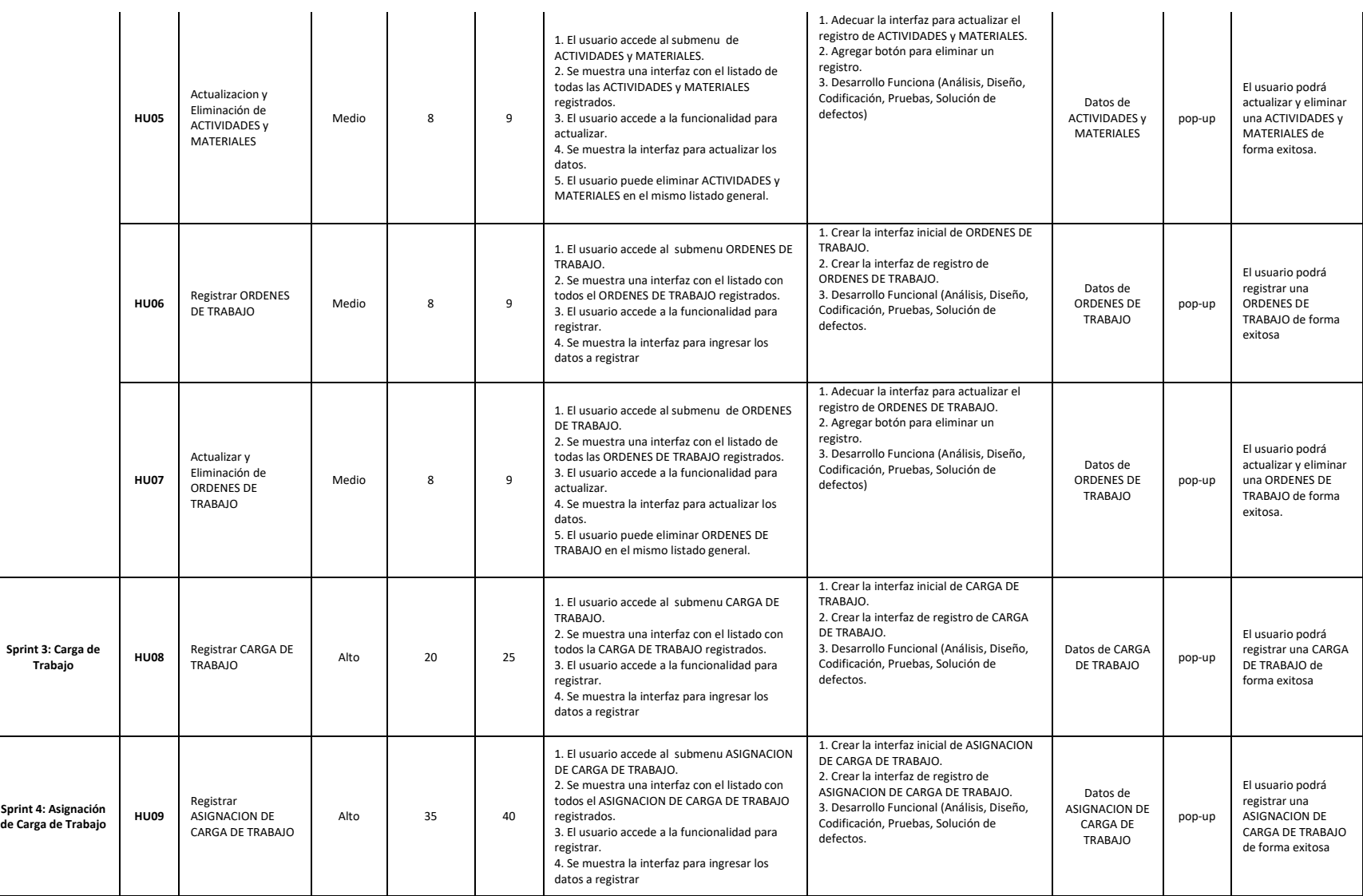

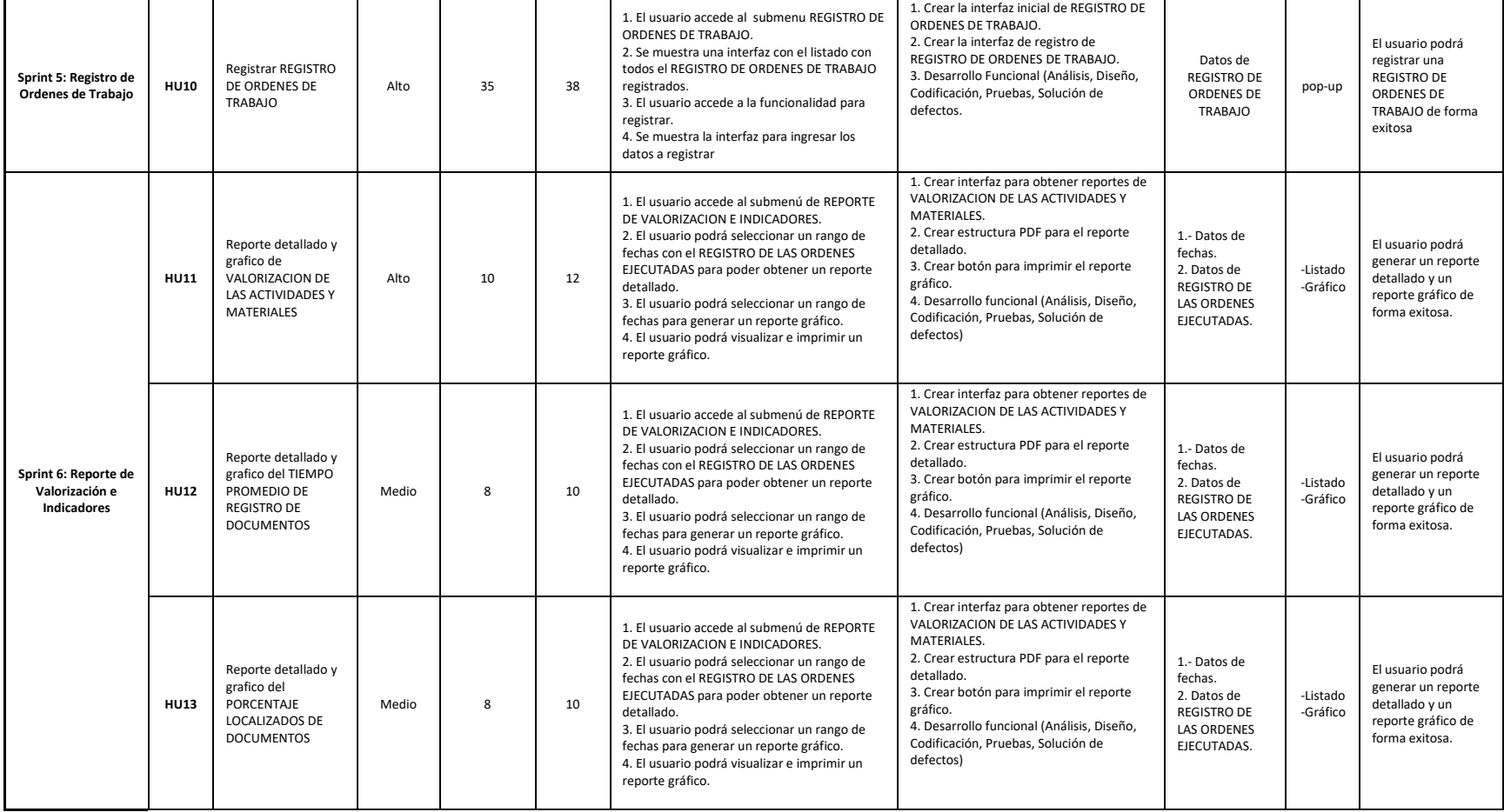
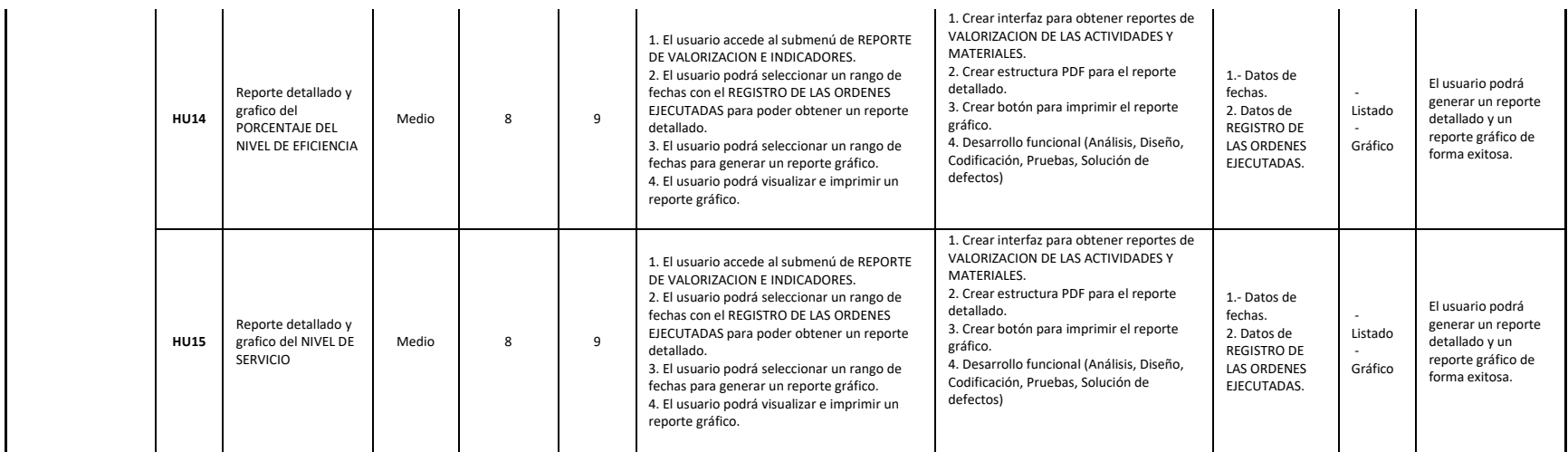

Fuente: Elaboración propia.

#### **3. FASE 2 – DESARROLLO**

Esta fase comienza con el desarrollo del proyecto aplicando los sprints que se plantearon en la fase anterior. Cada Sprint se detalla la organización; la estimación del sprint backlog; análisis y diseño; realización de las interfaces; mostrar el gráfico burn down; revisión del sprint y el resultado retrospectiva. Utilizaremos como tecnologías para el desarrollo del sistema web: Hay una diversidad de herramientas para desarrollar aplicaciones Web destacan: PHP, JAVA y **ASP/ASP.NET**, seleccionándose la última para el desarrollo del proyecto por sus múltiples ventajas; por años, Microsoft SQL Server tiene plataformas que son excelentes para manejar bases de datos relacionales. Existen muchas versiones, enfocando y que cumplan nuestra necesidad que estamos requiriendo, debido a las exigencias de negocio se ha elegido el SQL Server 2012, plataforma esta lista y optimizada para obtener los resultados que se espera.

#### **SPRINT 1: ACCESO AL SISTEMA**

#### O **PLANIFICACIÓN DEL SPRINT**

Para el desarrollo de este SPRINT se llevó a cabo desde el 24/06/2019 hasta el 19/07/2019. Con la finalidad de entregar al cliente las historias de usuario básicas y configurables del sistema.

El primer punto es la planificación de las historias de usuario que participen dentro del mismo. Detallando las tareas para el despliegue de las historias del usuario, los criterios se usan para la usabilidad y los criterios de aceptación que serán parte fundamental para cumplir con los objetivos planteados en el sprint. Se procede a desarrollar las actividades necesarias en la planificación para implementar exitosamente las historias del usuario.

#### o **ESTIMACION DEL SPRINT BACKLOG**

La tabla representa la continuación que se visualiza de las historias del usuario que serán necesarios en este SPRINT 1 y que fueron definidas dentro del Sprint Planning. Estableciéndose las prioridades,

estimaciones y horas reales que serán usadas en el desarrollo de cada historia de usuario.

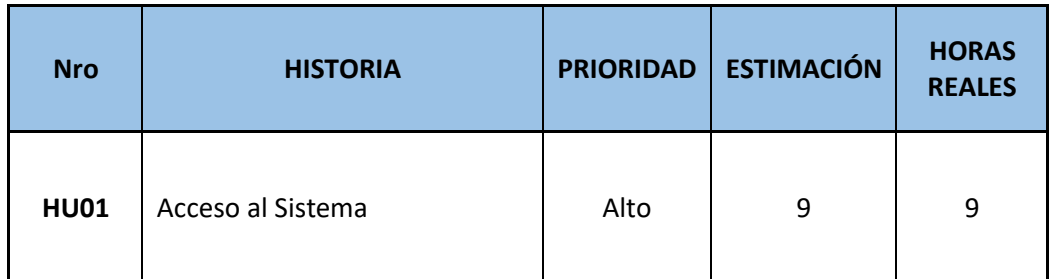

#### **Tabla 6: Tabla de Estimación del Sprint Blacklog del Sprint 1**

**Fuente: Elaboración Propia**

#### **Detalles de cada historia de usuario:**

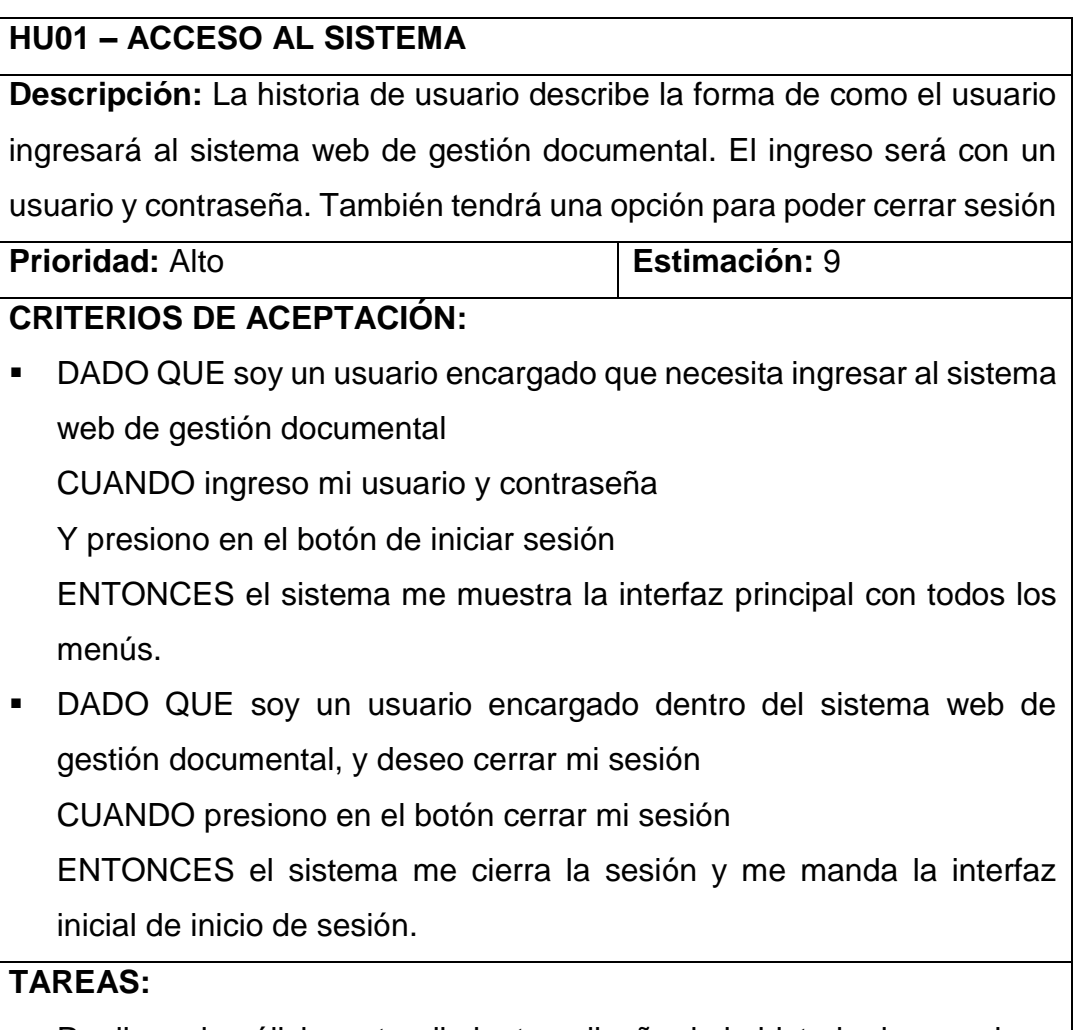

Realizar el análisis, entendimiento y diseño de la historia de usuario.

- Realizar el modelo de datos.
- Diseñar el prototipo de acceso al sistema.
- Realizar el desarrollo de la historia de usuario.
- Diseñar casos de prueba.
- Ejecutar los casos de prueba planteados.
- Solucionar los defectos encontrados.
- Desplegar la historia de usuario.

#### **DEFINICIONES ADICIONALES:**

- Al iniciar sesión el sistema redirige a la interfaz principal del sistema.
- Cuando el usuario o contraseña no son las correctas entonces el sistema me muestra una alerta indicando que existe algún error.
- Pasada horas de inactividad, el sistema web de gestión documental solicitara que se inicie sesión nuevamente para volver a la última interfaz trabajada con el objetivo de brindar seguridad.

Fuente: Elaboración propia

#### o **ANÁLISIS Y DISEÑO**

El diagrama de flujo de las historias descritas en el backlog para el presente Sprint. No se detallará los diagramas por ser una metodología ágil, se menciona dentro de la descripción de las historias de usuario.

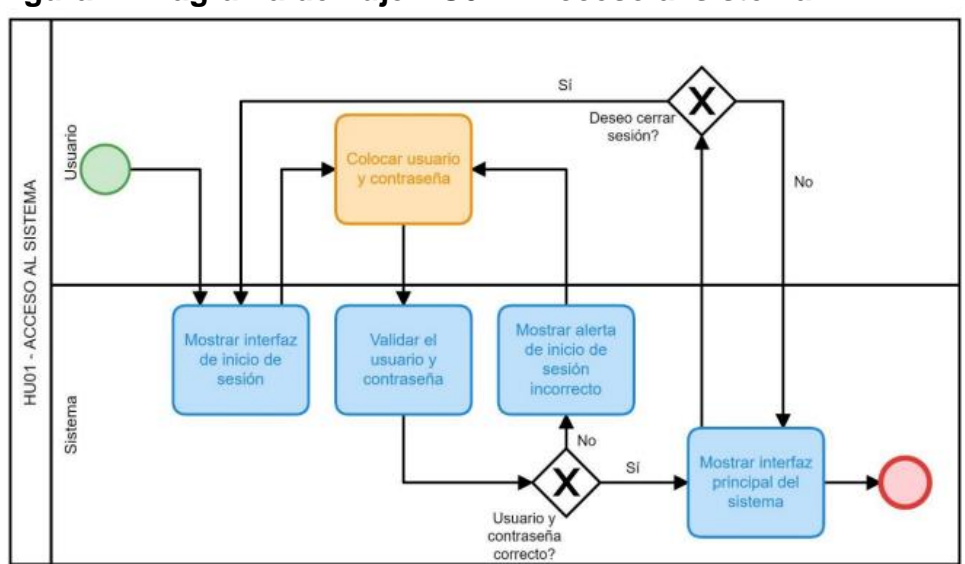

**Figura 1: Diagrama de flujo HU01 – Acceso al sistema**

**Fuente: Elaboración propia**

Los diagramas de secuencia de las historias descritas en el backlog para el presente Sprint. No se detallará a profundidad los diagramas por ser una metodología ágil, como se indicó anteriormente la descripción esta en cada historia del usuario.

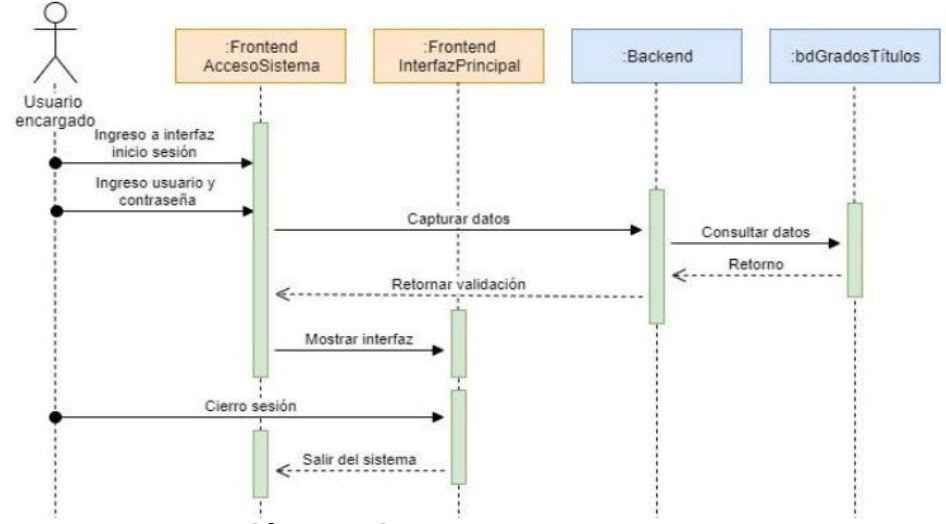

**Figura 2: Diagrama de secuencia HU01 – Acceso al sistema**

**Fuente: Elaboración propia**

#### o **INTERFACES**

Continuando se mostrará las interfaces de las historias de usuario para este Sprint 1:

#### **HU01 – ACCESO AL SISTEMA**

En la siguiente imagen se muestra el formulario de inicio de sesión:

```
Figura 3: Interfaz HU01 - Acceso al sistema inicial
```
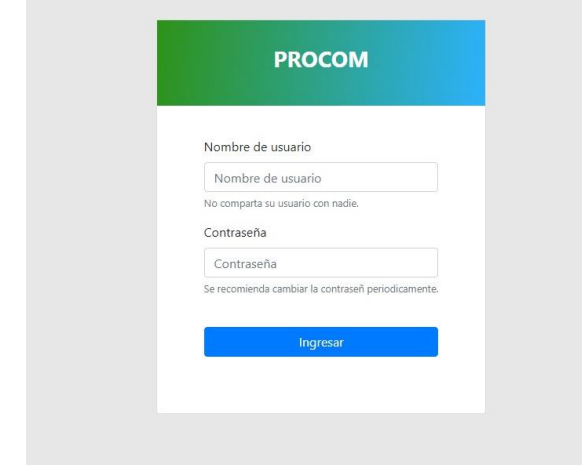

**Fuente: Elaboración propia**

En la siguiente imagen se muestra la validación de usuario y contraseña:

#### **Figura 4: Interfaz HU01 – Validaciones acceso al sistema**

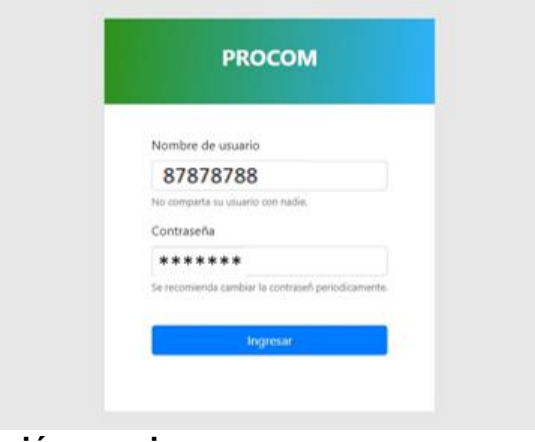

#### **Fuente: Elaboración propia**

# **Figura 5: Interfaz HU01 – Ventana Principal**

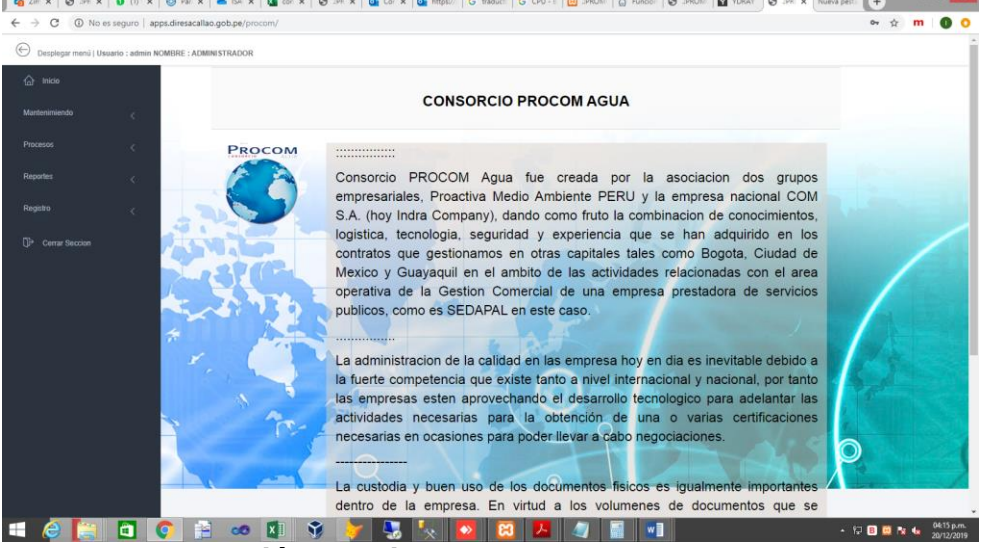

**Fuente: Elaboración propia**

En la siguiente imagen se muestra la forma de como el usuario cierra la sesión

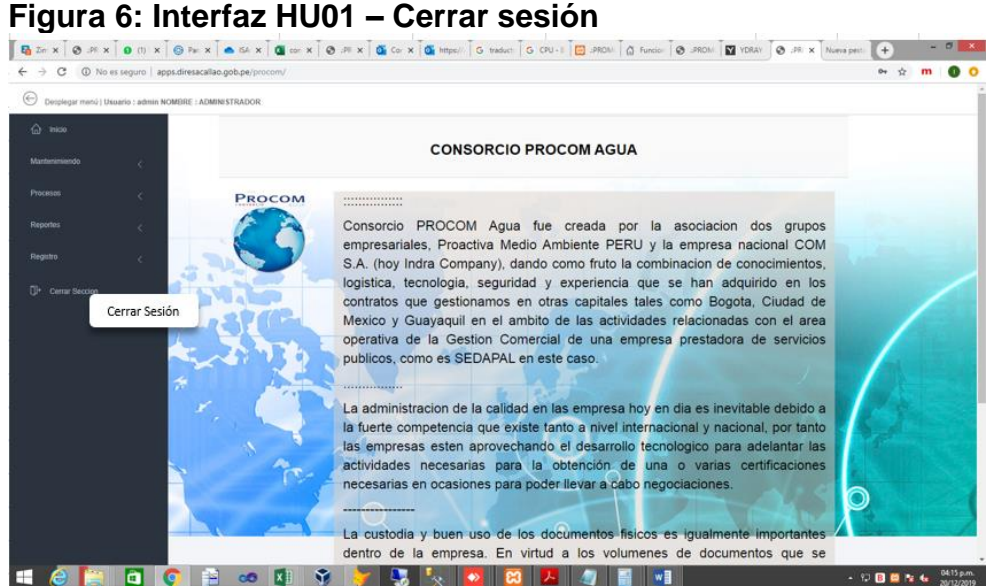

**Fuente: Elaboración propia**

#### o **GRAFICO BURN DOWN**

La siguiente grafica se puede observar que en las primeras semanas del sprint las estimaciones van de acuerdo a lo planeado.

Durante la fase intermedia del sprint se observa una inclinación positiva porque las historias se acaban mucho más rápido que lo establecido.

Sin embargo, la última semana del sprint se nivelo con lo establecido.

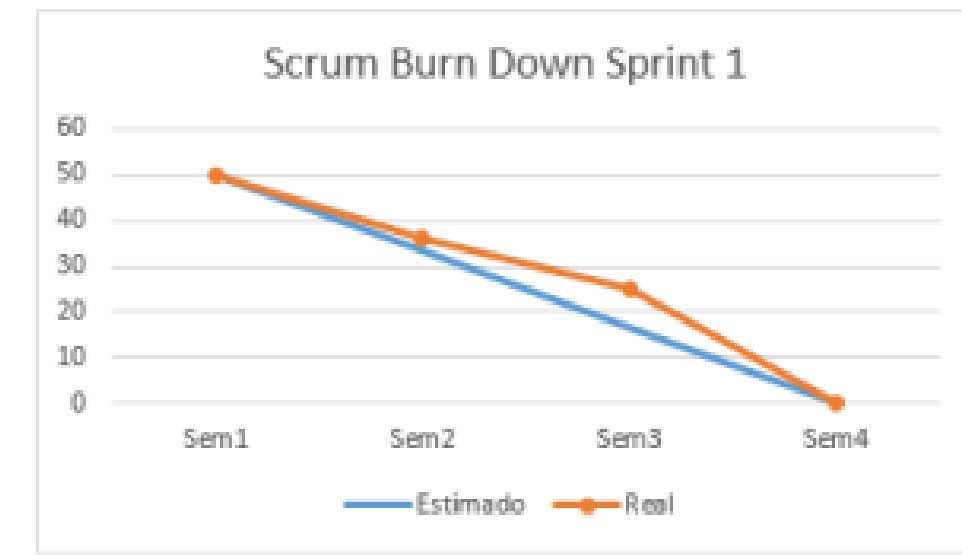

**Figura 7: Gráfico Burn Down Sprint 1**

#### **Fuente: Elaboración propia**

#### o **REVISION DEL SPRINT (SPRINT REVIEW)**

La siguiente tabla muestra resultados que obtuvo en este primer sprint, obteniendo la aprobación de este sprint.

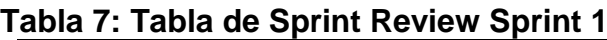

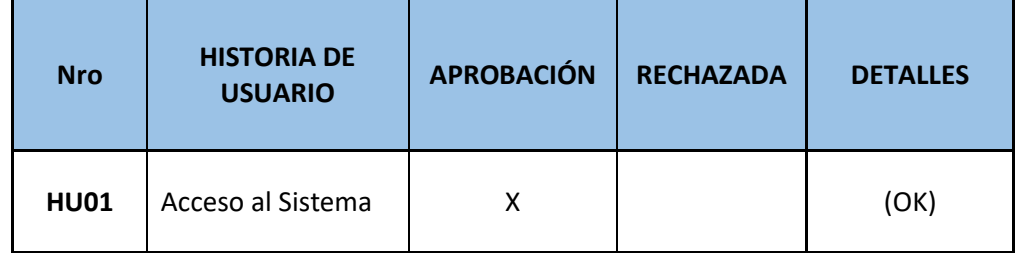

**Fuente: Elaboración propia**

#### o **RESULTADOS RETROSPECTIVA**

La siguiente tabla muestra el resultado retrospectivo de este sprint 1. Se puede observar que la planificación no fue de acuerdo a lo estimado, pero con un sobreesfuerzo necesario al final del sprint para no tener incumplimientos; se mejoró en el aspecto de las reuniones semanales, la documentación y la metodología involucrada.

Se tiene que hacer algunas mejoras que se pueden apreciar en la siguiente tabla, se tiene mejorar la puntualidad, y las fechas no fueron las planteadas en el cronograma.

También se tiene que hacer algunas mejoras con respecto a la usabilidad para los siguientes sprints y las estimaciones del planning.

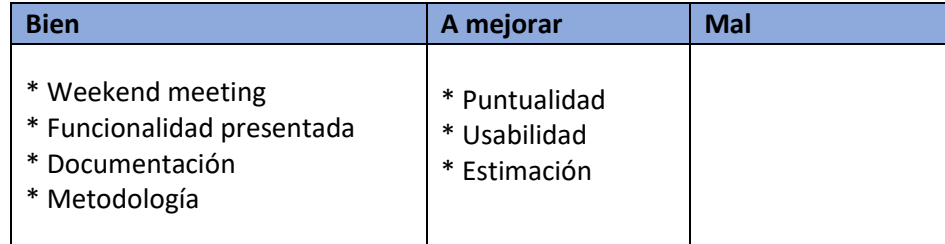

### **Tabla 8: Tabla de Sprint Retrospective Sprint 1**

**Fuente: Elaboración propia**

#### **SPRINT 2: MANTENIMIENTO VARIOS**

#### o **PLANIFICACIÓN DEL SPRINT**

El desarrollo de este sprint se llevó a cabo del 22/07/2019 al 16/08/2019.

El objetivo es hacer la entrega al cliente las historias de usuario que permitirán llevar mantenimientos de varios (PERSONAL, ACTIVIDADES/MATERIALES y ORDENES DE TRABAJO) del Consorcio PROCOM Agua.

Se detallarán las tareas que se realizan de cada historia de usuario, los criterios de usabilidad y criterios de aceptación fundamentales para poder llegar a los objetivos planeados en este sprint.

El equipo procederá a desarrollar e implementar de forma exitosa las historias de usuario de este sprint.

#### o **ESTIMACIÓN DEL SPRINT BACKLOG**

En la tabla siguiente podemos visualizar las historias de usuario que serán participes en este Sprint 2 y fueron definidas en el Sprint Planning. Estableciendo prioridades, estimaciones y horas reales utilizadas para el desarrollo de cada historia de usuario.

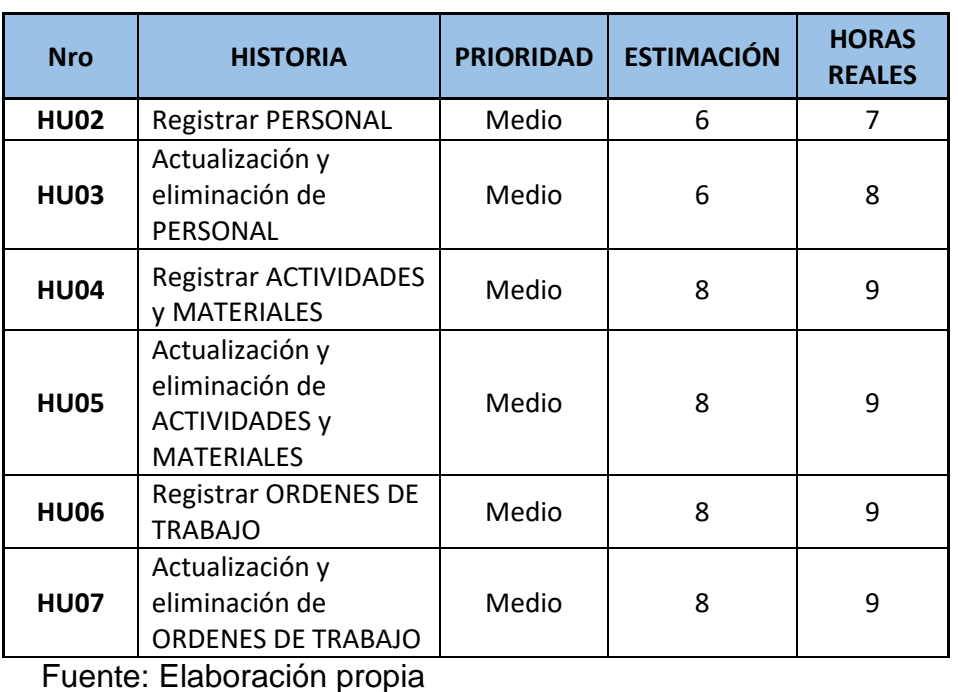

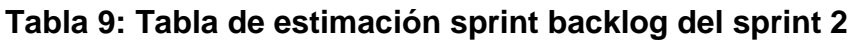

212

**Detalles de cada historia de usuario:**

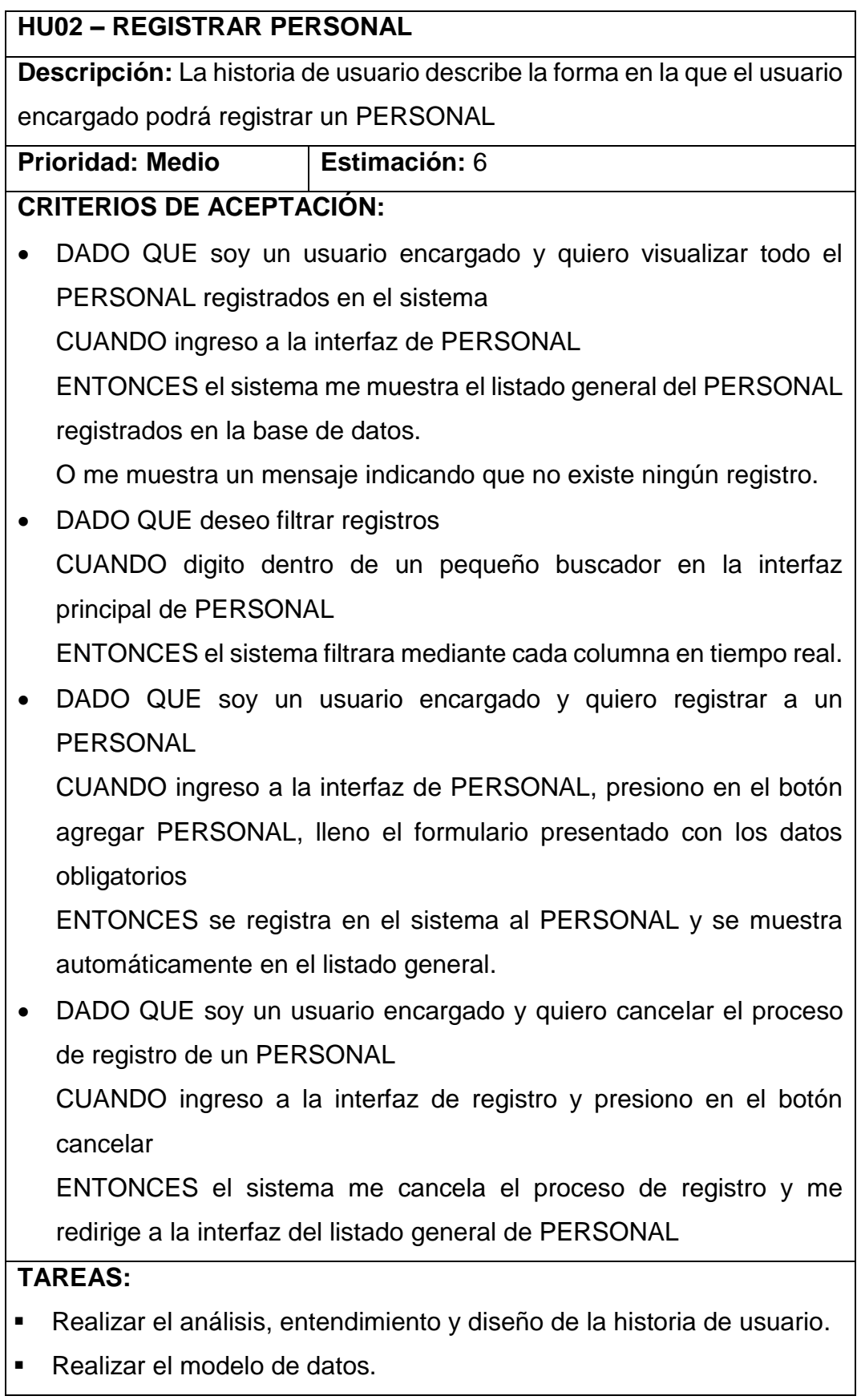

- Diseñar los prototipos correspondientes.
- Realizar el desarrollo de la historia de usuario.
- Diseñar casos de prueba.
- Ejecutar los casos de prueba planteados.
- Solucionar los defectos encontrados.
- Desplegar la historia de usuario.

#### **DEFINICIONES ADICIONALES:**

- Los campos del formulario de registro son: Usuario (obligatorio), Nombres (obligatorio), Estado (obligatorio), DNI (obligatorio), Fecha Nacimiento (obligatorio), Dirección (obligatorio), Grado de Instrucción (obligatorio), Unidad\_Oficina (obligatorio), Cargo (obligatorio), Estado Civil (obligatorio), Sistema de Pensiones (obligatorio), Numero de Pensión (obligatorio), Numero de Brevete (obligatorio), Teléfono (obligatorio), Celular (obligatorio), Email, Modalidad de Trabajo (obligatorio), Sueldo Básico (obligatorio), Fecha de Ingreso (obligatorio), Clave (obligatorio).
- Al presionar en guardar sin llevar los campos obligatorios el sistema mostrara una alerta indicando que se deben completar.
- Al registrar un PERSONAL nuevo, el sistema muestra un pop-up con registro exitoso y redirige automáticamente a la interfaz principal con el registro nuevo dentro del listado general.
- El usuario será llenado con los registros de la base de datos.
- Se validara la clave para que no duplique con otra ya existente.

Fuente: Elaboración propia

## **HU03 – ACTUALIZAR Y ELIMINAR PERSONAL Descripción:** La historia de usuario describe la forma en la que el usuario encargado podrá actualizar los datos de un registro de PERSONAL y también podrá eliminar un registro dentro del listado general de PERSONAL. **Prioridad: Medio Estimación:** 6 **CRITERIOS DE ACEPTACIÓN:**

DADO QUE deseo actualizar los datos de un registro

CUANDO selecciono un registro dentro del listado general

Y corrijo los datos correspondientes en el formulario de editar PERSONAL

ENTONCES el sistema me actualiza el registro con los datos que corregí.

 DADO QUE deseo cancelar la actualización de un registro CUANDO seleccioné un registro del listado general

ENTONCES el sistema cancela la actualización del registro.

**DADO QUE deseo eliminar un PERSONAL** CUANDO ubiqué el registro en el listado general

ENTONCES el sistema borrará de la base de datos al PERSONAL.

#### **TAREAS:**

- Realizar el análisis, entendimiento y diseño de la historia de usuario.
- Diseñar y adaptar los prototipos correspondientes.
- Realizar el desarrollo de la historia de usuario.
- Diseñar casos de prueba.
- Ejecutar los casos de prueba planteados.
- Solucionar los defectos encontrados.
- Desplegar la historia de usuario.

#### **DEFINICIONES ADICIONALES:**

- Se creará un botón en cada fila del listado general para poder actualizar el registro que me redirigirá al formulario correspondiente.
- Se creará un botón en cada fila del listado general para poder eliminar el registro
- Los campos del formulario para actualizar un registro son: Usuario (obligatorio), Nombres (obligatorio), Estado (obligatorio), DNI (obligatorio), Fecha Nacimiento (obligatorio), Dirección (obligatorio), Grado de Instrucción (obligatorio), Unidad\_Oficina (obligatorio), Cargo (obligatorio), Estado Civil (obligatorio), Sistema de Pensiones (obligatorio), Numero de Pensión (obligatorio), Numero de Brevete (obligatorio), Teléfono (obligatorio), Celular (obligatorio), Email,

Modalidad de Trabajo (obligatorio), Sueldo Básico (obligatorio), Fecha de Ingreso (obligatorio), Clave (obligatorio).

- Al presionar en guardar sin llevar los campos obligatorios el sistema mostrara una alerta indicando que se deben completar.
- Al guardar un PERSONAL con los campos a actualizar, el sistema muestra un popup con la actualización exitosa y redirige automáticamente a la interfaz principal con el registro actualizado dentro del listado general.

Fuente: Elaboración propia

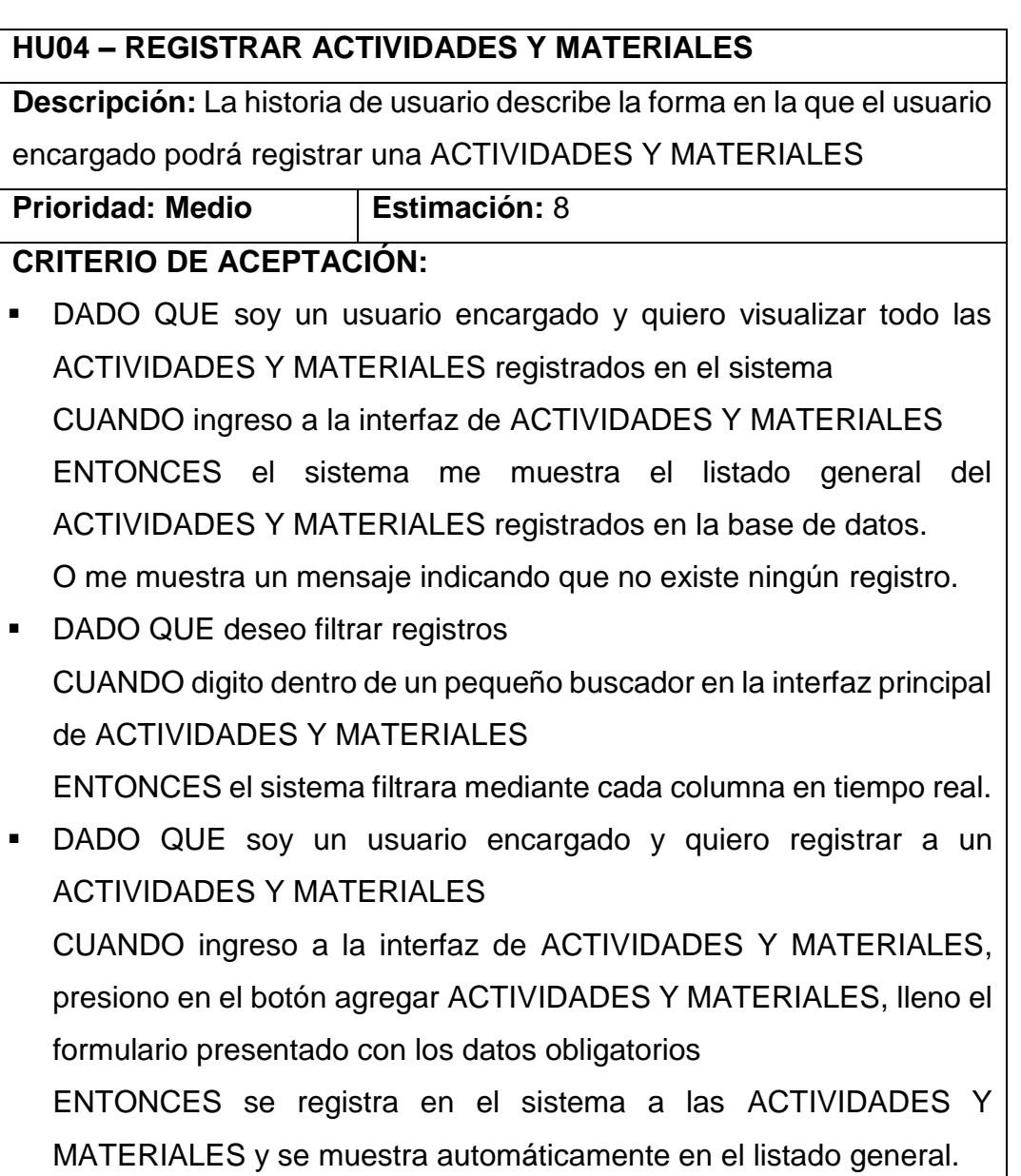

 DADO QUE soy un usuario encargado y quiero cancelar el proceso de registro de una ACTIVIDADES Y MATERIALES

CUANDO ingreso a la interfaz de registro y presiono en el botón cancelar

ENTONCES el sistema me cancela el proceso de registro y me redirige a la interfaz del listado general de ACTIVIDADES Y MATERIALES

#### **TAREAS:**

- Realizar el análisis, entendimiento y diseño de la historia de usuario.
- Realizar el modelo de datos.
- Diseñar los prototipos correspondientes.
- Realizar el desarrollo de la historia de usuario.
- Diseñar casos de prueba.
- Ejecutar los casos de prueba planteados.
- Solucionar los defectos encontrados.
- Desplegar la historia de usuario.

#### **DEFINICIONES ADICIONALES:**

- Los campos del formulario de registro son: Código (obligatorio), Descripción (obligatorio), Costo (obligatorio).
- Al presionar en guardar sin llevar los campos obligatorios el sistema mostrara una alerta indicando que se deben completar.
- Al registrar unas ACTIVIDADES Y MATERIALES nuevo, el sistema muestra un pop-up con registro exitoso y redirige automáticamente a la interfaz principal con el registro nuevo dentro del listado general..

Fuente: Elaboración propia

#### **HU05 – ACTUALIZAR Y ELIMINAR ACTIVIDADES Y MATERIALES**

**Descripción:** La historia de usuario describe la forma en la que el usuario encargado podrá actualizar los datos de un registro de ACTIVIDADES Y MATERIALES y también podrá eliminar un registro dentro del listado general de ACTIVIDADES Y MATERIALES.

**Prioridad: Medio Estimación:** 8

**CRITERIO DE ACEPTACIÓN:**

DADO QUE deseo actualizar los datos de un registro

CUANDO selecciono un registro dentro del listado general

Y corrijo los datos correspondientes en el formulario de editar ACTIVIDADES Y MATERIALES

ENTONCES el sistema me actualiza el registro con los datos que corregí.

 DADO QUE deseo cancelar la actualización de un registro CUANDO seleccioné un registro del listado general

ENTONCES el sistema cancela la actualización del registro.

 DADO QUE deseo eliminar unas ACTIVIDADES Y MATERIALES CUANDO ubiqué el registro en el listado general ENTONCES el sistema borrará de la base de datos de las

ACTIVIDADES Y MATERIALES.

#### **TAREAS:**

- Realizar el análisis, entendimiento y diseño de la historia de usuario.
- Diseñar y adaptar los prototipos correspondientes.
- Realizar el desarrollo de la historia de usuario.
- Diseñar casos de prueba.
- Ejecutar los casos de prueba planteados.
- Solucionar los defectos encontrados.
- Desplegar la historia de usuario.

### **DEFINICIONES ADICIONALES:**

- Se creará un botón en cada fila del listado general para poder actualizar el registro que me redirigirá al formulario correspondiente.
- Se creará un botón en cada fila del listado general para poder eliminar el registro
- Los campos del formulario para actualizar un registro son: Código (obligatorio), Descripción (obligatorio), Costo (obligatorio).
- Al presionar en guardar sin llevar los campos obligatorios el sistema mostrara una alerta indicando que se deben completar.
- Al guardar unas ACTIVIDADES Y MATERIALES con los campos a actualizar, el sistema muestra un popup con la actualización exitosa y

redirige automáticamente a la interfaz principal con el registro actualizado dentro del listado general.

Fuente: Elaboración propia

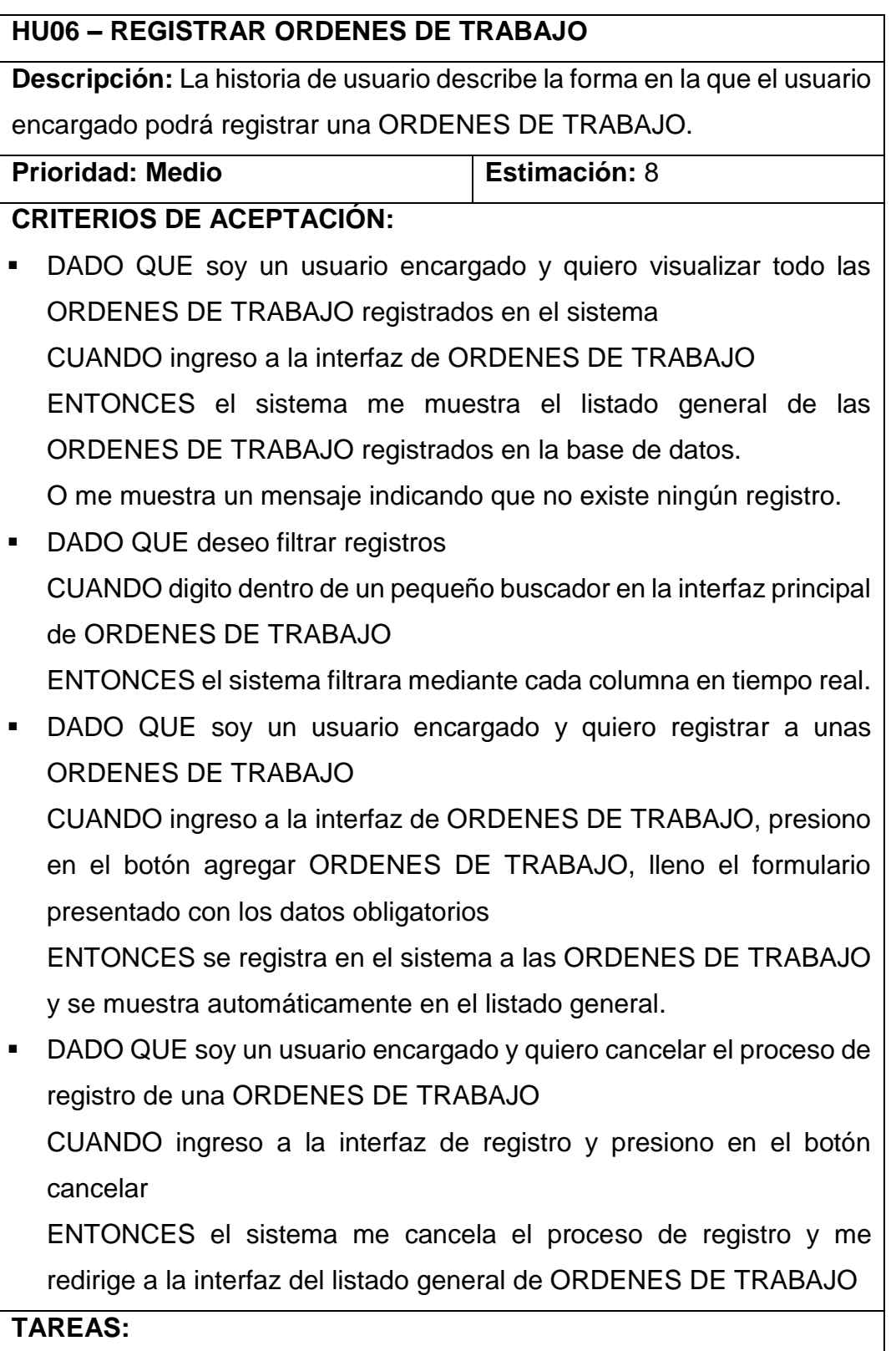

- Realizar el análisis, entendimiento y diseño de la historia de usuario.
- Realizar el modelo de datos.
- Diseñar los prototipos correspondientes.
- Realizar el desarrollo de la historia de usuario.
- **Diseñar casos de prueba.**
- Ejecutar los casos de prueba planteados.
- Solucionar los defectos encontrados.
- Desplegar la historia de usuario.

#### **DEFINICIONES ADICIONALES:**

- Los campos del formulario de registro son: Numero orden (obligatorio), Suministro (obligatorio), Numero OT (obligatorio), Descripción OT (obligatorio), Fecha Envió (obligatorio), Cliente (obligatorio), CUA (obligatorio), Código Ubicación (obligatorio), Medidor (obligatorio), Dirección(obligatorio), Municipio (obligatorio), Localidad (obligatorio), Fecha Ejecución (obligatorio), Código Operario (obligatorio), Lectura (obligatorio), Observación(obligatorio).
- Al presionar en guardar sin llevar los campos obligatorios el sistema mostrara una alerta indicando que se deben completar.
- Al registrar unas ORDENES DE TRABAJO nuevo, el sistema muestra un pop-up con registro exitoso y redirige automáticamente a la interfaz principal con el registro nuevo dentro del listado general..

Fuente: Elaboración propia

#### **HU07 – ACTUALIZAR Y ELIMINAR ORDENES DE TRABAJO**

**Descripción:** La historia de usuario describe la forma en la que el usuario encargado podrá actualizar los datos de un registro de ORDENES DE TRABAJO y también podrá eliminar un registro dentro del listado general de ORDENES DE TRABAJO.

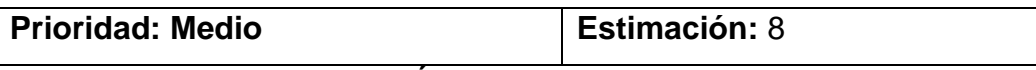

#### **CRITERIOS DE ACEPTACIÓN:**

DADO QUE deseo actualizar los datos de un registro

CUANDO selecciono un registro dentro del listado general

Y corrijo los datos correspondientes en el formulario de editar ORDENES DE TRABAJO

ENTONCES el sistema me actualiza el registro con los datos que corregí.

- DADO QUE deseo cancelar la actualización de un registro CUANDO seleccioné un registro del listado general ENTONCES el sistema cancela la actualización del registro.
- DADO QUE deseo eliminar una ORDENES DE TRABAJO CUANDO ubiqué el registro en el listado general ENTONCES el sistema borrará de la base de datos a las ORDENES DE TRABAJO.

#### **TAREAS:**

- Realizar el análisis, entendimiento y diseño de la historia de usuario.
- Diseñar y adaptar los prototipos correspondientes.
- Realizar el desarrollo de la historia de usuario.
- Diseñar casos de prueba.
- Ejecutar los casos de prueba planteados.
- **Solucionar los defectos encontrados.**
- Desplegar la historia de usuario.

#### **DEFINICIONES ADICIONALES:**

- Se creará un botón en cada fila del listado general para poder actualizar el registro que me redirigirá al formulario correspondiente.
- Se creará un botón en cada fila del listado general para poder eliminar el registro
- Los campos del formulario para actualizar un registro son: Numero orden (obligatorio), Suministro (obligatorio), Numero OT (obligatorio), Descripción OT (obligatorio), Fecha Envió (obligatorio), Cliente (obligatorio), CUA (obligatorio), Código Ubicación (obligatorio), Medidor (obligatorio), Dirección(obligatorio), Municipio (obligatorio), Localidad (obligatorio), Fecha Ejecución (obligatorio), Código Operario (obligatorio), Lectura (obligatorio), Observación (obligatorio).
- Al presionar en guardar sin llevar los campos obligatorios el sistema mostrara una alerta indicando que se deben completar.

 Al guardar un ORDENES DE TRABAJO con los campos a actualizar, el sistema muestra un popup con la actualización exitosa y redirige automáticamente a la interfaz principal con el registro actualizado dentro del listado general.

Fuente: Elaboración propia

#### o **ANALISIS Y DISEÑO**

A continuación, los diagramas de flujo de las historias descritas en el backlog. No se detallará a profundidad los diagramas por ser una metodología ágil, todo se encuentra dentro de la descripción de cada historia de usuario.

Se apreciar el diagrama de flujo y diagrama de actividades de cada historia de usuario.

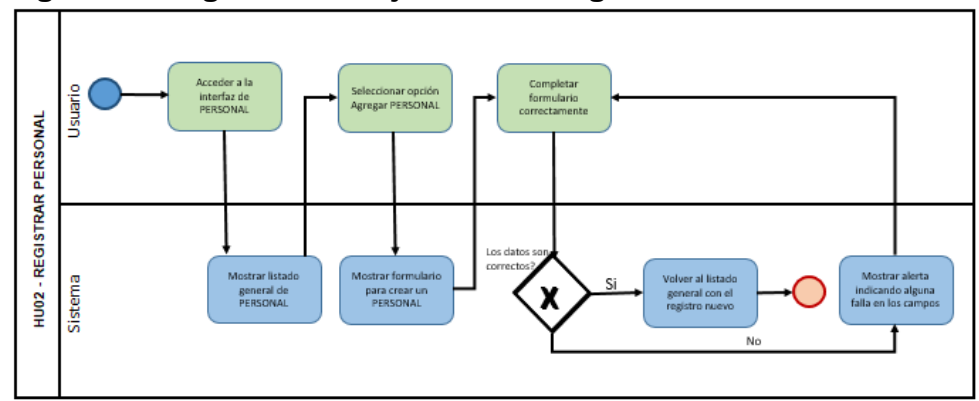

**Figura 8: Diagrama de flujo HU02 – Registrar PERSONAL**

**Fuente: Elaboración propia**

**Figura 9: Diagrama de flujo HU03 – Actualizar y eliminar Registrar PERSONAL**

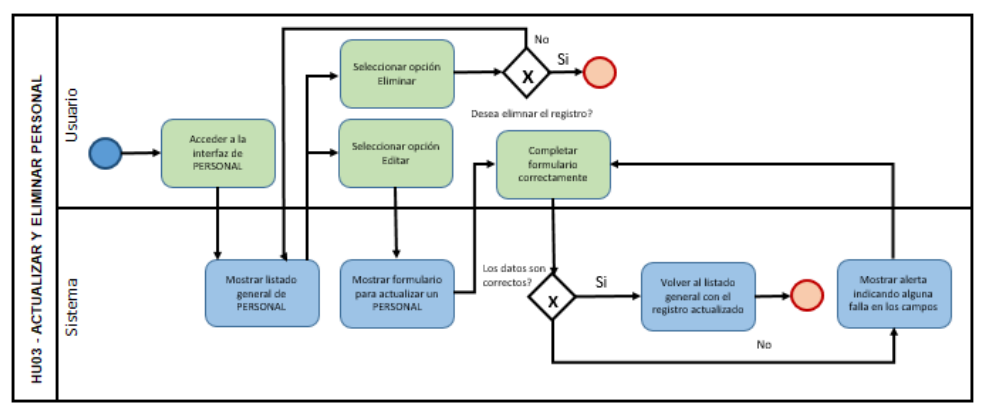

**Fuente: Elaboración propia**

**Figura 10: Diagrama de flujo HU04 – Registrar ACTIVIDADES y MATERIALES**

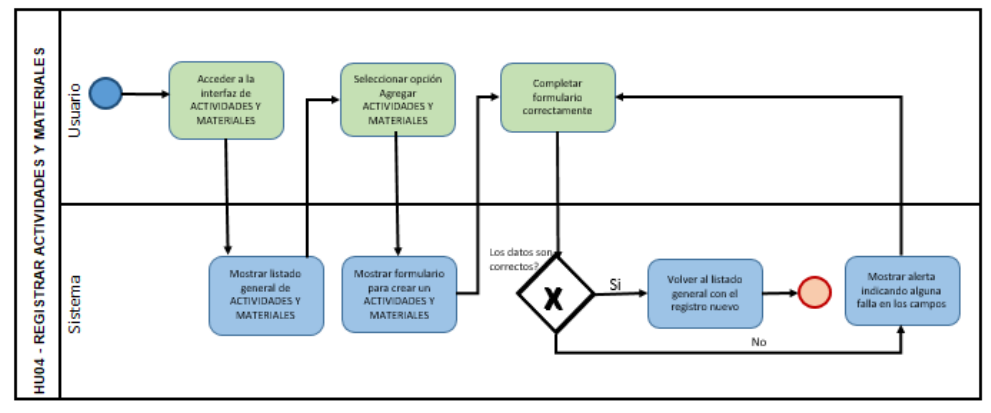

**Fuente: Elaboración propia**

**Figura 11: Diagrama de flujo HU05 – Actualizar y eliminar Registrar ACTIVIDADES y MATERIALES**

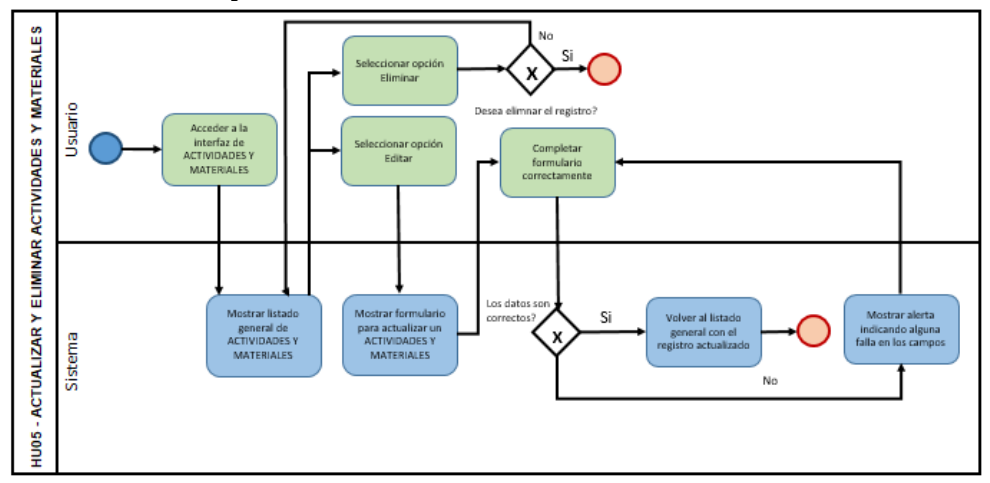

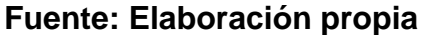

**Figura 12: Diagrama de flujo HU06 – Registrar ORDENES DE TRABAJO**

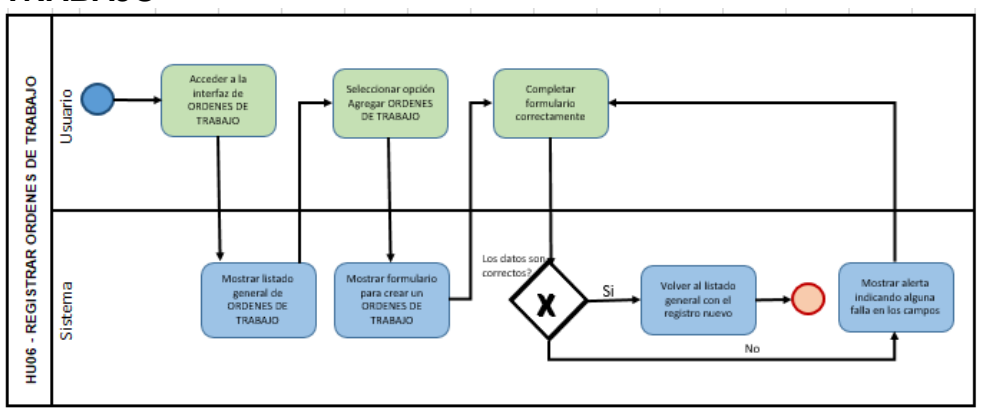

**Fuente: Elaboración propia**

#### **Figura 13: Diagrama de flujo HU07 – Actualizar y eliminar Registrar ORDENES DE TRABAJO**

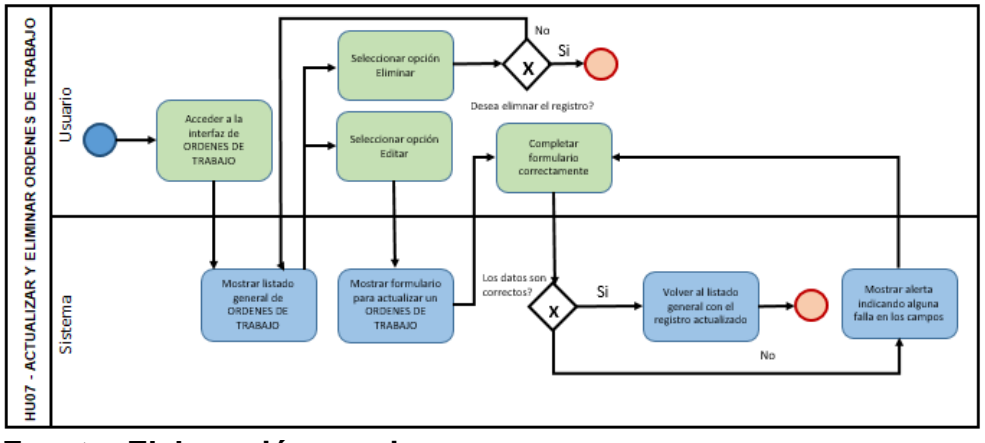

**Fuente: Elaboración propia**

A continuación, se muestra los diagramas de secuencia de las historias descritas en el backlog para el presente Sprint.

No se detallará a profundidad los diagramas por ser una metodología ágil, lo mencionado anteriormente se encuentra dentro de la descripción de cada historia de usuario.

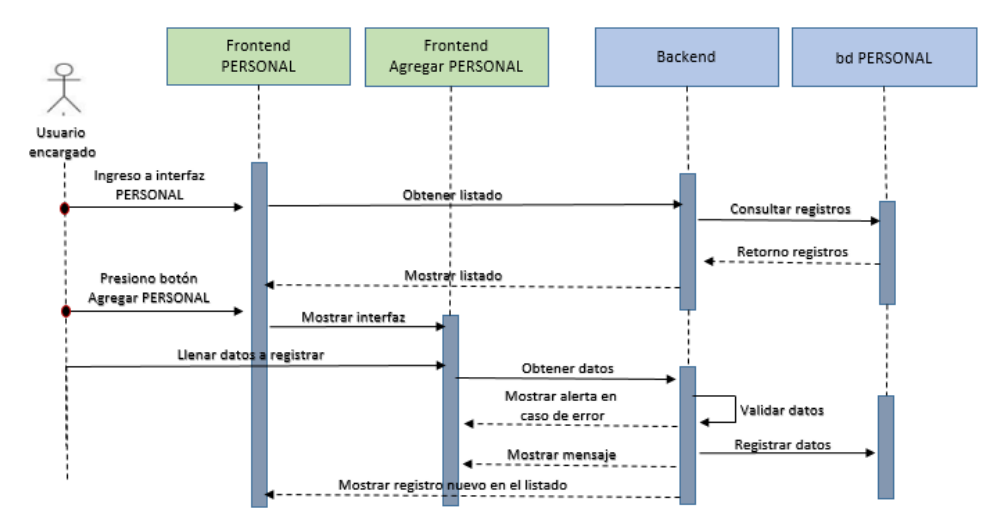

**Figura 14: Diagrama de secuencia HU02 – Registrar PERSONAL**

**Fuente: Elaboración propia**

#### **Figura 15: Diagrama de secuencia HU03 – Actualizar y eliminar Registrar PERSONAL**

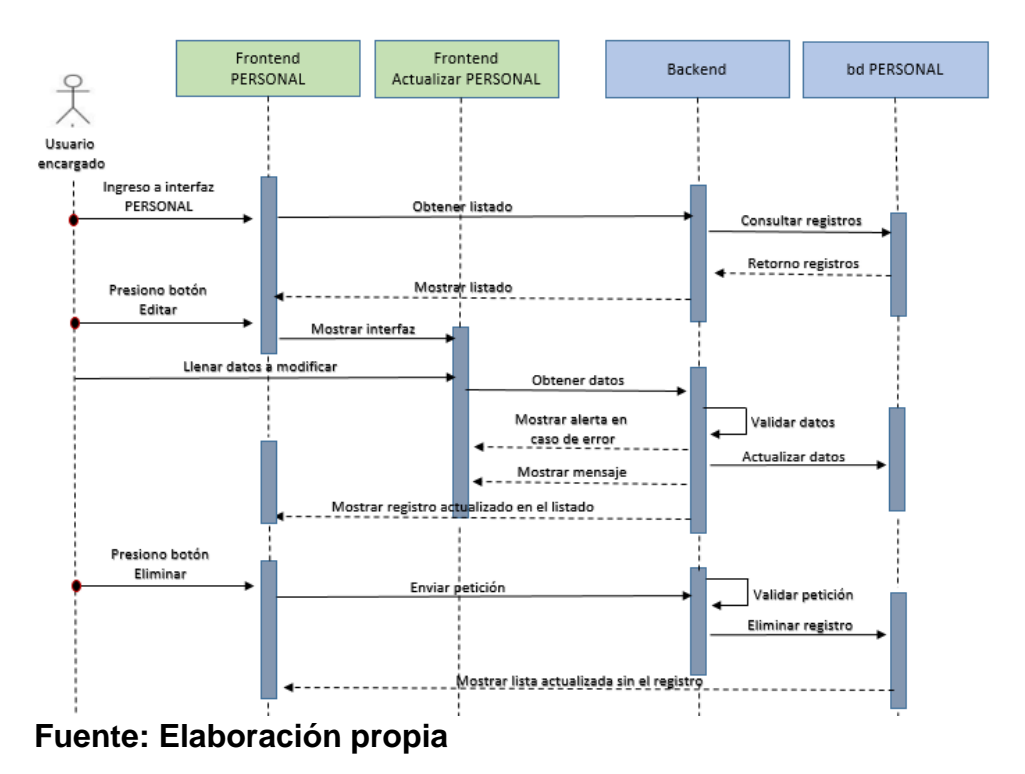

#### **Figura 16: Diagrama de secuencia HU04 – Registrar ACTIVIDADES y MATERIALES**

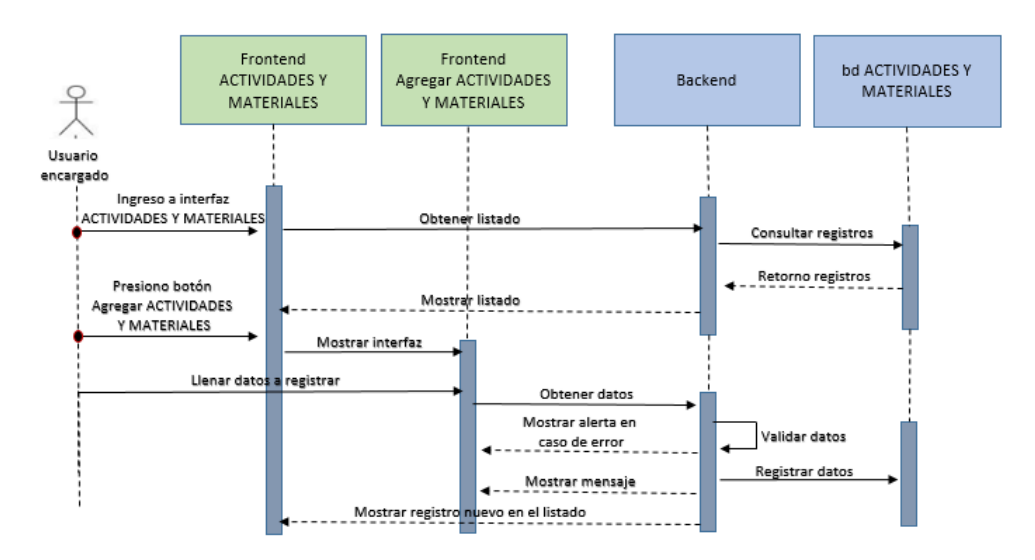

#### **Fuente: Elaboración propia**

#### **Figura 17: Diagrama de secuencia HU05 – Actualizar y eliminar Registrar ACTIVIDADES y MATERIALES**

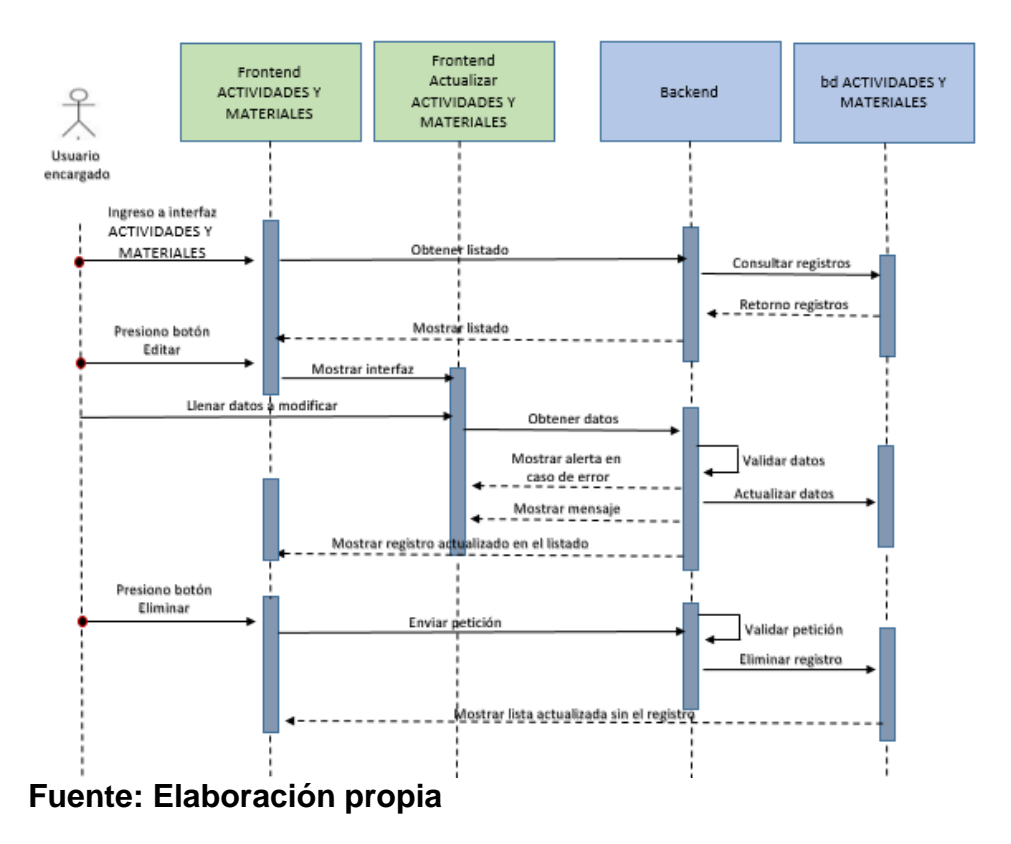

#### **Figura 18: Diagrama de secuencia HU06 – Registrar ORDENES DE TRABAJO**

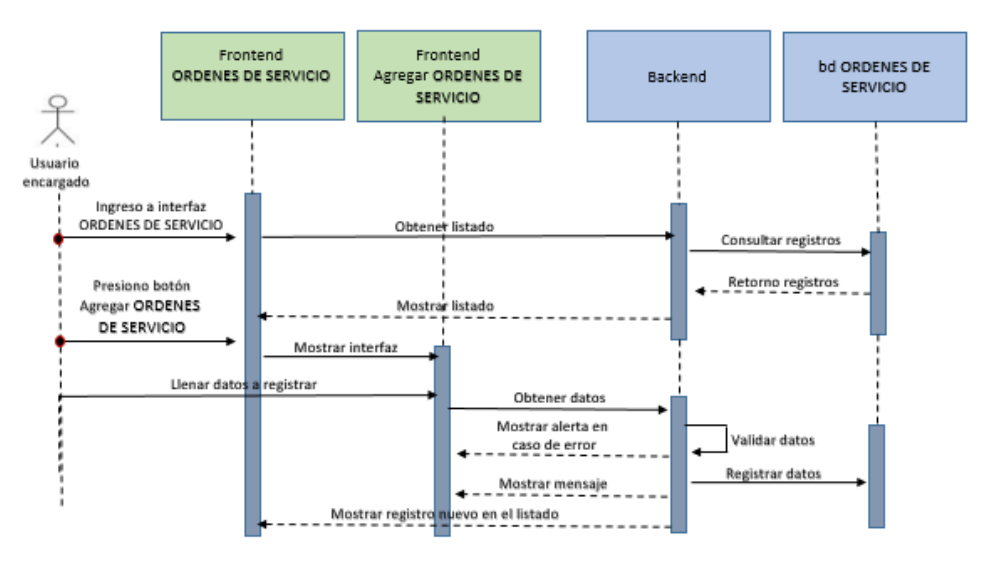

**Fuente: Elaboración propia**

#### **Figura 19: Diagrama de secuencia HU07 – Actualizar y eliminar Registrar ORDENES DE TRABAJO**

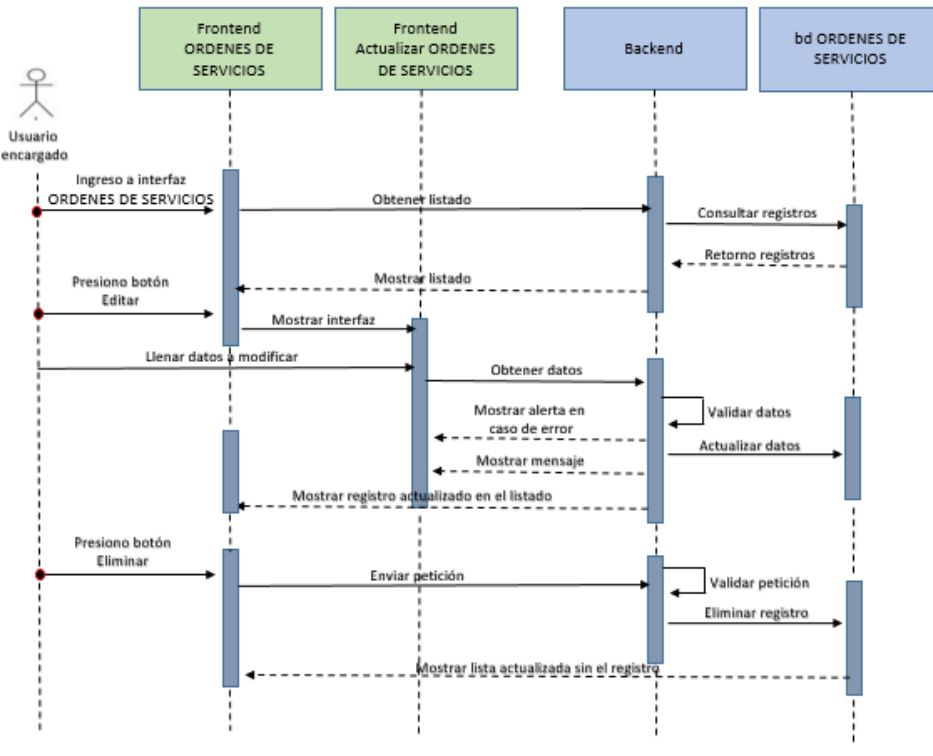

#### **Fuente: Elaboración propia**

#### o **INTERFACES**

#### **HU02 – Registrar PERSONAL**

En la siguiente imagen se muestra la interfaz de PERSONAL

#### **Figura 20: Interfaz HU02 – Ventana Principal**

| Desplogar memi   Usuario : admin NOMBRE : ADMINISTRADOR |        |                             |                           |                                 |                     |   |                           |                  |                      |                      |
|---------------------------------------------------------|--------|-----------------------------|---------------------------|---------------------------------|---------------------|---|---------------------------|------------------|----------------------|----------------------|
| G mon                                                   |        |                             | MANTENIMIENTO DE PERSONAL |                                 |                     |   |                           |                  |                      |                      |
| Mantenimiendo                                           |        |                             |                           |                                 |                     |   |                           |                  |                      |                      |
| - Registrar Personal                                    |        | Listado:                    | Registry,                 |                                 |                     |   |                           |                  |                      |                      |
| - Achvidades/Materiales                                 |        | Nuevo                       |                           |                                 |                     |   |                           |                  |                      |                      |
| - Ordenes de Trabajo                                    |        |                             |                           |                                 |                     |   |                           | Search:          |                      |                      |
| Procesos                                                | $\sim$ |                             | ٠<br>Usuaria              | Nondon                          | ٠<br><b>Senting</b> | ٠ | Cargo                     | ۰<br>Estate<br>п | ٠<br><b>Acciones</b> |                      |
| - Cargas de Trabajo                                     |        | $\alpha$                    | admin.                    | <b>ADMINISTRADOR</b>            | 22222               |   | Superior Complete (Admi)  | Habiltado        |                      | E Del   [P SD        |
| -Asignacion de Trabajo                                  |        | $\overline{z}$              | 87878788                  | <b>BULLERINO RODRIGUEZ</b>      | 2000                |   | Operario                  | Habitada         |                      | <b>市 Del. 【全 Edi</b> |
| Reportes                                                | ×      | $\overline{z}$              | EMOZOMBITE                | MOZOMBITE MACUVAMA ELIO         | 2000                |   | Superior Complete (Azini) | Habitado         |                      | È Del (27.6d)        |
|                                                         |        | ٠                           | MOONEZ                    | DOMEZ VILGAÑAUPA MARILU JACINTA | 2000                |   | Superior Completo (Admi)  | Habitado         |                      | E Del (2 5d)         |
| Registro                                                | ×      | 18                          | <b>JPEREZ</b>             | JUAN PEREZ PEREZ                | 1235                |   | Operano                   | Habitado         |                      | E Del (2 50)         |
| <sup>1</sup> Cerrar Seccion                             |        |                             |                           |                                 |                     |   |                           |                  |                      |                      |
|                                                         |        |                             |                           |                                 |                     |   |                           |                  |                      |                      |
|                                                         |        |                             |                           |                                 |                     |   |                           |                  |                      |                      |
|                                                         |        |                             |                           |                                 |                     |   |                           |                  |                      |                      |
|                                                         |        |                             |                           |                                 |                     |   |                           |                  |                      |                      |
|                                                         |        | Showing 1 to 5 of 5 entries |                           |                                 |                     |   |                           |                  |                      |                      |

**Fuente: Elaboración propia**

En la siguiente imagen se muestra el formulario para registrar un PERSONAL

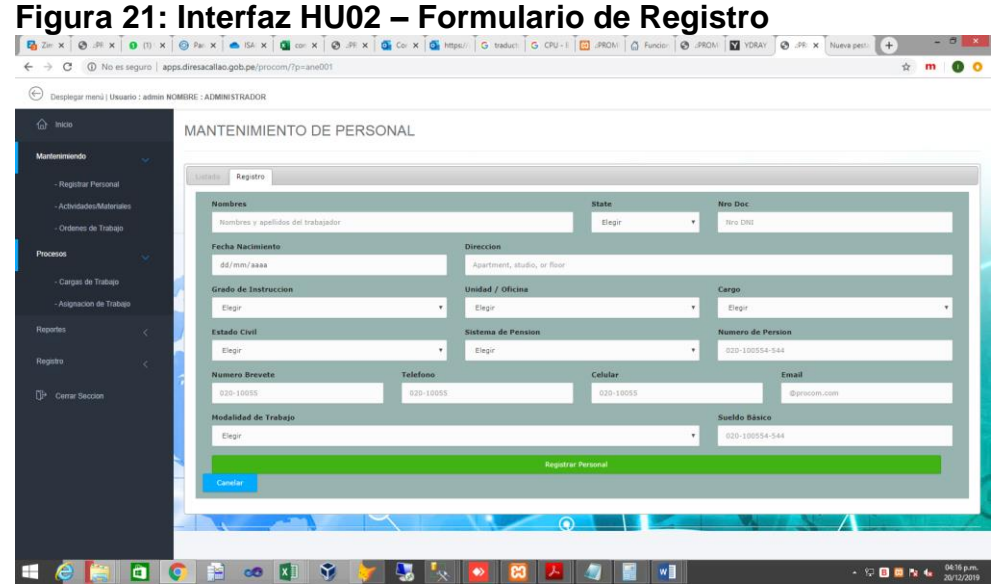

**Fuente: Elaboración propia**

#### **HU03 – Actualizar y eliminar Registrar PERSONAL**

En la siguiente imagen se muestra el formulario para editar los datos del PERSONAL

#### **Figura 22: Interfaz HU03 – Formulario para actualizar registro**

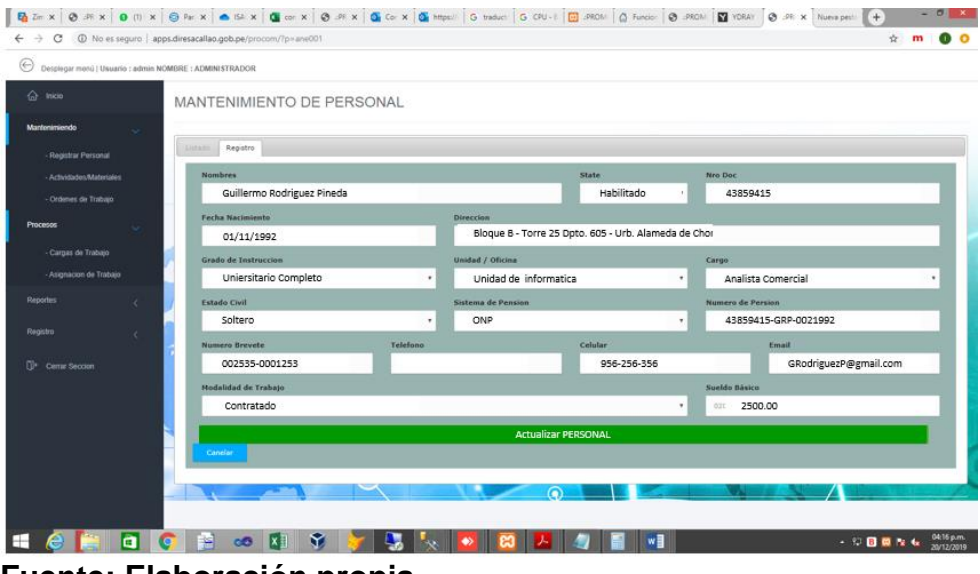

**Fuente: Elaboración propia**

En la siguiente imagen se muestra la validación para eliminar un PERSONAL

**Figura 23: Interfaz HU03 – Validación para eliminar un PERSONAL**

| $\leftarrow$ $\rightarrow$<br>C                                    |                             | @ No es seguro   apps.diresacallao.gob.pe/procom/?p+ane001 |                 |                                      |                          |                  | $\dot{x}$<br>m |
|--------------------------------------------------------------------|-----------------------------|------------------------------------------------------------|-----------------|--------------------------------------|--------------------------|------------------|----------------|
| $\odot$<br>Desplegar menú   Usuario : admin NOMBRE : ADMINISTRADOR |                             |                                                            |                 |                                      |                          |                  |                |
| $\Omega$ inco                                                      |                             | MANTENIMIENTO DE PERSONAL                                  |                 |                                      |                          |                  |                |
| Martenamiende                                                      |                             |                                                            |                 |                                      |                          |                  |                |
| Registrar Personal                                                 | Listado   Hamston           |                                                            |                 |                                      |                          |                  |                |
| Actividades/Materiales                                             | <b>None</b> :               |                                                            |                 |                                      |                          |                  |                |
| - Ordenes de Tratique                                              |                             |                                                            |                 |                                      |                          | Search:          |                |
| <b>Procesos</b>                                                    |                             | ٠<br>thissen                                               | <b>Northern</b> | ٠<br>٠<br><b>Tuesday</b>             | Carp                     | ٠<br>Estate<br>г | Accounts       |
| Carpas de Trabajo                                                  |                             | abon.                                                      | ADMINISTRADOR   | 22222                                | Superior Complete (Agni) | <b>Hebitain</b>  | ED4 25         |
| - Asignacion de Trabajo                                            |                             | \$7979788                                                  | OULLER          |                                      | Courses                  | Hatchens         | E Del  (20 Lb) |
| <b>Reportes</b><br>×                                               | $\mathbb{R}^+$              | EMOZOMBITE                                                 | <b>WOZONETI</b> | <b>Eliminar este PERSONAL?</b>       | Superior Company (Admi)  | Habitada         | ED# 265        |
|                                                                    | ×                           | MSOVEZ                                                     | DOMES VILCAN    | No será posible revertir esta acción | Superior Complete (Admi) | <b>Habitado</b>  | EDAL DRES      |
| Registro<br>×                                                      | $\pm$                       | <b>PEREZ</b>                                               | JUAN F          | Cancelar                             | Courses                  | Habitada         | RDK (PSS)      |
| <sup>(2)</sup> Cemar Second                                        |                             |                                                            |                 |                                      |                          |                  |                |
|                                                                    |                             |                                                            |                 |                                      |                          |                  |                |
|                                                                    |                             |                                                            |                 |                                      |                          |                  |                |
|                                                                    |                             |                                                            |                 |                                      |                          |                  |                |
|                                                                    |                             |                                                            |                 |                                      |                          |                  |                |
|                                                                    | Showing 1 to 5 of 5 entries |                                                            |                 |                                      |                          |                  |                |
|                                                                    |                             |                                                            |                 | o                                    |                          |                  |                |

**Fuente: Elaboración propia**

#### **HU04 – Registrar ACTIVIDADES y MATERIALES**

En la siguiente imagen se muestra la interfaz principal de ACTIVIDADES Y MATERIALES

#### **Figura 24: Interfaz HU04 – Ventana Principal**

| ⊜                                                       |                             |               |                                                                           |                         |                         |                         |                 |  |
|---------------------------------------------------------|-----------------------------|---------------|---------------------------------------------------------------------------|-------------------------|-------------------------|-------------------------|-----------------|--|
| Desplegar menú   Usuario : admin NOMBRE : ADMINISTRADOR |                             |               |                                                                           |                         |                         |                         |                 |  |
| △ mos                                                   |                             |               | MANTENIMIENTO DE ACTIVIDADES / MATERIALES                                 |                         |                         |                         |                 |  |
| Mantenimiendo                                           |                             |               |                                                                           |                         |                         |                         |                 |  |
| Registrar Personal                                      | Listado                     | . Neplates:   |                                                                           |                         |                         |                         |                 |  |
| - Actividades/Materiales                                | Nuova                       |               |                                                                           |                         |                         |                         |                 |  |
| - Ordenes de Trabajo                                    |                             | <b>CÓDIGO</b> |                                                                           |                         |                         | Search:                 |                 |  |
| Procesos                                                | NRC <sup>+</sup>            | <b>CÓOIGO</b> | <b>ACTIVIDADES / MATERIALES</b>                                           | ۰<br>٠<br><b>PRECIO</b> | <b>RUBRO</b>            | ٠<br><b>ESTADO</b><br>п | <b>ACCIONES</b> |  |
| - Cargas de Trabajo                                     | $\mathbf{1}$                | 011           | Respecture striple-pass with slow metallican en committe domiciliaria.    | 11.50                   | ACTIVIDADES PERSUASIVAS | HABILITADO              | 8 Del.   [P 65] |  |
| - Asignacion de Trabajo                                 | $\overline{x}$              | 0.32          | Respectave simple para siliculas terresplanticas en conveido dominiflaria | 15,50                   | ACTIVIDADES PERSUASIUAS | HABLITADO               | E Del: (DP Ed)  |  |
| Reportes                                                | $\overline{A}$<br>$\sim$    | 613           | Respectars de Motriz                                                      | \$1.00                  | ACTIVIDADES PERSUASIVAS | NABLITADO               | EDW (37.6d)     |  |
|                                                         | ×                           | moorese       | Weeder Terresterion de 15.00 MM                                           | 25.00                   | ACTMOADES PERSUASINAS   | HABLITADO               | E Del 197 6di   |  |
| Registro<br>z                                           | ×                           | 030033333     | Vährulan Terrmeglasticas de 20.00 MW                                      | \$3,000                 | ACTIVIDADES PERSUASIWS  | HABUTADO                | EDel DP 5d      |  |
| <sup>2</sup> Center Seccion                             |                             |               |                                                                           |                         |                         |                         |                 |  |
|                                                         |                             |               |                                                                           |                         |                         |                         |                 |  |
|                                                         |                             |               |                                                                           |                         |                         |                         |                 |  |
|                                                         |                             |               |                                                                           |                         |                         |                         |                 |  |
|                                                         |                             |               |                                                                           |                         |                         |                         |                 |  |
|                                                         | Showing 1 to 5 of 5 entries |               |                                                                           |                         |                         |                         |                 |  |
|                                                         |                             |               | О                                                                         |                         |                         |                         |                 |  |

**Fuente: Elaboración propia**

En la siguiente imagen se muestra el formulario para registrar una ACTIVIDADES Y MATERIALES

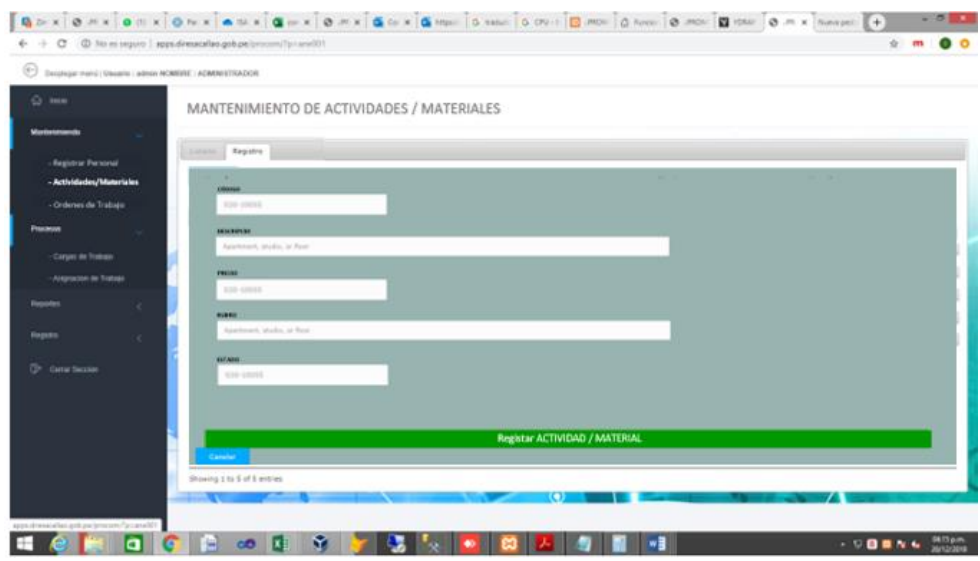

#### **Figura 25: Interfaz HU04 – Formulario de Registro**

**Fuente: Elaboración propia**

### **HU05 – Actualizar y eliminar Registrar ACTIVIDADES y MATERIALES**

En la siguiente imagen se muestra el formulario para editar los datos de una ACTIVIDADES Y MATERIALES

# **Figura 26: Interfaz HU05 – Formulario para actualizar registro**

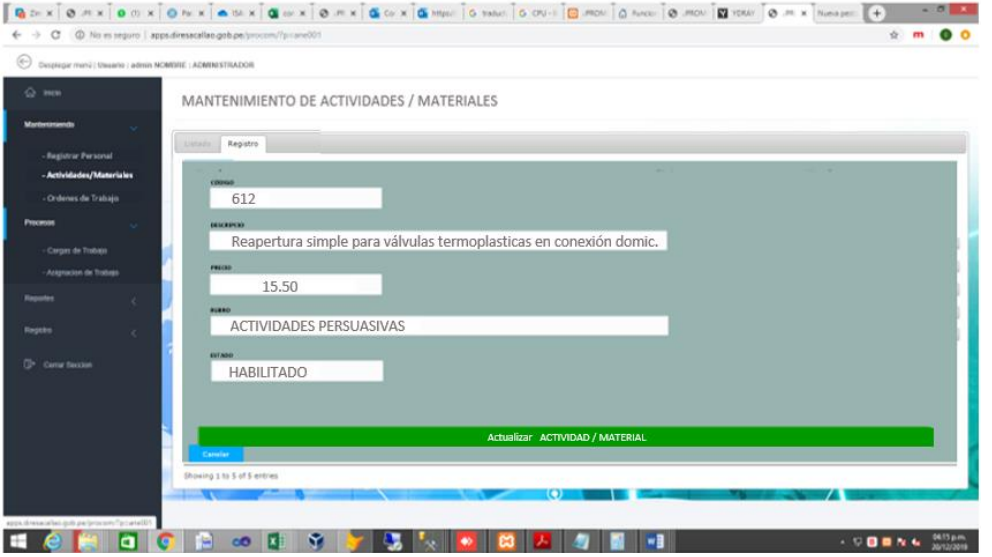

**Fuente: Elaboración propia**

En la siguiente imagen se muestra la validación para eliminar un PERSONAL

| Desplaçar menú   Usuario : admin NOMBRE : ADMINISTRADOR<br>MANTENIMIENTO DE ACTIVIDADES / MATERIALES<br>Listado<br>Replates<br>- Registrar Personal<br><b>Nume</b><br>- Actividades/Materiales<br>cópigo<br>Search:<br>- Ordenes de Trabajo<br>٠<br>٠<br>NRC <sup>+</sup><br><b>CÓDIGO</b><br><b>ACTIVIDADES / MATERIALES</b><br><b>PRECIO</b><br>٠<br><b>RUBRO</b><br><b>ACCIONES</b><br>۰<br><b>ESTADO</b><br>×<br>٠<br>8 Del 1 2 66<br>a.<br>11.50<br>ALTIVIDADES PERSIJASIVAS<br>HABILTADO<br>611<br>Teagretura simple para xilhulus metálicas en conveión domiciliaria<br>Cargas de Trabajo<br>×<br>832<br>ACTIVIDADES PERSUASIVAS<br>HASA ITACCI<br>E Del<br><b>DP</b> 60<br>Respecture simple para value.<br>Asignacion de Trabajo<br>E.Del. (28.55)<br><b>x</b><br>013<br>Respectars de Matrix<br>IMBLITADO<br>ACTIVIDADES PERSIJASIVAS<br>Reporters<br>Eliminar ACTIVIDAD/MATERIAL?<br>EDd. 15766<br>montone<br>Witschn Termszámítics de 3<br><b>ACTIVIDADES PERSUASIONS</b><br>HABLITADO<br>à.<br>No será posible revertir esta acción<br>8 Del 2 68<br>×<br><b>KANLITADG</b><br>030033337<br>ACTIVIDADES PERSUASIVAS<br>Valendas Terresusbattius de 20<br>Cancelar<br><sup>(1)</sup> Certar Section | e<br>$\leftarrow$<br>$\rightarrow$ |                             | D No es seguro   apps.diresacallao.gob.pe/procom/?p=ane001 |  |  | ÷.<br>$\mathbf{m}$ |
|----------------------------------------------------------------------------------------------------|------------------------------------|-----------------------------|------------------------------------------------------------|--|--|--------------------|
|                                                                                                    | $\oplus$                           |                             |                                                            |  |  |                    |
|                                                                                                    | $\Omega$ mion                      |                             |                                                            |  |  |                    |
|                                                                                                    | Mantenersendo                      |                             |                                                            |  |  |                    |
|                                                                                                    |                                    |                             |                                                            |  |  |                    |
|                                                                                                    |                                    |                             |                                                            |  |  |                    |
|                                                                                                    |                                    |                             |                                                            |  |  |                    |
|                                                                                                    | Processes                          |                             |                                                            |  |  |                    |
|                                                                                                    |                                    |                             |                                                            |  |  |                    |
|                                                                                                    |                                    |                             |                                                            |  |  |                    |
|                                                                                                    |                                    |                             |                                                            |  |  |                    |
|                                                                                                    |                                    |                             |                                                            |  |  |                    |
|                                                                                                    | Registro                           |                             |                                                            |  |  |                    |
|                                                                                                    |                                    |                             |                                                            |  |  |                    |
|                                                                                                    |                                    |                             |                                                            |  |  |                    |
|                                                                                                    |                                    |                             |                                                            |  |  |                    |
|                                                                                                    |                                    |                             |                                                            |  |  |                    |
|                                                                                                    |                                    |                             |                                                            |  |  |                    |
|                                                                                                    |                                    | Showing 1 to 5 of 5 entries |                                                            |  |  |                    |

**Fuente: Elaboración propia**

#### **HU06 – Registrar ORDENES DE TRABAJO**

En la siguiente imagen se muestra la interfaz principal de ORDENES DE TRABAJO:

#### **Figura 28: Interfaz HU06 – Ventana Principal**

| c                                                       |        |                             | 100 No es seguro   apps.diresacallao.gob.pe/procom/?p=ane001 |                                                         |                      |                |                                 | $\mathcal{L}$<br>m             |
|---------------------------------------------------------|--------|-----------------------------|--------------------------------------------------------------|---------------------------------------------------------|----------------------|----------------|---------------------------------|--------------------------------|
| Desplegar menú   Usuario : admin NOMBRE : ADMINISTRADOR |        |                             |                                                              |                                                         |                      |                |                                 |                                |
| <b>△</b> Inicio                                         |        |                             |                                                              | MANTENIMIENTO DE ORDENES DE TRABAJO                     |                      |                |                                 |                                |
| Mantenimiendo                                           | $\sim$ |                             |                                                              |                                                         |                      |                |                                 |                                |
| - Registrar Personal                                    |        | Listado                     | Registro                                                     |                                                         |                      |                |                                 |                                |
| - Actividades/Materiales                                |        | Nuevo                       |                                                              |                                                         |                      |                |                                 |                                |
| - Ordenes de Trabajo                                    |        | NRO <sup>4</sup>            | <b>NRO ORDEN</b>                                             | ٠<br>DIRECCION DEL PREDIO                               | ٠<br>٠<br><b>NIS</b> | <b>MEDIDOR</b> | Search:<br>٠<br>CU <sub>S</sub> | <b>ACCIONES</b>                |
| <b>Procesos</b>                                         | $\sim$ |                             |                                                              |                                                         |                      |                | ٠                               |                                |
| - Cargas de Trabajo                                     |        | $\lambda$                   | 12345678                                                     | CA 56 G U4-5 - AANN BELAUDE, VICTOR ANDES - S.L.        | 5554308              | A112520949     | 010000223330                    | R Del (CP Ed)                  |
| - Asignacion de Trabajo                                 |        | $\mathbf{z}$                | 12345670                                                     | CA. 10 O. A6-4-20 - ASDC, 2ARATE - S.E.                 | 30520591             | 6312510203D    | 030001120150                    | R Del (SP Edi                  |
| Reportes                                                |        | $\lambda$                   | SZMSGED                                                      | CA. SAUCES 1250 - AAHH BELAUDE, VICTOR ANDES - SIL      | 4225356              | 1125020408     | CIECODAE2533                    | E Del   DP 65<br>R Del   DP Ed |
| Registro                                                | ı      | $\mathcal{L}$               | 12345000                                                     | CA SVIA ROSA D'AS-20 - ANNI BELAUDE, VICTOR ANDES - SIL | 3225850              | 1100258500     | 030003253530                    | E Del   DP 65                  |
|                                                         |        | $\leq$                      | 12345682                                                     | CA 25 D E2-60 - ANNI BELAUDE, VICTOR ANDES - SIL        | 4125856              | 4125350500     | GROOTSWESD                      |                                |
| <sup>1</sup> Cerrar Seccion                             |        |                             |                                                              |                                                         |                      |                |                                 |                                |
|                                                         |        |                             |                                                              |                                                         |                      |                |                                 |                                |
|                                                         |        |                             |                                                              |                                                         |                      |                |                                 |                                |
|                                                         |        |                             |                                                              |                                                         |                      |                |                                 |                                |
|                                                         |        | Showing 1 to 5 of 5 entries |                                                              |                                                         |                      |                |                                 |                                |
|                                                         |        |                             |                                                              |                                                         | О                    |                |                                 |                                |

**Fuente: Elaboración propia**

En la siguiente imagen se muestra el formulario para registrar una ORDENES DE TRABAJO

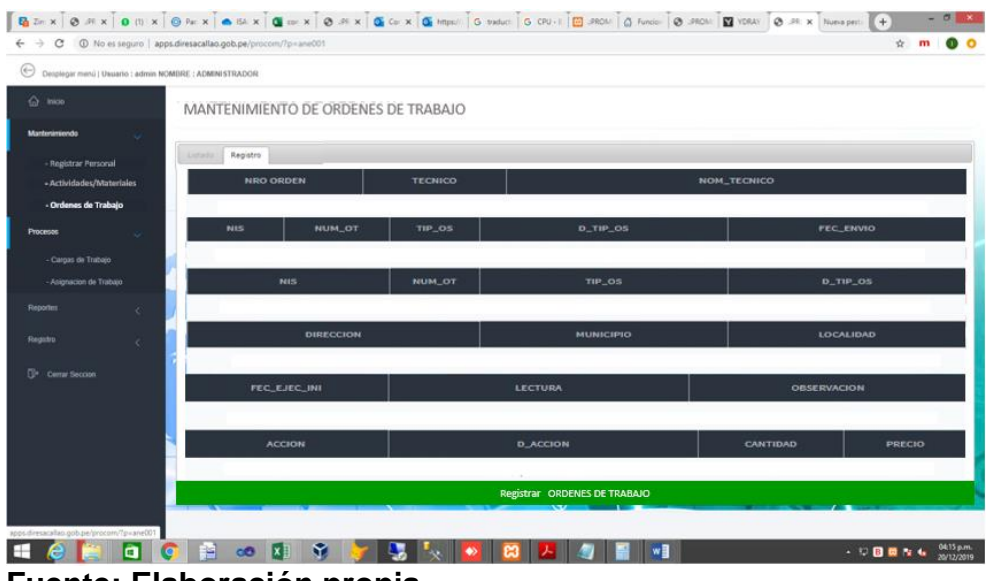

#### **Figura 29: Interfaz HU06 – Formulario de Registro**

**Fuente: Elaboración propia**

#### **HU07 – Actualizar y eliminar Registrar ORDENES DE TRABAJO**

En la siguiente imagen se muestra el formulario para editar los datos de una ORDENES DE TRABAJO

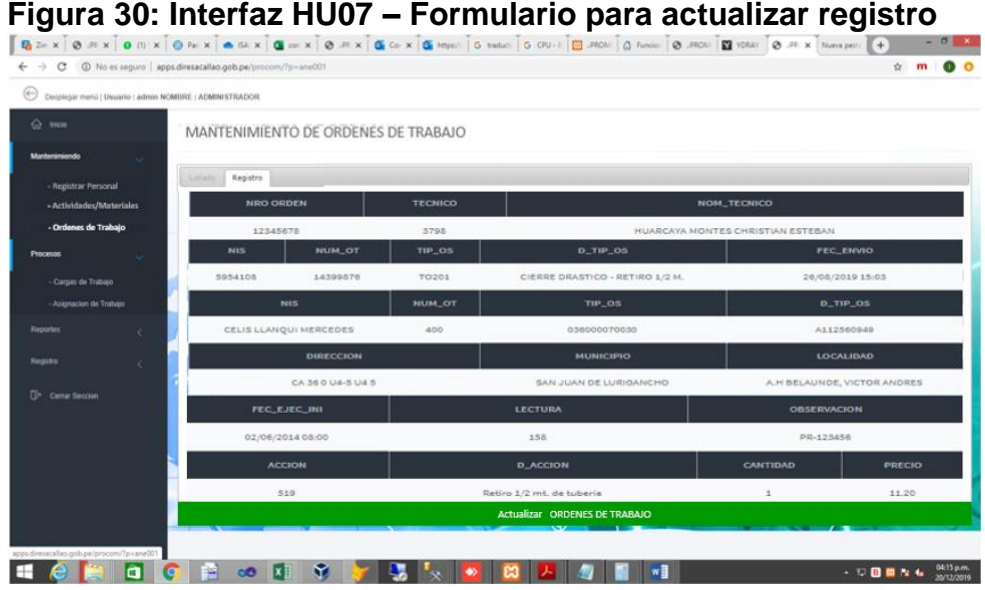

**Fuente: Elaboración propia**

En la siguiente imagen se muestra la validación para eliminar una ORDENES DE TRABAJO

**Figura 31: Interfaz HU07 – Validación para eliminar un PERSONAL**

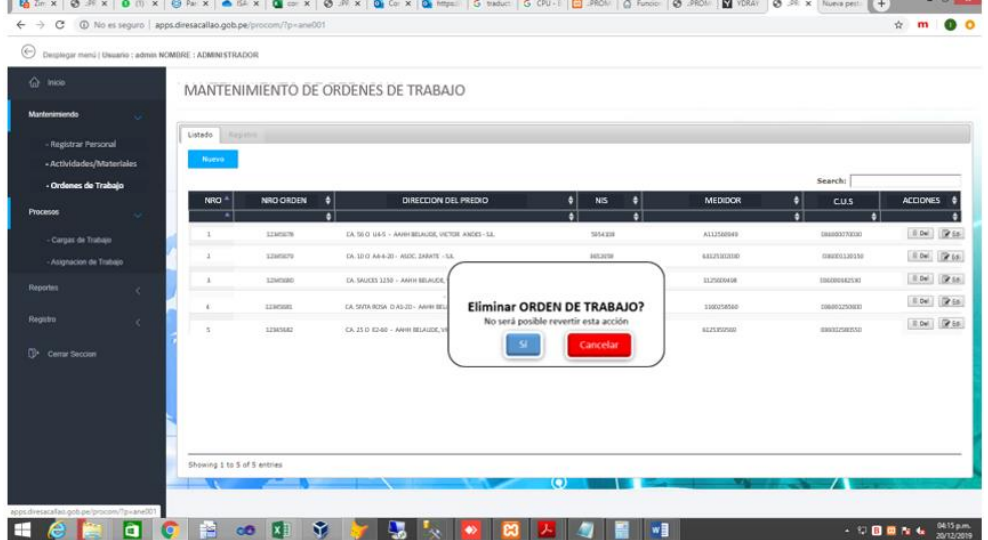

**Fuente: Elaboración propia**

#### o **GRÁFICO BURN DOWN**

En la siguiente gráfica se puede observar que en las primeras semanas del sprint las estimaciones iban ligeramente por debajo de lo estimado.

Desde la etapa intermedia hasta casi finalizando el sprint 3 hubo un desnivel muy por debajo debido a que los tiempos no se hablan considerando de la mejor manera.

Sin embargo, se tuvo que hacer un sobreesfuerzo en la última semana para poder cumplir con la implementación de las historias.

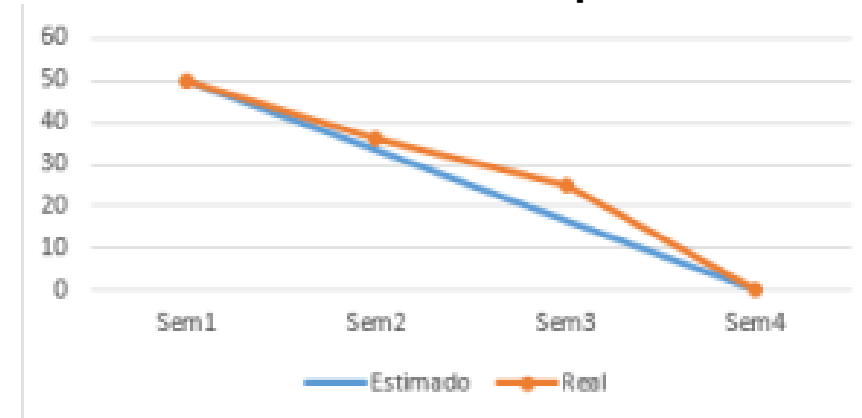

**Figura 32: Gráfico Burn Down Sprint 2 Scrum Burn Down Sprint 2**

#### **Fuente Elaboración propia**

#### o **REVISION DEL SPRINT (SPRINT REVIEW)**

En la siguiente tabla se muestra el resultado que se obtuvo durante el segundo sprint, de un total de seis historias, se aprobaron todas. En la columna Detalles se muestran las observaciones a tener en cuenta para mejorar en los siguientes sprints.

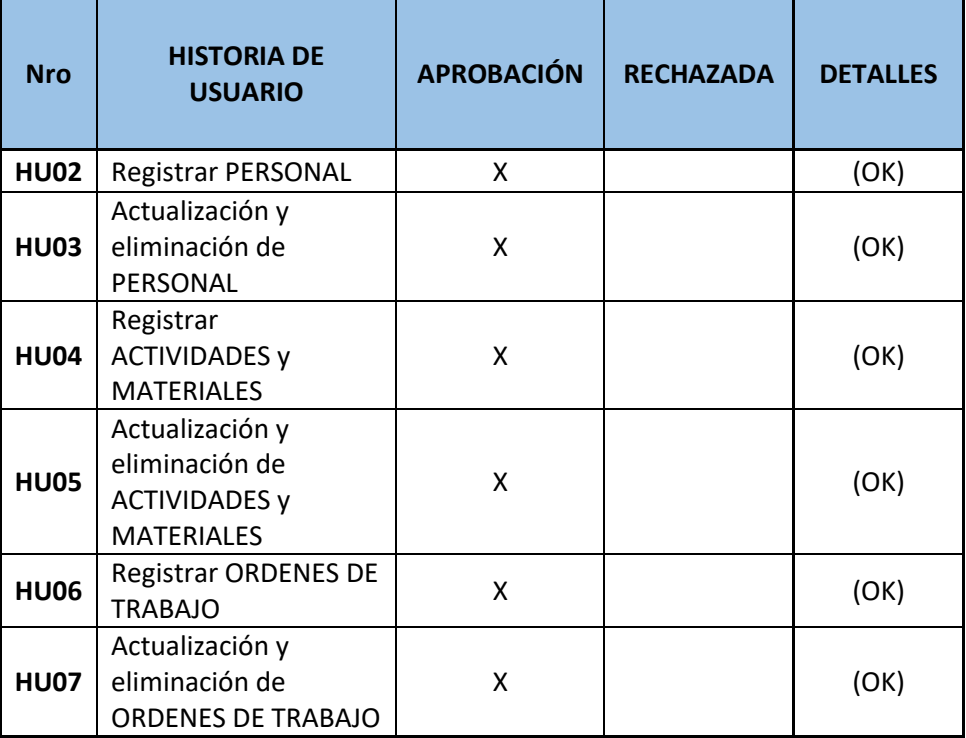

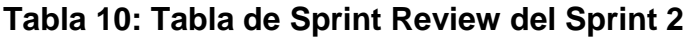

**Fuente: Elaboración propia**

#### o **RESULTADOS RETROSPECTIVA**

En la siguiente tabla se muestra el resultado retrospectivo de este sprint 2. En primer lugar, se puede observar que la planificación fue de acuerdo a lo estimado y al final del sprint no se tuvo incumplimientos.

Con respecto al sprint anterior, se continuo con las reuniones semanales, la documentación y la metodología involucrada.

Se tomarán en cuenta lo puntos a mejorar en cuanto a la puntualidad, ya que las fechas no eran las mismas que se establecieron en el cronograma.

De igual manera, se debe mejorar en los temas de usabilidad para el desarrollo de los siguientes sprints y las estimaciones dentro de la planning.

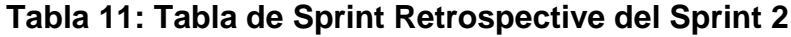

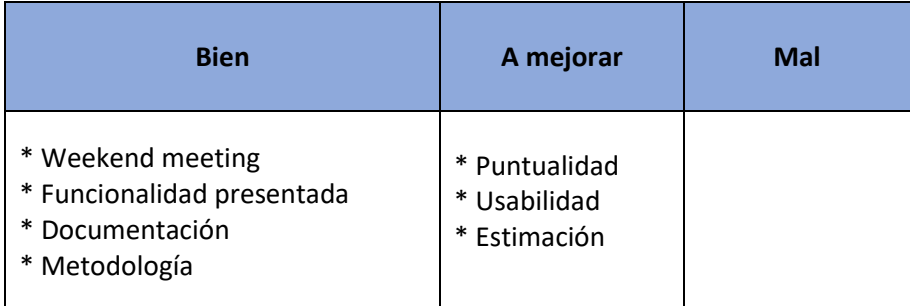

**Fuente: Elaboración propia**

#### **SPRINT 3: CARGA DE TRABAJO AL SISTEMA**

#### o **PLANIFICACIÓN DEL SPRINT**

El desarrollo de este sprint se llevó a cabo desde el 19/08/2019 hasta el 13/09/2019.

Con el objetivo de entregar al cliente las historias de usuario que permitirán llevar el registro de las cargas de trabajo al sistema.

Seguidamente se detallan las tareas que se van hacer para el desarrollo de cada historia de usuario, por razones de usabilidad y aceptación son fundamentales para obtener los objetivos proyectados en este sprint como también los descrito en cada sprint.

Luego el grupo realizara el desarrollo de actividades planeadas para efectuarlas exitosamente de las historias de usuario de este sprint.

#### o **ESTIMACIÓN DEL SPRINT BACKLOG**

En la siguiente tabla se visualizará las historias de usuario que contienen el Sprint 3 que fueron incluidas en el Sprint Planning. Estableciéndose prioridades, estimaciones y horas reales que serán utilizadas en el desarrollo de cada historia de usuario.

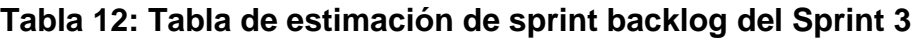

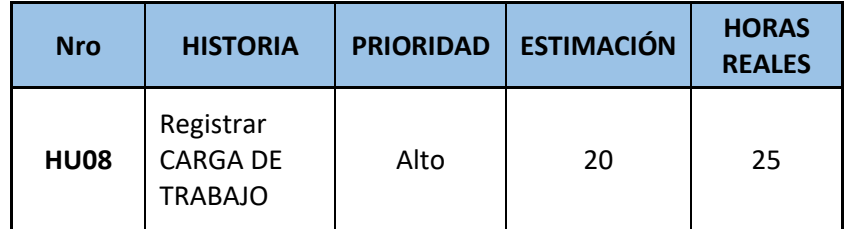

**Fuente: Elaboración propia**

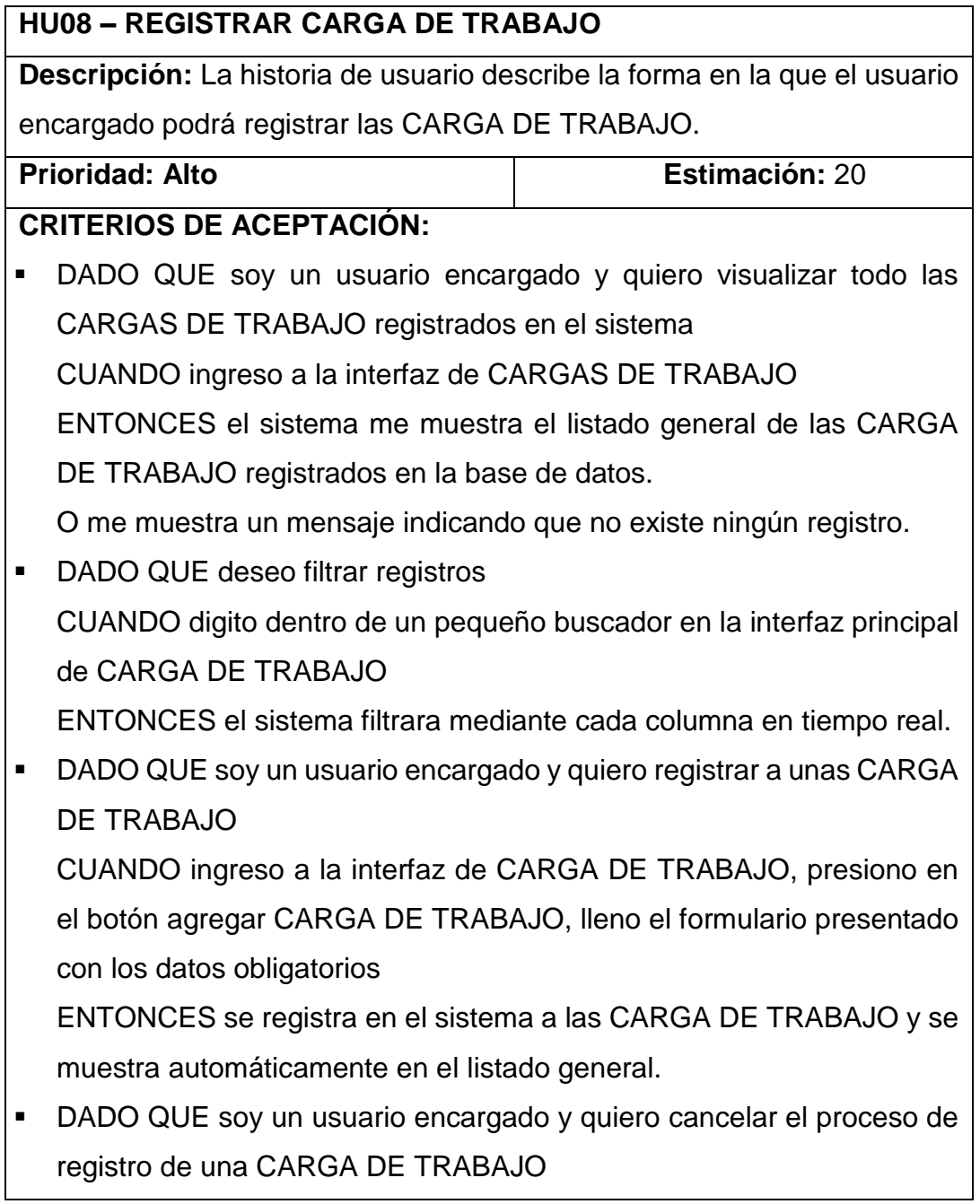

CUANDO ingreso a la interfaz de registro y presiono en el botón cancelar

ENTONCES el sistema me cancela el proceso de registro y me redirige a la interfaz del listado general de CARGA DE TRABAJO

#### **TAREAS:**

- Realizar el análisis, entendimiento y diseño de la historia de usuario.
- Realizar el modelo de datos.
- Diseñar los prototipos correspondientes.
- Realizar el desarrollo de la historia de usuario.
- Diseñar casos de prueba.
- Ejecutar los casos de prueba planteados.
- **Solucionar los defectos encontrados.**
- Desplegar la historia de usuario.

#### **DEFINICIONES ADICIONALES:**

 Los campos del formulario de registro son: **Tabla BD\_OTRABAJO\_EJECUTADA (Cabecera):** Numero Orden (obligatorio), Suministro (obligatorio), Fecha Ejecución (obligatorio), Lectura (obligatorio), Costo Orden Ejecutada (obligatorio), Observación (obligatorio).

**Tabla BD\_OTRABAJO\_EJECUTADA\_DET (Detalle):** Numero Orden (obligatorio), Numero de Ítem (obligatorio), Código Actividad o Material (obligatorio), Metrado (obligatorio), Costo (obligatorio) y Total (obligatorio).

- Al presionar en guardar sin llevar los campos obligatorios el sistema mostrara una alerta indicando que se deben completar.
- Al registrar unas CARGA DE TRABAJO nuevo, el sistema muestra un pop-up con registro exitoso y redirige automáticamente a la interfaz principal con el registro nuevo dentro del listado general..

Fuente: Elaboración propia

#### o **ANÁLISIS Y DISEÑO**

En los diagramas de flujo de las historias descritas en el backlog. No se detallará a profundidad los diagramas por ser una metodología ágil, lo mencionado anteriormente se encuentra dentro de la descripción de cada historia de usuario.

El diagrama de flujo y diagrama de actividades de cada historia de usuario:

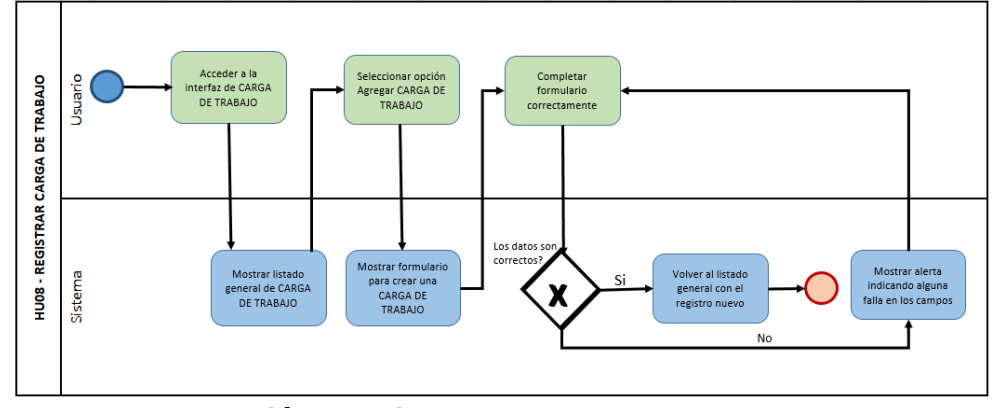

**Figura 33: Diagrama de flujo HU08 – Registrar CARGA DE TRABAJO**

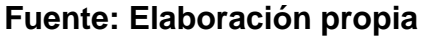

Se presenta el diagrama de secuencia de la historia descrita en el backlog para el presente Sprint.

No se detallará a profundidad el diagrama por una metodología ágil, lo mencionado anteriormente se encuentra dentro de la descripción de cada historia de usuario.

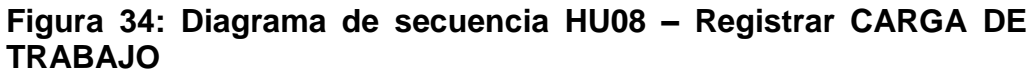

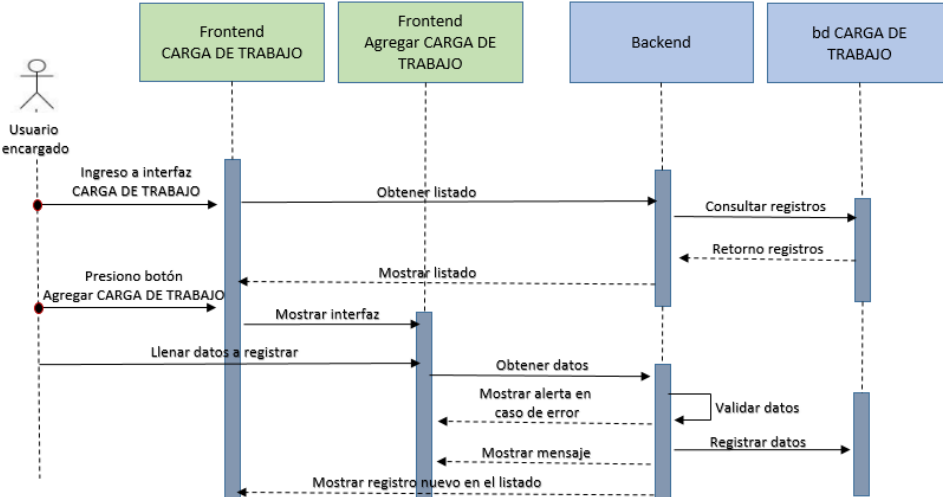

#### **Fuente: Elaboración propia**

#### o **INTERFACES**

En la siguiente imagen se muestra la interfaz principal de CARGA DE TRABAJO:

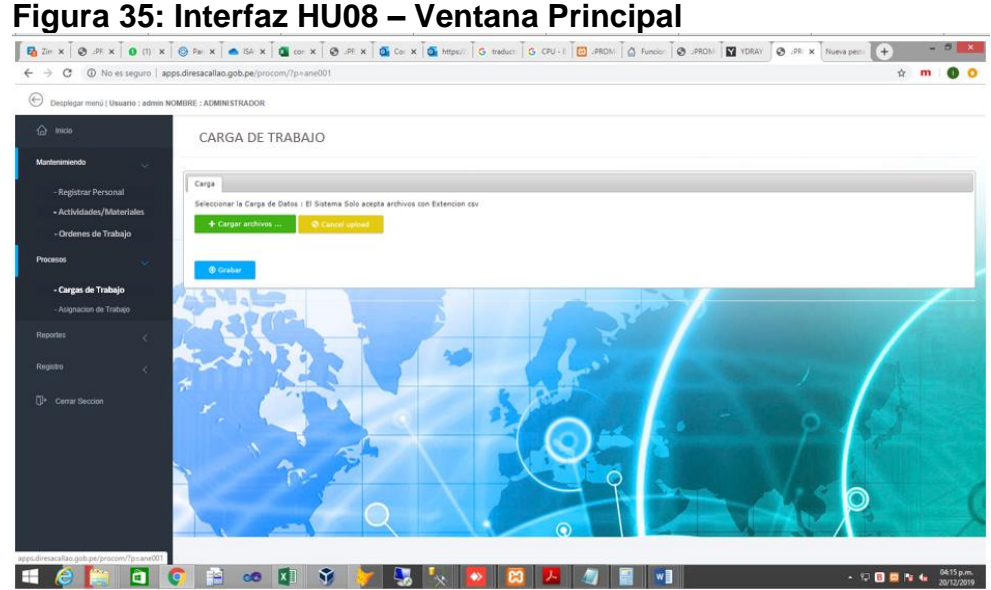

**Fuente: Elaboración propia**

En la siguiente imagen se puede apreciar como el usuario realiza la selección del archivo que se va cargado al sistema, en el cual se encuentra la data.

| Organizar v Nueva carpeta               |                                 |                        |                                      |        |  | $E - T$                                                         |  |
|-----------------------------------------|---------------------------------|------------------------|--------------------------------------|--------|--|-----------------------------------------------------------------|--|
| <b>Sir</b> Favoritos                    | Nombre                          | Fecha de modifica Tipo |                                      | Tamaño |  |                                                                 |  |
| ConeDrive for Business                  | <b>Q.</b> data02_01_Listo 1.csv |                        | 14/12/2019 05:46  Archivo de valores | 151 KB |  |                                                                 |  |
|                                         | di data02_01_Listo 2.csv        |                        | 14/12/2019 05:46  Archivo de valores | 112 KB |  |                                                                 |  |
| <b>IN</b> Este equipo<br><b>Desktop</b> |                                 |                        |                                      |        |  |                                                                 |  |
| <b>Documents</b>                        |                                 |                        |                                      |        |  |                                                                 |  |
| <b>Downloads</b>                        |                                 |                        |                                      |        |  |                                                                 |  |
| <b>El Imágenes</b>                      |                                 |                        |                                      |        |  |                                                                 |  |
| <sup>b</sup> Music                      |                                 |                        |                                      |        |  |                                                                 |  |
| <b>B</b> Videos                         |                                 |                        |                                      |        |  |                                                                 |  |
| Sistema (\\129.21.70.74) (B:)           |                                 |                        |                                      |        |  |                                                                 |  |
| Disco local (C:)                        |                                 |                        |                                      |        |  |                                                                 |  |
| Disco local (D:)                        |                                 |                        |                                      |        |  |                                                                 |  |
| <b>Gu</b> Red                           |                                 |                        |                                      |        |  |                                                                 |  |
|                                         |                                 |                        |                                      |        |  |                                                                 |  |
| Nombre: data02_01_Listo 1.csv           |                                 |                        |                                      |        |  | Archivo de valores separados p v<br>$\vee$<br>Abrir<br>Cancelar |  |

**Figura 36: Interfaz HU08 – Seleccionar Archivo a cargar al sistema**

**Fuente: Elaboración propia**

en la siguiente imagen se puede apreciar como el usuario realiza la verificación del archivo seleccionado y que va ser cargado al sistema.
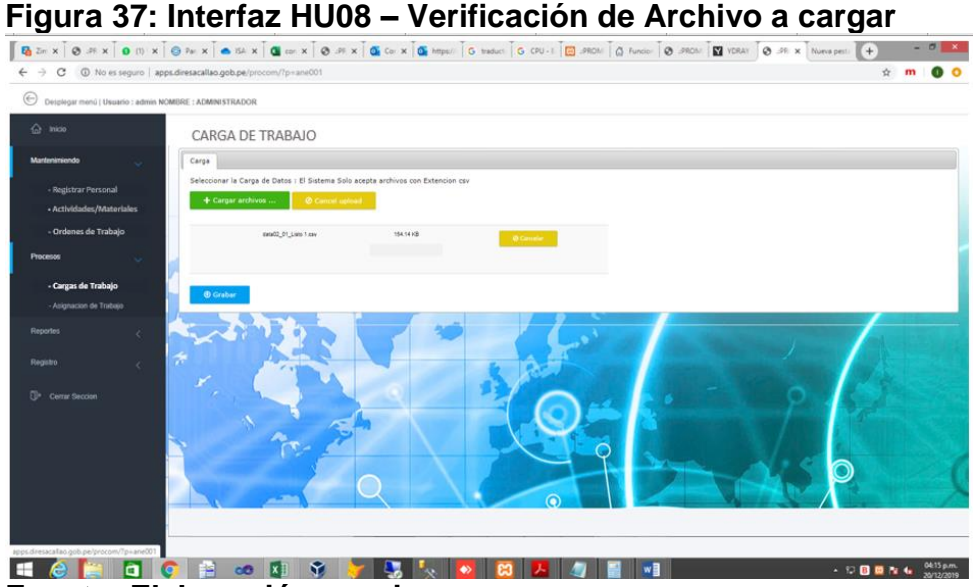

**Fuente: Elaboración propia**

En la siguiente imagen se puede apreciar la confirmación del cargado de la data al sistema por el usuario.

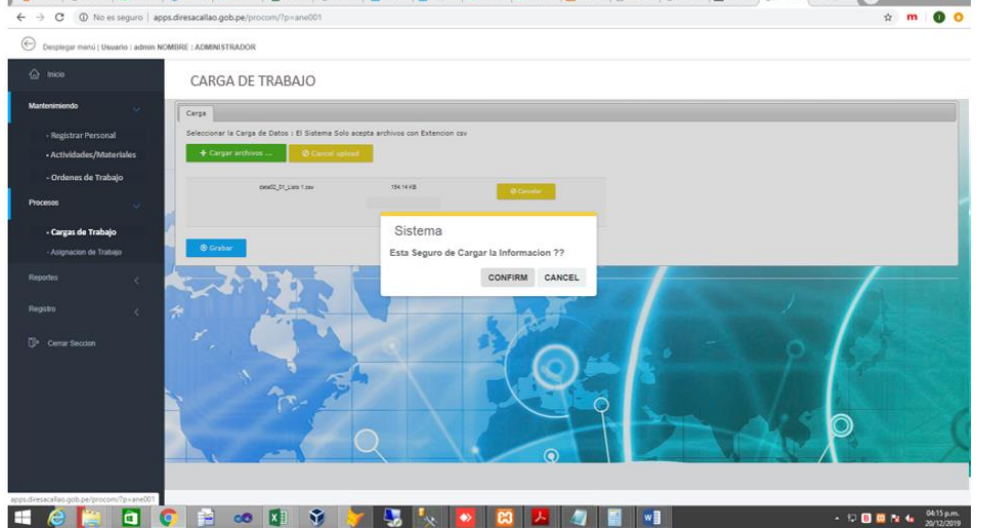

**Figura 38: Interfaz HU08 – Confirmación de CARGA DE TRABAJO**

**Fuente: Elaboración propia**

En la siguiente imagen vamos a poder la cantidad de registros cargados al sistema por el usuario.

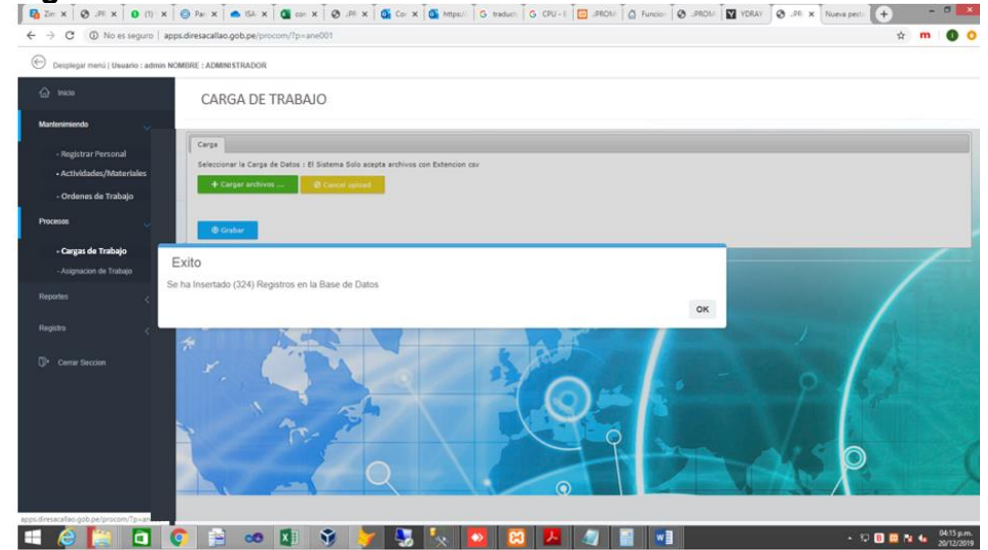

**Figura 39: Interfaz HU08 – Actualización de CARGA DE TRABAJO**

**Fuente: Elaboración propia**

# o **GRÁFICO BURN DOWN**

La siguiente imagen se puede observar que en las primeras semanas del sprint las estimaciones iban ligeramente por debajo de lo estimado.

Desde la etapa intermedia hasta casi finalizado el sprint 3 hubo un desnivel muy por debajo a que los tiempos no se habían considerado de la mejor manera.

Sin embargo, se tuvo que hacer un sobreesfuerzo en la última semana para poder cumplir con la implementación de la historia.

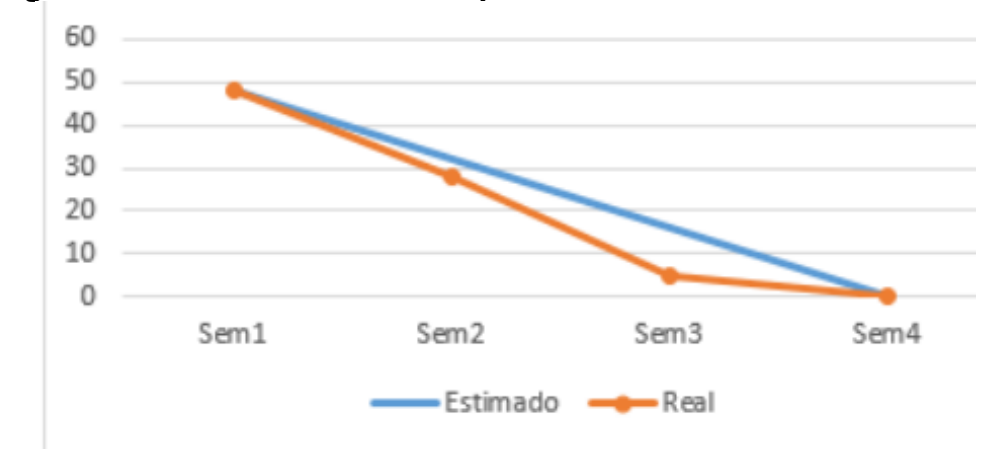

**Figura 40: Gráfico Burn Down Sprint 3**

**Fuente: Elaboración propia**

# o **REVISIÓN DEL SPRINT (SPRINT REVIEW)**

La tabla muestra el resultado que se obtuvo durante este tercer sprint, la historia se muestra fue aprobada.

En la columna Detalle se muestra las observaciones a tener en cuenta para mejorar el siguiente sprint.

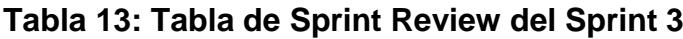

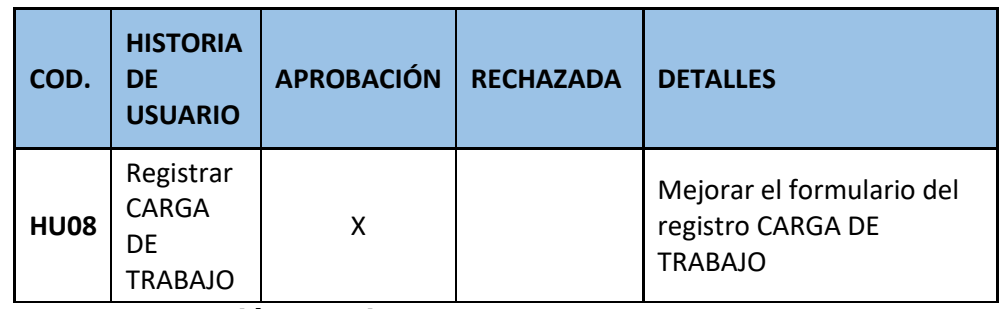

**Fuente: Elaboración propia**

# o **RESULTADOS RETROSPECTIVA**

La siguiente tabla muestra el resultado retrospectivo de este sprint 3. En primer lugar, se puede observar que la planificación no fue de acuerdo a lo estimado, pero con un sobreesfuerzo necesario al final del sprint para no tener incumplimientos.

Con respecto al sprint anterior, se mejoró en el aspecto de las reuniones semanales, la documentación y la metodología involucrada.

Se tomarán en cuenta los puntos a mejorar en cuento a la puntualidad, ya que las fechas no eran las mismas que se establecieron en el cronograma.

De igual manera, se debe mejorar en los temas de usabilidad para el desarrollo de los siguientes sprints y las estimaciones dentro del planning

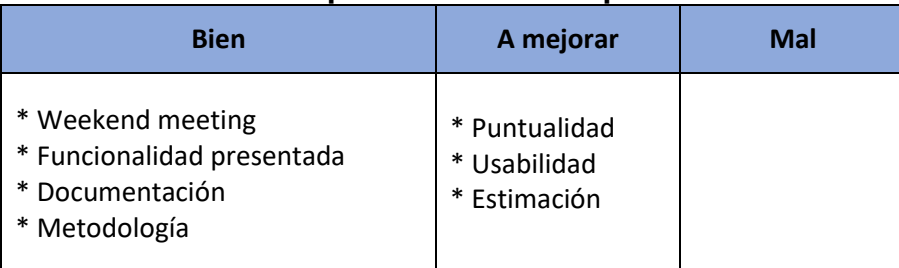

#### **Tabla 14: Tabla de Sprint Review del Sprint 3**

**Fuente: Elaboración propia**

#### **SPRINT 4: ASIGNACION DE CARGA DE TRABAJO AL SISTEMA**

## o **PLANIFICACIÓN DEL SPRINT**

El desarrollo de este sprint se llevó a cabo desde el 16/09/2019 hasta el 11/10/2019.

Con el objetivo de entregar al cliente las historias de usuario que permitirán llevar el registro de la asignación de la carga de trabajo al sistema.

Seguidamente se detallan las tareas que se van hacer para el desarrollo de cada historia de usuario, por razones de usabilidad y aceptación son fundamentales para obtener los objetivos proyectados en este sprint como también los descrito en cada sprint.

Luego el grupo realizara el desarrollo de actividades planeadas para efectuarlas exitosamente de las historias de usuario de este sprint.

# o **ESTIMACIÓN DEL SPRINT BACKLOG**

En la siguiente tabla se visualizará las historias de usuario que contienen el Sprint 4 que fueron incluidas en el Sprint Planning. Estableciéndose prioridades, estimaciones y horas reales que serán utilizadas en el desarrollo de cada historia de usuario.

| Código      | <b>Historia</b>                                                 |      | Prioridad   Estimación | <b>Horas</b><br><b>Reales</b> |
|-------------|-----------------------------------------------------------------|------|------------------------|-------------------------------|
| <b>HU09</b> | Registrar<br>ASIGNACIÓN<br><b>DE CARGA</b><br><b>DE TRABAJO</b> | Alto | 35                     | 40                            |

**Tabla 15: Tabla de estimación de sprint backlog del Sprint 4**

**Fuente: Elaboración propia**

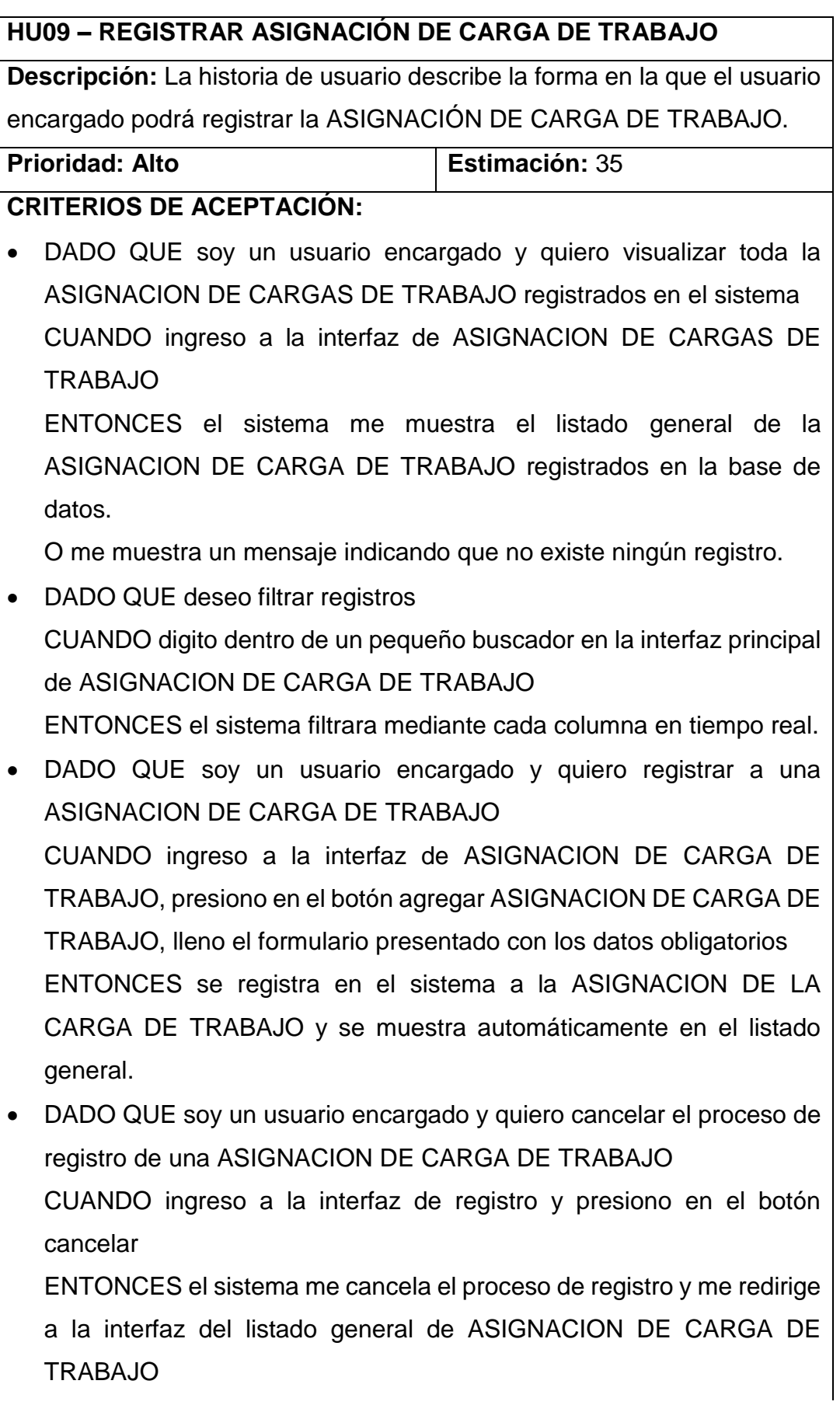

# **TAREAS:**

- Realizar el análisis, entendimiento y diseño de la historia de usuario.
- Realizar el modelo de datos.
- Diseñar los prototipos correspondientes.
- Realizar el desarrollo de la historia de usuario.
- Diseñar casos de prueba.
- Ejecutar los casos de prueba planteados.
- **Solucionar los defectos encontrados.**
- Desplegar la historia de usuario.

## **DEFINICIONES ADICIONALES:**

 Los campos del formulario de registro son: **Tabla BD\_OTRABAJO\_EJECUTADA (Cabecera):** Numero Orden (obligatorio), Suministro (obligatorio), Fecha Ejecución (obligatorio), Lectura (obligatorio), Costo Orden Ejecutada (obligatorio), Observación (obligatorio).

**Tabla BD\_OTRABAJO\_EJECUTADA\_DET (Detalle):** Numero Orden (obligatorio), Numero de Ítem (obligatorio), Código Actividad o Material (obligatorio), Metrado (obligatorio), Costo (obligatorio) y Total (obligatorio).

- Al presionar en guardar sin llevar los campos obligatorios el sistema mostrara una alerta indicando que se deben completar.
- Al registrar una ASIGNACION DE CARGA DE TRABAJO nuevo, el sistema muestra un pop-up con registro exitoso y redirige automáticamente a la interfaz principal con el registro nuevo dentro del listado general.

Fuente: Elaboración propia

# o **ANÁLISIS Y DISEÑO**

En los diagramas de flujo de las historias descritas en el backlog. No se detallará a profundidad los diagramas por ser una metodología ágil, lo mencionado anteriormente se encuentra dentro de la descripción de cada historia de usuario.

El diagrama de flujo y diagrama de actividades de cada historia de usuario:

## **Figura 41: Diagrama de flujo HU09 – Registrar ASIGNACIÓN DE CARGA DE TRABAJO**

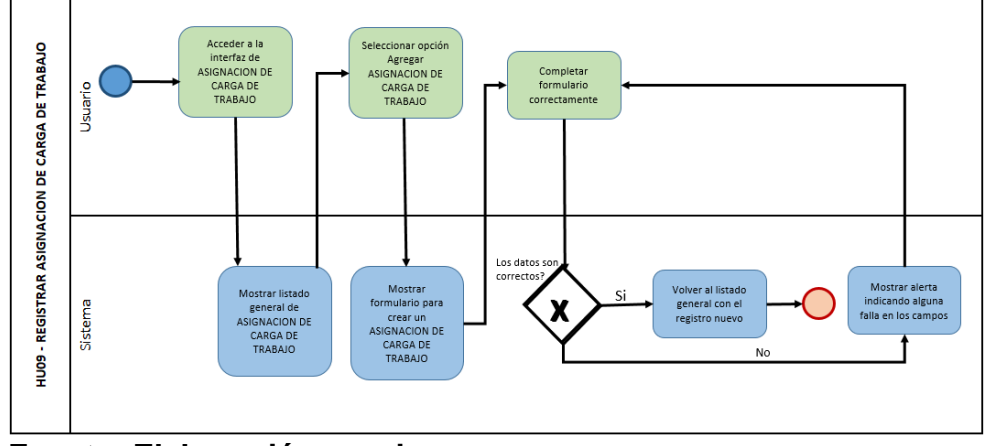

**Fuente: Elaboración propia**

Se presenta el diagrama de secuencia de la historia descrita en el backlog para el presente Sprint.

No se detallará a profundidad el diagrama por una metodología ágil, lo mencionado anteriormente se encuentra dentro de la descripción de cada historia de usuario.

## **Figura 42: Diagrama de secuencia HU09 – Registrar ASIGNACIÓN DE CARGA DE TRABAJO**

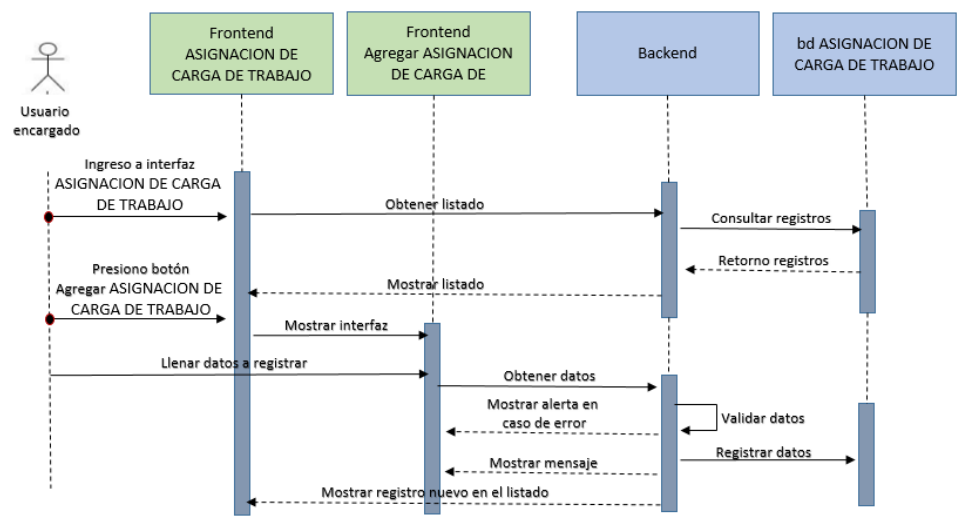

**Fuente: Elaboración propia**

# o **INTERFACES**

En la siguiente imagen se muestra la interfaz principal de ASIGNACION DE CARGA DE TRABAJO:

#### **Figura 43: Interfaz HU09 – Ventana Principal**

|                                                                    |             |                            |                                |              | 图 Zin x   ④ BR X   ① (1)   X   ⓒ Par X   ▲ ISA X   ① Gon X   ④ JR X   ① Gon X   ④ IMps//   G traduct:   G CPU-E   <mark>④</mark> JPROM:   △ Fundion   ④ JPROM:   ■ DRAY   ④ JPR X   Nueva pest:   <del>[+</del> ] | $ \theta$ $x$                            |
|--------------------------------------------------------------------|-------------|----------------------------|--------------------------------|--------------|----------------------------------------------------------------------------------------------------|------------------------------------------|
| $\leftarrow$ $\rightarrow$                                         |             |                            |                                |              |                                                                                                    | ☆ m<br>$\bullet$                         |
| $\odot$<br>Desplegar menú   Usuario : admin NOMBRE : ADMINISTRADOR |             |                            |                                |              |                                                                                                    |                                          |
| $\hat{a}$ Inicio                                                   |             |                            | ASIGNACION DE CARGA DE TRABAJO |              |                                                                                                    |                                          |
| Mantenimiendo<br>$\sim$                                            |             |                            |                                |              |                                                                                                    |                                          |
| - Registrar Personal                                               | Listado     |                            |                                |              |                                                                                                    |                                          |
| - Actividades/Materiales                                           |             | <b>Busque Operario</b>     |                                |              | Idetificador                                                                                                    |                                          |
| - Ordenes de Trabajo                                               | Buscar      |                            |                                |              | Buscar                                                                                                    |                                          |
|                                                                    | Buscar      |                            |                                |              |                                                                                                    |                                          |
| <b>Procesos</b><br>$\sim$                                          |             |                            |                                |              |                                                                                                    |                                          |
| - Cargas de Trabajo                                                |             | Asigacion                  |                                |              |                                                                                                    |                                          |
| - Asignación de Trabajo                                            |             |                            |                                |              |                                                                                                    | Search:                                  |
| <b>Reportes</b><br>ı                                               |             |                            | ٠<br>nn, st                    | ٠<br>nis,rad | clerte                                                                                                    | ٠<br>cod John                            |
|                                                                    |             |                            | ٠                              | п            |                                                                                                    | ٠                                        |
| Registro<br>$\epsilon$                                             | $\circ$     |                            | 14054010                       | 4200000      | MUCHA GATTE MARIA ELECNORA                                                                                                    | 038040340100                             |
|                                                                    | $\Box$      | $\overline{a}$             | 14354820                       | 5129802      | SEVILLANO DULANTO ANDRES                                                                                                    | 030041800010                             |
| <sup>1</sup> Cerrar Seccion                                        | $\Box$<br>O | $\mathbf{1}$<br>$\epsilon$ | 14054823                       | 6055358      | AUCCAPURE LOAZA ASUNTA                                                                                                    | 030036580010                             |
|                                                                    | $\Box$      |                            | 14054824                       | 6110823      | CARRILLO CASTRO PEDRO                                                                                                    | 038038790220                             |
|                                                                    | $\Box$      | $\mathfrak s$              | 14054828                       | 6472722      | CHUCO RICALDI MARIA ALBERTINA                                                                                                    | 038049580080                             |
|                                                                    |             | $\bullet$                  | 14054027                       | 6781408      | HERMENEGLOG ALIARADO ODOY                                                                                                    | 036040750090                             |
|                                                                    |             |                            |                                |              |                                                                                                    |                                          |
|                                                                    | $\circ$     | $\mathbb{Z}$               | 14054020                       | 6670318      | CORONEL COROOUA MARIA DEL CARMEN                                                                                                    | 038110030155                             |
|                                                                    | $\circ$     | $\mathbf{r}$               | 14000273                       | 4170403      | SULCA TITO RAUL                                                                                                    | 038032740010                             |
|                                                                    | $\circ$     | ٠                          | 14055274                       | 4202955      | MARTINEZ GODDY RUTH                                                                                                    | 030030570180                             |
|                                                                    | O           | 10                         | 14885275                       | 4205885      | LEDESMA MARAVI MARIO                                                                                                    | 030046470200                             |
| apps.diresacallao.gob.pe/procom/?p=ane001<br>à                     | $\Box$      | $\mathbf{H}$               | 14055278<br>8                  | 4207388      | FERNANDEZ VEGA JOSÉ                                                                                                    | 036049580100<br>04:15 p.m.<br>20/12/2019 |

**Fuente: Elaboración propia**

En la siguiente imagen se puede apreciar como el usuario realiza la selección del operario y las ordenes de trabajo a quien se le va asignar la carga de trabajo.

#### **Figura 44: Interfaz HU09 – Seleccionar operario y ordenes de trabajo asignar.**

| C @ No es seguro   apps diresacallas gob pe/procom/?p=ane001 |                        |                      |                                |                                                                   | $\hat{m}$                    |
|--------------------------------------------------------------|------------------------|----------------------|--------------------------------|-------------------------------------------------------------------|------------------------------|
| Desplogar moni   Usuario : admin NOMERE : ADMINISTRADOR      |                        |                      |                                |                                                                   |                              |
| Q mon                                                        |                        |                      | ASIGNACION DE CARGA DE TRABAJO |                                                                   |                              |
| Mortensmiendo                                                | Listado                |                      |                                |                                                                   |                              |
| - Registrar Personal                                         | <b>Busque Operario</b> |                      |                                | Idetificador                                                      |                              |
| - Actividades/Materiales                                     | GUILLERMO RODRIGUEZ    |                      |                                | E14628C3-5345-4692-A2D9-889945A36448                              |                              |
| - Ordenes de Trabajo                                         | GUILLERMO RODRIGUEZ    |                      |                                |                                                                   |                              |
| Processes                                                    |                        |                      |                                |                                                                   |                              |
|                                                              | Asigación.             |                      |                                |                                                                   |                              |
| Cargas de Trabajo                                            |                        |                      |                                |                                                                   | Search:                      |
| - Asignación de Trabajo                                      | $\overline{a}$         | ٠<br>na_ot           | ٠<br>na rad                    | sliente                                                           | ٠<br>cod ictup               |
|                                                              |                        | п                    |                                |                                                                   | n                            |
| Reporter                                                     |                        |                      |                                |                                                                   |                              |
|                                                              | Ö                      | 14084515             | 4255098                        | MUCHA GATTE MARIA ELECNICRA                                       | 000040340100                 |
| Registra                                                     | O                      | 14084220             | 8120002                        | SEVILLAND DULANTO ANORES                                          | DROOM 1800010                |
|                                                              | ø                      | 14004223             | 1988086                        | AUCCAPURE LOAIZA ASUNTA                                           | 038039580010                 |
| <sup>1</sup> Cenar fiscose                                   | ø<br>ö                 | 14884824             | 0110023                        | CARRILLO CASTRO PEDRO                                             | 030036750220                 |
|                                                              | D                      | 14554228<br>14854827 | 8472722<br>6781488             | <b>CHUCO RICALDI MARIA ALBERTINA</b><br>HERVENESLDO ALVARADO ODOT | 030045580000<br>038542750000 |
|                                                              | O                      | 14884828             | 8670016                        | CORONEL CORDOVA MARIA DEL CARWEN                                  | 008110030100                 |
|                                                              | $\circ$<br>×           | 14080272             | 4178485                        | SULCA TITO RALL                                                   | 038032740010                 |
|                                                              | $\circ$<br>×           | 14080274             | 4202908                        | MARTINEZ GODDY RUTH                                               | 030035570180                 |
|                                                              | $\circ$<br>$^{10}$     | 14005275             | 4205031                        | LEDESIMA MARJULI MARIO                                            | 038048470200                 |
|                                                              | $\Box$<br>$\mathbb{R}$ | 14885278             | 4207388                        | FERNANDEZ VEGA JOSE                                               | 038049580100                 |

**Fuente: Elaboración propia**

en la siguiente imagen se puede apreciar como el usuario realiza la confirmación de la asignación de carga de trabajo a un determinado operario.

**Figura 45: Interfaz HU09 – Confirmación de Asignación de Carga de trabajo**

| c                                                       | @ No es seguro   apps diresacallao.gob.pe/procom/?prane001 |                        |          |                                |                          |                                      |         | ÷.               |  |
|---------------------------------------------------------|------------------------------------------------------------|------------------------|----------|--------------------------------|--------------------------|--------------------------------------|---------|------------------|--|
| Desplagar menü ( Useanlo : admin NOMBRE : ADMINISTRADOR |                                                            |                        |          |                                |                          |                                      |         |                  |  |
| ☆ mos                                                   |                                                            |                        |          | ASIGNACION DE CARGA DE TRABAJO |                          |                                      |         |                  |  |
| <b>Martienimiendo</b>                                   |                                                            |                        |          |                                |                          |                                      |         |                  |  |
| - Registrar Personal                                    | Listado                                                    |                        |          |                                |                          |                                      |         |                  |  |
| - Actividades/Materiales                                |                                                            | <b>Busque Operario</b> |          |                                |                          | Idetificador                         |         |                  |  |
|                                                         |                                                            | GUILLERMO RODRIGUEZ    |          |                                |                          | E14628C3-5345-4692-A209-889945A36448 |         |                  |  |
| - Ordenes de Trabajo                                    |                                                            |                        |          |                                |                          |                                      |         |                  |  |
| Procesos                                                |                                                            | GUILLERMO RODRIGUEZ    |          |                                |                          |                                      |         |                  |  |
| - Carpm de Trabajo                                      |                                                            | <b>Asigacion</b>       |          |                                |                          |                                      |         |                  |  |
| - Asignación de Trabajo                                 |                                                            |                        |          | Sistema                        |                          |                                      |         |                  |  |
|                                                         |                                                            |                        |          | Esta Seguro Asignar Carga ???  |                          |                                      | Search: |                  |  |
| Reporter                                                |                                                            |                        | mo, et   |                                |                          | clarib                               | ٠       | and John         |  |
|                                                         |                                                            |                        |          |                                |                          |                                      |         |                  |  |
|                                                         | o                                                          | ٠                      | 14554212 |                                | <b>CONFIRM</b><br>CANCEL | <b>ATTE MARIA ELECHIORA</b>          | п       | CORDADIARYSE     |  |
| z.                                                      | O                                                          |                        | 14554320 | sizuanz                        |                          | SEVILLAND DULANTO ANDRES             |         | 338041500018     |  |
| Regelro<br><sup>(1)</sup> Center Seccion                | ø                                                          |                        | 14554325 | RANSAS                         |                          | AUCCAPURE LOAISAASUNTA               |         | crocanscance.    |  |
|                                                         | ø                                                          |                        | 14554254 | 8116823                        |                          | CARRILLO CASTRO FEDRO                |         | 000030780220     |  |
|                                                         | $\sigma$                                                   |                        | 14504325 | 5472722                        |                          | <b>CHUCÓ RICALDI MARIA ALBERTINA</b> |         | 03004500080      |  |
|                                                         | Đ                                                          |                        | 14554327 | <b>STRIABE</b>                 |                          | HERSENBALDO ALIARADO ODOY            |         | EURO40780060     |  |
|                                                         | ú                                                          |                        | 1435423  | <b>SCIENT</b>                  |                          | CORONEL COROOJA MARIA DEL CARVEN     |         | <b>EXTINGERS</b> |  |
|                                                         | $\Box$                                                     | s.                     | 14886273 | 4178483                        |                          | SULCATITO RALL                       |         | 030032740018     |  |
|                                                         | $\circ$                                                    | ٠                      | 14385274 | 4202955                        |                          | MARTINEZ GODDY RUTH                  |         | 030030570180     |  |
|                                                         | $\circ$                                                    | 15                     | 14085275 | 4205885                        |                          | LEODENA MARAIX MARIO                 |         | 030040470200     |  |

**Fuente: Elaboración propia**

En la siguiente imagen se puede apreciar la verificación de la asignación de la carga de trabajo al sistema por el usuario.

# **Figura 46: Interfaz HU09 – Verificación de data insertada**

|                                                                     |           | @ No es seguro   apps diresacallao gob pe/procom/?p=ane001 |          |                                |                                      |               |
|---------------------------------------------------------------------|-----------|------------------------------------------------------------|----------|--------------------------------|--------------------------------------|---------------|
| $\odot$<br>Desplegar menii ( Useanle : admin NOMERE : ADMINISTRADOR |           |                                                            |          |                                |                                      |               |
| $Q$ mos                                                             |           |                                                            |          | ASIGNACION DE CARGA DE TRABAJO |                                      |               |
| <b>Mantenimiendo</b><br>÷.                                          |           |                                                            |          |                                |                                      |               |
| - Registrar Personal                                                | Listado   |                                                            |          |                                |                                      |               |
| - Actividades/Materiales                                            |           | <b>Busque Operario</b>                                     |          |                                | Idetificador                         |               |
| - Ordenes de Trabajo                                                |           | GUILLERMO RODRIGUEZ                                        |          |                                | E14628C3-5345-4692-A2D5-889945A36448 |               |
| <b>Procesos</b>                                                     |           | GUILLERMO RODRIGUEZ                                        |          |                                |                                      |               |
| - Cargas de Trabajo                                                 | Asigacion |                                                            |          |                                |                                      |               |
|                                                                     | Exito     |                                                            |          |                                |                                      |               |
| - Asignación de Trubajo                                             |           |                                                            |          |                                |                                      | Searcht       |
|                                                                     |           | Se ha Insertado (7) Registros en la Base de Datos          |          |                                |                                      | ۰<br>and John |
| Reporters<br>Registro                                               |           |                                                            |          |                                | OK                                   | 036032740010  |
|                                                                     | $\circ$   | ×                                                          | 14085274 | 4202058                        | MARTINEZ GODDY RUTH                  | 030038872185  |
|                                                                     | O         | <b>x</b>                                                   | 14085275 | 4205885                        | LEDESIMA MARAVI MARIO                | 030040470000  |
|                                                                     | O         | ٠                                                          | 14005278 | 4207088                        | FERNANDEZ VEGA JOSE                  | 038048080100  |
|                                                                     | $\circ$   | ×                                                          | 14888277 | 4225552                        | CAQUI CESPEDES ALPIDIANO MARCIAL     | 030036632432  |
| Elle Center Seccion                                                 | $\circ$   |                                                            | 14885278 | 4230220                        | <b>PAREDES ANCCO JESSICA FLOR</b>    | 030030270010  |
|                                                                     | $\circ$   | ,                                                          | 14885279 | 4250138                        | MEZAHLARES JAME ERMES                | 016002000218  |
|                                                                     | $\circ$   |                                                            | 14888200 | 4267234                        | LLAMOUA OULLERINO DORIS              | 038040085120  |
|                                                                     | $\circ$   | ٠                                                          | 14000301 | 4297238                        | ALEJOS AYBAR ROSA MARIA              | 038040280130  |
|                                                                     | $\circ$   | YB.                                                        | 14388411 | 4220244                        | WISCUSZ LOZANO LUIS                  | 030030400335  |
| apps if researches and partencies. To the                           | $\circ$   | 33                                                         | 14000412 | 4245493                        | ZAMORA DE LA CRUZ ZOSIMO             | 030037820480  |

**Fuente: Elaboración propia**

#### o **GRÁFICO BURN DOWN**

La siguiente imagen se puede observar que en las primeras semanas del sprint las estimaciones iban ligeramente por debajo de lo estimado. Desde la etapa intermedia hasta casi finalizado el sprint 4 hubo un desnivel muy por debajo a que los tiempos no se habían considerado de la mejor manera.

Sin embargo, se tuvo que hacer un sobreesfuerzo en la última semana para poder cumplir con la implementación de la historia.

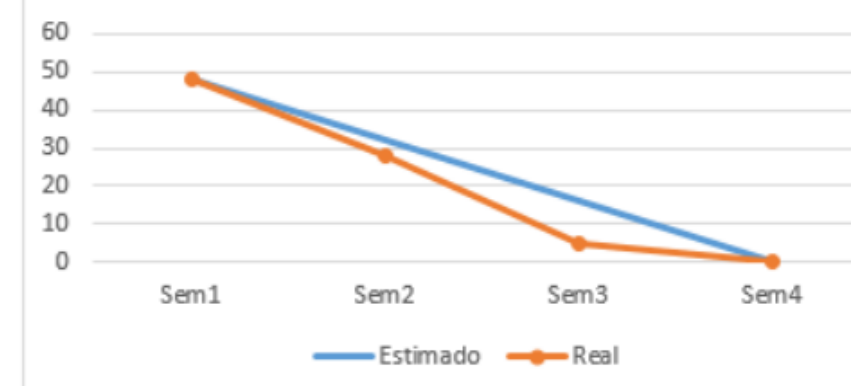

**Figura 47: Gráfico Burn Down Sprint 4**

#### **Fuente: Elaboración propia**

#### o **REVISIÓN DEL SPRINT (SPRINT REVIEW)**

La tabla muestra el resultado que se obtuvo durante este tercer sprint, la historia se muestra fue aprobada.

En la columna Detalle se muestra las observaciones a tener en cuenta para mejorar el siguiente sprint.

| <b>Nro</b>  | <b>HISTORIA DE</b><br><b>USUARIO</b>              | <b>APROBACIÓN</b> | <b>RECHAZADA</b> | <b>DETALLES</b>                                                  |
|-------------|---------------------------------------------------|-------------------|------------------|------------------------------------------------------------------|
| <b>HU09</b> | Registrar<br>ASIGNACIÓN<br>DE CARGA<br>DE TRABAJO | χ                 |                  | Mejorar el formulario<br>del registro CARGA DE<br><b>TRABAJO</b> |

**Tabla 16: Tabla de Sprint Review del Sprint 4**

**Fuente: Elaboración propia**

#### o **RESULTADOS RETROSPECTIVA**

La siguiente tabla muestra el resultado retrospectivo de este sprint 4. En primer lugar, se puede observar que la planificación no fue de acuerdo a lo estimado, pero con un sobreesfuerzo necesario al final del sprint para no tener incumplimientos.

Con respecto al sprint anterior, se mejoró en el aspecto de las reuniones semanales, la documentación y la metodología involucrada.

Se tomarán en cuenta los puntos a mejorar en cuento a la puntualidad, ya que las fechas no eran las mismas que se establecieron en el cronograma.

De igual manera, se debe mejorar en los temas de usabilidad para el desarrollo de los siguientes sprints y las estimaciones dentro del planning

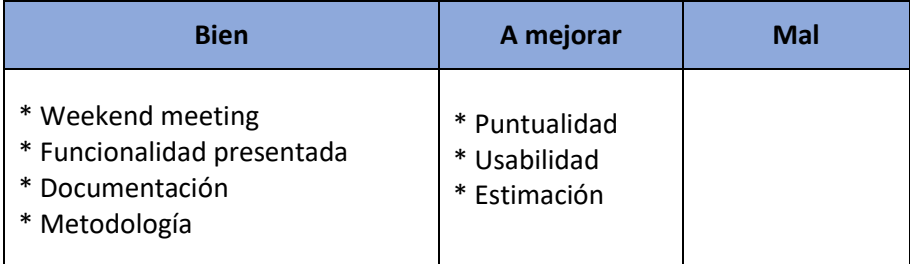

#### **Tabla 17: Tabla de Sprint Review del Sprint 4**

**Fuente: Elaboración propia**

# **SPRINT 5: REGISTRO DE ORDENES DE TRABAJO AL SISTEMA**

# o **PLANIFICACIÓN DEL SPRINT**

El desarrollo de este sprint se llevó a cabo desde el 14/10/2019 hasta el 08/11/2019.

Con el objetivo de entregar al cliente las historias de usuario que permitirán llevar el registro de las ordenes de trabajo al sistema.

Seguidamente se detallan las tareas que se van hacer para el desarrollo de cada historia de usuario, por razones de usabilidad y aceptación son fundamentales para obtener los objetivos proyectados en este sprint como también los descrito en cada sprint.

Luego el grupo realizara el desarrollo de actividades planeadas para efectuarlas exitosamente de las historias de usuario de este sprint.

# o **ESTIMACIÓN DEL SPRINT BACKLOG**

En la siguiente tabla se visualizará las historias de usuario que contienen el Sprint 5 que fueron incluidas en el Sprint Planning. Estableciéndose prioridades, estimaciones y horas reales que serán utilizadas en el desarrollo de cada historia de usuario.

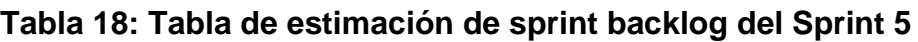

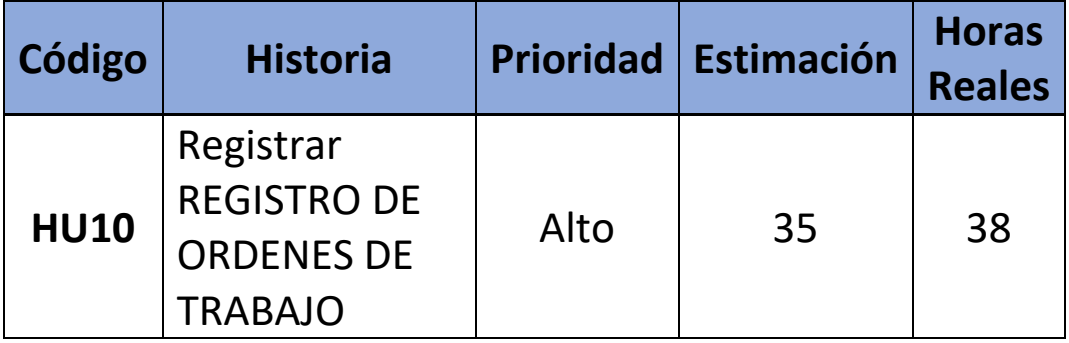

**Fuente: Elaboración propia**

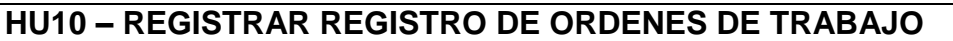

**Descripción:** La historia de usuario describe la forma en la que el usuario encargado podrá registrar el REGISTRO DE ORDENES DE TRABAJO.

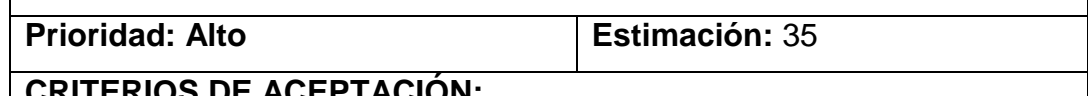

# **CRITERIOS DE ACEPTACIÓN:**

 DADO QUE soy un usuario encargado y quiero visualizar todo los REGISTRO DE ORDENES DE TRABAJO registrados en el sistema CUANDO ingreso a la interfaz de REGISTRO DE ORDENES DE TRABAJO

ENTONCES el sistema me muestra el listado general de los REGISTROS DE ORDENES DE TRABAJO registrados en la base de datos.

O me muestra un mensaje indicando que no existe ningún registro.

DADO QUE deseo filtrar registros

CUANDO digito dentro de un pequeño buscador en la interfaz principal de REGISTRO DE ORDENES DE TRABAJO

ENTONCES el sistema filtrara mediante cada columna en tiempo real.

- DADO QUE soy un usuario encargado y quiero registrar a los REGISTROS DE ORDENES DE TRABAJO CUANDO ingreso a la interfaz de REGISTRO DE ORDENES DE TRABAJO, presiono en el botón agregar REGISTROS DE ORDENES DE TRABAJO, lleno el formulario presentado con los datos obligatorios ENTONCES se registra en el sistema al REGISTRO DE ORDENES DE TRABAJO y se muestra automáticamente en el listado general.
- DADO QUE soy un usuario encargado y quiero cancelar el proceso de registro de una ORDEN DE TRABAJO

CUANDO ingreso a la interfaz de registro y presiono en el botón cancelar

ENTONCES el sistema me cancela el proceso de registro y me redirige a la interfaz del listado general del REGISTRO DE ORDENES DE TRABAJO

## **TAREAS:**

- Realizar el análisis, entendimiento y diseño de la historia de usuario.
- Realizar el modelo de datos.
- Diseñar los prototipos correspondientes.
- Realizar el desarrollo de la historia de usuario.
- Diseñar casos de prueba.
- Ejecutar los casos de prueba planteados.
- Solucionar los defectos encontrados.
- Desplegar la historia de usuario.

#### **DEFINICIONES ADICIONALES:**

 Los campos del formulario de registro son: **Tabla BD\_OTRABAJO\_EJECUTADA (Cabecera):** Numero Orden (obligatorio), Suministro (obligatorio), Fecha Ejecución (obligatorio), Lectura (obligatorio), Costo Orden Ejecutada (obligatorio), Observación (obligatorio).

**Tabla BD\_OTRABAJO\_EJECUTADA\_DET (Detalle):** Numero Orden (obligatorio), Numero de Ítem (obligatorio), Código Actividad o Material (obligatorio), Metrado (obligatorio), Costo (obligatorio) y Total (obligatorio).

- Al presionar en guardar sin llevar los campos obligatorios el sistema mostrara una alerta indicando que se deben completar.
- Al registrar los REGISTROS DE ORDENES DE TRABAJO nuevo, el sistema muestra un pop-up con registro exitoso y redirige automáticamente a la interfaz principal con el registro nuevo dentro del listado general..

Fuente: Elaboración propia

## o **ANÁLISIS Y DISEÑO**

En los diagramas de flujo de las historias descritas en el backlog. No se detallará a profundidad los diagramas por ser una metodología ágil, lo mencionado anteriormente se encuentra dentro de la descripción de cada historia de usuario.

El diagrama de flujo y diagrama de actividades de cada historia de usuario:

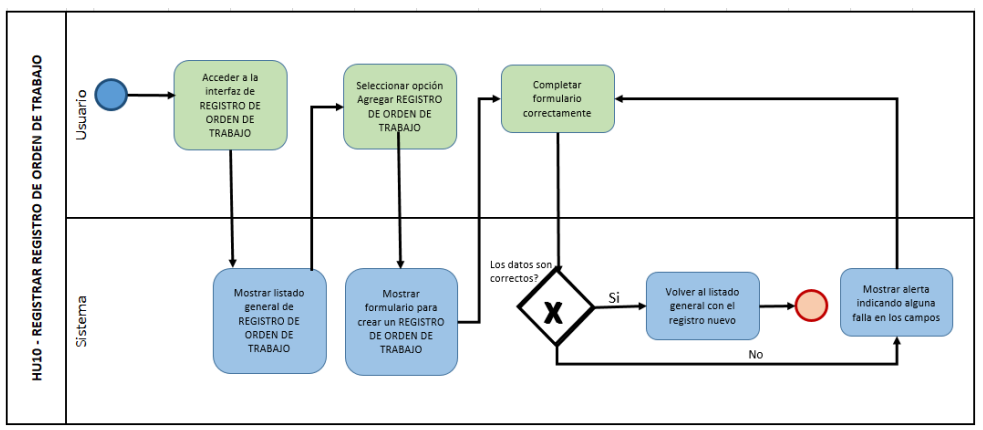

# **Figura 48: Diagrama de flujo HU10 – Registrar REGISTROS DE ORDENES DE TRABAJO**

Se presenta el diagrama de secuencia de la historia descrita en el backlog para el presente Sprint.

**Fuente: Elaboración propia**

No se detallará a profundidad el diagrama por una metodología ágil, lo mencionado anteriormente se encuentra dentro de la descripción de cada historia de usuario.

## **Figura 49: Diagrama de secuencia HU10 – Registrar REGISTRO DE ORDENES DE TRABAJO**

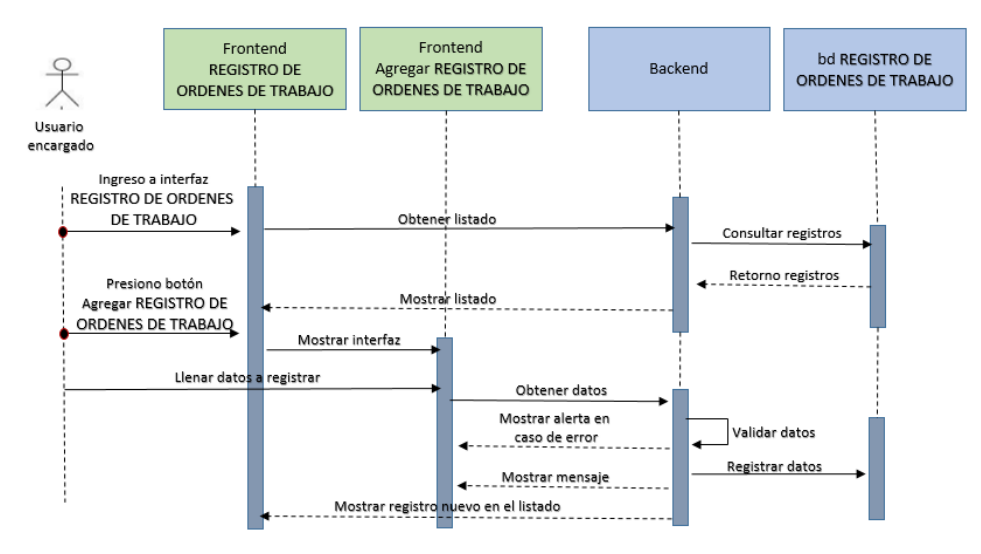

#### **Fuente: Elaboración propia**

#### o **INTERFACES**

En la siguiente imagen se muestra la interfaz principal de REGISTRO DE ORDENES DE TRABAJO en una PC:

| $\leftarrow$ $\rightarrow$<br>$\alpha$                                      | 100 No es seguro   apps diresacallao.gob.pe/procom/?p=regi001 |            |          |                 |                                                                      |                  | $\Delta$<br>m |
|-----------------------------------------------------------------------------|---------------------------------------------------------------|------------|----------|-----------------|----------------------------------------------------------------------|------------------|---------------|
| $\odot$<br>Desplegar menú   Usuario : 87878788 NOMBRE : GUILLERMO RODRIGUEZ |                                                               |            |          |                 |                                                                      |                  |               |
| the Inicio                                                                  |                                                               |            |          |                 | ORDENES ASIGNADAS GUILLERMO RODRIGUEZ                                |                  |               |
| Registra                                                                    |                                                               |            |          |                 |                                                                      |                  |               |
|                                                                             | Listado                                                       | Reputro.   |          |                 |                                                                      |                  |               |
| <b>TH</b> Cerrar Seccion                                                    |                                                               |            |          |                 | Search:                                                              |                  |               |
|                                                                             |                                                               | Fecha      | New of   | Medidor<br>٠    | Direccion                                                            | Estado           |               |
|                                                                             | ο                                                             | 07/01/2019 | 14965254 | A111369835      | JR OPALOS LOS 1970 - SAN JUAN DE LURIGANCHO                          | <b>A SIGNADO</b> |               |
|                                                                             | O                                                             | 07/01/2019 | 14964017 | E112507551      | CA ANÇA SH 9 F-13 - SAN JUAN DE LURIGANCHO                           | A SIGNADO        |               |
|                                                                             | $\Box$                                                        | 07/01/2019 | 14964818 | A110103209      | PS TACNA 0.4-09 - SAN JUAN DE LURIGANCHO                             | A SIGNADO        |               |
|                                                                             | $\Box$                                                        | 67.61/2019 | 12062820 | <b>ASSESSED</b> | CASE C.13 . SAN JUAN DE LUBIGANCIE                                   | A trimano        |               |
|                                                                             | $\Box$                                                        | 07/01/2019 | 14064022 | A111402078      | PS 3 0 E-1 - SAN JUAN DE LURGANCHO                                   | A SIGNADO        |               |
|                                                                             | $\circ$                                                       | 07/01/2019 | 14064524 | A111420949      | JR SAMERON NICOLAS DE 6 K 17 CUS 965564 - SAN JUAN DE LURIGANCHO     | A SIGNADO        |               |
|                                                                             | $\Box$                                                        | 07/01/2019 | 14064526 | A111400205      | CA DATE ES LOS 932 INDEPEN AGUA NIS 4068566 - SAN JUAN DE LURIGANCHO | ASGNADO          |               |
|                                                                             | O                                                             | 07/01/2019 | 14954827 | A111433208      | CA 5 0 H 0S - SAN JUAN DE LURIGANCHO                                 | A SIGNADO        |               |
|                                                                             | $\Box$                                                        | 07/01/2019 | 14964828 | E111439001      | AV CRUZ DE MOTUPE 0 A 26A GRUPO 01 - SAN JUAN DE LURIGANCHO          | A SIGNADO        |               |
|                                                                             | $\Box$                                                        | 07/04/2019 | 14054817 | F112507551      | CA ANCA SHIEF-13 - SAN JUAN DE LURISANCHO                            | A EIGNADO        |               |
|                                                                             | O                                                             | 07/01/2019 | 14064018 | A110103209      | PS TACNA 0.4-09 - SAN JUAN DE LURIGANCHO                             | ASIGNADO         |               |
|                                                                             | ο                                                             | 07/01/2019 | 14064020 | A111447654      | CA 5 0 5-13 - SAN JUAN DE LURIGANCHO                                 | A SIGNADO        |               |

**Fuente: Elaboración propia**

En la siguiente imagen se muestra la interfaz principal de REGISTRO DE ORDENES DE TRABAJO en móviles:

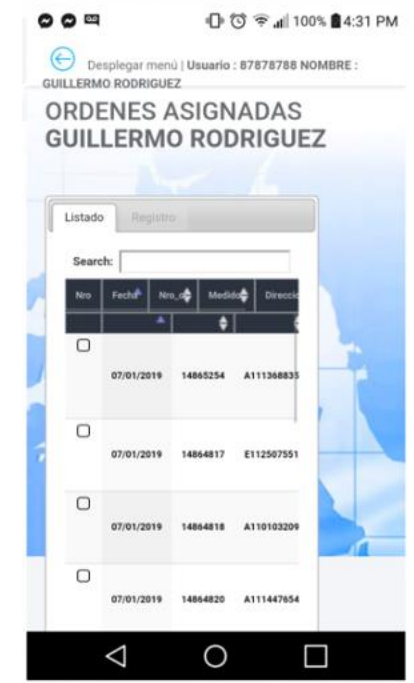

#### **Figura 51: Interfaz HU10 – Ventana Principal en móviles**

#### **Fuente: Elaboración propia**

en la siguiente imagen se puede apreciar como el usuario realiza el registro de órdenes de trabajo en PC.

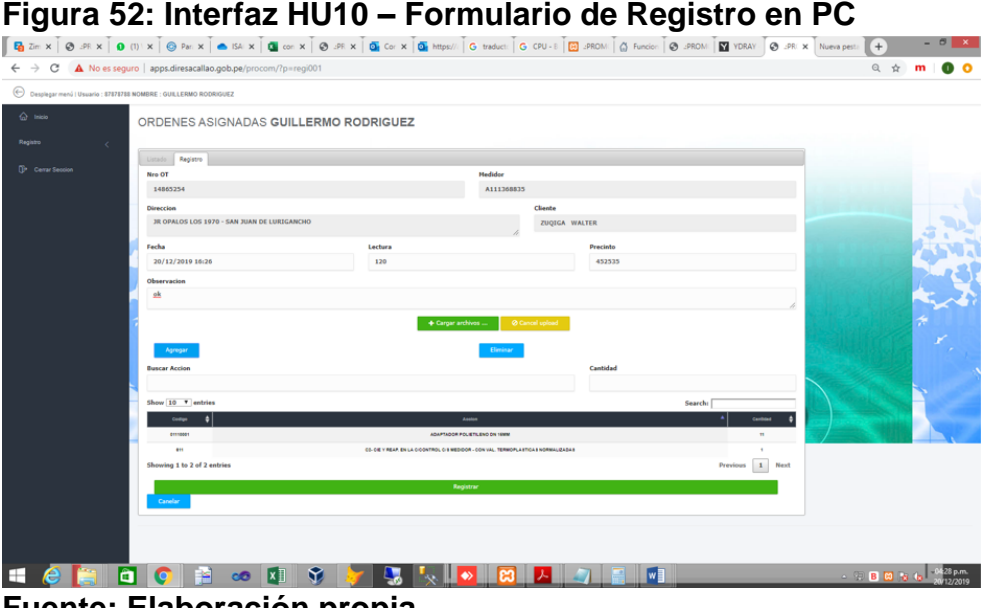

**Fuente: Elaboración propia**

en la siguiente imagen se puede apreciar como el usuario realiza el registro de órdenes de trabajo en móviles.

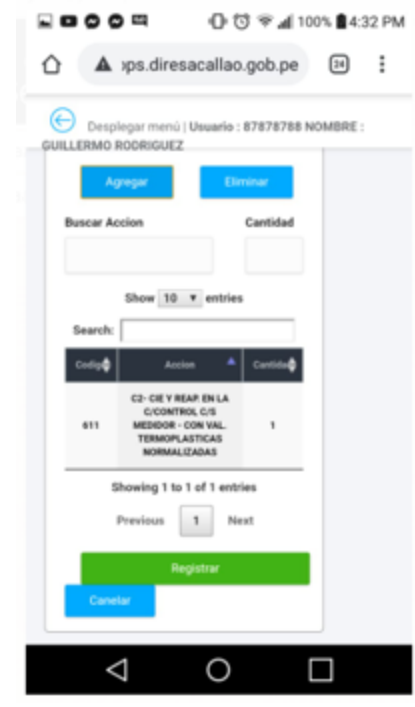

**Figura 53: Interfaz HU10 – Formulario de Registro en móviles**

**Fuente: Elaboración propia**

# o **GRÁFICO BURN DOWN**

La siguiente imagen se puede observar que en las primeras semanas del sprint las estimaciones iban ligeramente por debajo de lo estimado. Desde la etapa intermedia hasta casi finalizado el sprint 5 hubo un desnivel muy por debajo a que los tiempos no se habían considerado de la mejor manera.

Sin embargo, se tuvo que hacer un sobreesfuerzo en la última semana para poder cumplir con la implementación de la historia.

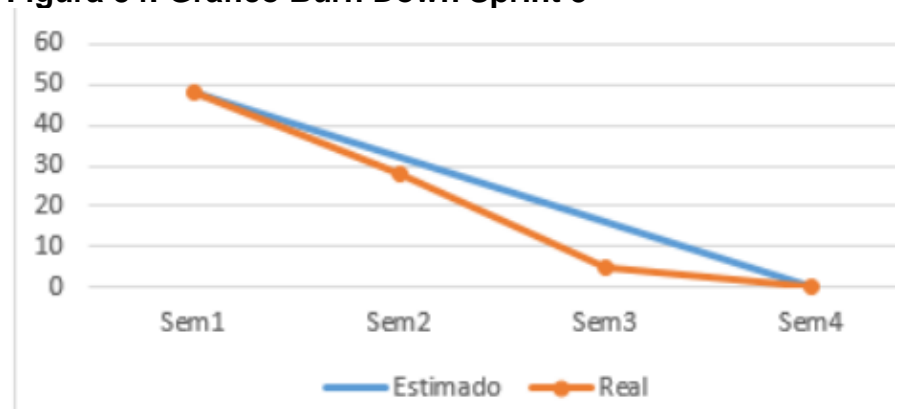

## **Figura 54: Gráfico Burn Down Sprint 5**

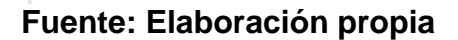

## o **REVISIÓN DEL SPRINT (SPRINT REVIEW)**

La tabla muestra el resultado que se obtuvo durante este tercer sprint, la historia se muestra fue aprobada.

En la columna Detalle se muestra las observaciones a tener en cuenta para mejorar el siguiente sprint.

| <b>Nro</b>  | <b>HISTORIA DE</b><br><b>USUARIO</b>                                   | <b>APROBACIÓN</b> | <b>RECHAZADA</b> | <b>DETALLES</b>                                                  |
|-------------|------------------------------------------------------------------------|-------------------|------------------|------------------------------------------------------------------|
| <b>HU10</b> | Registrar<br><b>REGISTRO DE</b><br><b>ORDENES DE</b><br><b>TRABAJO</b> | χ                 |                  | Mejorar el formulario<br>del registro CARGA DE<br><b>TRABAJO</b> |

**Tabla 19: Tabla de Sprint Review del Sprint 5**

**Fuente: Elaboración propia**

#### o **RESULTADOS RETROSPECTIVA**

La siguiente tabla muestra el resultado retrospectivo de este sprint 5. En primer lugar, se puede observar que la planificación no fue de acuerdo a lo estimado, pero con un sobreesfuerzo necesario al final del sprint para no tener incumplimientos.

Con respecto al sprint anterior, se mejoró en el aspecto de las reuniones semanales, la documentación y la metodología involucrada.

Se tomarán en cuenta los puntos a mejorar en cuento a la puntualidad, ya que las fechas no eran las mismas que se establecieron en el cronograma.

De igual manera, se debe mejorar en los temas de usabilidad para el desarrollo de los siguientes sprints y las estimaciones dentro del planning

**Tabla 20: Tabla de Sprint Review del Sprint 5**

| <b>Bien</b>                                                                         | A mejorar                                     | Mal |
|-------------------------------------------------------------------------------------|-----------------------------------------------|-----|
| * Weekend meeting<br>* Funcionalidad presentada<br>* Documentación<br>* Metodología | * Puntualidad<br>* Usabilidad<br>* Estimación |     |

**Fuente: Elaboración propia**

# **SPRINT 6: REPORTE DE VALORIZACION E INDICADORES**

## o **PLANIFICACIÓN DEL SPRINT**

El desarrollo de este sprint se llevó a cabo desde el 11/11/2019 hasta el 06/12/2019.

Con el objetivo de entregar al cliente las historias de usuario que permitirán detallar y graficar los reportes de valorización e indicadores. Seguidamente se detallan las tareas que se van hacer para el desarrollo de cada historia de usuario, por razones de usabilidad y aceptación son fundamentales para obtener los objetivos proyectados en este sprint como también los descrito en de usuario de este sprint.

# o **ESTIMACIÓN DEL SPRINT BACKLOG**

En la siguiente tabla se visualizará las historias de usuario que contienen el Sprint 6 que fueron incluidas en el Sprint Planning. Estableciéndose prioridades, estimaciones y horas reales que serán utilizadas en el desarrollo de cada historia de usuario.

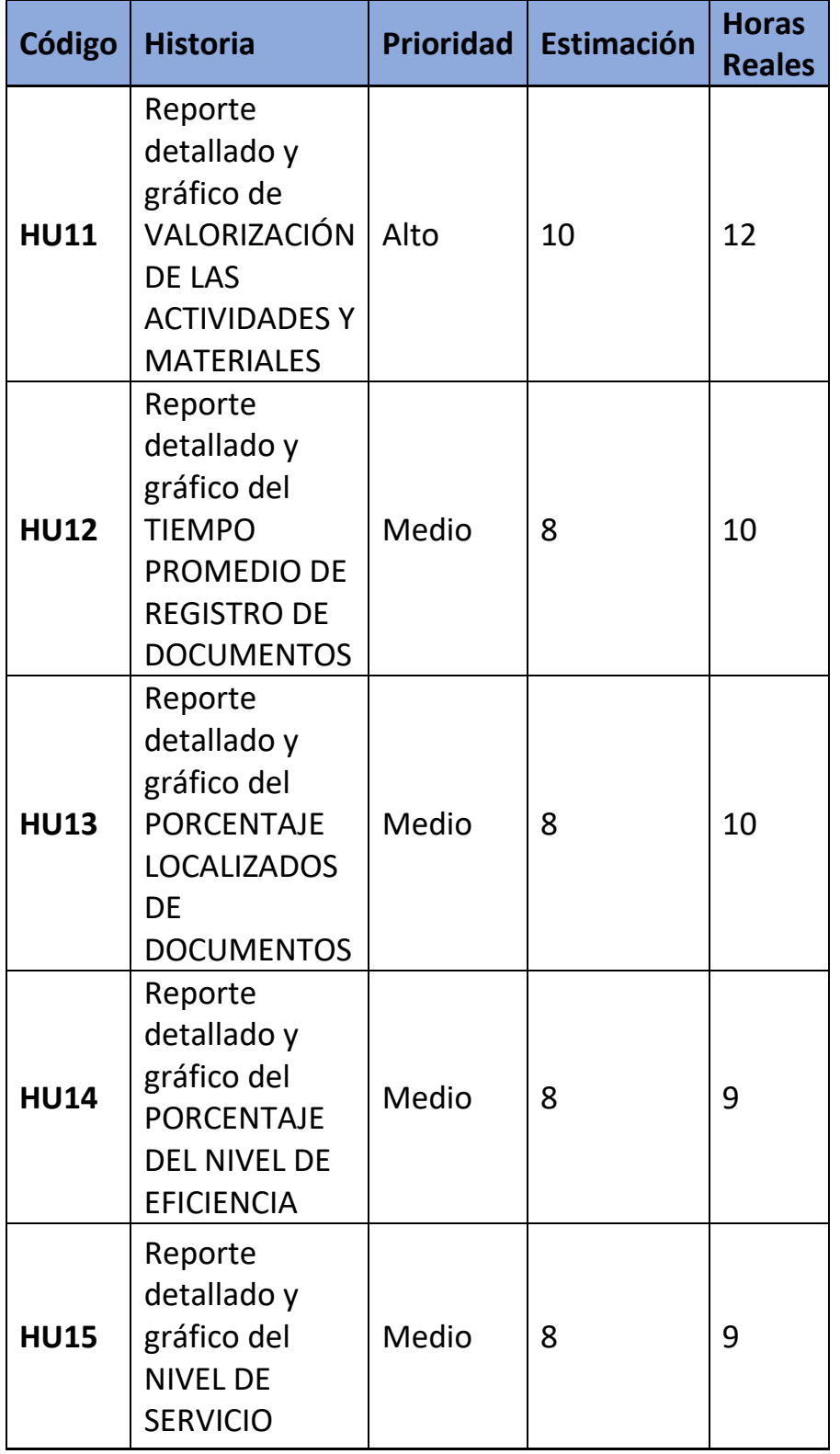

# **Tabla 21: Tabla de estimación de sprint backlog del Sprint 6**

**Fuente: Elaboración propia**

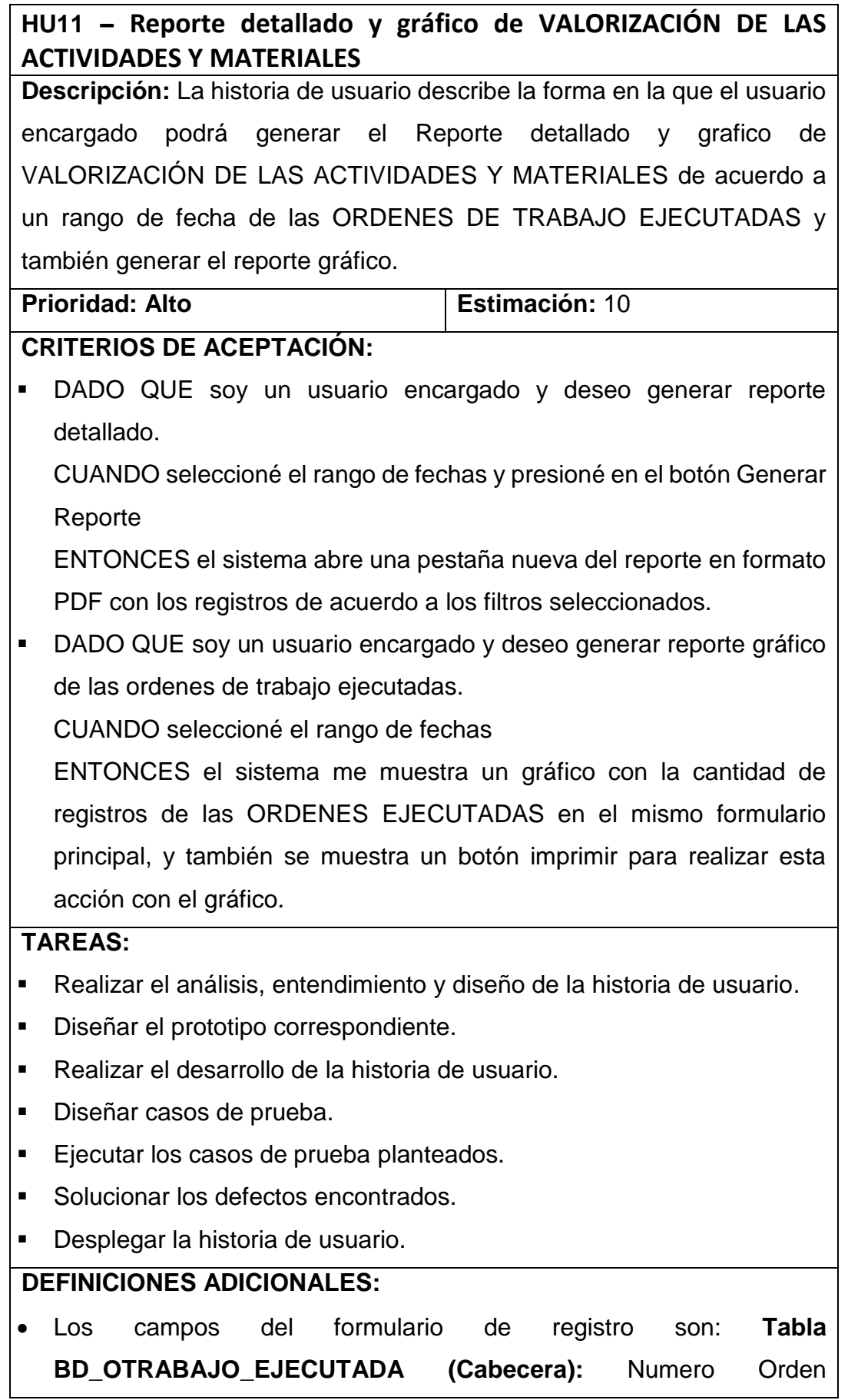

(obligatorio), Suministro (obligatorio), Fecha Ejecución (obligatorio), Lectura (obligatorio), Costo Orden Ejecutada (obligatorio), Observación (obligatorio).

**Tabla BD\_OTRABAJO\_EJECUTADA\_DET (Detalle):** Numero Orden (obligatorio), Numero de Ítem (obligatorio), Código Actividad o Material (obligatorio), Metrado (obligatorio), Costo (obligatorio) y Total (obligatorio).

- El reporte será en PDF con los siguientes datos dentro de una tabla.
- Para generar el gráfico se deberá completar el rango de fechas. Mientras no se completen estos datos entonces el sistema mantendrá inhabilitado el botón "Generar Gráfico".
- El diagrama generado será comparativo que contenga la etiqueta de la empresa con la cantidad de registros para cada uno.

Fuente: Elaboración propia

# **HU12 – Reporte detallado y gráfico del TIEMPO PROMEDIO DE REGISTRO DE DOCUMENTOS**

**Descripción:** La historia de usuario describe la forma en la que el usuario encargado podrá generar el Reporte detallado y grafico del TIEMPO PROMEDIO DE REGISTRO DE DOCUMENTOS de acuerdo a un rango de fecha de las ORDENES DE TRABAJO EJECUTADAS y también generar el reporte gráfico.

# **Prioridad: Medio Estimación:** 8

#### **CRITERIOS DE ACEPTACIÓN:**

 DADO QUE soy un usuario encargado y deseo generar reporte detallado.

CUANDO seleccioné el rango de fechas y presioné en el botón Generar Reporte

ENTONCES el sistema abre una pestaña nueva del reporte en formato PDF con los registros de acuerdo a los filtros seleccionados.

 DADO QUE soy un usuario encargado y deseo generar reporte gráfico de las ordenes de trabajo ejecutadas.

CUANDO seleccioné el rango de fechas

ENTONCES el sistema me muestra un gráfico con la cantidad de registros de las ORDENES EJECUTADAS en el mismo formulario principal, y también se muestra un botón imprimir para realizar esta acción con el gráfico.

## **TAREAS:**

- Realizar el análisis, entendimiento y diseño de la historia de usuario.
- Diseñar el prototipo correspondiente.
- Realizar el desarrollo de la historia de usuario.
- Diseñar casos de prueba.
- Ejecutar los casos de prueba planteados.
- **Solucionar los defectos encontrados.**
- Desplegar la historia de usuario.

# **DEFINICIONES ADICIONALES:**

 Los campos del formulario de registro son: **Tabla BD\_OTRABAJO\_EJECUTADA (Cabecera):** Numero Orden (obligatorio), Suministro (obligatorio), Fecha Ejecución (obligatorio), Lectura (obligatorio), Costo Orden Ejecutada (obligatorio), Observación (obligatorio).

**Tabla BD\_OTRABAJO\_EJECUTADA\_DET (Detalle):** Numero Orden (obligatorio), Numero de Ítem (obligatorio), Código Actividad o Material (obligatorio), Metrado (obligatorio), Costo (obligatorio) y Total (obligatorio).

- El reporte será en PDF con los siguientes datos dentro de una tabla.
- Para generar el gráfico se deberá completar el rango de fechas. Mientras no se completen estos datos entonces el sistema mantendrá inhabilitado el botón "Generar Gráfico".
- El diagrama generado será comparativo que contenga la etiqueta de la empresa con la cantidad de registros para cada uno.

Fuente: Elaboración propia

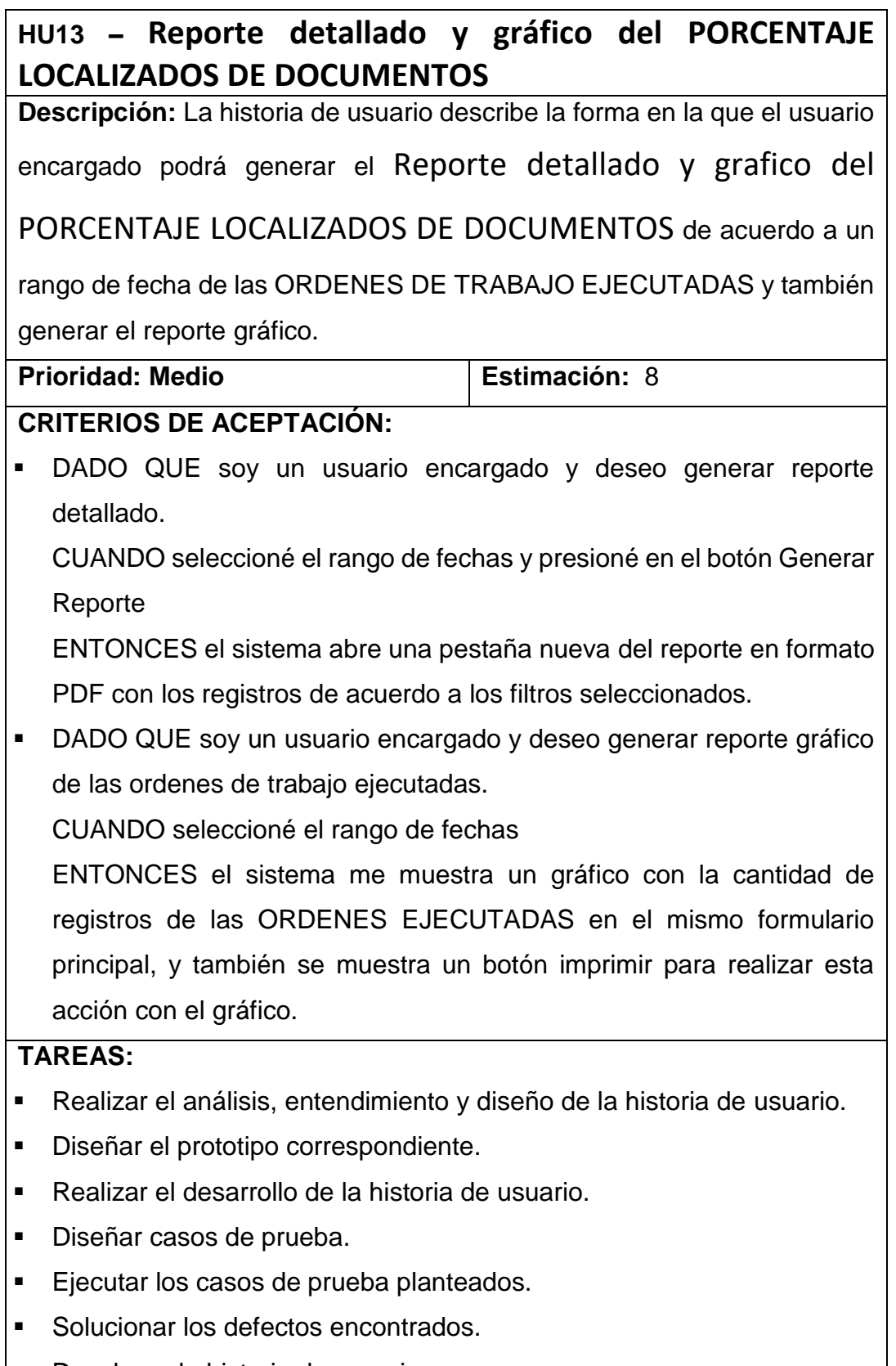

Desplegar la historia de usuario.

# **DEFINICIONES ADICIONALES:**

 Los campos del formulario de registro son: **Tabla BD\_OTRABAJO\_EJECUTADA (Cabecera):** Numero Orden (obligatorio), Suministro (obligatorio), Fecha Ejecución (obligatorio), Lectura (obligatorio), Costo Orden Ejecutada (obligatorio), Observación (obligatorio).

**Tabla BD\_OTRABAJO\_EJECUTADA\_DET (Detalle):** Numero Orden (obligatorio), Numero de Ítem (obligatorio), Código Actividad o Material (obligatorio), Metrado (obligatorio), Costo (obligatorio) y Total (obligatorio).

- El reporte será en PDF con los siguientes datos dentro de una tabla.
- Para generar el gráfico se deberá completar el rango de fechas. Mientras no se completen estos datos entonces el sistema mantendrá inhabilitado el botón "Generar Gráfico".
- El diagrama generado será comparativo que contenga la etiqueta de la empresa con la cantidad de registros para cada uno.

Fuente: Elaboración propia

# **HU14 – Reporte detallado y gráfico del PORCENTAJE DEL NIVEL DE EFICIENCIA**

**Descripción:** La historia de usuario describe la forma en la que el usuario

encargado podrá generar el Reporte detallado y grafico del

PORCENTAJE DEL NIVEL DE EFICIENCIA de acuerdo a un rango de

fecha de las ORDENES DE TRABAJO EJECUTADAS y también generar el reporte gráfico.

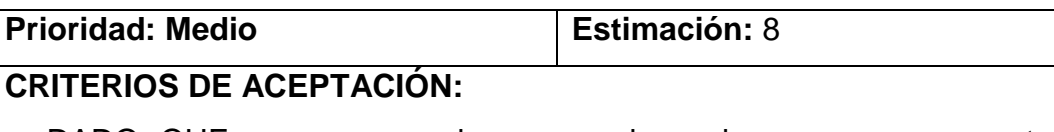

 DADO QUE soy un usuario encargado y deseo generar reporte detallado.

CUANDO seleccioné el rango de fechas y presioné en el botón Generar Reporte

ENTONCES el sistema abre una pestaña nueva del reporte en formato

PDF con los registros de acuerdo a los filtros seleccionados.

 DADO QUE soy un usuario encargado y deseo generar reporte gráfico de las ordenes de trabajo ejecutadas.

CUANDO seleccioné el rango de fechas

ENTONCES el sistema me muestra un gráfico con la cantidad de registros de las ORDENES EJECUTADAS en el mismo formulario principal, y también se muestra un botón imprimir para realizar esta acción con el gráfico.

## **TAREAS:**

- Realizar el análisis, entendimiento y diseño de la historia de usuario.
- Diseñar el prototipo correspondiente.
- Realizar el desarrollo de la historia de usuario.
- **Diseñar casos de prueba.**
- Ejecutar los casos de prueba planteados.
- **Solucionar los defectos encontrados.**
- Desplegar la historia de usuario.

# **DEFINICIONES ADICIONALES:**

 Los campos del formulario de registro son: **Tabla BD\_OTRABAJO\_EJECUTADA (Cabecera):** Numero Orden (obligatorio), Suministro (obligatorio), Fecha Ejecución (obligatorio), Lectura (obligatorio), Costo Orden Ejecutada (obligatorio), Observación (obligatorio).

**Tabla BD\_OTRABAJO\_EJECUTADA\_DET (Detalle):** Numero Orden (obligatorio), Numero de Ítem (obligatorio), Código Actividad o Material (obligatorio), Metrado (obligatorio), Costo (obligatorio) y Total (obligatorio).

- El reporte será en PDF con los siguientes datos dentro de una tabla.
- Para generar el gráfico se deberá completar el rango de fechas. Mientras no se completen estos datos entonces el sistema mantendrá inhabilitado el botón "Generar Gráfico".
- El diagrama generado será comparativo que contenga la etiqueta de la empresa con la cantidad de registros para cada uno.

Fuente: Elaboración propia

 $\overline{\phantom{a}}$ 

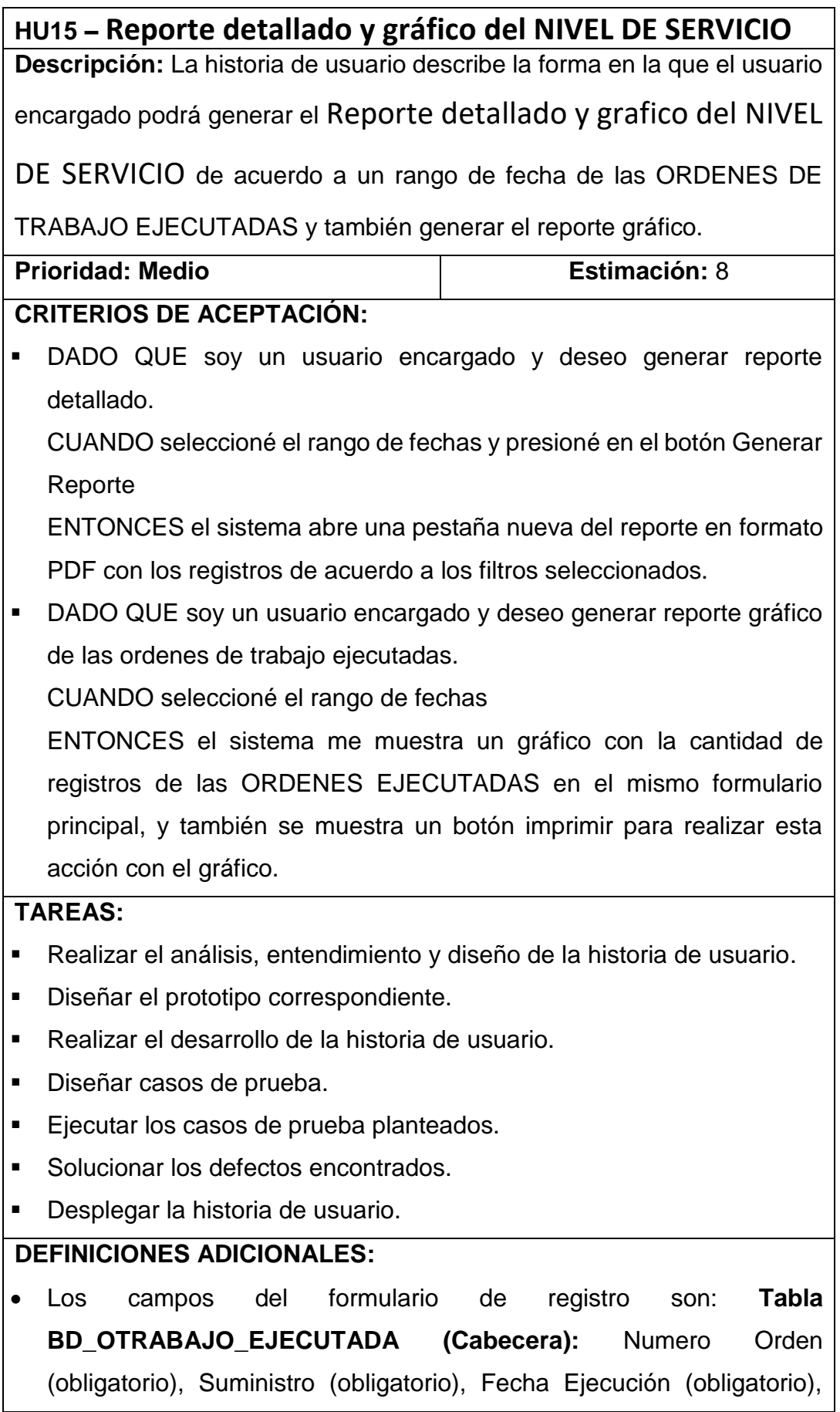

Lectura (obligatorio), Costo Orden Ejecutada (obligatorio), Observación (obligatorio).

**Tabla BD\_OTRABAJO\_EJECUTADA\_DET (Detalle):** Numero Orden (obligatorio), Numero de Ítem (obligatorio), Código Actividad o Material (obligatorio), Metrado (obligatorio), Costo (obligatorio) y Total (obligatorio).

- El reporte será en PDF con los siguientes datos dentro de una tabla.
- Para generar el gráfico se deberá completar el rango de fechas. Mientras no se completen estos datos entonces el sistema mantendrá inhabilitado el botón "Generar Gráfico".
- El diagrama generado será comparativo que contenga la etiqueta de la empresa con la cantidad de registros para cada uno.

Fuente: Elaboración propia

# o **ANÁLISIS Y DISEÑO**

En los diagramas de flujo de las historias descritas en el backlog. No se detallará a profundidad los diagramas por ser una metodología ágil, lo mencionado anteriormente se encuentra dentro de la descripción de cada historia de usuario.

El diagrama de flujo y diagrama de actividades de cada historia de usuario:

# **Figura 55: Diagrama de flujo HU11 – Reporte detallado y gráfico de VALORIZACIÓN DE LAS ACTIVIDADES Y MATERIALES**

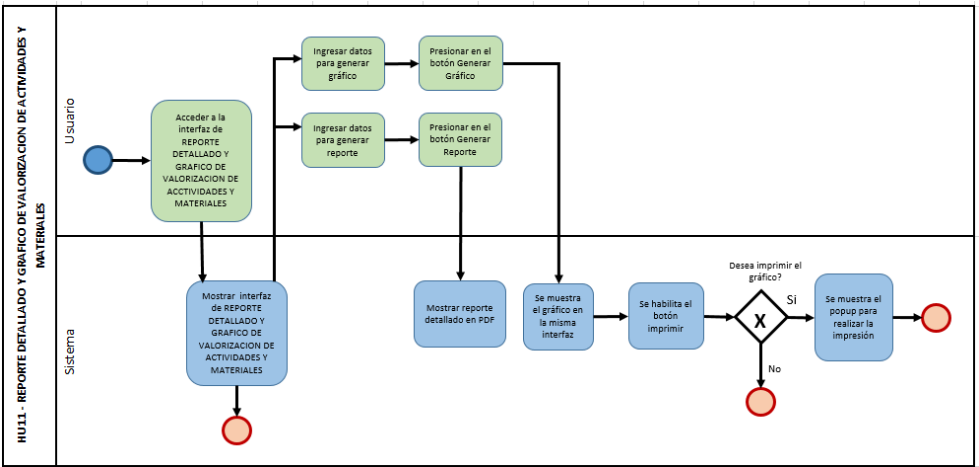

**Fuente: Elaboración propia**

# **Figura 56: Diagrama de flujo HU12 – Reporte detallado y gráfico del TIEMPO PROMEDIO DE REGISTRO DE DOCUMENTOS**

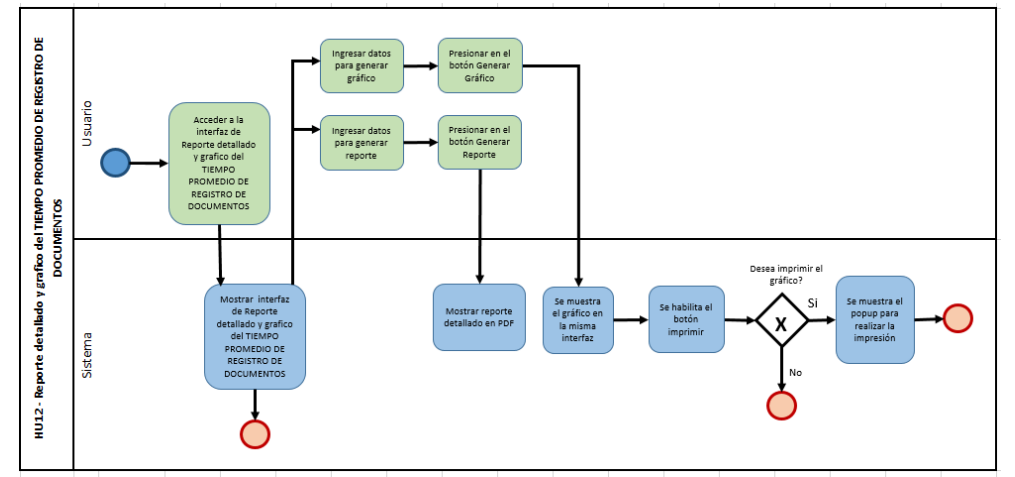

**Fuente: Elaboración propia**

**Figura 57: Diagrama de flujo HU13 – Reporte detallado y gráfico del PORCENTAJE LOCALIZADOS DE DOCUMENTOS**

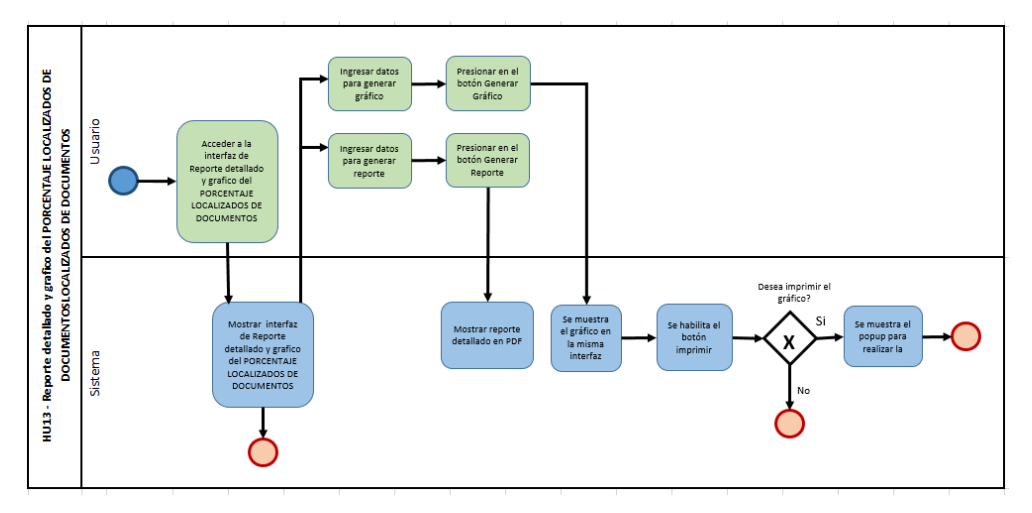

**Fuente: Elaboración propia**

**Figura 58: Diagrama de flujo HU14 – Reporte detallado y gráfico del PORCENTAJE DEL NIVEL DE EFICIENCIA**

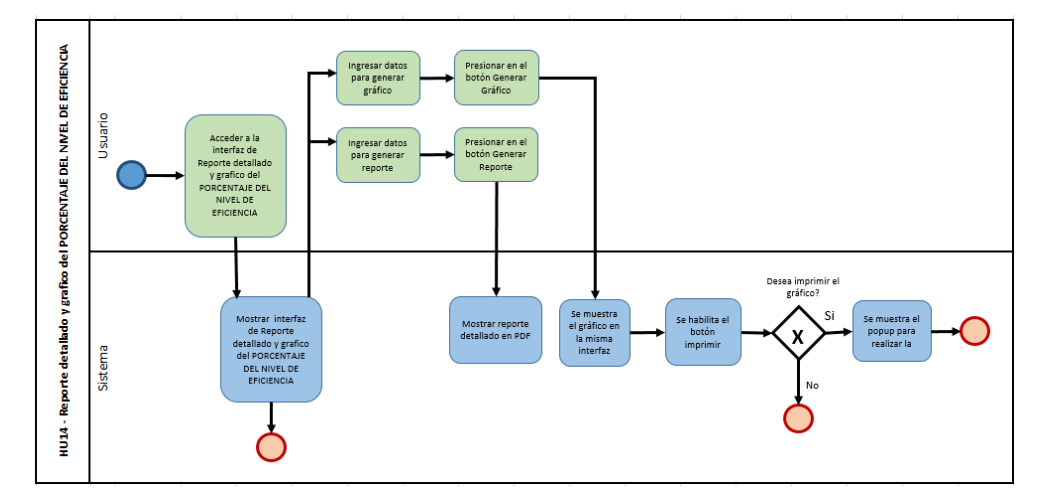

**Fuente: Elaboración propia**

**Figura 59: Diagrama de flujo HU15 – Reporte detallado y gráfico del NIVEL DE SERVICIO**

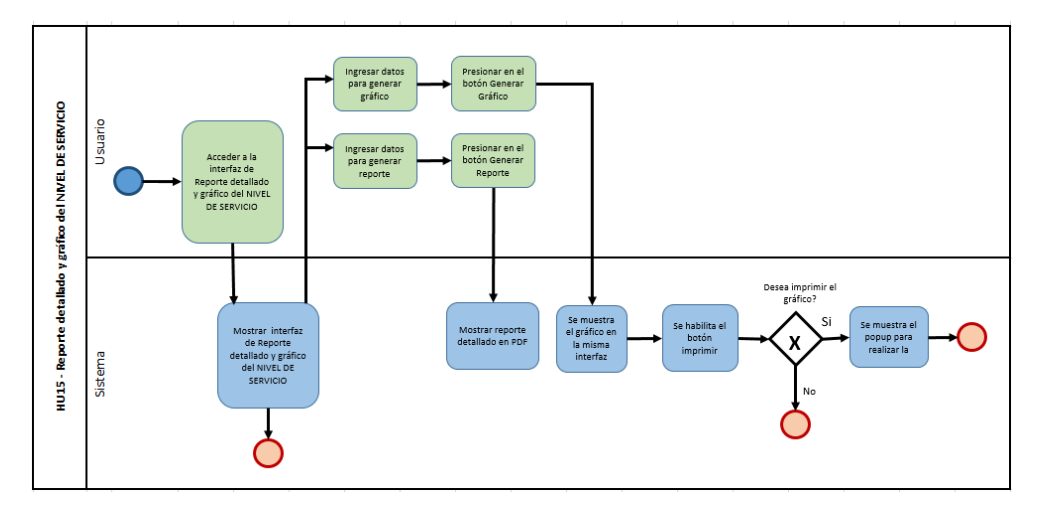

**Fuente: Elaboración propia**

Se presenta el diagrama de secuencia de la historia descrita en el backlog para el presente Sprint.

No se detallará a profundidad el diagrama por una metodología ágil, lo mencionado anteriormente se encuentra dentro de la descripción de cada historia de usuario.

# **Figura 60: Diagrama de secuencia HU11 – Reporte detallado y gráfico de VALORIZACIÓN DE LAS ACTIVIDADES Y MATERIALES**

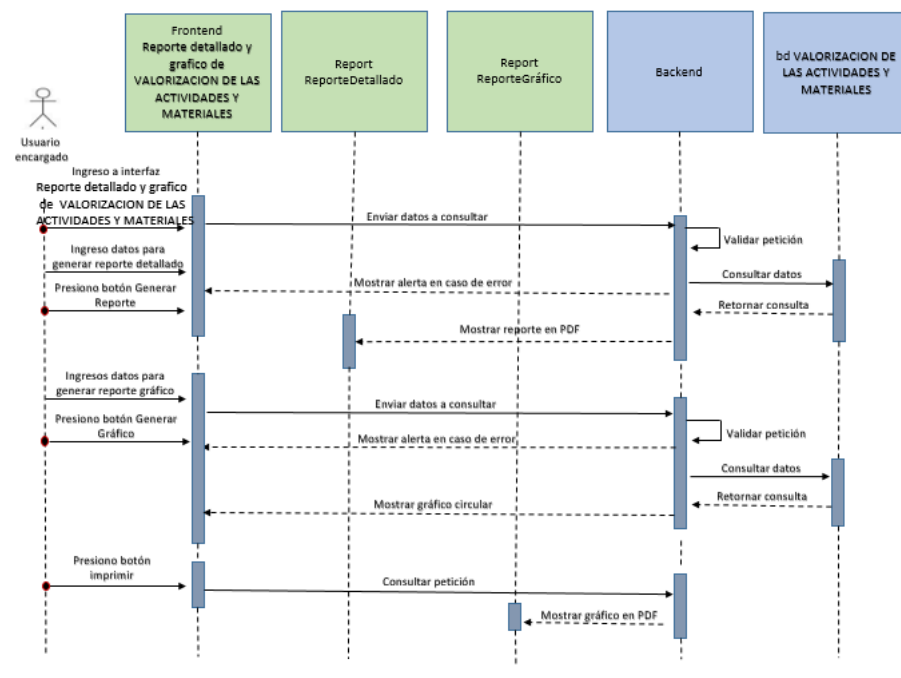

**Fuente: Elaboración propia**

**Figura 61: Diagrama de secuencia HU12 – Reporte detallado y gráfico del TIEMPO PROMEDIO DE REGISTRO DE DOCUMENTOS**

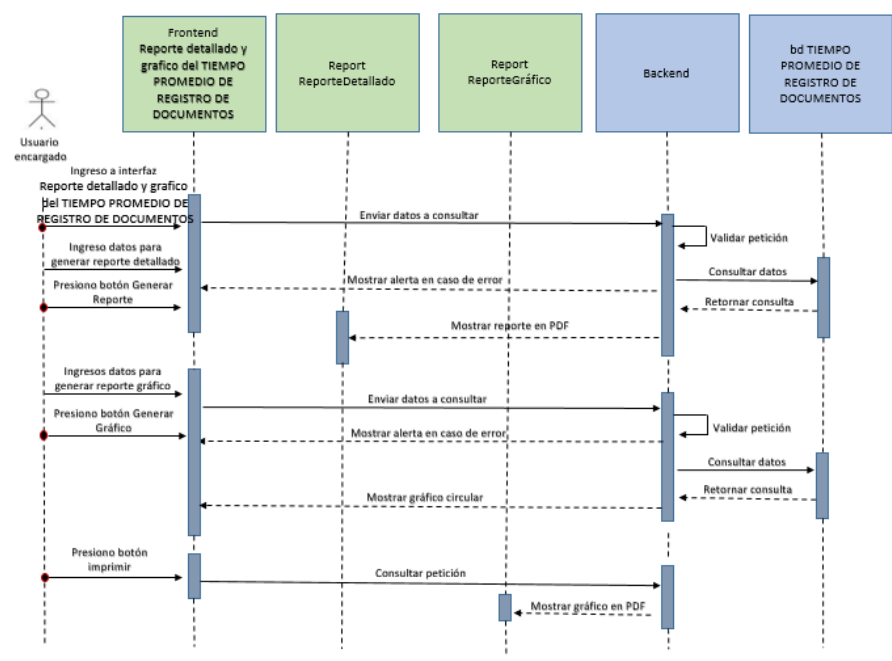

**Fuente: Elaboración propia**

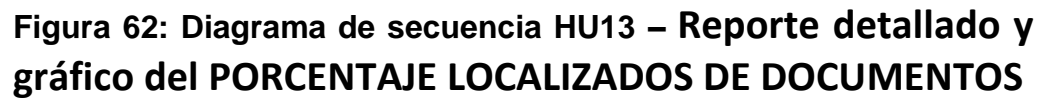

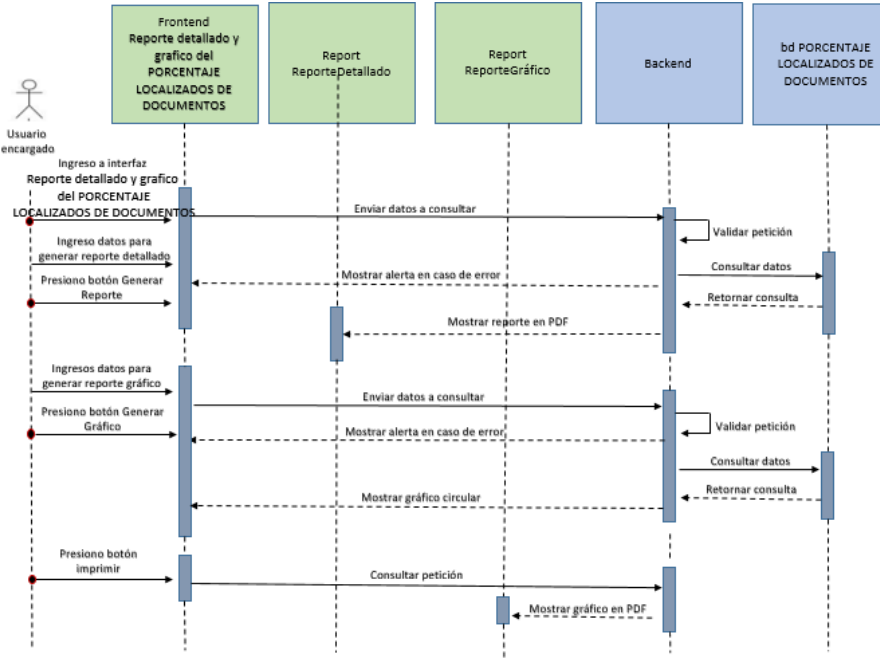

**Fuente: Elaboración propia**

**Figura 63: Diagrama de secuencia HU14 – Reporte detallado y gráfico del PORCENTAJE DEL NIVEL DE EFICIENCIA**

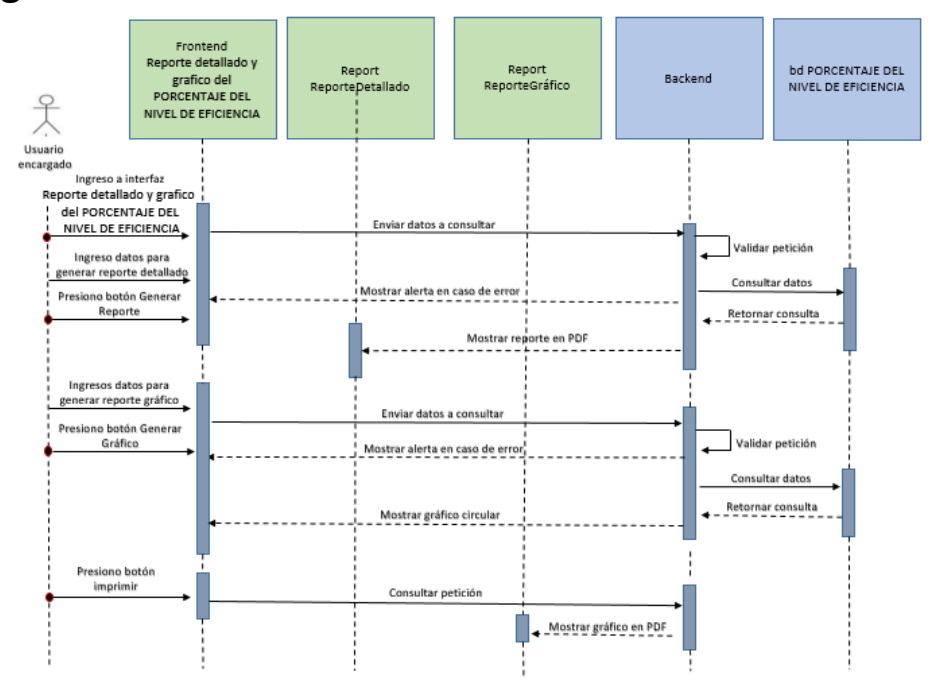

**Fuente: Elaboración propia**

**Figura 64: Diagrama de secuencia HU15 – Reporte detallado y gráfico del NIVEL DE SERVICIO**

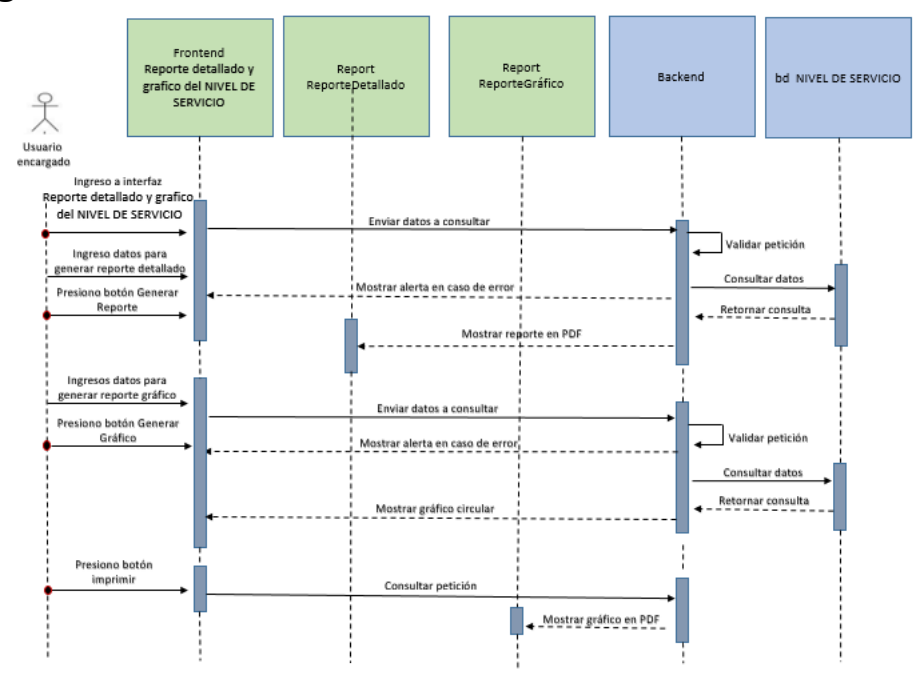

**Fuente: Elaboración propia**

# o **INTERFACES**

En este SPRINT 6 se puede visualizar la ventana principal de REPORTE DE VALORIZACIÓN E INDICADORES

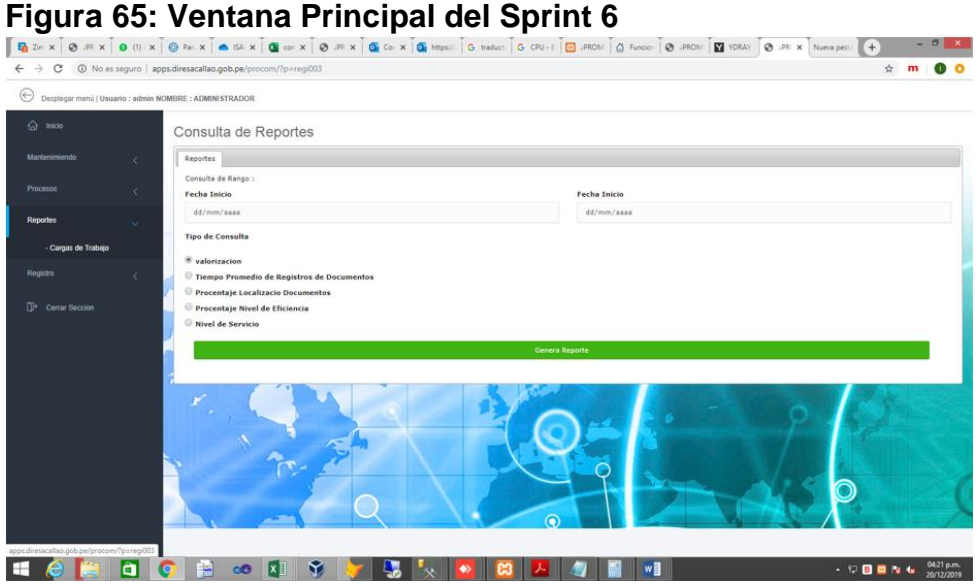

**Fuente: Elaboración propia**

# **HU11 - Reporte detallado y gráfico de VALORIZACIÓN DE LAS ACTIVIDADES Y MATERIALES**

En la siguiente imagen se muestra la interfaz principal del reporte detallado y reporte gráfico.

# **Figura 66 – Interfaz HU11 – Reporte detallado**

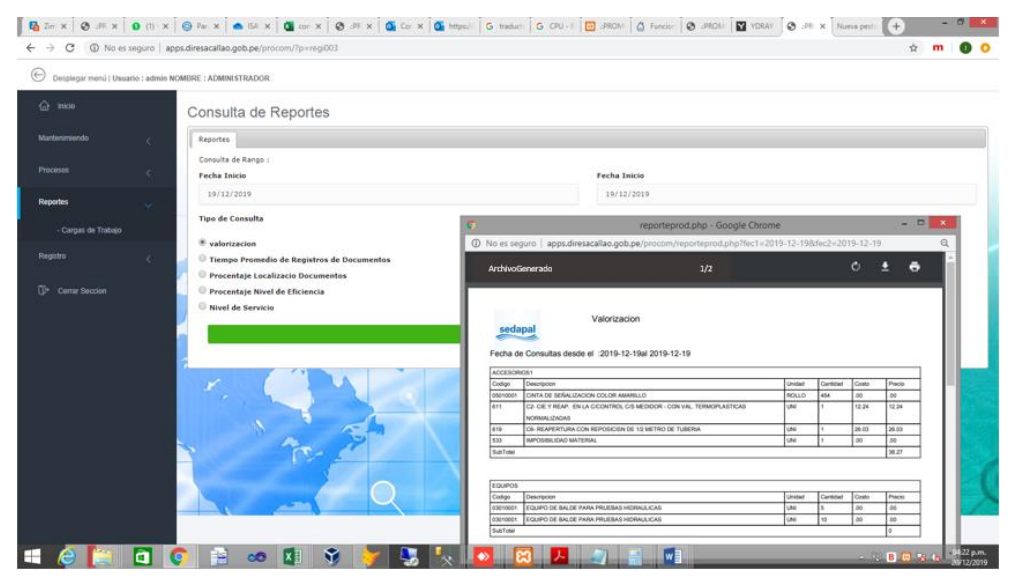

**Fuente: Elaboración propia**

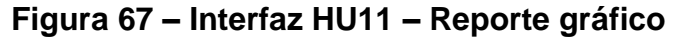

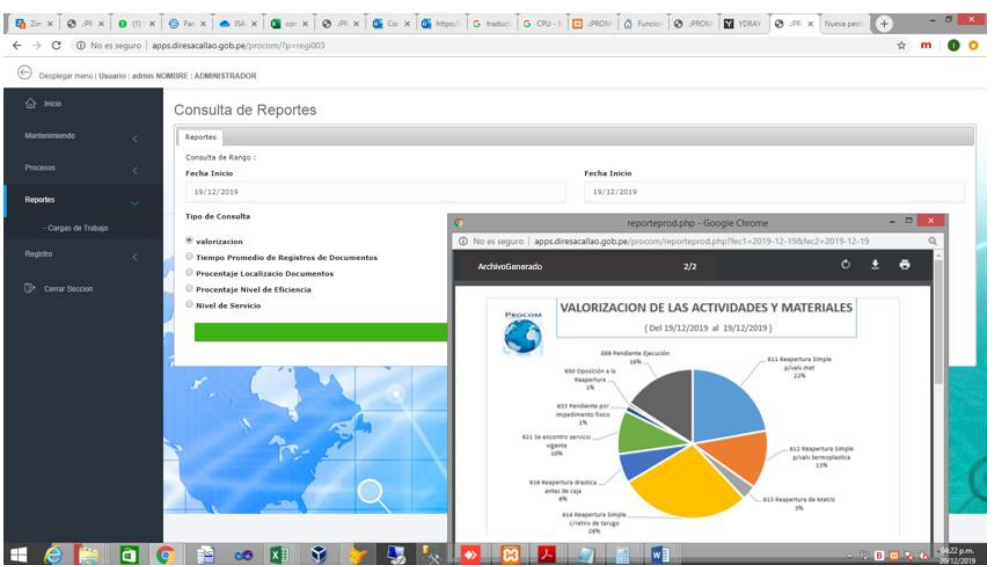

**Fuente: Elaboración propia**

# **HU12 - Reporte detallado y gráfico del TIEMPO PROMEDIO DE REGISTRO DE DOCUMENTOS**

En la siguiente imagen se muestra la interfaz principal del reporte detallado y reporte gráfico.

# **Figura 68 – Interfaz HU12 – Reporte detallado**

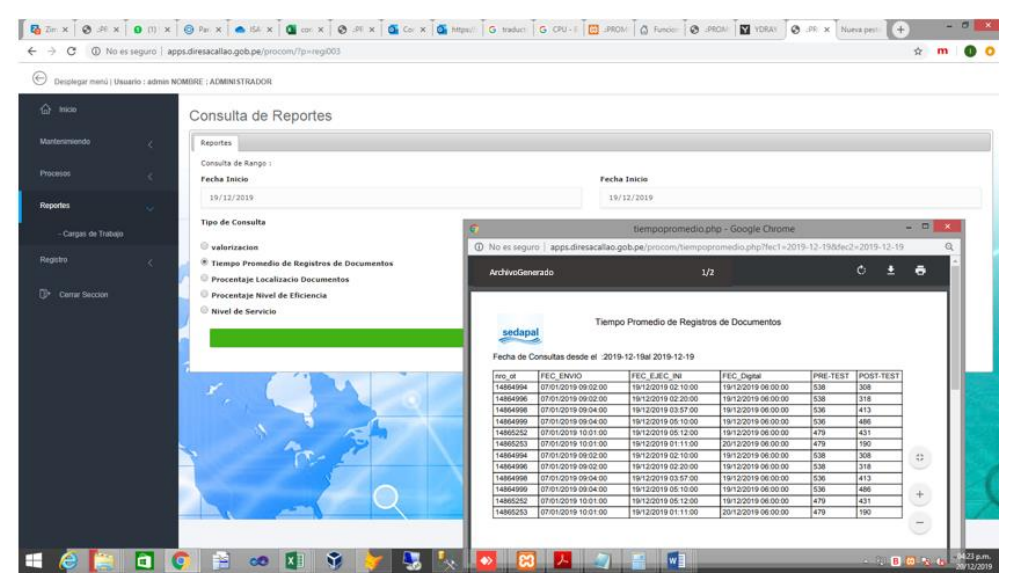

**Fuente: Elaboración propia**

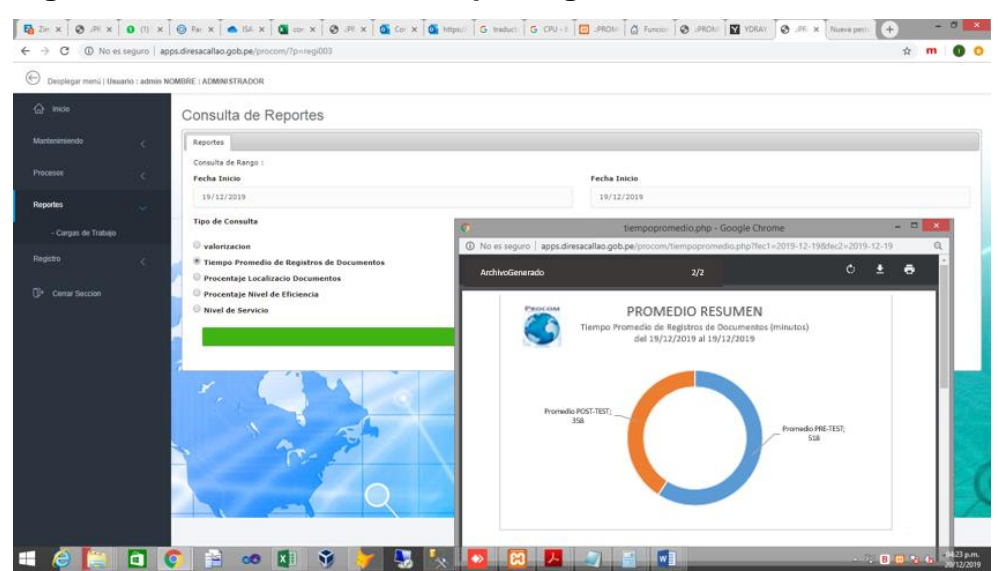

**Figura 69 – Interfaz HU12 – Reporte gráfico**

**Fuente: Elaboración propia**

# **HU13 - Reporte detallado y gráfico del PORCENTAJE LOCALIZADOS DE DOCUMENTOS**

En la siguiente imagen se muestra la interfaz principal del reporte detallado y reporte gráfico.

# **Figura 70 – Interfaz HU13 – Reporte detallado**

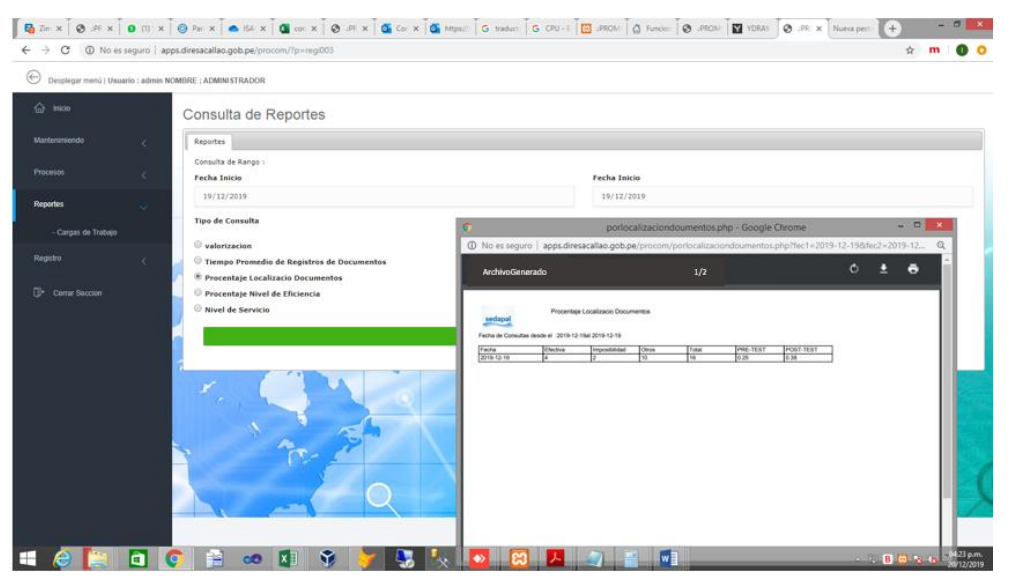

**Fuente: Elaboración propia**
$\overline{\mathbf{z}}$ 

PROMEDIO RESUMEN

rcentaje Localizado de Documer<br>(del 19/12/2019 al 19/12/2019)

 $m$  0 0

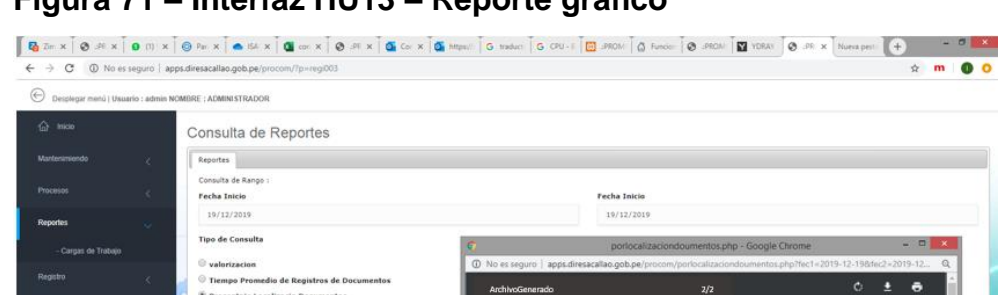

#### **Figura 71 – Interfaz HU13 – Reporte gráfico**

**Fuente: Elaboración propia**

**Fi**  $\circ$  #  $\circ$ 

Г

Procentaje Localizacio Documento: ■ Procentaje Nivel de Eficiencia<br>◎ Nivel de Servicio

 $x$ 

# **HU14 - Reporte detallado y gráfico del PORCENTAJE DEL NIVEL DE EFICIENCIA**

 $\bullet$   $\bullet$   $\bullet$ 

G

En la siguiente imagen se muestra la interfaz principal del reporte detallado y reporte gráfico.

#### **Figura 72 – Interfaz HU14 – Reporte detallado**

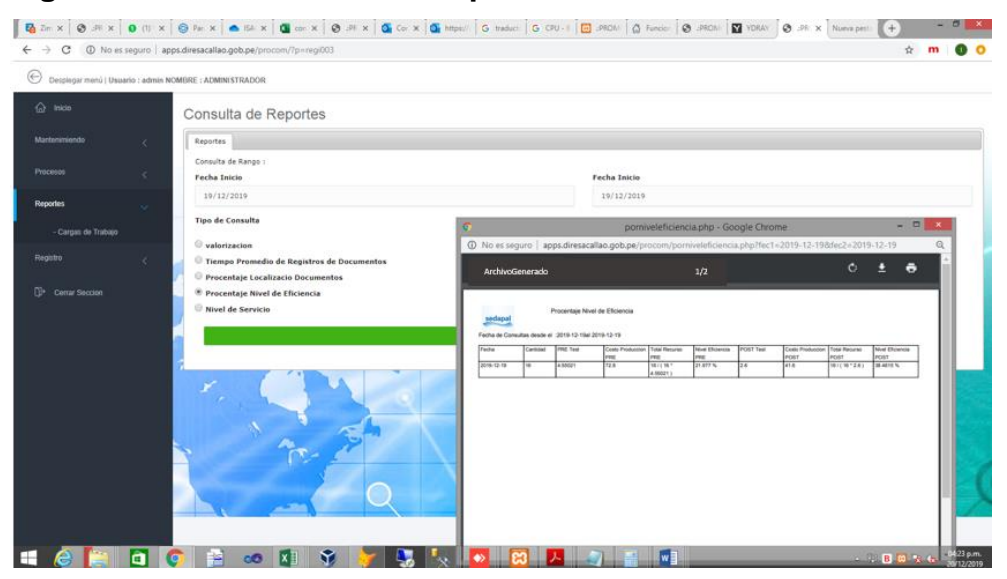

**Fuente: Elaboración propia**

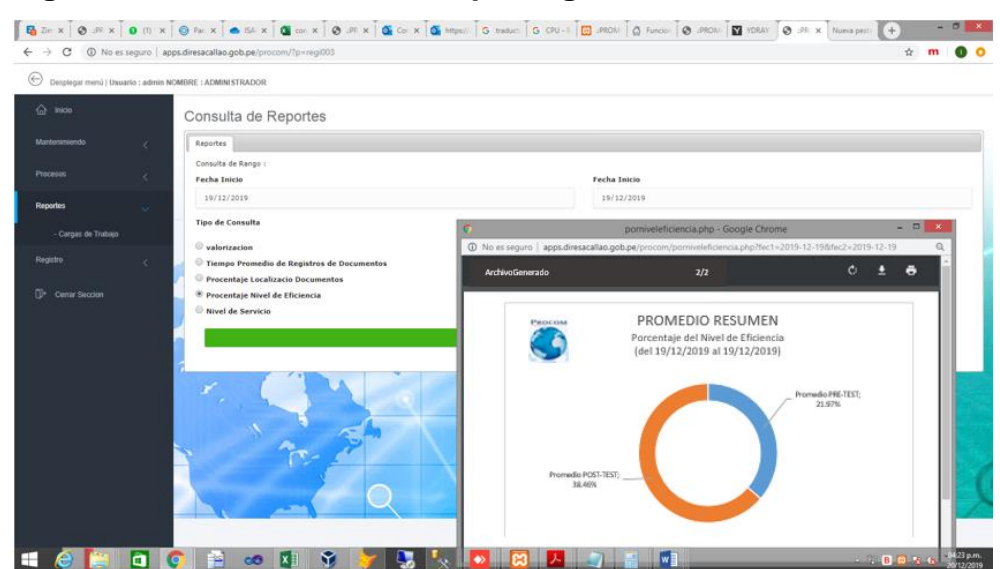

**Figura 73 – Interfaz HU14 – Reporte gráfico**

**Fuente: Elaboración propia**

### **HU15 - Reporte detallado y gráfico del NIVEL DE SERVICIO**

En la siguiente imagen se muestra la interfaz principal del reporte detallado y reporte gráfico.

# **Figura 74 – Interfaz HU15 – Reporte detallado**

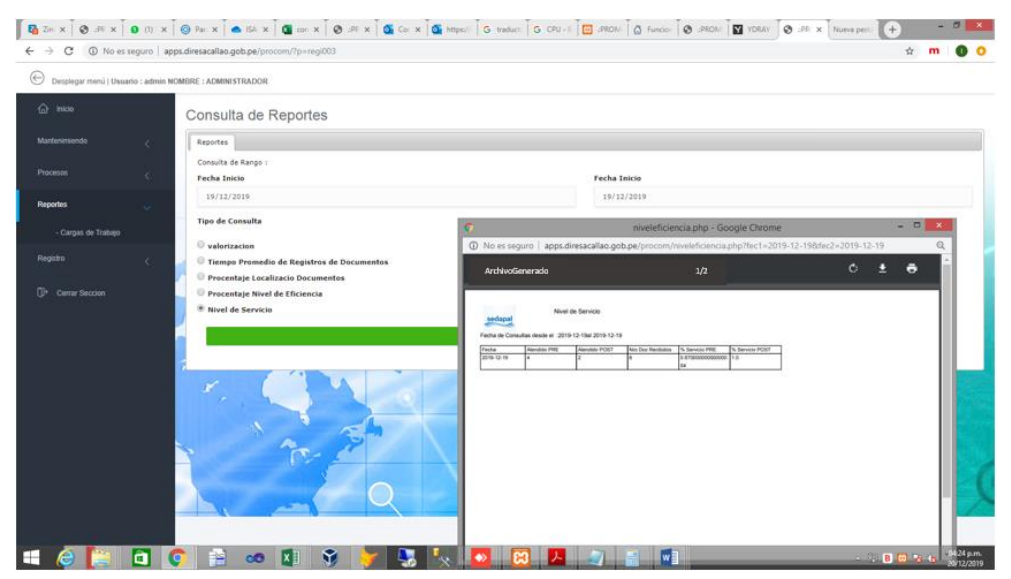

**Fuente: Elaboración propia**

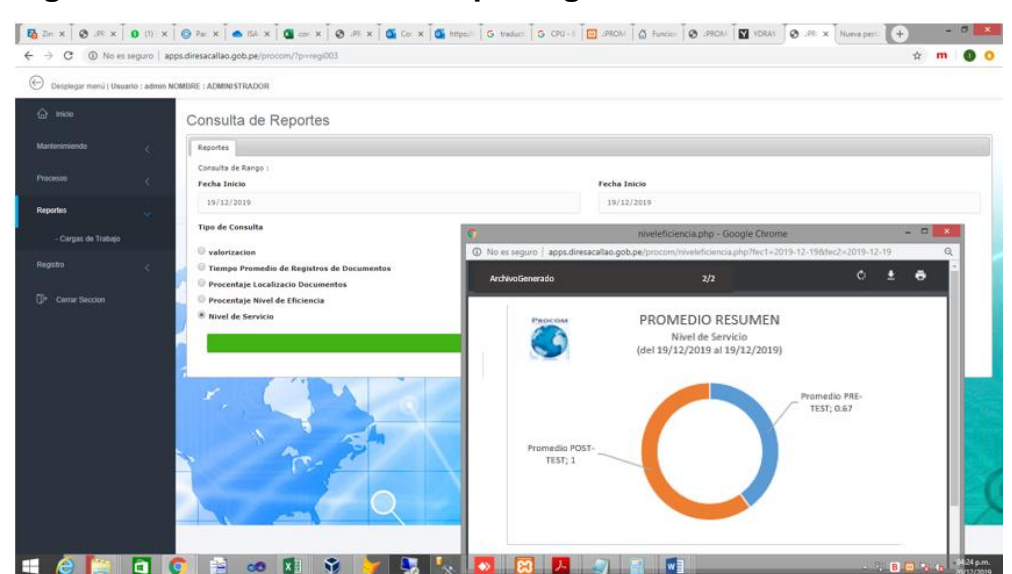

#### **Figura 75 – Interfaz HU15 – Reporte gráfico**

**Fuente: Elaboración propia**

### o **GRÁFICO BURN DOWN**

La siguiente imagen se puede observar que en las primeras semanas del sprint las estimaciones iban ligeramente por debajo de lo estimado. Desde la etapa intermedia hasta casi finalizado el sprint 6 hubo un desnivel muy por debajo a que los tiempos no se habían considerado de la mejor manera.

Sin embargo, se tuvo que hacer un sobreesfuerzo en la última semana para poder cumplir con la implementación de la historia.

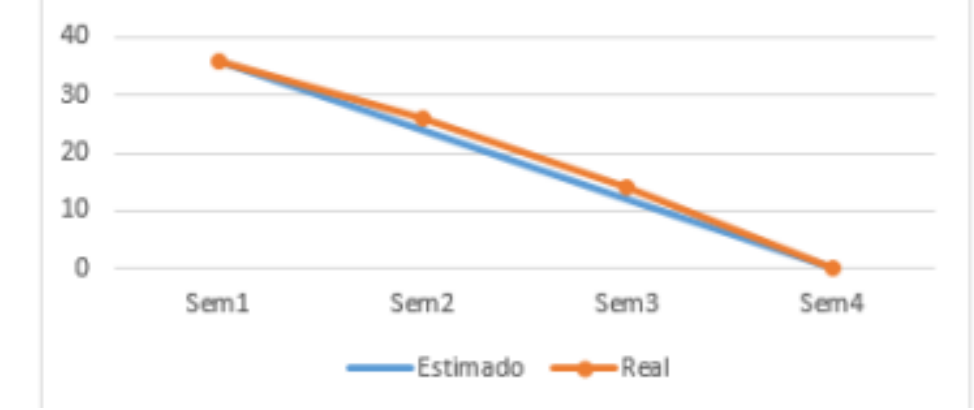

**Figura 54: Gráfico Burn Down Sprint 6**

**Fuente: Elaboración propia**

### o **REVISIÓN DEL SPRINT (SPRINT REVIEW)**

La tabla muestra el resultado que se obtuvo durante este tercer sprint, la historia se muestra fue aprobada.

En la columna Detalle se muestra las observaciones a tener en cuenta para mejorar el siguiente sprint.

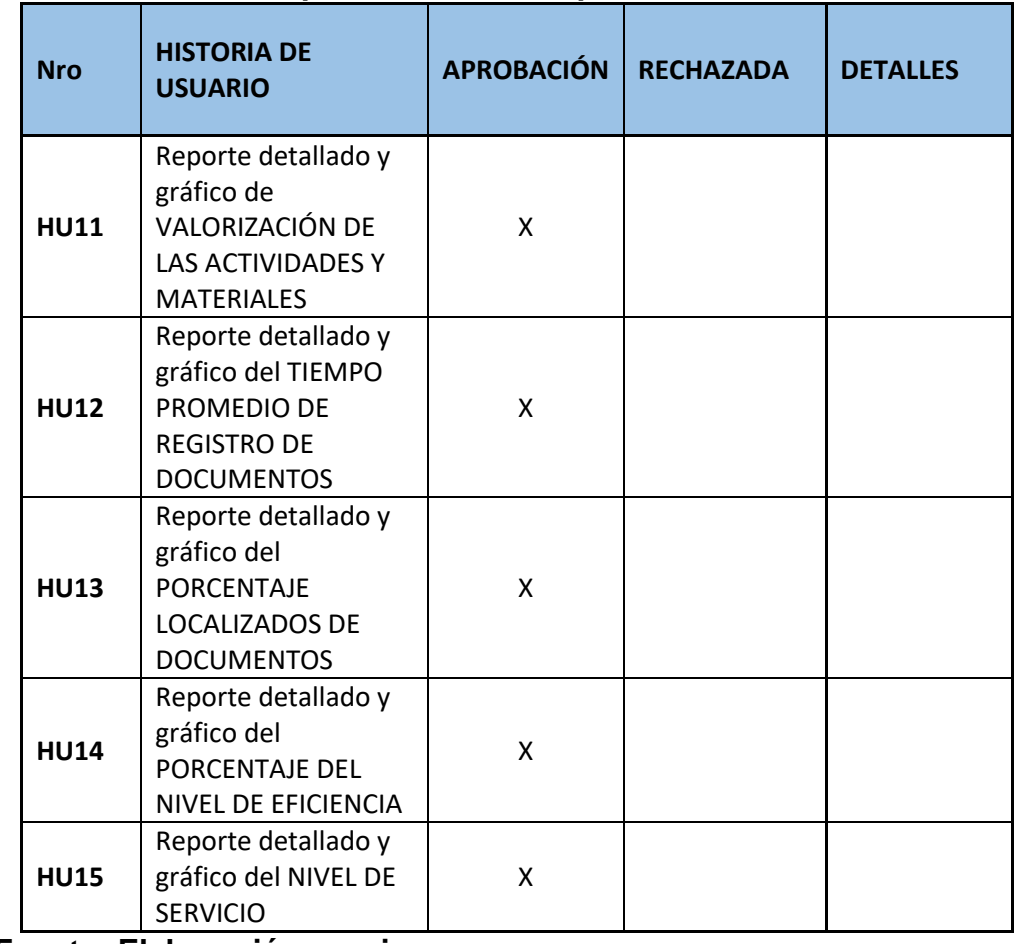

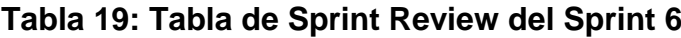

**Fuente: Elaboración propia**

# o **RESULTADOS RETROSPECTIVA**

La siguiente tabla muestra el resultado retrospectivo de este sprint 5. En primer lugar, se puede observar que la planificación no fue de acuerdo a lo estimado, pero con un sobreesfuerzo necesario al final del sprint para no tener incumplimientos.

Con respecto al sprint anterior, se mejoró en el aspecto de las reuniones semanales, la documentación y la metodología involucrada.

Se tomarán en cuenta los puntos a mejorar en cuento a la puntualidad, ya que las fechas no eran las mismas que se establecieron en el cronograma.

De igual manera, se debe mejorar en los temas de usabilidad para el desarrollo de los siguientes sprints y las estimaciones dentro del planning

**BIEN A MEJORAR MAL Metodología Funcionalidad Puntualidad Estimación Usabilidad Documentación**

**Tabla 20: Tabla de Sprint Review del Sprint 6**

**Fuente: Elaboración propia**

#### **4. FASE 3 – POSTGAME(FINALIZADO)**

Continuando con el desarrollo del proyecto vamos a realizar las tareas y actividades para realizarlas de manera correcta en producción optimizando el sistema de gestión documental de la empresa consorcio PROCOM agua.

Se harán script que automatizarán para realizar las pruebas de regresión, para poder comprobar las historias realizadas en los Sprints y si causaron algún impacto y diferencia de las historias iniciales. También se harán pruebas no funcionales del tipo de estrés y rendimiento.

Considerando las medidas de seguridad desplegando de manera correcta, con las posibles arremetidas de personas ajenas al sistema, y el comportamiento del sistema ante estos eventos.

### **REVISIÓN FINA DE LOS SPRINTS**

#### o **GRÁFICO GENERAL BURN – UP**

A continuación, se puede apreciar en la siguiente imagen las estimaciones que inicialmente se presentaron en el proyecto. También podemos decir que todas las historias estimadas llegaron a ser satisfactoriamente completadas.

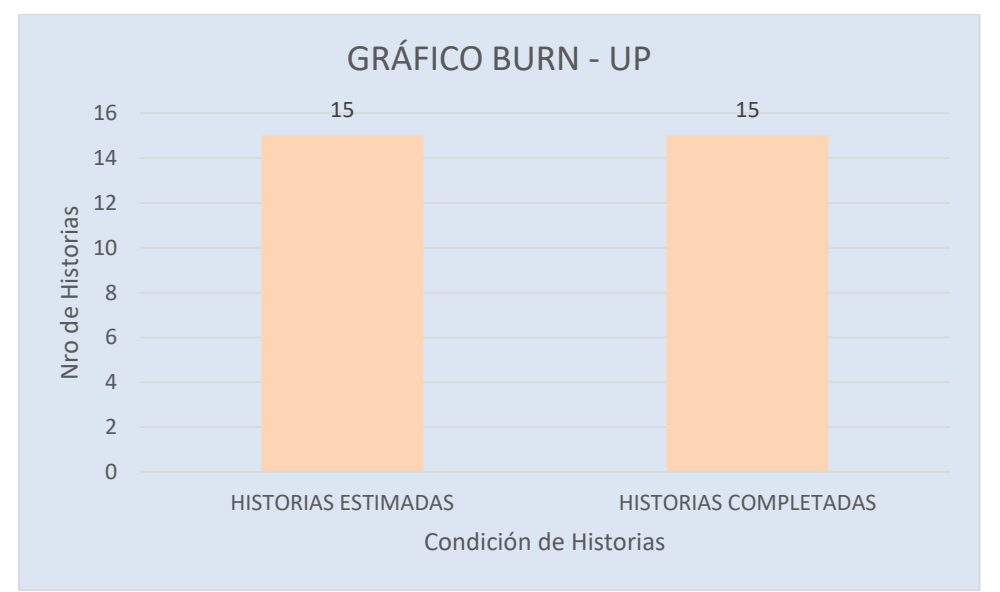

### **Tabla 21: Gráfico Burn Up**

**Fuente: Elaboración propia**

**Historias Estimadas:** Se identificaron un total de 15 historias de usuario que se dividieron en 6 Sprints.

**Historias Completadas:** de las 15 historias de usuario se completaron todas cubriéndose así de100% de las historias estimadas.

## **• RESULTADO RETROSPECTIVA FINAL**

Los resultados retrospectiva finales se muestra en la siguiente tabla, los puntos a mejorar fueron corrigiéndose en el transcurso de cada sprint implementado

### **Tabla 22: Resultado retrospectiva final**

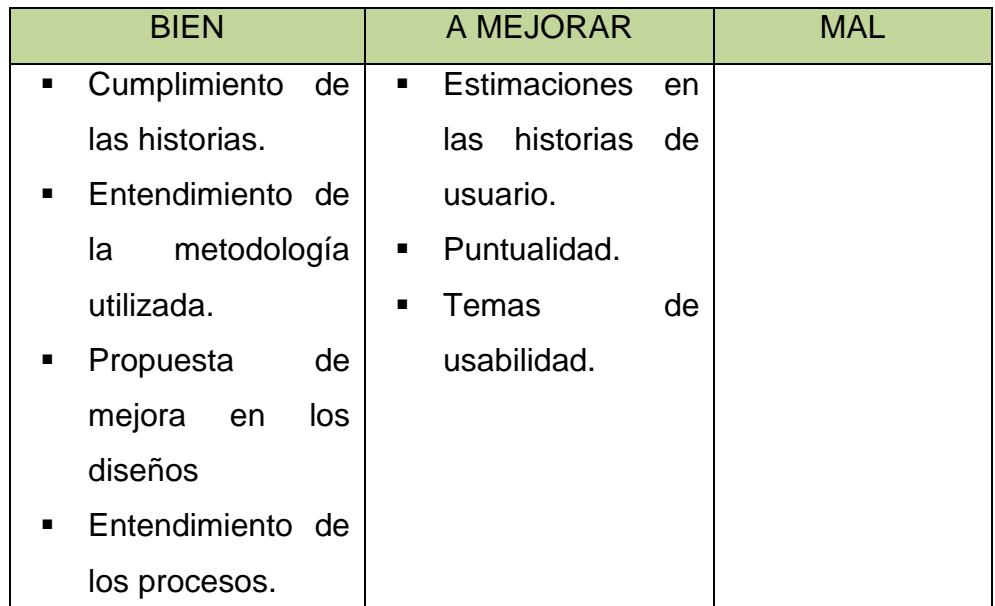

**Fuente: Elaboración propia.**

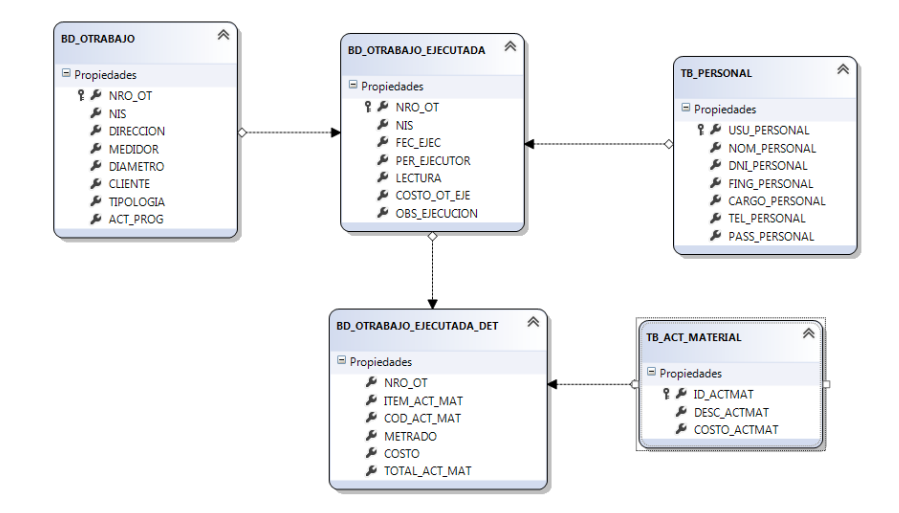

**Anexo 14: MODELO RELACIONAL**

# **Anexo 15: OBJETO DE LA BASE DE DATOS**

**Tabla TB\_PERSONAL:** Esta tabla guarda los datos de los trabajadores, contiene los siguientes campos:

- USU\_PERSONAL (Este campo es la llave primaria de la tabla personal).
- NOM\_PERSONAL (Este campo almacena el nombre del personal).
- DNI\_PERSONAL (Este campo almacena el número de DNI del personal).
- FING\_PERSONAL (Este campo almacena la fecha de ingreso del personal).
- CARGO\_PERSONAL (Este campo almacena el cargo del personal).
- TEL\_PERSONAL (Este campo almacena el número telefónico del personal).
- PASS\_PERSONAL (Este campo almacena el password del personal).

**Tabla TB\_ACT\_MATERIAL:** Esta tabla guarda los datos que se encuentran divididos en actividades y materiales.

- ID\_ACTMAT (Este campo es la llave primaria de la tabla que almacena el código de las actividades y materiales).
- DESC\_ACTMAT (Este campo almacena la descripción de actividades y materiales).
- COSTO\_ACTMAT (Este campo almacena el costo de las actividades y materiales).

# **Tabla BD\_OTRABAJO**

- NRO\_OT (Este campo es la llave primaria de la tabla que almacena el número de orden de trabajo).
- NIS (Este campo almacena el suministro de la orden de trabajo).
- DIRECCION (Este campo almacena la dirección de la orden de trabajo).
- MEDIDOR (Este campo almacena el número de medidor de la orden de trabajo).
- DIAMETRO (Este campo almacena el diámetro de la conexión de la orden de trabajo).
- CLIENTE (Este campo almacena el nombre del cliente de la orden de trabajo).
- TIPOLOGIA (Este campo almacena la tipología de la orden de trabajo).

 ACT\_PROG (Este campo almacena la actividad programada de la orden de trabajo).

# **Tabla BD\_OTRABAJO\_EJECUTADA**

- NRO\_OT (PRIMARY KEY REFERENCES BD\_OTRABAJO)
- NIS
- FEC\_EJEC
- PER\_EJECUTOR (REFERENCES TB\_PERSONAL)
- LECTURA
- COSTO\_OT\_EJE
- OBS EJECUCION

# **Tabla BD\_OTRABAJO\_EJECUTADA\_DET:**

- NRO\_OT (REFERENCES BD\_OTRABAJO\_EJECUTADA)
- ITEM\_ACT\_MAT
- COD\_ACT\_MAT (REFERENCES TB\_ACT\_MATERIAL)
- METRADO
- COSTO
- TOTAL\_ACT\_MAT ()

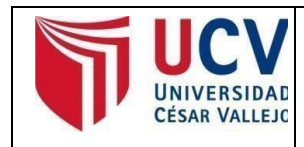

Yo, RIVERA CRISOSTOMO RENEE, docente de la Facultad Ingeniería y Escuela Profesional de Ingeniería de Sistemas de la Universidad César Vallejo Lima Norte, revisor (a) de la tesis titulada:

"SISTEMA WEB PARA OPTIMIZAR LA GESTIÓN DOCUMENTAL DE LA EMPRESA CONSORCIO PROCOM AGUA SEDE DE SAN JUAN DE LURIGANCHO"*,* del estudiante: ALVITES AIQUIPA IGNACIO RAUL, constato que la investigación tiene un índice de similitud de 28% verificable en el reporte de originalidad del programa Turnitin.

El/la suscrito (a) analizó dicho reporte y concluyó que cada una de las coincidencias detectadas no constituyen plagio. A mi leal saber y entender la tesis cumple con todas las normas para el uso de citas y referencias establecidas por la Universidad César Vallejo.

Lima 20 de diciembre del 2019

**……………………………………………………………………….** Firma

Mgtr. RIVERA CRISOSTOMO, RENEE

DNI: 08554321

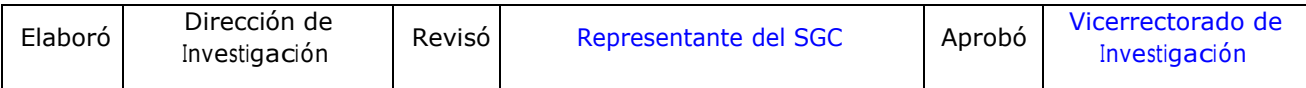